# An Introduction to Finite Element Analysis Using MATLAB

Milad Vahidian, Ph.D. Student of Mechanical Engineering, University of Tehran

Milad Vahidian, Ph.D. Student of Mechanical Engineering

### **Motivation**

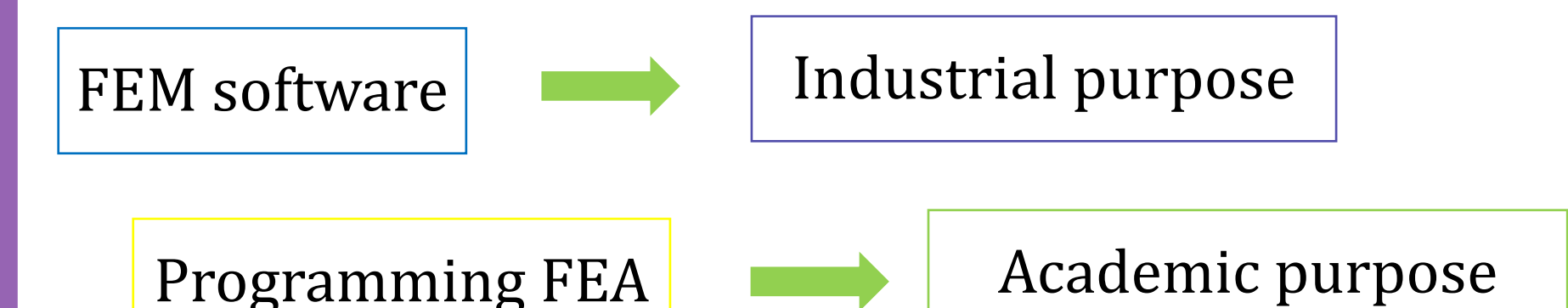

There is not any limitation

Deep understanding of Finite Element Method

Commercial FEM software is garbage in garbage out

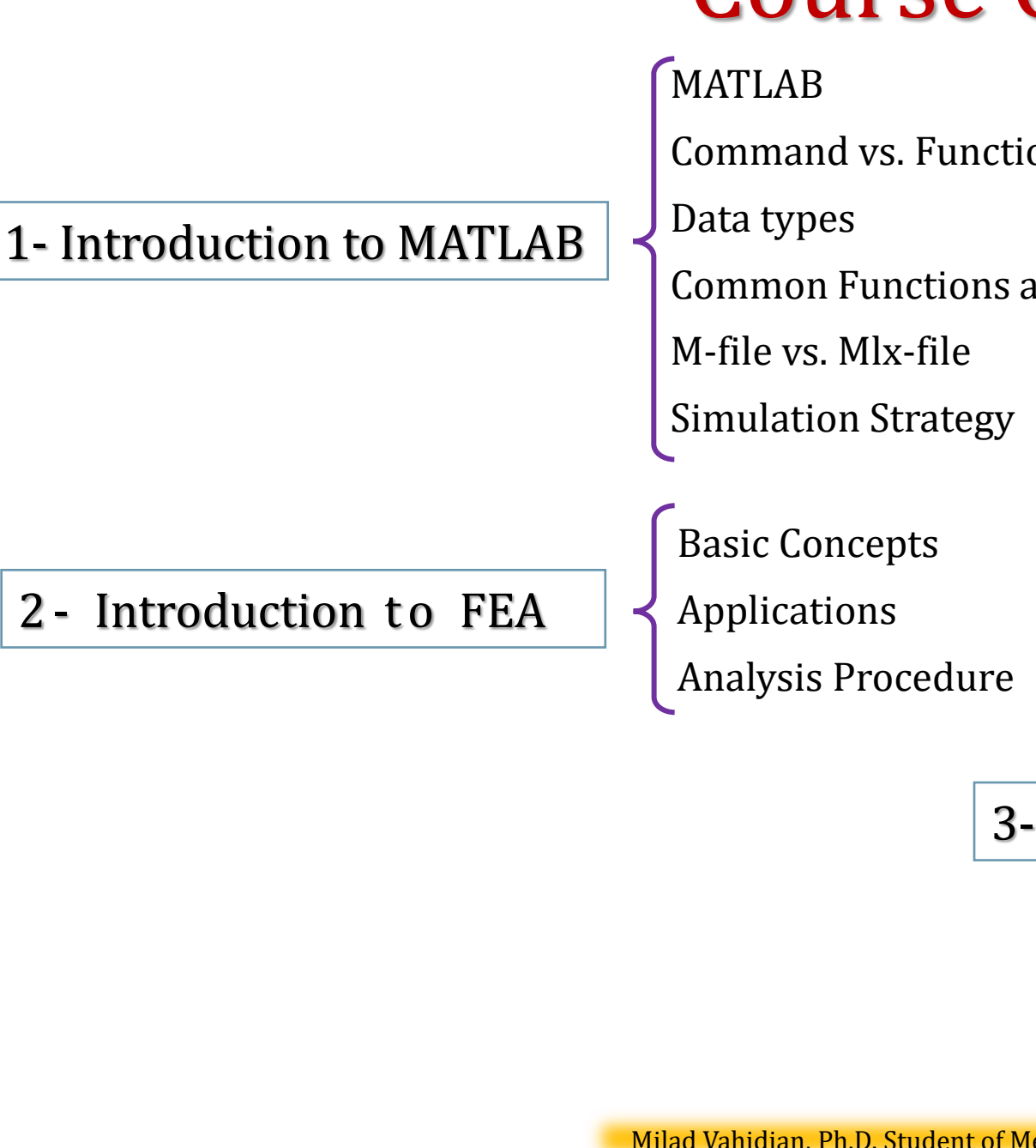

# Course Outline

Command vs. Function Syntax Common Functions and Commands

2 - Introduction to FEA

3- Problems

2D Truss Problem 2D Beam Problem 3D Truss Problem 2D Frames (2D Column Beam) 3D Frames (3D Column Beam) Membrane Problem Plane Stress Problems Axisymmetric Problem 2D Transient Heat Transfer Problem Thin Plate Problem Thick Plate Problem

### Introduction to MATLAB: MATLAB

MATLAB is an abbreviation for "MATrix LABoratory."

MATLAB is a programming platform designed specifically for **engineers** and scientists. The heart of MATLAB is the MATLAB language, a matrix-based language allowing the most natural expression of computational mathematics. While other programming languages mostly work with numbers one at a time, MATLAB is designed to operate primarily on whole matrices and arrays.

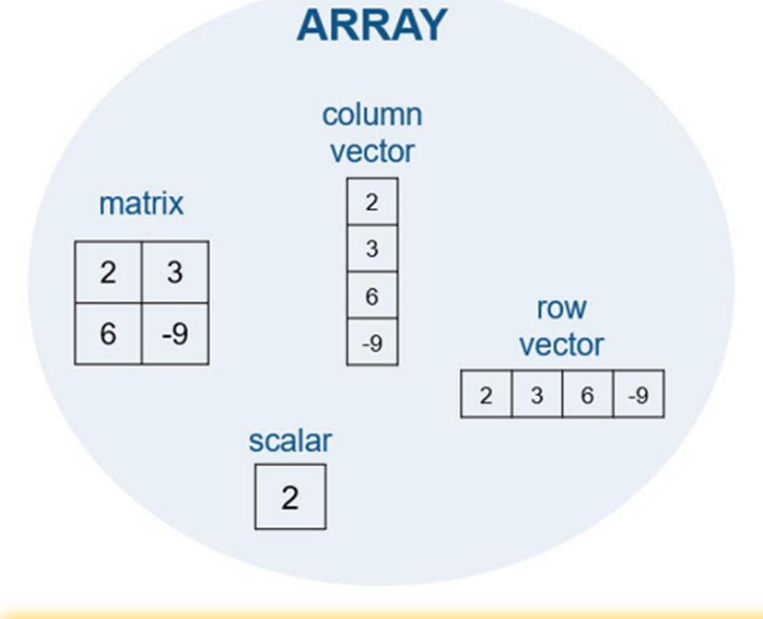

### Introduction to MATLAB: MATLAB Reference

MATLAB Documentation

How to write code

 $doc + function/command$ 

 $help + function/command$ 

### Introduction to MATLAB: Command vs. Function Syntax

load Workspace.mat In MATLAB, these statements are equivalent:  $\begin{bmatrix} \text{Command syntax:} \\ \text{Function syntax:} \end{bmatrix}$  load('Workspace.mat') Function syntax:

This equivalence is sometimes referred to as command-function **duality**.

All functions support this standard function syntax:  $\left[$  output1, ..., outputM $\right]$  = functionName(input1, ..., inputN)

If you do not require any outputs from the function, and all of the inputs are character vectors (that is, text enclosed in single quotation marks), you can use this simpler **command syntax**: functionName input1 ... inputN

With command syntax, you separate inputs with spaces rather than commas, and do not enclose input arguments in parentheses. Command syntax always passes inputs as character vectors.

> To use strings as inputs, use the function syntax. If a character vector contains a space, use the function syntax.

When a function input is a **variable**, you must use function syntax to pass the value to the function. Command syntax always passes inputs as character vectors and cannot pass variable values.

# Introduction to MATLAB: Data types

By default, MATLAB stores all numeric variables as double-precision floating-point values. Additional data types store **text, integer** or **single-precision** values, or a combination of related data in a single variable

Numeric Types: Integer and floating-point data

**Characters and Strings:** Text in character arrays (' ') and string arrays (" ")

Dates and Time: Arrays of date and time values that can be displayed in different formats

Categorical Arrays: Arrays of qualitative data with values from a finite set of discrete, nonnumeric data

Tables: Arrays in tabular form whose named columns can have different types

Timetables: Time-stamped data in tabular form

**Structures:** Arrays with named fields that can contain data of varying types and sizes

Cell Arrays: Arrays that can contain data of varying types and sizes

Function Handles: Variables that allow you to invoke a function indirectly

Map Containers: Objects with keys that index to values, where keys need not be integers

Time Series: Data vectors sampled over time

Data Type Identification: Determining data type of a variable

Data Type Conversion: Converting between numeric arrays, character arrays, cell arrays, structures, or tables

### Introduction to MATLAB: Common Functions and Commands

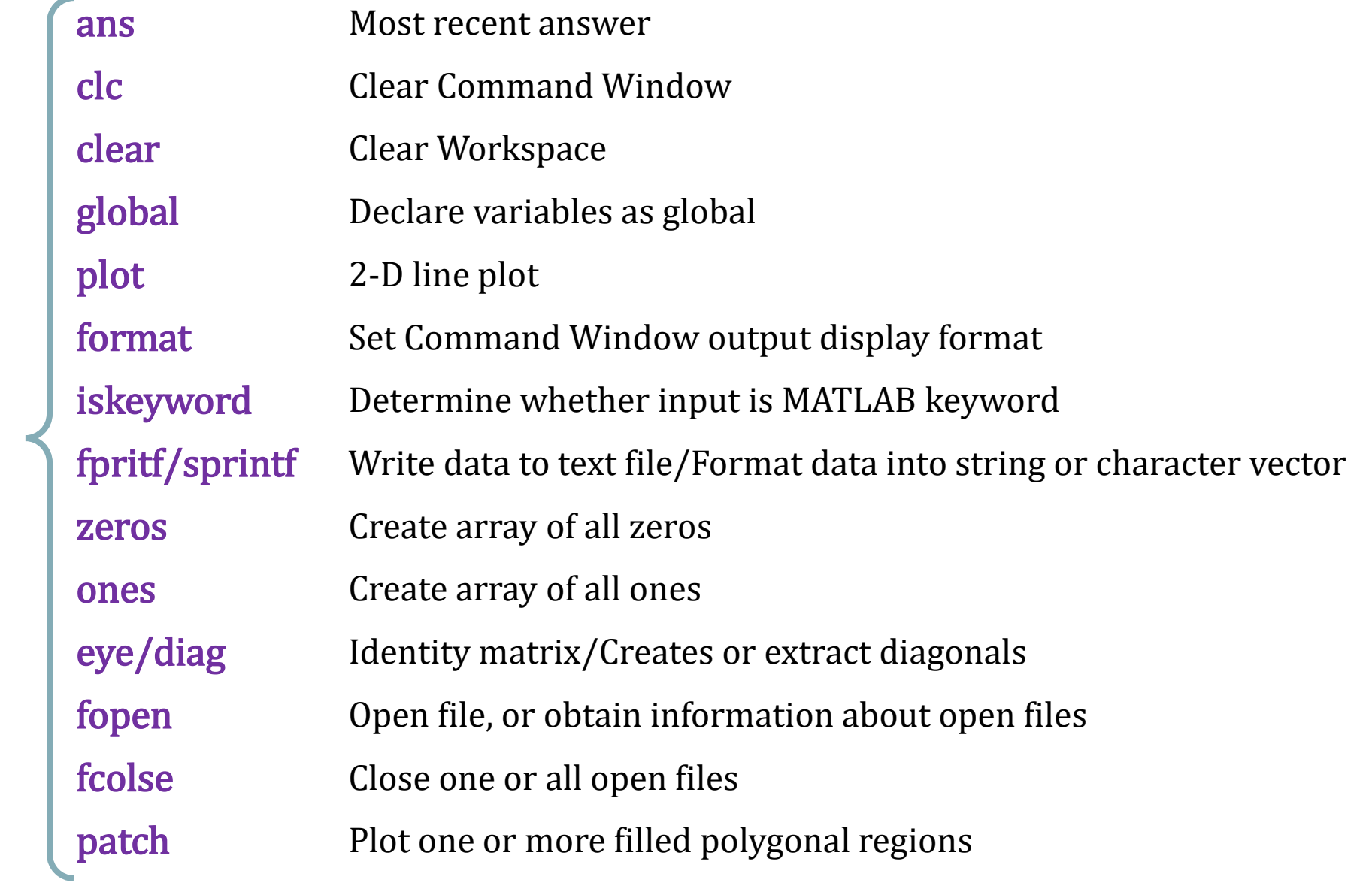

Milad Vahidian, Ph.D. Student of Mechanical Engineering 8 and 8 and 8 and 8 and 8 and 8 and 8 and 8 and 8 and 8 and 8 and 8 and 8 and 8 and 8 and 8 and 8 and 8 and 8 and 8 and 8 and 8 and 8 and 8 and 8 and 8 and 8 and 8 an

Most Common

MATLAB code

### Introduction to MATLAB: Common Functions and Commands

#### 1-Matrices can be created in MATLAB by the command

 $\rightarrow$  A=[1 2 3;4 5 6;7 8 9]  $A =$  $\mathbf{1}$ 2 3 5 4 6  $\overline{7}$ 8 9

Note the semi-colon at the end of each matrix line.

#### 2-Operating with matrices

**3-Statements:** are operators, functions and variables, always producing a matrix which can be used later.

#### 4-Matrix functions

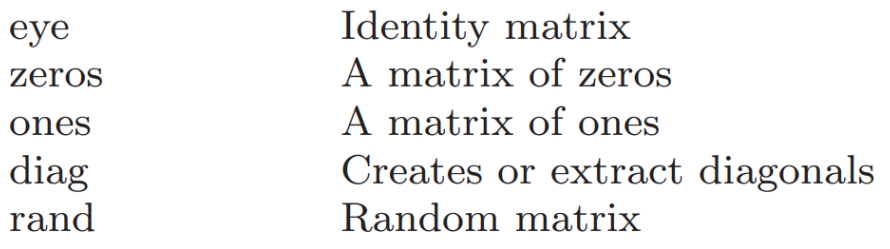

### 6-Loops: for and while 7- Relations 8-Submatrix 9-Logical indexing

#### 5-Conditionals, if and switch

end

```
x=-1if x == 0disp('Bad input!')
elseif max(x) > 0y = x + 1;
else
   y = x^2:
end
```
switch units case 'length' disp('meters') case 'volume' disp('cubic meters') case 'time' disp('hours') otherwise disp('not interested')

# Introduction to MATLAB: M-file vs. Mlx-file

#### M-file:

Plain Code Scripts and Functions

In new Versions: Functions could be saved as separate m-files (function) as well as in the end off main script

#### Mlx-file:

MATLAB live scripts and live functions are interactive documents that combine MATLAB code with formatted text, equations, and images in a single environment called the Live Editor. In addition, live scripts store and display output alongside the code that creates it.

Functions could be saved as separate mlx-files (function) as well as in the end off main script

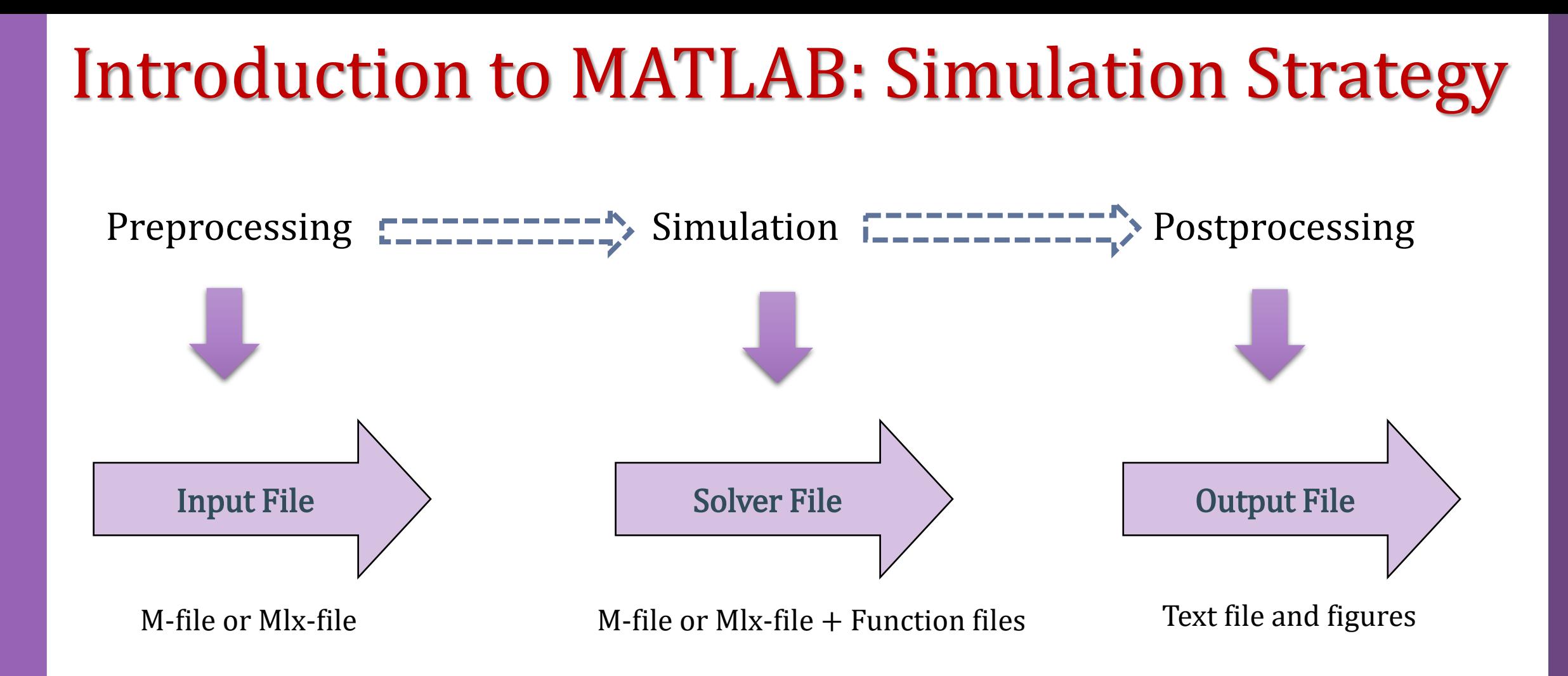

### Introduction to FEA: Basic Concepts

### Physical Problem || Mathematical Model || Solution

(governed by differential equations)

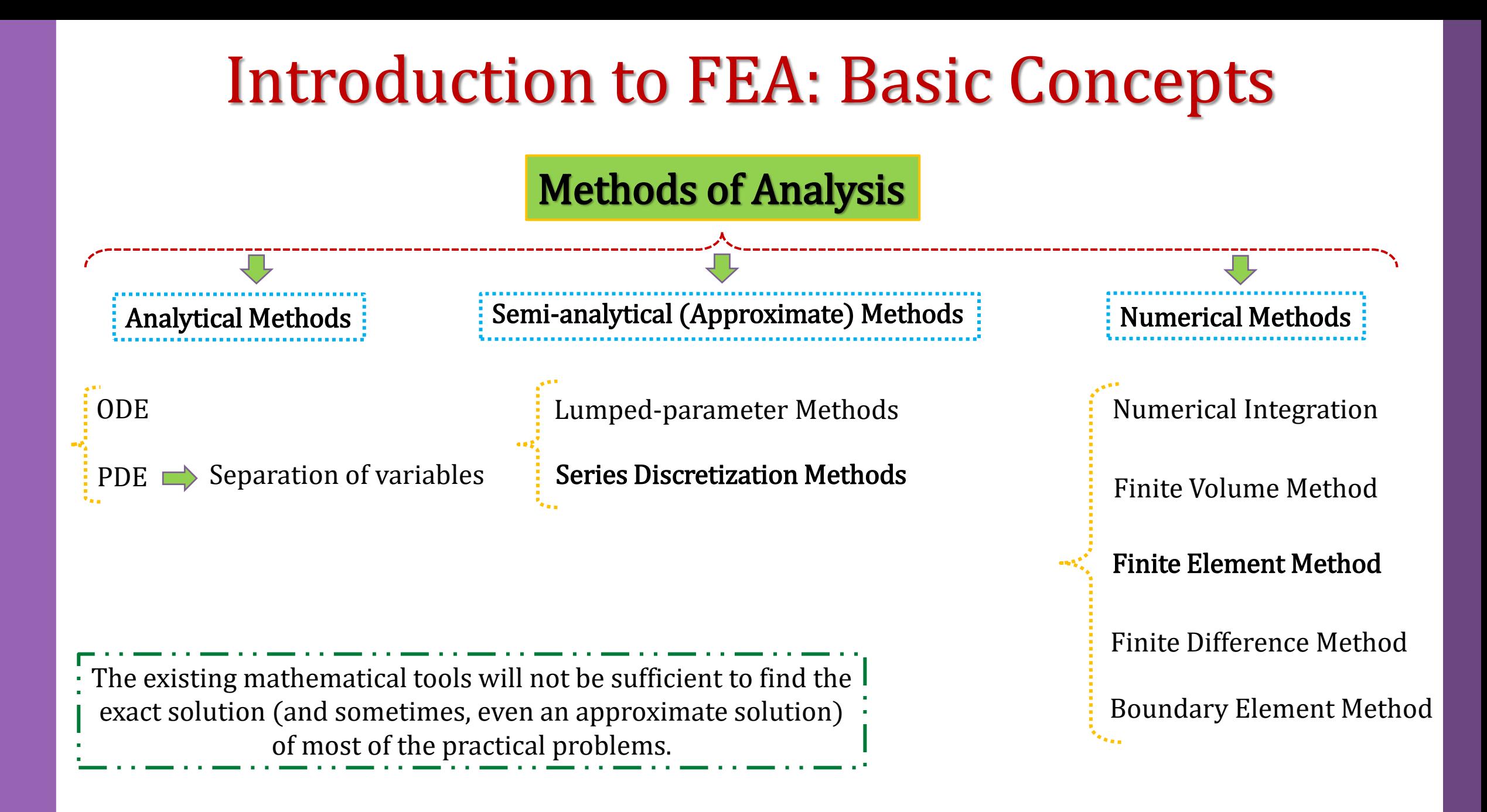

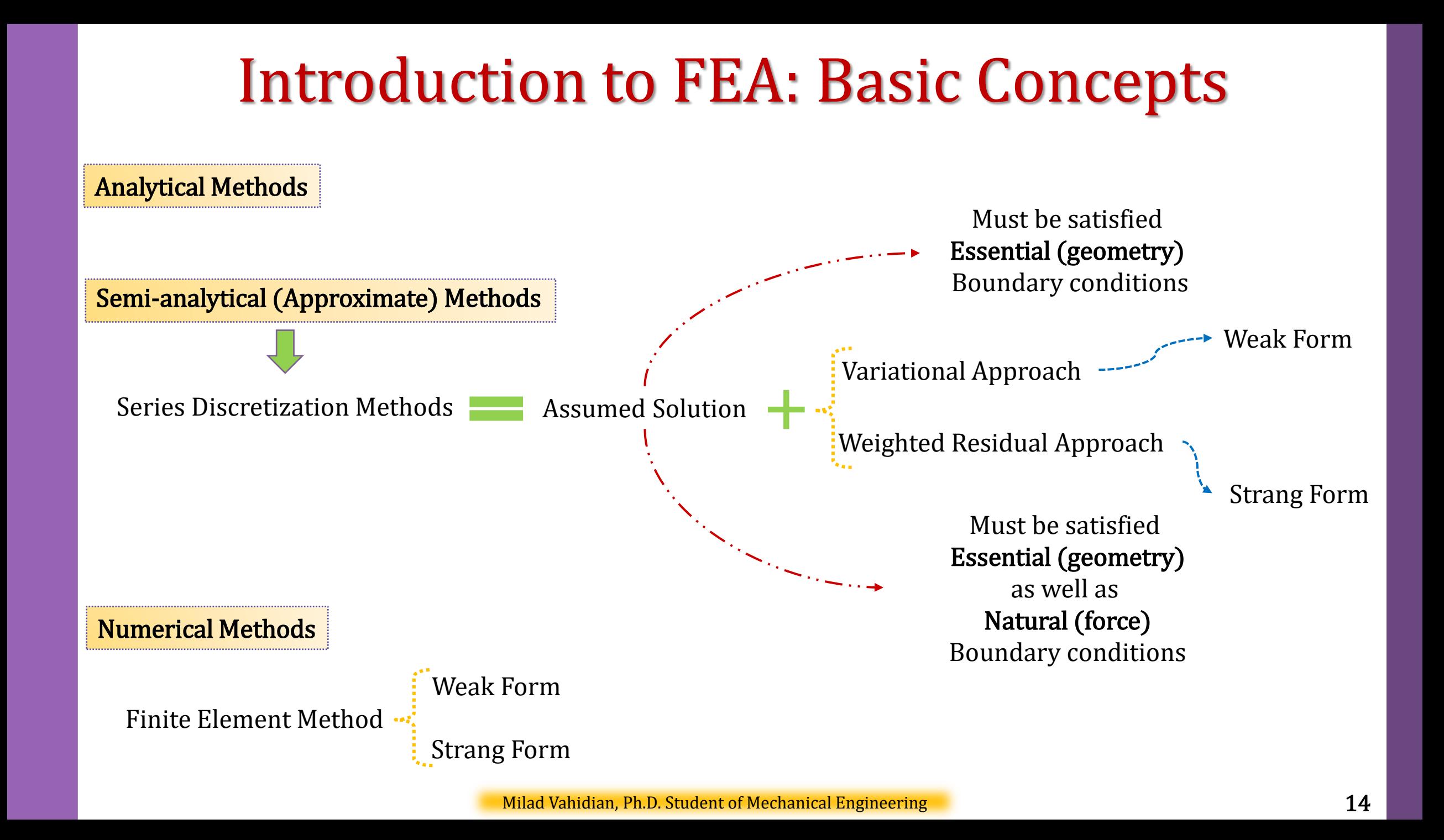

# Introduction to FEA: Basic Concepts

#### What is Finite Element Analysis ?

The Finite Element Analysis (FEA) is the simulation of any given physical phenomenon using the numerical technique called Finite Element Method (FEM).

The basic idea behind the finite element method is to divide the structure, body, or region being analyzed into a large number of finite elements, or simply elements.

The solution region is considered to be built of many small, interconnected subregions called elements.

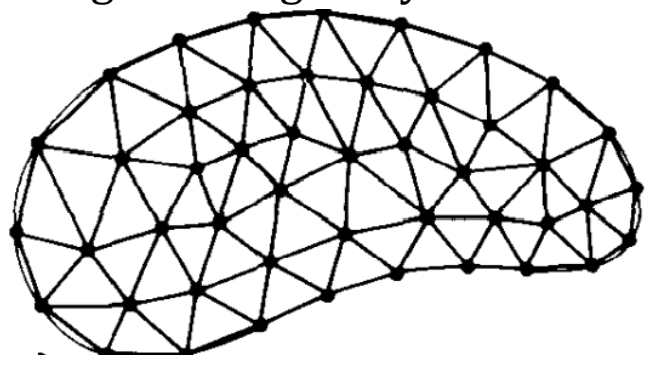

#### Space Discretization

FEM subdivides a large system into smaller, simpler parts that are called finite elements

construction of a mesh of the object

### Introduction to FEA: Applications

Structural Analysis

Thermal Analysis

Fluid Structure Analysis

Electromagnetic Analysis

Multiphysics Analysis

Optimization Analysis

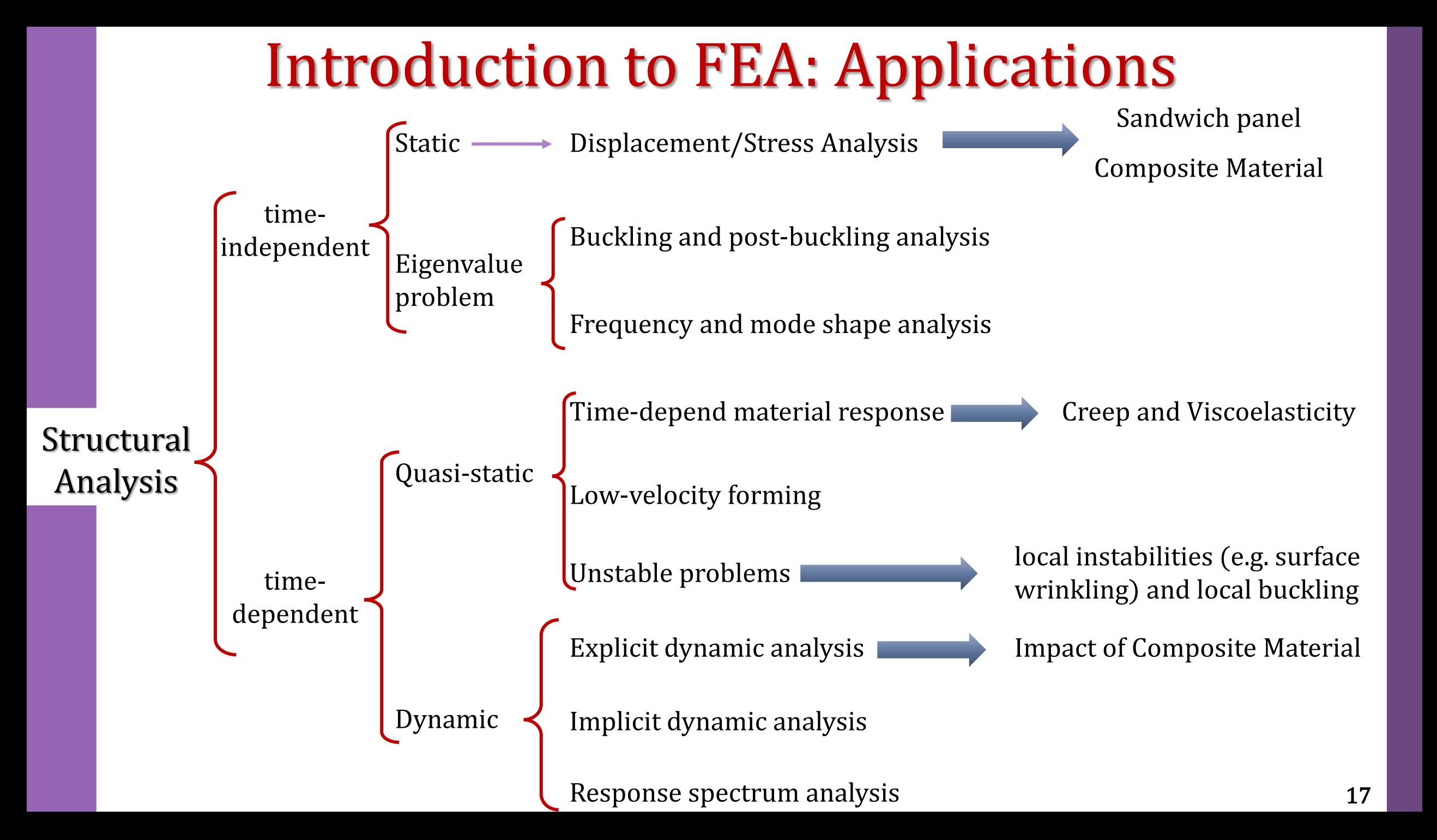

### Introduction to FEA: Applications

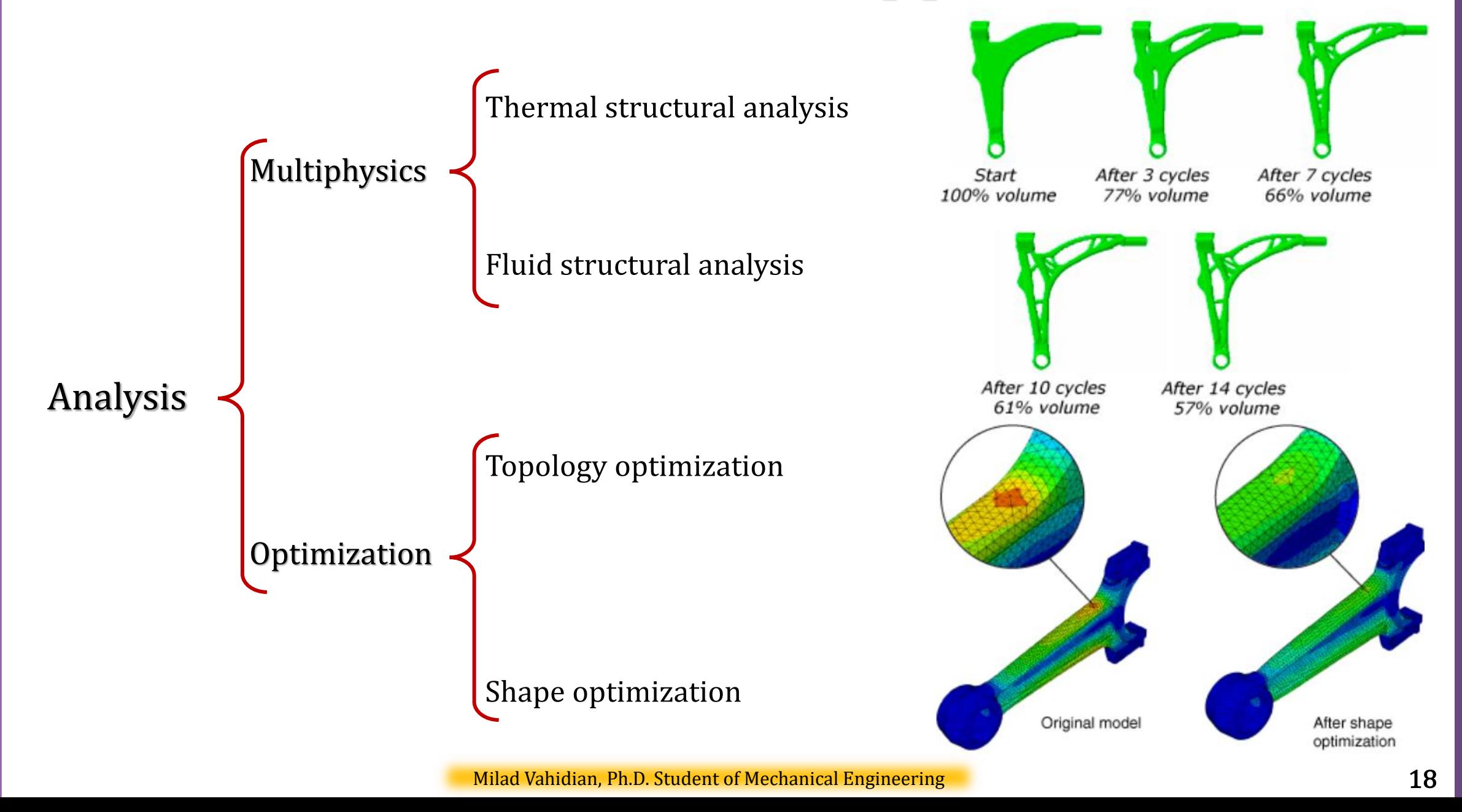

Procedures

1-Discretization

2-Interpolation (Shape Function)

3-Derivation of characteristic matrices (element stiffness matrices and load vectors)

4-Assembly

5-Applying Boundary Conditions

6-Solving unknown

#### 1- Discretization

The first step in the finite element method involves dividing the body into an equivalent system of finite elements with associated nodes and choosing the most appropriate element type to model most closely the actual physical behavior.

Small elements (and possibly higher-order elements) are generally desirable where the results are changing rapidly, such as where changes in geometry occur

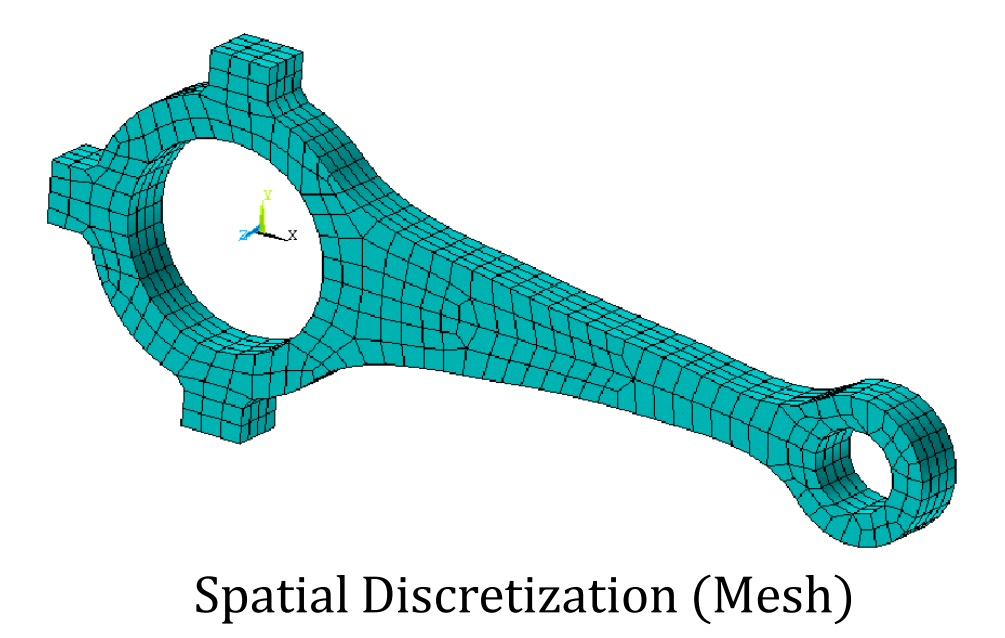

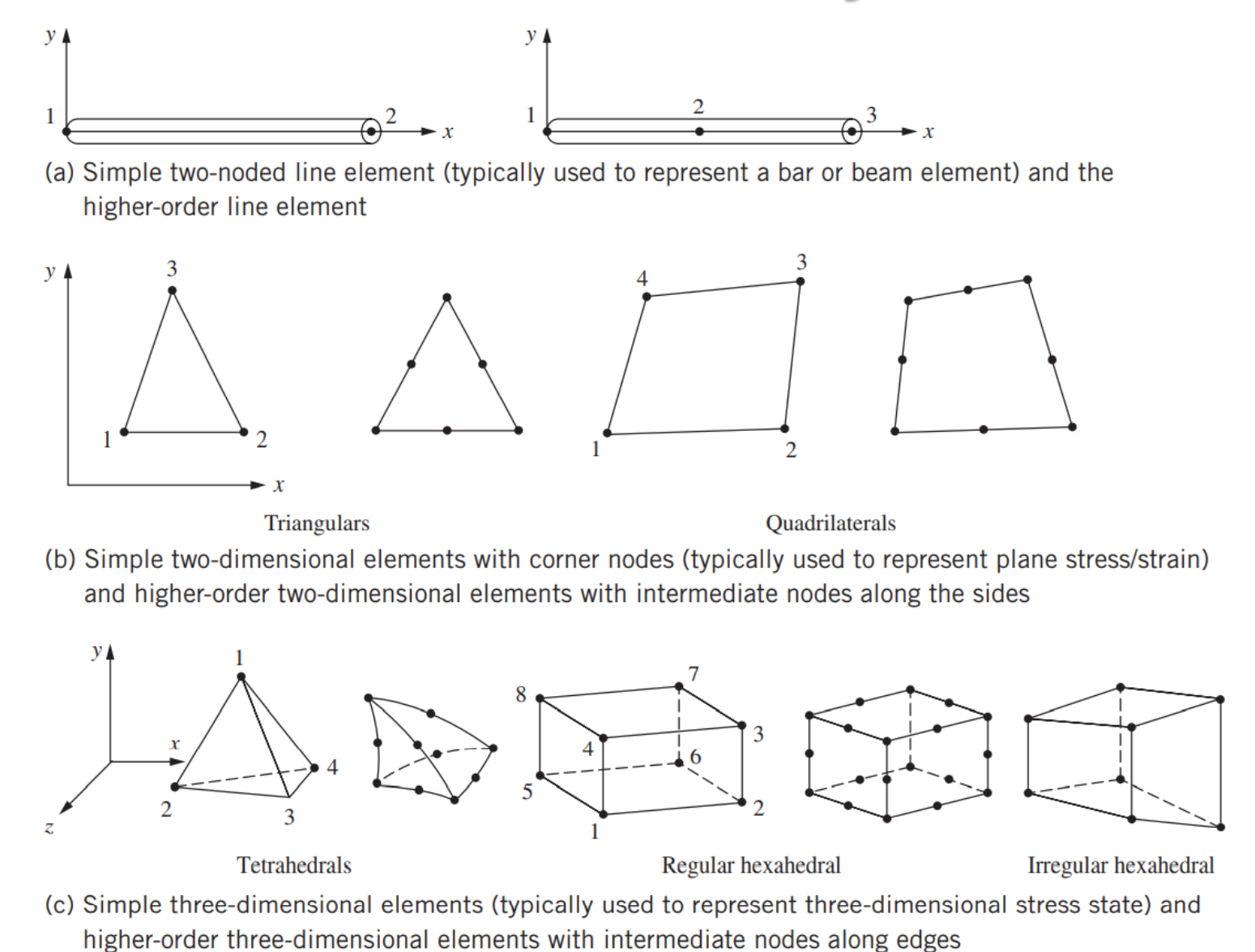

### Introduction to FEA: Analysis Procedures 2-Interpolation (Select a Displacement Function)

Since the displacement solution of a **complex structure** under any specified load conditions cannot be predicted exactly, we assume some suitable solution within an element to approximate the unknown solution. The assumed solution must be simple from a computational standpoint, but it should satisfy certain convergence requirements. In general, the solution or the interpolation model is taken in the form of a polynomial.

**Approximate Solution** 
$$
u(x, y, z) = \sum_{i=1} a_i N_i(x, y, z) = a_1 N_1(x, y, z) + a_2 N_2(x, y, z) + \cdots
$$
 satisfy the **Essential**  
 $u(x, y, z) = [N(x, y, z)]\{a\}$ 

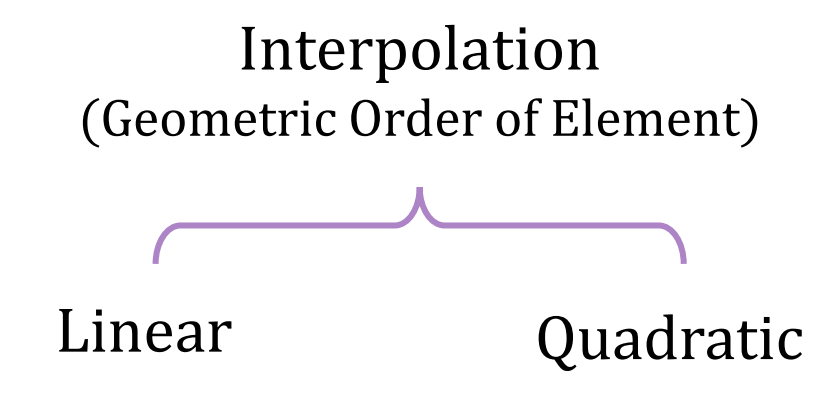

### Five aspects of an element characterize its behavior:

Family

Degrees of freedom Number of nodes

Number of nodes and order of interpolation

Formulation

Integration

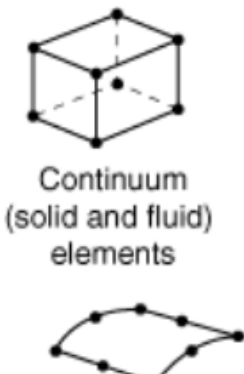

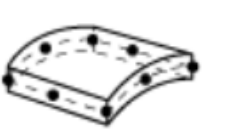

Shell

elements

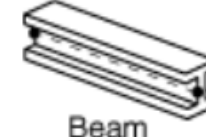

elements

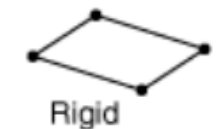

elements

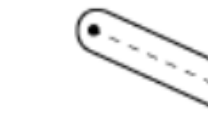

Truss elements

Membrane elements

Infinite elements

and dashpots

Connector elements such as springs

Milad Vahidian, Ph.D. Student of Mechanical Engineering 23 and 23 and 23 and 23 and 23 and 23 and 23 and 23 and 23 and 23 and 23 and 23 and 23 and 23 and 23 and 23 and 23 and 23 and 23 and 23 and 23 and 23 and 23 and 22 an

Five aspects of an element characterize its behavior:

#### Family

Degrees of freedom Number of nodes: the translations and, for shell, pipe, and beam elements, the rotations at each node.

Number of nodes and order of interpolation

Formulation

Integration

Five aspects of an element characterize its behavior:

Family

Degrees of freedom Number of nodes

Number of nodes and order of interpolation

Formulation

Integration

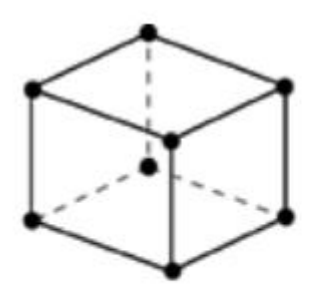

(a) Linear element (8-node brick, C3D8)

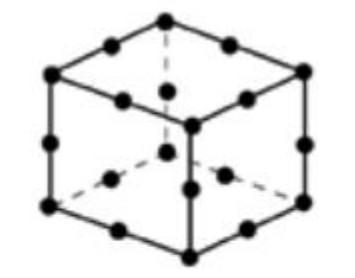

(b) Quadratic element (20-node brick, C3D20)

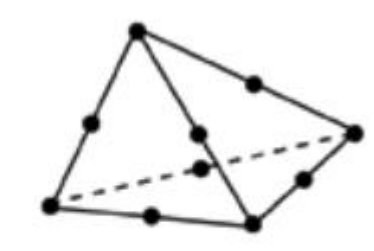

(c) Modified second-order element (10-node tetrahedron, C3D10M)

### Five aspects of an element characterize its behavior:

Family

Degrees of freedom Number of nodes

Number of nodes and order of interpolation

Formulation: mathematical theory used to define the element's behavior (Lagrangian or Eulerian/shell element: 1-general-purpose shell analysis, 2-thin shells, 3-for thick shells.)

Integration

Plane strain Plane stress Hybrid elements Incompatible-mode elements Small-strain shells Finite-strain shells Thick shells Thin shells

### Five aspects of an element characterize its behavior:

Family

Degrees of freedom Number of nodes

Number of nodes and order of interpolation

Formulation

Integration: Using Gaussian quadrature for most elements (full or reduced integration)

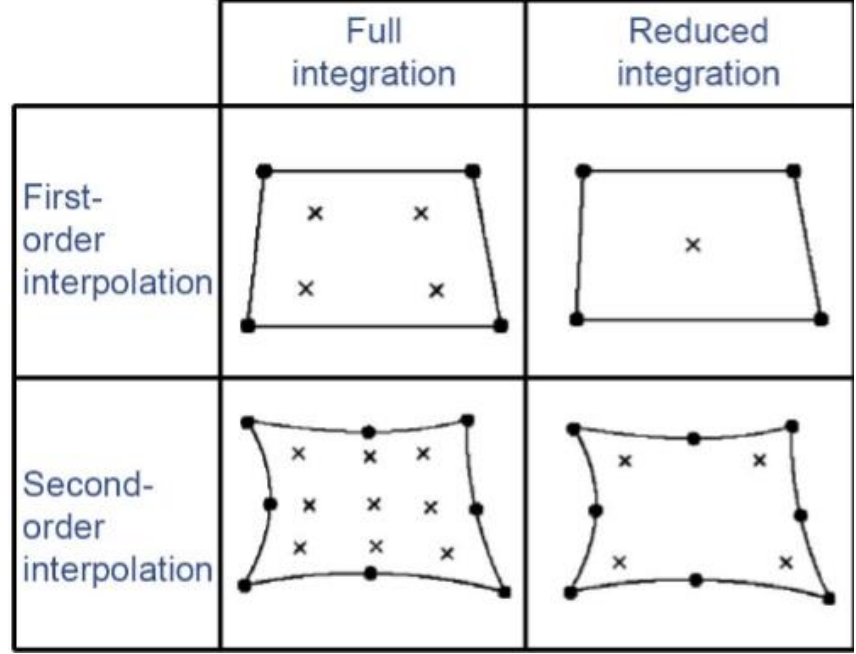

#### 3-Derive element stiffness matrices and load vectors

From the assumed displacement model, the stiffness matrix  $[K^e]$  and the load vector  $\{P^e\}$  of element e are to be derived by using a suitable variational principle, a weighted residual approach (such as the Galerkin method), or equilibrium (direct method) conditions.

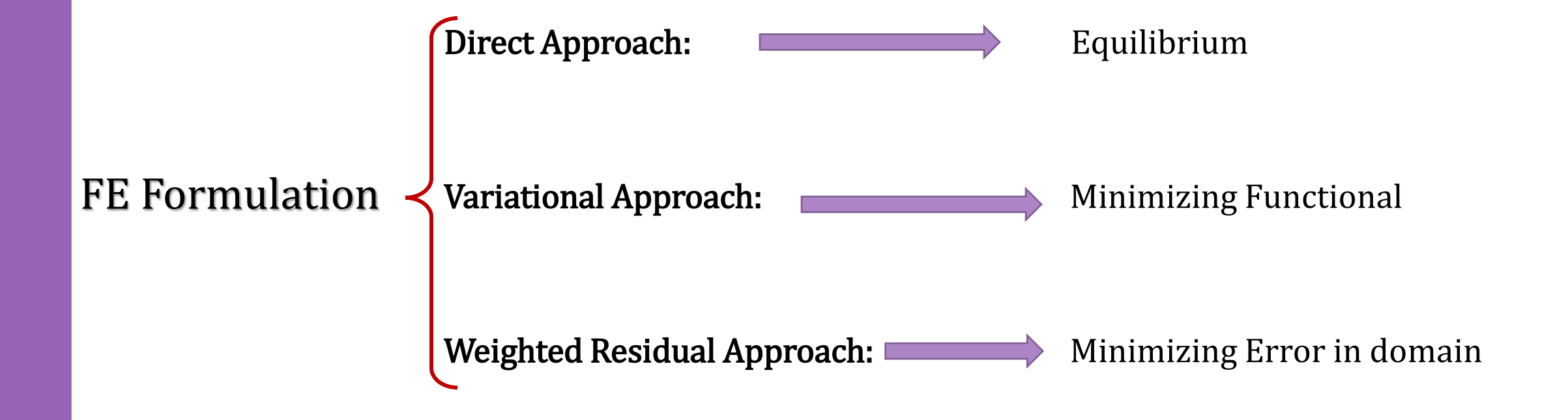

#### Direct Approach

According to this method, the stiffness matrix and element equations relating nodal forces to nodal displacements are obtained using force equilibrium conditions for a basic element, along with force/deformation relationships.

### Variational Approach

The variational approach is based on the application of variational calculus, which deals with the extremization of functionals in the form of integrals.

$$
I = U(u, v, w, \dots) - W_{ext}(u, v, w, \dots) \implies I = U(\lbrace a \rbrace) - W_{ext}(\lbrace a \rbrace) \implies \delta I = 0 \implies \frac{\partial I}{\partial a_i} = 0
$$

#### Weighted Residual Approach

The weighted residual methods allow the finite element method to be applied directly to any differential equation.

$$
L(u) + F(x, y, z) = 0 \implies R = L(u = [N]\{a\}) + F(x, y, z) \implies \int_{V} w_i R \, dV = 0
$$

# Direct Approach

According to this method, the stiffness matrix and element equations relating nodal forces to nodal displacements are obtained using force equilibrium conditions for a basic element, along with force/deformation relationships.

Force  $=$  Spring stiffness  $\times$  Net deformation of the spring

$$
F_i = k_e(u_i - u_i)
$$
\n
$$
k_e \begin{bmatrix} 1 & -1 \\ -1 & 1 \end{bmatrix} \begin{Bmatrix} u_i \\ u_j \end{Bmatrix} = \begin{Bmatrix} F_i \\ F_j \end{Bmatrix}
$$
\n
$$
F_i \longrightarrow \longrightarrow_{k_e} \longrightarrow \longrightarrow_{k_e} \longrightarrow_{k_e} \longrightarrow_{k
$$

#### As an example

$$
\begin{bmatrix} K^{(e)} \end{bmatrix} = \begin{bmatrix} k_{11} & k_{12} \\ k_{21} & k_{22} \end{bmatrix} = \begin{bmatrix} (A_e E_e / l_e) & -(A_e E_e / l_e) \\ -(A_e E_e / l_e) & (A_e E_e / l_e) \end{bmatrix} = \frac{A_e E_e}{l_e} \begin{bmatrix} 1 & -1 \\ -1 & 1 \end{bmatrix}
$$

**Variational Appendix**  
\n
$$
\delta U = \delta W_{ext} \Longrightarrow \iiint_{V} {\delta \epsilon}^{T} {\sigma}^{T} dV = \iiint_{V} {\delta U}^{T} {\bf (F_{b})} dV + \iint_{S} {\delta U}^{T} {\bf (T)} dS + \sum_{i=1}^{n} {\delta U}^{T} {\bf (F_{p})}
$$
\n
$$
\text{Stiffness matrix} \quad \text{Self Strain}
$$
\n
$$
\text{Stress Vector} \longrightarrow {\sigma} = [D]({\epsilon}^{E}) - {\epsilon}_{0}) + {\sigma}_{0} \Longrightarrow \text{Perstress Vector}
$$
\n
$$
\iiint_{V} {\delta \epsilon}^{T} [D]({\epsilon}) dV - \iiint_{S} {\delta \epsilon}^{T} [D]({\epsilon}_{0}) dV + \iiint_{S} {\delta \epsilon}^{T} {\sigma}_{0} dV - \iiint_{S} {\delta U}^{T} {\bf (F_{b})} dV - \iiint_{S} {\delta U}^{T} {\bf (F_{b})} dV - \iiint_{S} {\delta U}^{T} {\bf (F_{b})} dV - \iiint_{S} {\delta U}^{T} {\bf (F_{b})} dV - \iiint_{S} {\delta U}^{T} {\bf (F_{b})} dV - \iiint_{S} {\delta U}^{T} {\bf (F_{b})} dV - \iiint_{S} {\delta U}^{T} {\bf (F_{b})} dV - \iiint_{S} {\delta U}^{T} {\bf (F_{b})} dV - \iiint_{S} {\delta U}^{T} {\bf (F_{b})} dV - \iiint_{S} {\delta U}^{T} {\bf (F_{b})} dV - \iiint_{S} {\delta U}^{T} {\bf (F_{b})} dV
$$
\n
$$
\{u\} = \begin{cases} u(x, y, z) \\ v(x, y, z) \end{cases} = [N(x, y, z)]({a}) \quad {\epsilon}^{E} = [L]{{u}}^{E} = [L]{{N}}(x, y, z)]({a}) = [B]{{a}}
$$
\n
$$
\iiint_{V} {\bf (B}^{T} [D]{{b}}^{B} dV) ({a}) = \iiint_{V} {\bf (B}^{T} [D]{{\epsilon}_{0}} dV - \iiint_{V} {\bf (B}^{T} {\bf (F_{b})} dV + \iiint_{S} {\bf (N)}^{T} {\bf (F_{b})} dV + \iiint_{S} {\bf (N)}^{T} {\
$$

# Weighted Residual Approach

The weighted residual method is a technique that can be used to **obtain approximate solutions** to linear and nonlinear differential equations. If we use this method the finite element equations can be derived directly from the governing differential equations of the problem without any need of knowing the functional. We first consider the solution of equilibrium, eigenvalue, and propagation problems using the weighted residual method and then derive the finite element equations using the weighted residual approach.

Point Collocation Method

Subdomain Collocation Method

Weighted Residual

Least Squares Method

Galerkin Method

Galerkin Method

 $L({u}) + F(x, y, z) = 0 \Longrightarrow R = L({u} = [N]{a}) + F(x, y, z) \Longrightarrow$ V  $N_i R dV = 0 i = 1, ..., N$ 

### Introduction to FEA: Analysis Procedures 4-Assemble element equations to obtain the overall equilibrium equations

The individual element nodal equilibrium equations are assembled into the global nodal equilibrium equations.

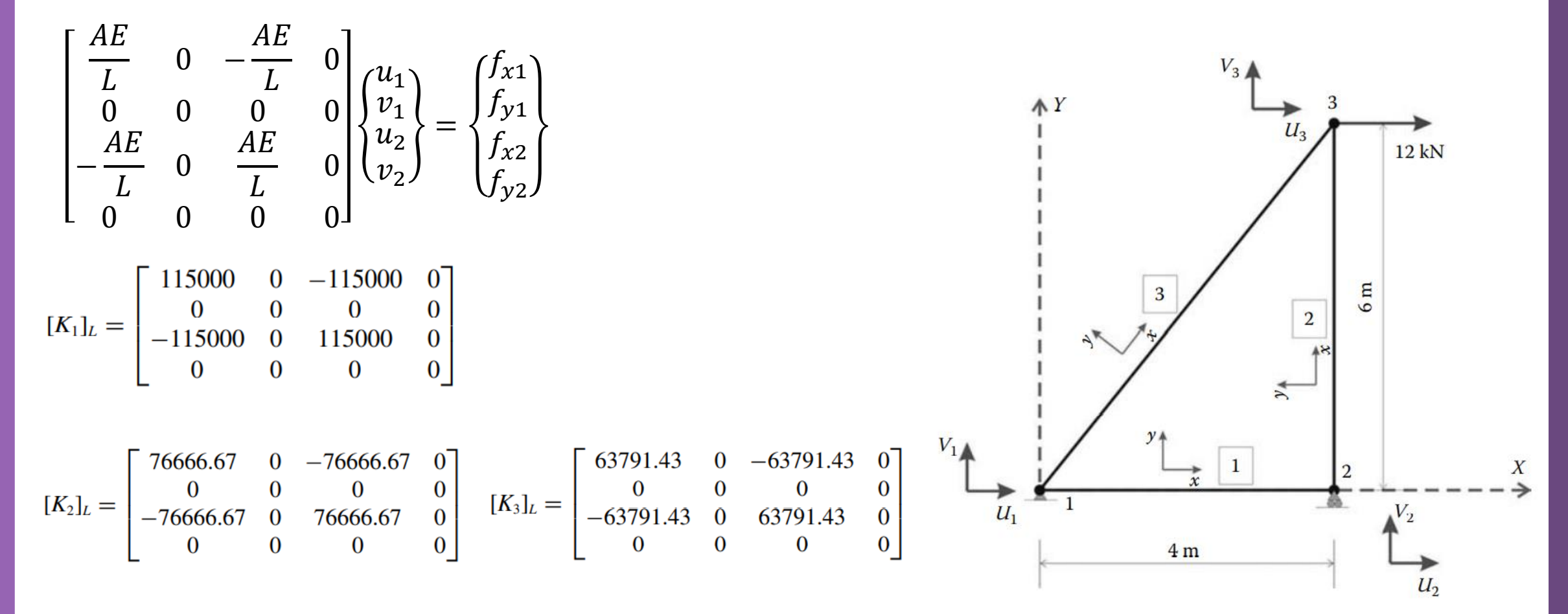

$$
K_{1L} = \begin{bmatrix} 115000 & 0 & -115000 & 0 \\ 0 & 0 & 0 & 0 \\ -115000 & 0 & 115000 & 0 \\ 0 & 0 & 0 & 0 & 0 \end{bmatrix} \quad [C_{1}] = \begin{bmatrix} \cos(0) & -\sin(0) & 0 & 0 \\ \sin(0) & \cos(0) & 0 & 0 \\ 0 & 0 & \cos(0) & -\sin(0) \\ 0 & 0 & 0 & \sin(0) \end{bmatrix} = \begin{bmatrix} 1 & 0 & 0 & 0 \\ 0 & 1 & 0 & 0 \\ 0 & 0 & 1 & 0 \\ 0 & 0 & 0 & 1 \end{bmatrix} \quad [K_{1L} = \begin{bmatrix} V_{1/k_{1}} & V_{1/k_{1}} & U_{1/k_{1}} & U_{1/k_{1}} & 0 \\ V_{21}/V_{2} & 0 & 0 & 0 \\ 0 & 0 & 0 & 0 \\ 0 & 0 & 0 & 0 \end{bmatrix}
$$
  
\n
$$
K_{2L} = \begin{bmatrix} 76666.67 & 0 & -76666.67 & 0 \\ 0 & 0 & 0 & 0 \\ -76666.67 & 0 & 76666.67 & 0 \\ 0 & 0 & 0 & 0 & 0 \\ 0 & 0 & 0 & 0 & 0 \end{bmatrix} \quad [C_{2}] = \begin{bmatrix} 0 & -1 & 0 & 0 \\ 1 & 0 & 0 & 0 \\ 0 & 0 & 0 & -1 \\ 0 & 0 & 1 & 0 \end{bmatrix} \quad [K_{2}]_{G} = \begin{bmatrix} V_{2}/V_{2} & 0 & 0 & 0 & 0 \\ V_{2}/V_{2} & 0 & 76666.67 & 0 & -76666.67 \\ U_{3}/V_{3} & 0 & -76666.67 & 0 & 76666.67 \\ 0 & 0 & 0 & 0 & 0 \\ 0 & 0 & 0 & 0 & 0 \end{bmatrix}
$$
  
\n
$$
K_{3L} = \begin{bmatrix} 63791.43 & 0 & -63791.43 & 0 \\ -63791.43 & 0 & 63791.43 & 0 \\ 0 & 0 & 0 & 0 & 0 \\
$$

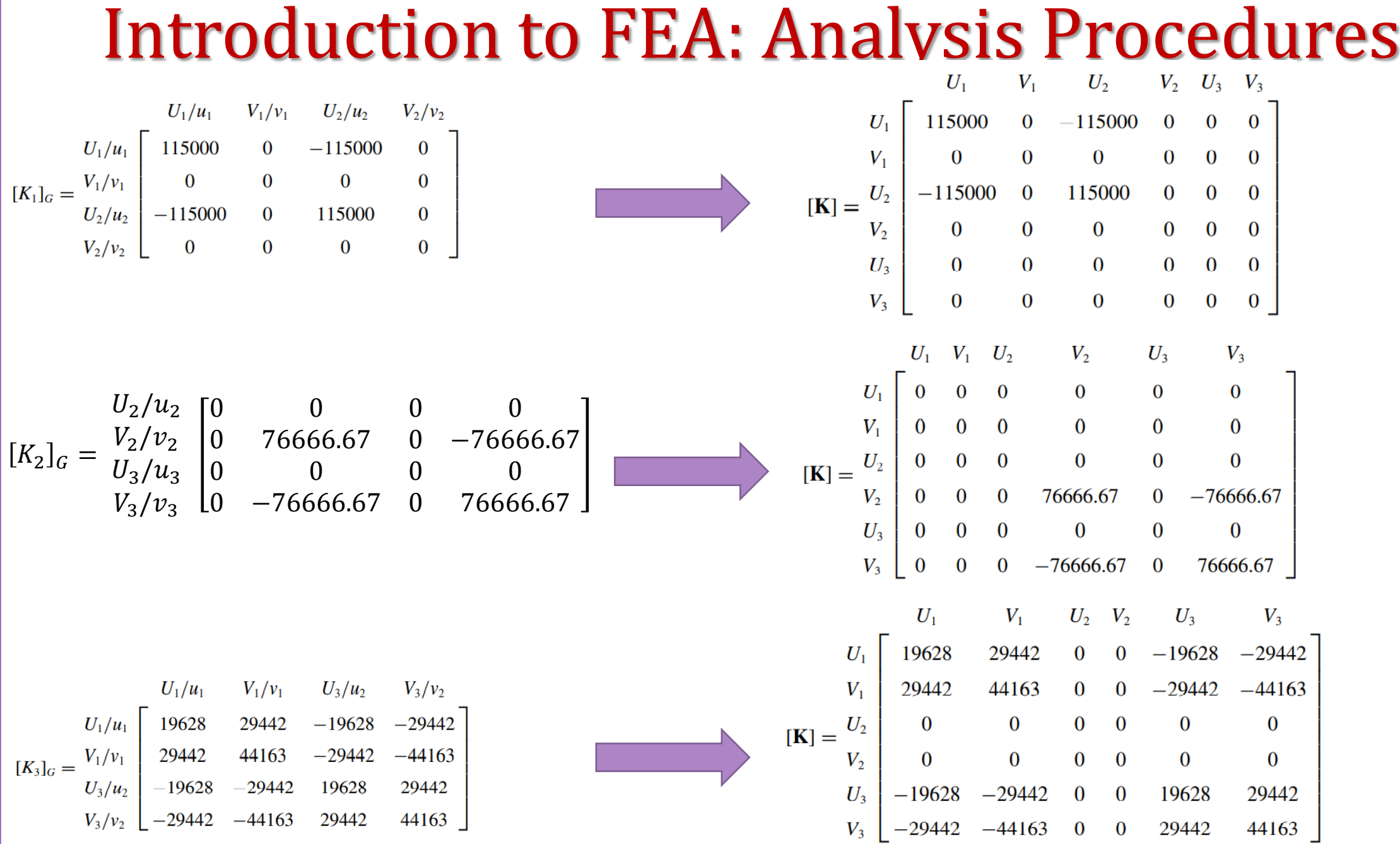

Milad Vahidian, Ph.D. Student of Mechanical Engineering 35 and 35 and 35 and 35 and 35 and 35 and 35 and 35 and 35 and 35 and 35 and 35 and 35 and 35 and 35 and 35 and 35 and 35 and 35 and 35 and 35 and 35 and 35 and 35 an

#### 5- Apply Boundary Conditions

Governing equation, must be modified to account for the boundary conditions, is a set of simultaneous algebraic/ordinary differential/partial differential equations that can be written in expanded matrix form.

$$
\begin{bmatrix}\n[K_{PP}] & \vdots & [K_{PF}]\n\vdots & \vdots & \vdots \\
[K_{FP}] & \vdots & [K_{FF}]\n\end{bmatrix}\n\begin{Bmatrix}\n\{\delta_P\} \\
\vdots \\
\{\delta_F\}\n\end{Bmatrix}\n=\n\begin{Bmatrix}\n\{F_P\} \\
\vdots \\
\{F_F\}\n\end{Bmatrix}
$$

The subscripts P and F refer respectively to the prescribed and free degrees of freedom

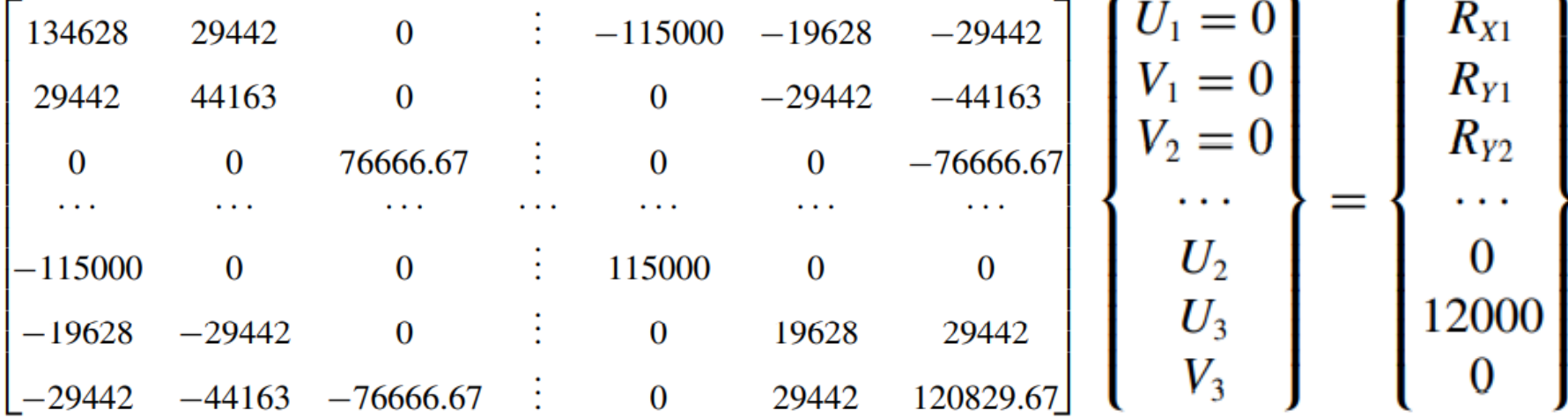
6- Solve for the unknown nodal displacements

$$
\begin{bmatrix}\n[K_{PP}] & \cdots & \cdots & \cdots \\
\cdots & \cdots & \cdots & \cdots \\
[K_{FP}] & \vdots & [K_{FF}]\n\end{bmatrix}\n\begin{bmatrix}\n\{\delta_P\} \\
\cdots \\
\{\delta_F\}\n\end{bmatrix} =\n\begin{Bmatrix}\n\{F_P\} \\
\cdots \\
\{F_F\}\n\end{Bmatrix}\n\begin{bmatrix}\n[K_{PP}] \{\delta_P\} + [K_{PF}] \{\delta_F\} = \{F_P\} \\
[K_{FP}] \{\delta_P\} + [K_{FF}] \{\delta_F\} = \{F_F\}\n\end{bmatrix}
$$
\n
$$
\begin{bmatrix}\n\delta_F\n\end{bmatrix} = [K_{FF}]^{-1} \{\{F_F\} - [K_{FP}] \{\delta_P\}\n\}
$$

It should be mentioned that K will always have an inverse for well-posed problems solved by the finite element method.

6-Calculation of the Element Resultants

#### SUPPORT REACTIONS

$$
\{F_P\} = [K_{PF}] \{\delta_F\} \begin{bmatrix} R_{X1} \\ R_{Y1} \\ R_{Y2} \end{bmatrix} = \begin{bmatrix} -115000 & -19628 & -29442 \\ 0 & -29442 & -44163 \\ 0 & 0 & -76666.67 \end{bmatrix} \begin{bmatrix} 0 \\ 0.9635 \\ -0.2348 \end{bmatrix} = \begin{Bmatrix} -12 \\ -18 \\ 18 \end{Bmatrix} \text{kN}
$$

#### MEMBERS' FORCES

 $\{\delta\}$ 

Once all the displacements are known, the member forces can be easily obtained

$$
\begin{aligned}\n\{\overline{d}_3\} &= \begin{bmatrix}\n63791.43 & 0 & -63791.43 & 0 \\
0 & 0 & 0 & 0 \\
-63791.43 & 0 & 63791.43 & 0 \\
0 & 0 & 0 & 0\n\end{bmatrix}\n\begin{bmatrix}\n0 \\
0 \\
0.3391 \\
-0.9319\n\end{bmatrix} =\n\begin{bmatrix}\n-21.631 \\
0 \\
21.631 \\
0\n\end{bmatrix} \text{kN}\n\end{aligned}
$$

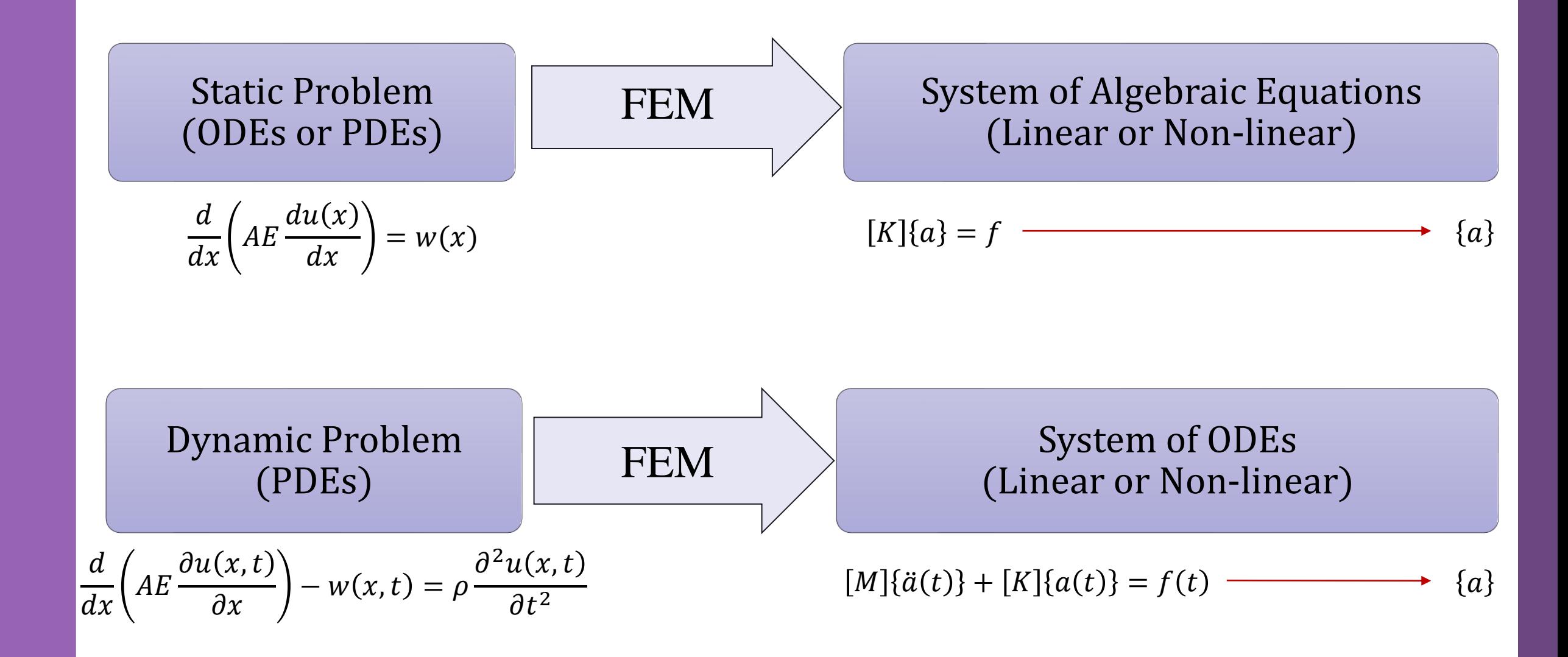

Material Nonlinearity: Due to non-linear constitutive law (e.g., polymer materials)

Non-linear **Structural** Problems

Geometric Nonlinearity: Due to Large displacements or large rotations

Boundary Nonlinearity: Due to non-linearity of boundary conditions (i.e., contact problems)

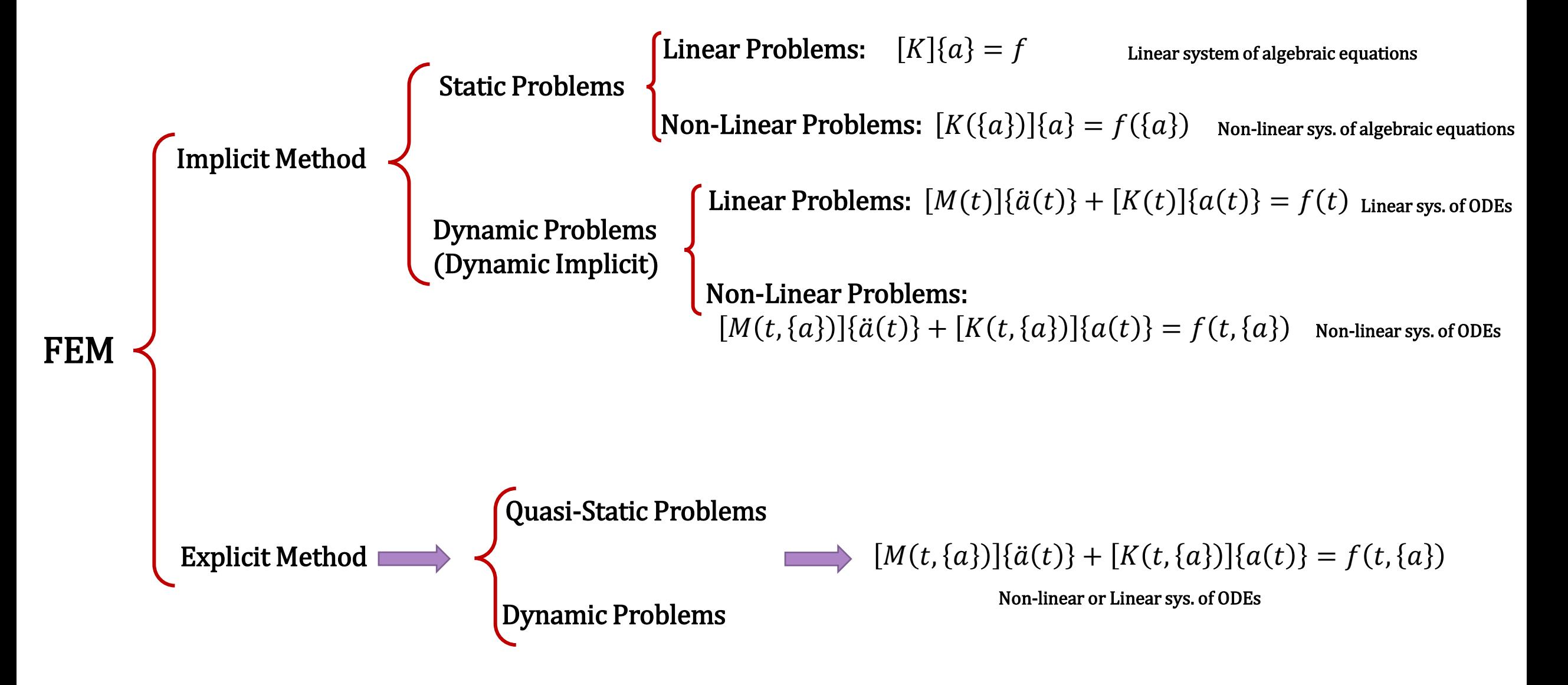

#### Problem Discerption

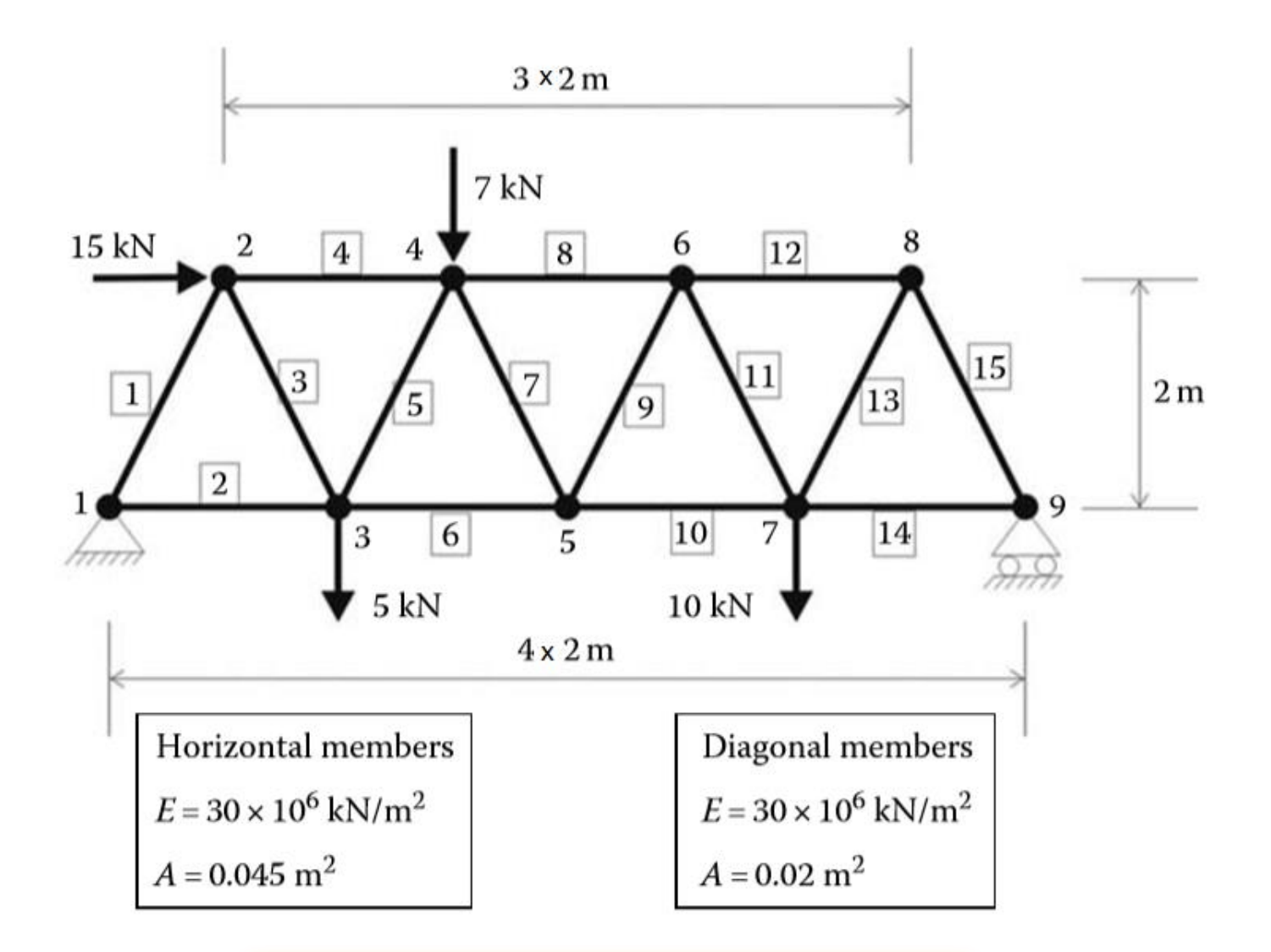

#### **All input and output data must be specified in consistent units**

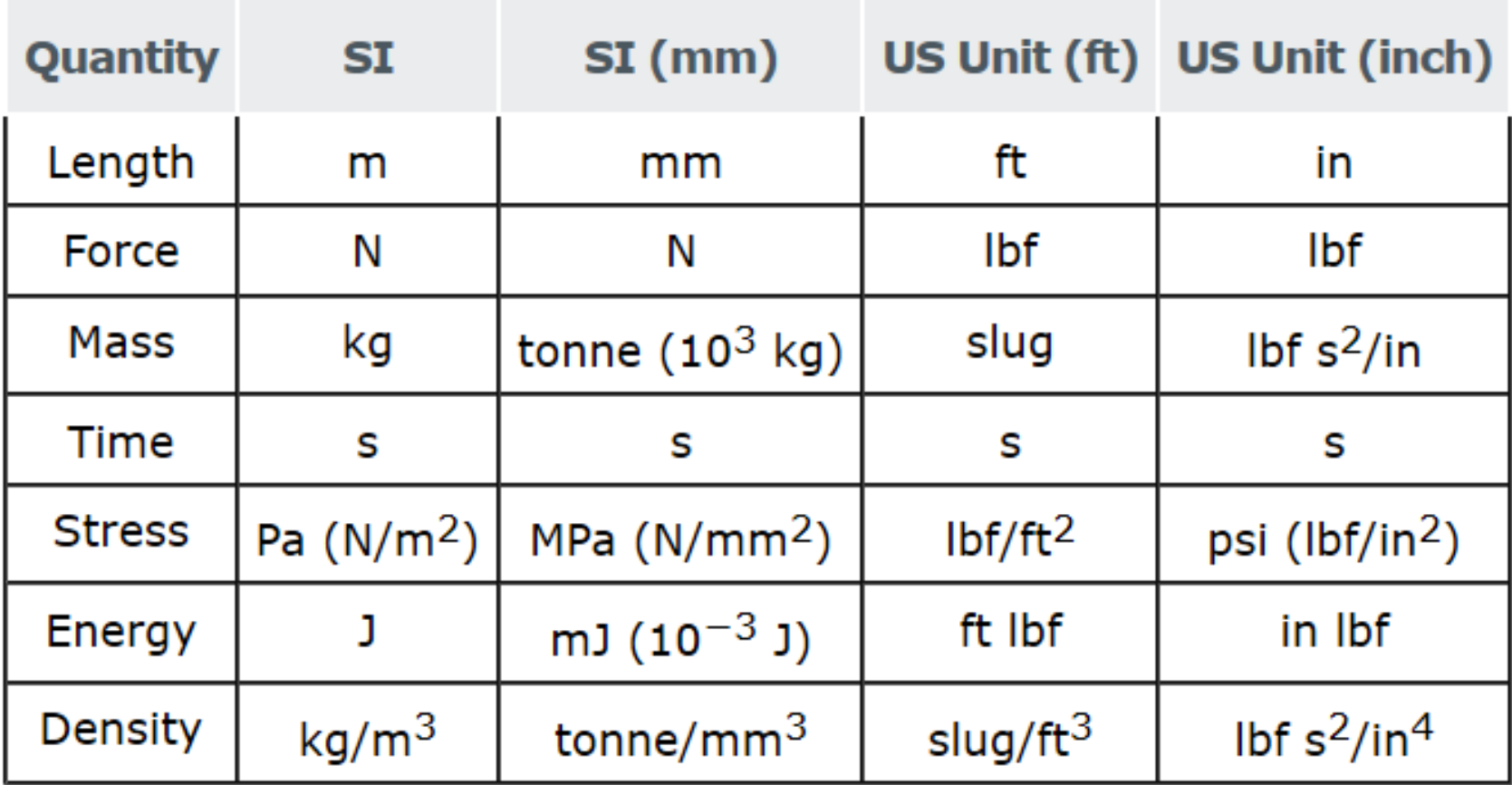

Data Preparation (Create Input file)

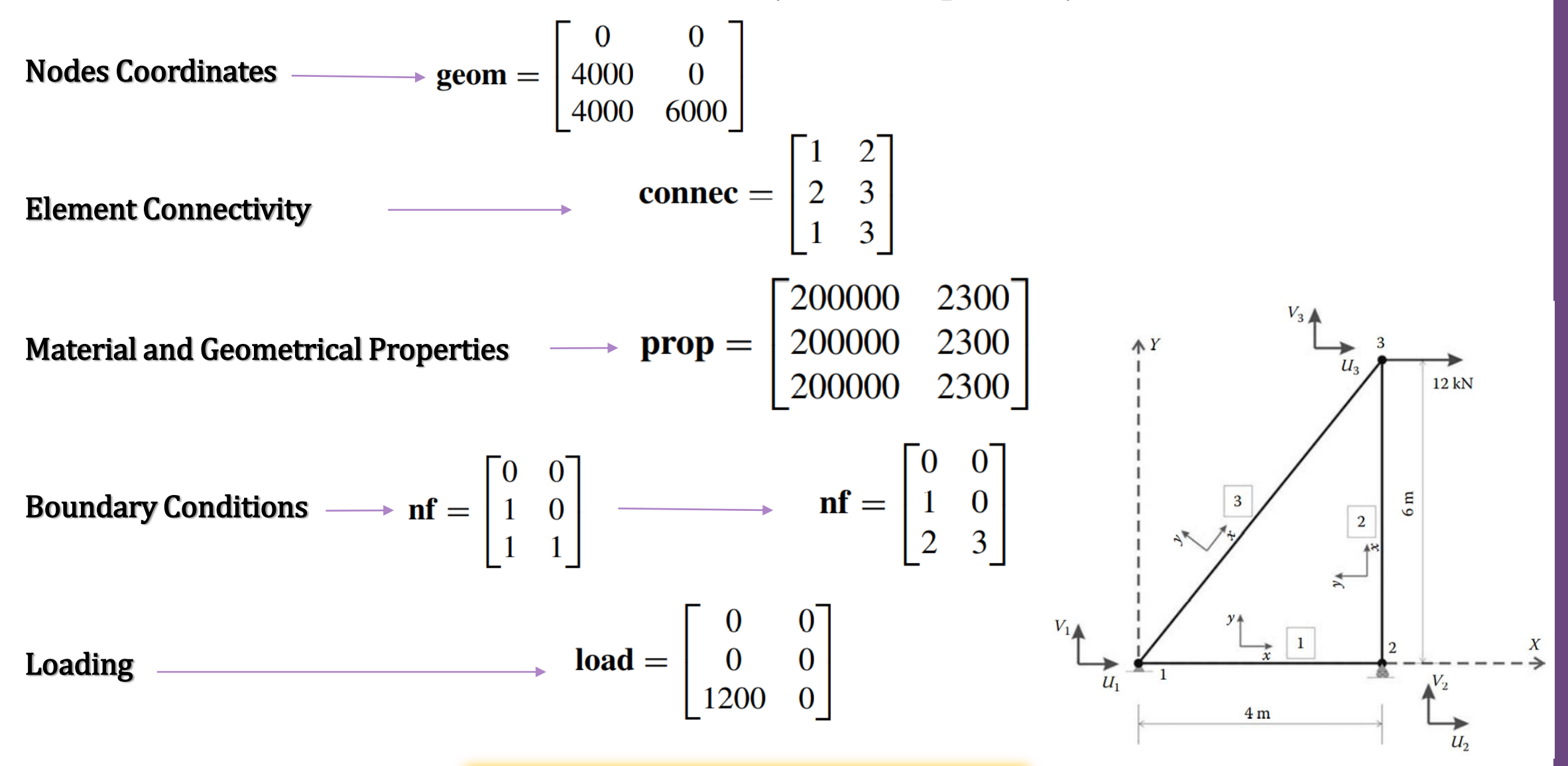

Milad Vahidian, Ph.D. Student of Mechanical Engineering

Discretization and Interpolation  $u(x$  $\{v(x)\}\equiv [N]\{d_e\}$  $u(x) = c_0 + c_1 x$  $u(x = 0) = u_1 = c_0$  $u(x = L) = u_2 = c_0 + c_1L$  $u(x) =$  $u_2 - u_1$  $\overline{L}$  $x + u_1$  $N$ ]  $=$  $N_1$  0  $N_2$  0 0  $N_1$  0  $N_2$  $v(x) =$  $v_2 - v_1$  $\overline{L}$  $x + v_1$  $N_1 = (1 \chi$  $\overline{L}$  $N_2 =$  $\mathcal{X}$  $\overline{L}$  $v(x) = c'_0 + c'_1 x$  $v(x = 0) = v_1 = c'_0$  $v(x = L) = v_2 = c'_0 + c'_1L$ 

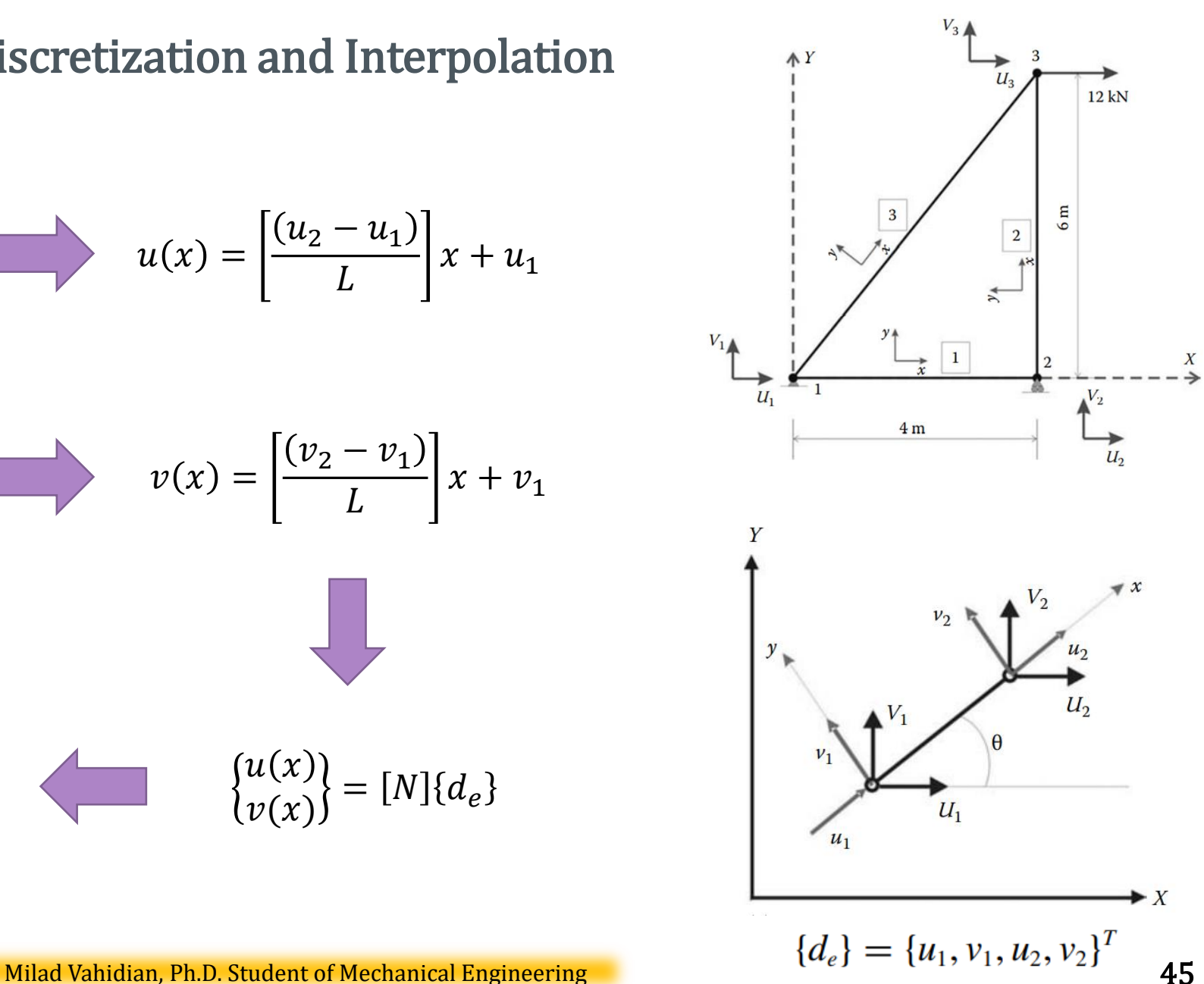

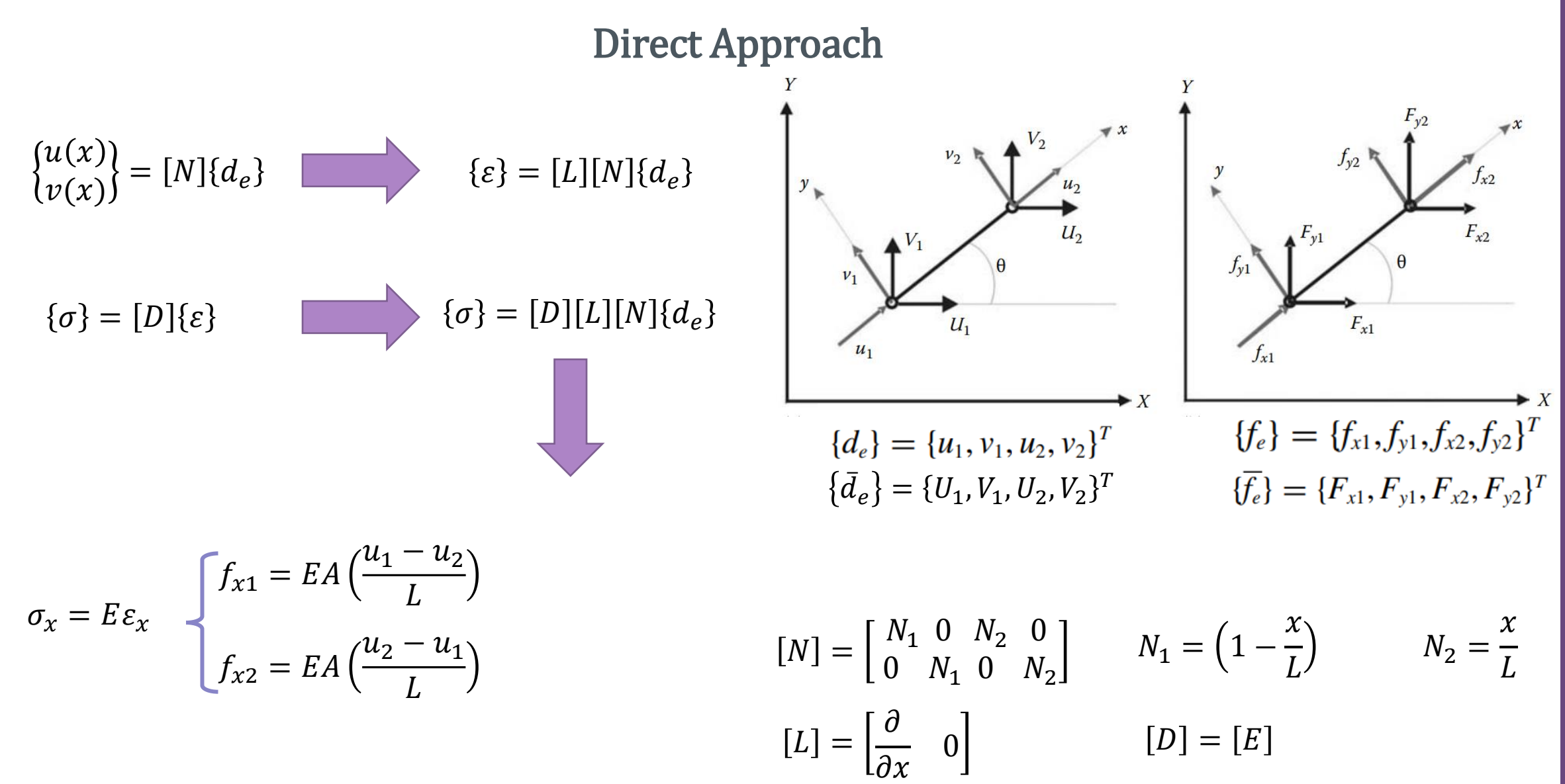

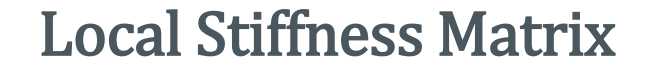

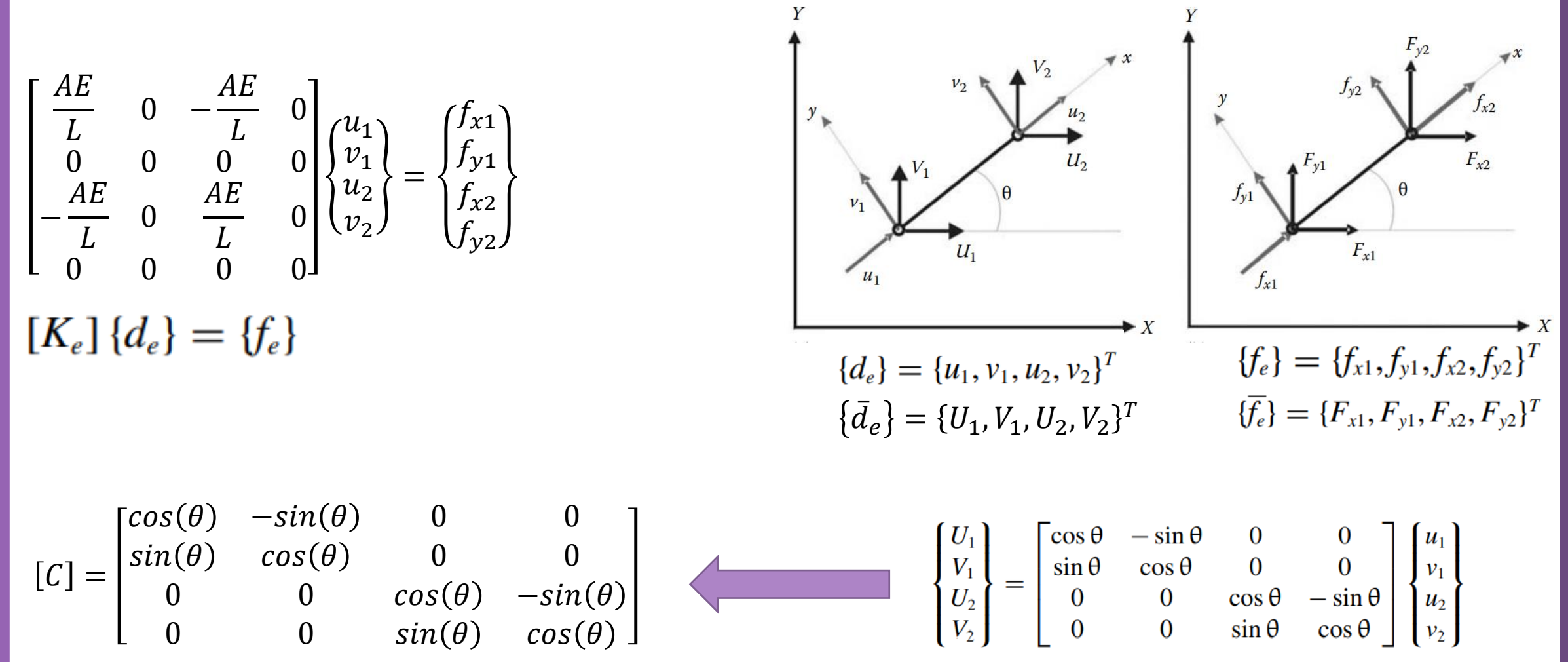

#### Global Stiffness Matrix

$$
[K_e] \{d_e\} = \{f_e\}
$$
\n
$$
[K_e] \{d_e\} = \{f_e\}
$$
\n
$$
[C][K_e][C]^T_{j} \{\overline{d}_e\} = \{\overline{f}_e\}
$$
\n
$$
[K_e] = [C]^T \{\overline{f}_e\}
$$
\n
$$
[K_e] = [C][K_e][C]^T
$$
\n
$$
[K_e] = [C][K_e][C]^T
$$

Element stiffness matrix in the global coordinate system

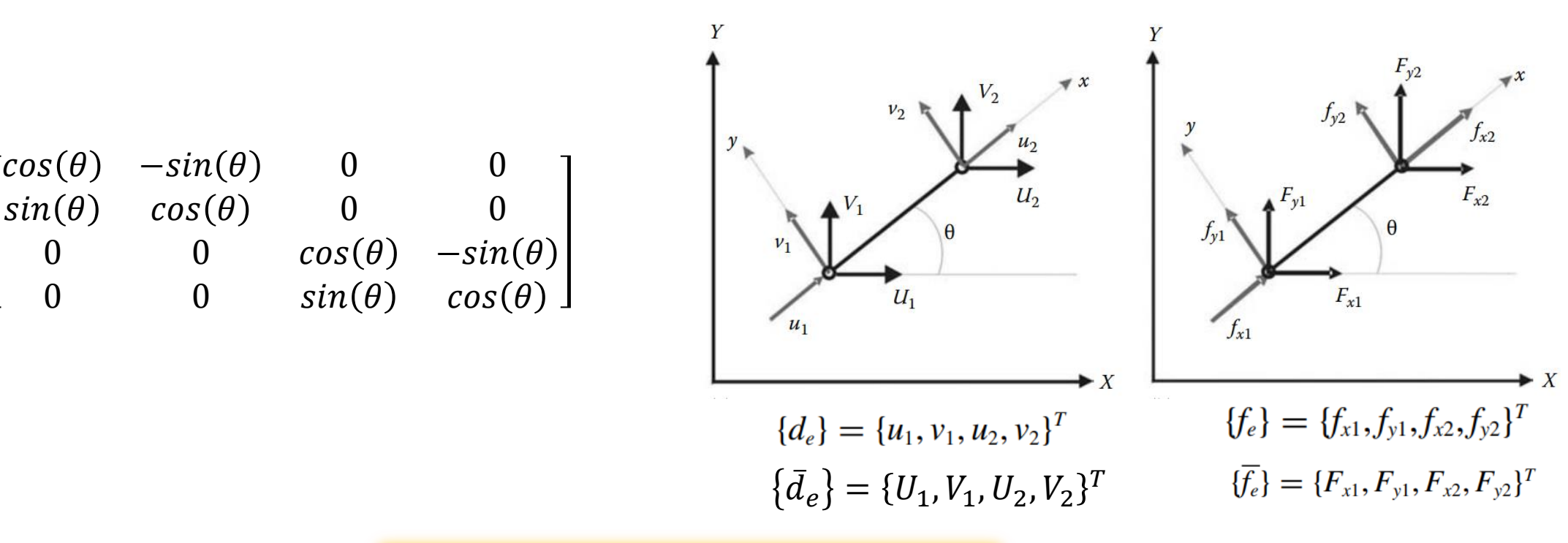

Milad Vahidian, Ph.D. Student of Mechanical Engineering and analysis of the control of the 48

 $[C] =$ 

#### Problem 1: Truss Problem Assemblage

The individual element nodal equilibrium equations are assembled into the global nodal equilibrium equations.

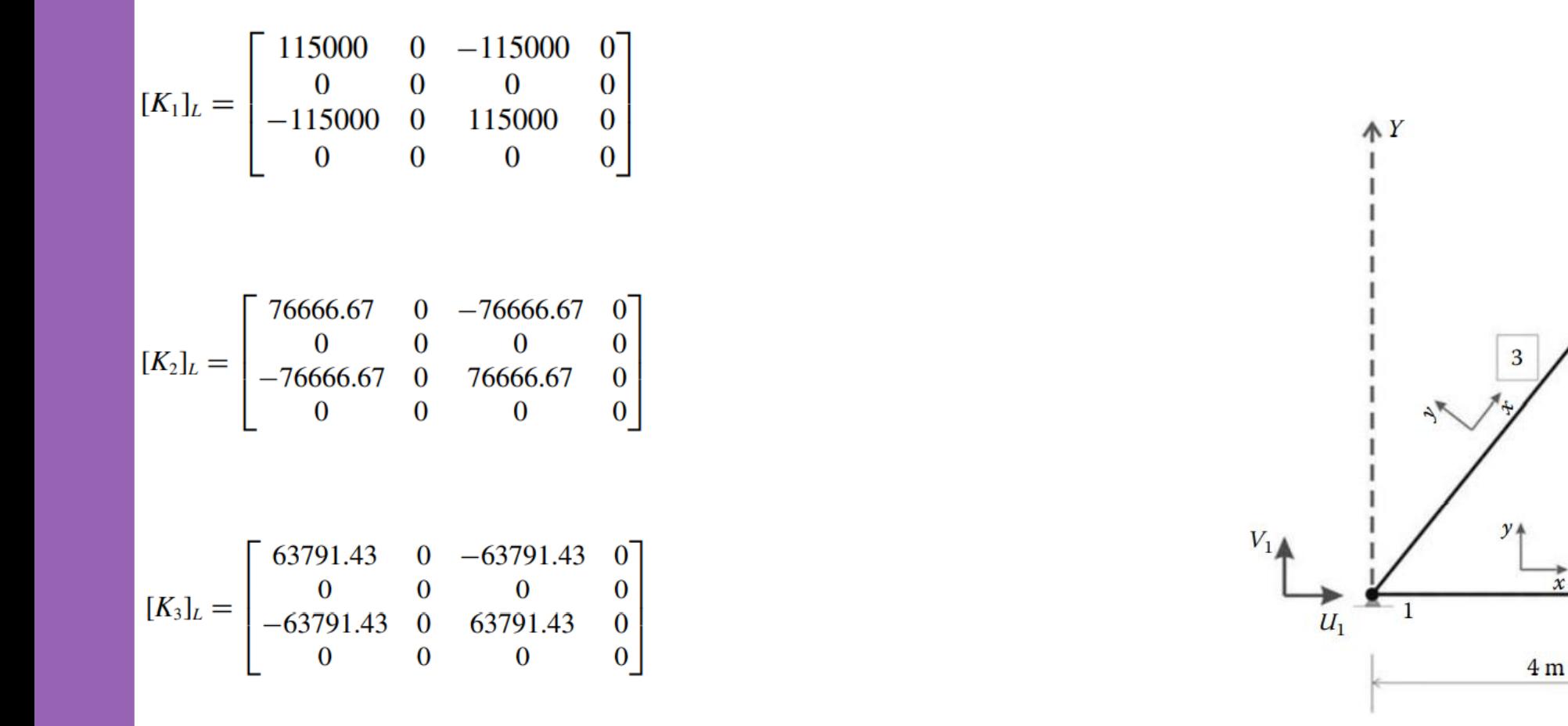

 $\boldsymbol{X}$ 

3

 $6<sub>m</sub>$ 

 $\vert$  2

 $\overline{2}$ 

 $12 kN$ 

#### Problem 1: Truss Problem Assemblage  $U_2/u_2$  $V_2/v_2$  $[K_1]_L = \begin{bmatrix} 115000 & 0 & -115000 & 0 \\ 0 & 0 & 0 & 0 \\ -115000 & 0 & 115000 & 0 \\ 0 & 0 & 0 & 0 \end{bmatrix}$   $[C_1] = \begin{bmatrix} \cos(0) & -\sin(0) & 0 & 0 \\ \sin(0) & \cos(0) & 0 & 0 \\ 0 & 0 & \cos(0) & -\sin(0) \\ 0 & 0 & \sin(0) & \cos(0) \end{bmatrix} = \begin{bmatrix} 1 & 0 & 0 & 0 \\ 0 & 1 & 0 & 0 \\ 0 & 0 & 1 &$  $U_2/u_2$ 0 0 0 0  $V_2/v_2$ 0 76666.67 0 −76666.67  $K_2]_G =$  $U_3/u_3$ 0 0 0 0  $V_3/v_3$ 0 −76666.67 0 76666.67 $V_3/v_2$  $U_3/u_2$  $[K_3]_L = \begin{bmatrix} 63791.43 & 0 & -63791.43 & 0 \ 0 & 0 & 0 & 0 \ -63791.43 & 0 & 63791.43 & 0 \ 0 & 0 & 0 & 0 & 0 \end{bmatrix}$   $[C_3] = \begin{bmatrix} 0.554699 & -0.832051 & 0 & 0 \ 0.832051 & 0.554699 & 0 & 0 \ 0 & 0 & 0.554699 & -0.832051 \ 0 & 0 & 0.832051 & 0.554699 \end{bmatrix}$  $-19628$  $-29442$  $-29442$  $-44163$ 19628 29442  $V_3/v_2$  -29442 -44163 29442 44163

Milad Vahidian, Ph.D. Student of Mechanical Engineering 50 and 50 set of the students of  $50$ 

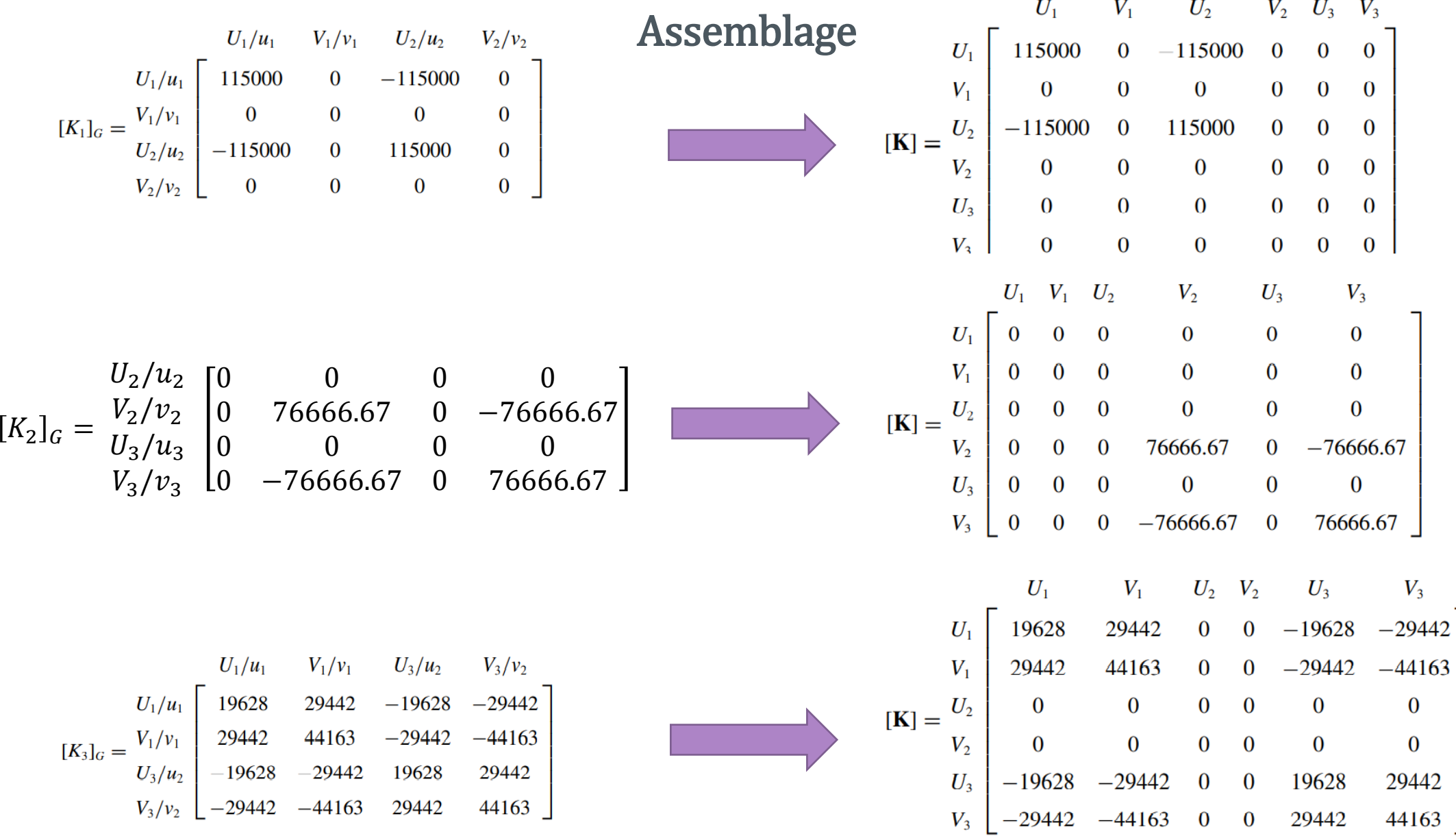

#### Assemblage

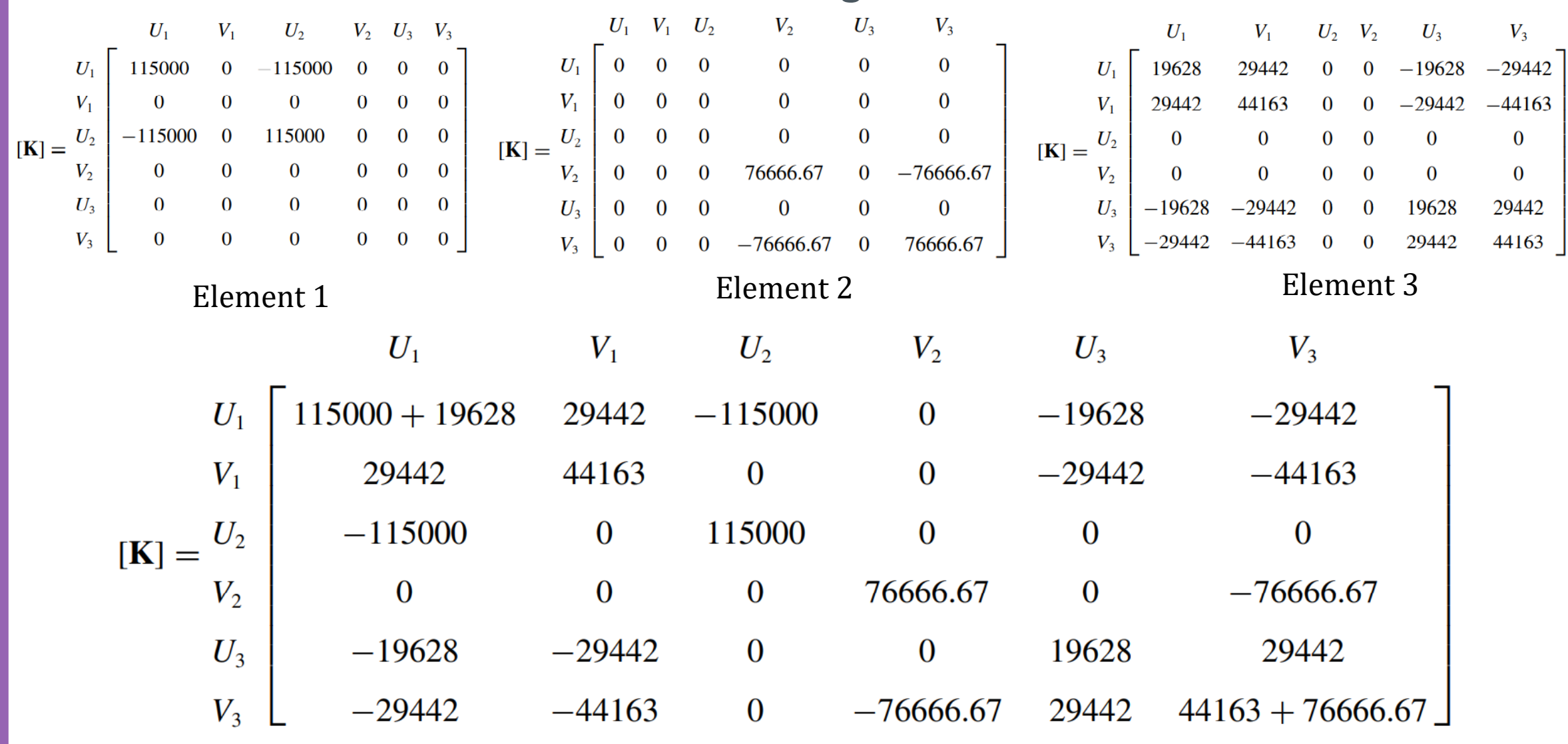

Apply B.C's and Solve (free) Nodal Displacement

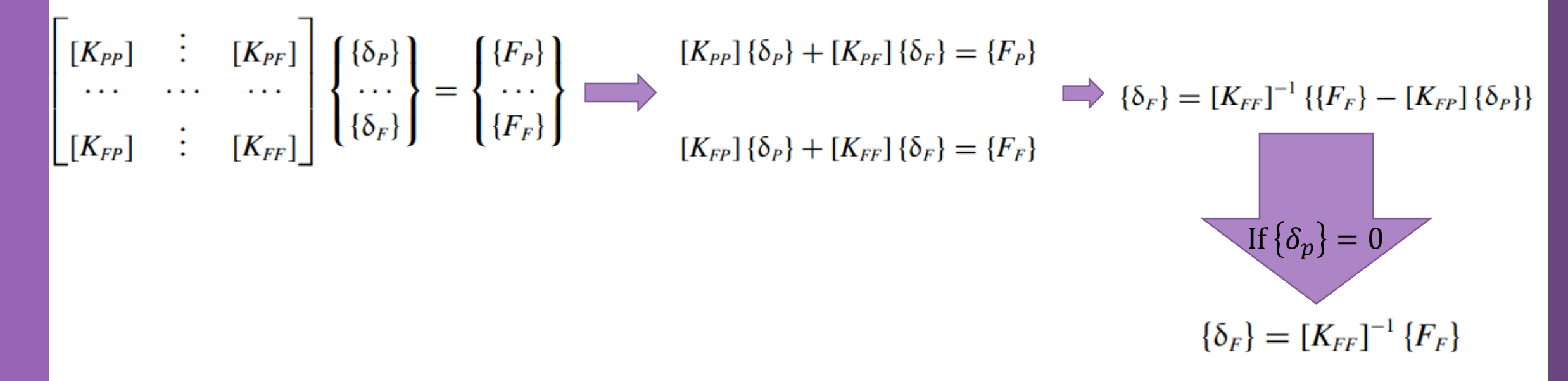

The subscripts P and F refer respectively to the prescribed and free degrees of freedom

Calculation of the Element Resultants

#### SUPPORT REACTIONS

$$
\{F_P\} = [K_{PF}] \{\delta_F\} \begin{bmatrix} R_{X1} \\ R_{Y1} \\ R_{Y2} \end{bmatrix} = \begin{bmatrix} -115000 & -19628 & -29442 \\ 0 & -29442 & -44163 \\ 0 & 0 & -76666.67 \end{bmatrix} \begin{bmatrix} 0 \\ 0.9635 \\ -0.2348 \end{bmatrix} = \begin{Bmatrix} -12 \\ -18 \\ 18 \end{Bmatrix} \text{kN}
$$

#### MEMBERS' FORCES

 $\{\delta\}$ 

Once all the displacements are known, the member forces can be easily obtained

$$
\{\overline{d_3}\}\n \longrightarrow\n \{\overline{d_3}\}\n \longrightarrow\n \{d_3\} = [C_3]^T \{\overline{d_3}\}\n \longrightarrow\n \{d_3\} = [C_3]^T \{\overline{d_3}\}\n \longrightarrow\n \{f_3\} = \n \begin{bmatrix}\n 63791.43 & 0 & -63791.43 & 0 \\
 0 & 0 & 0 & 0 \\
 0 & 0 & 0 & 0\n \end{bmatrix}\n \begin{bmatrix}\n 0 \\
 0 \\
 0.3391 \\
 -0.9319\n \end{bmatrix}\n =\n \begin{bmatrix}\n -21.631 \\
 0 \\
 21.631 \\
 0\n \end{bmatrix}\n \quad\n \text{kN}
$$

Different types of modeling and associated assumptions

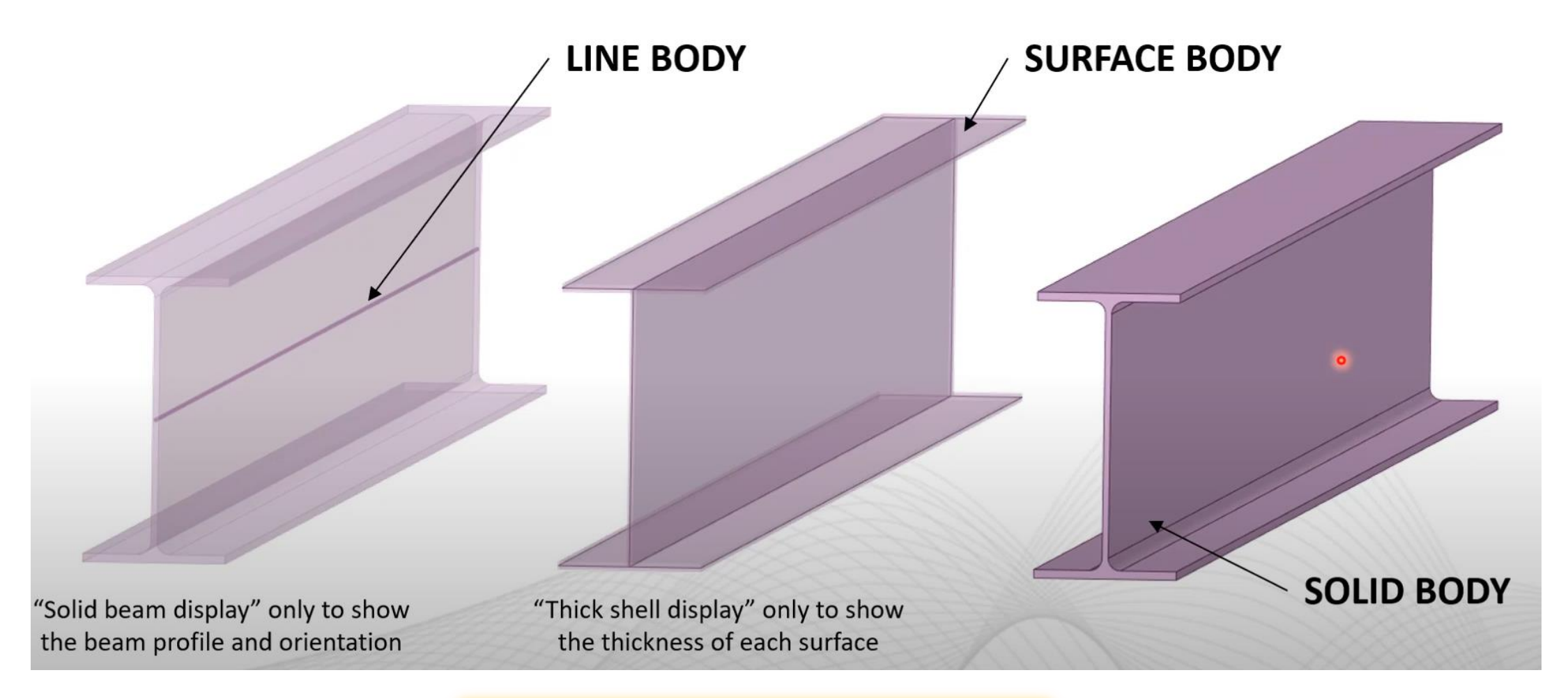

Problem Discerption

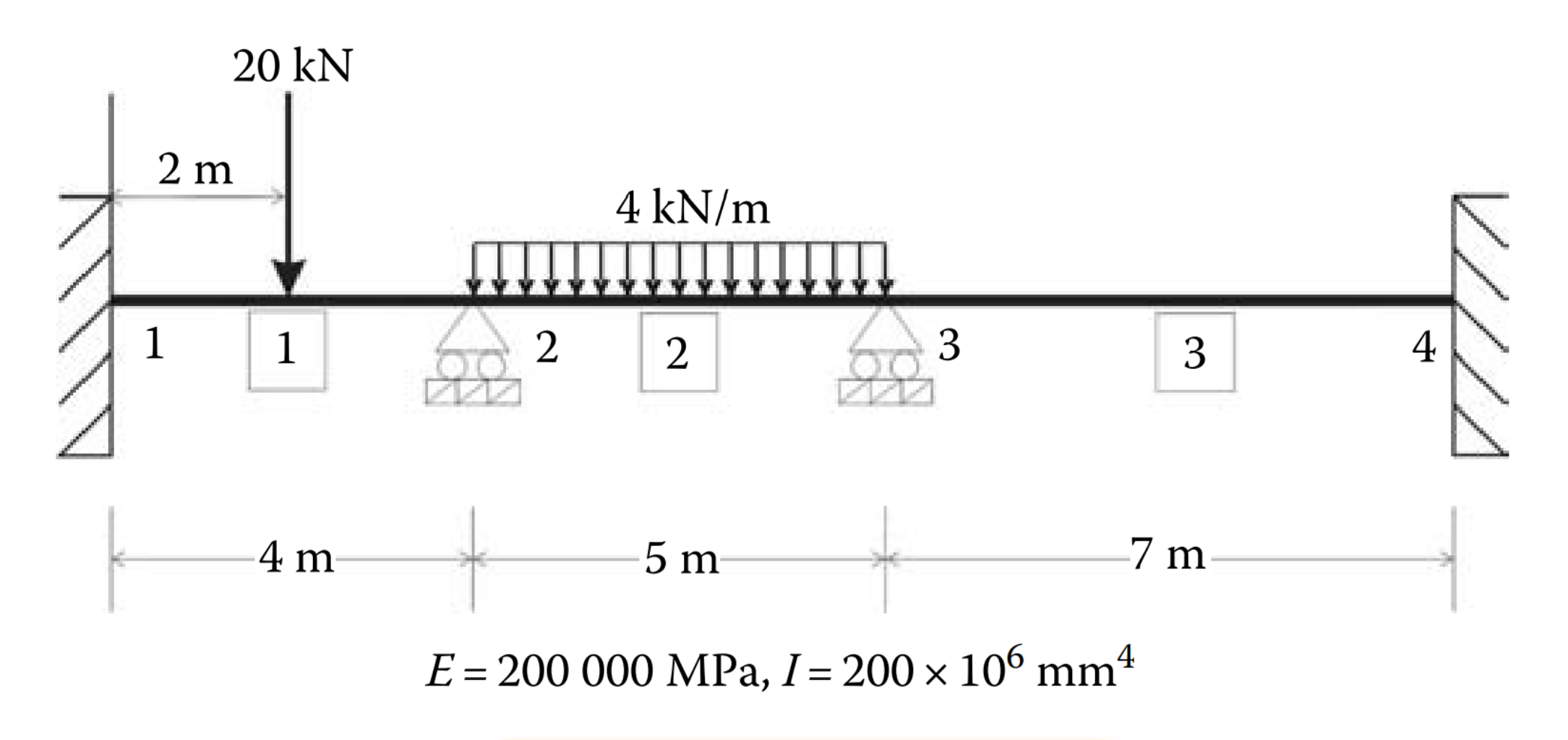

Milad Vahidian, Ph.D. Student of Mechanical Engineering 56 and 50 and 56 and 56 million 56 and 56 million 56 million 56 million 56 million 56 million 56 million 56 million 56 million 56 million 56 million 56 million 56 mil

Data Preparation (Create Input file)

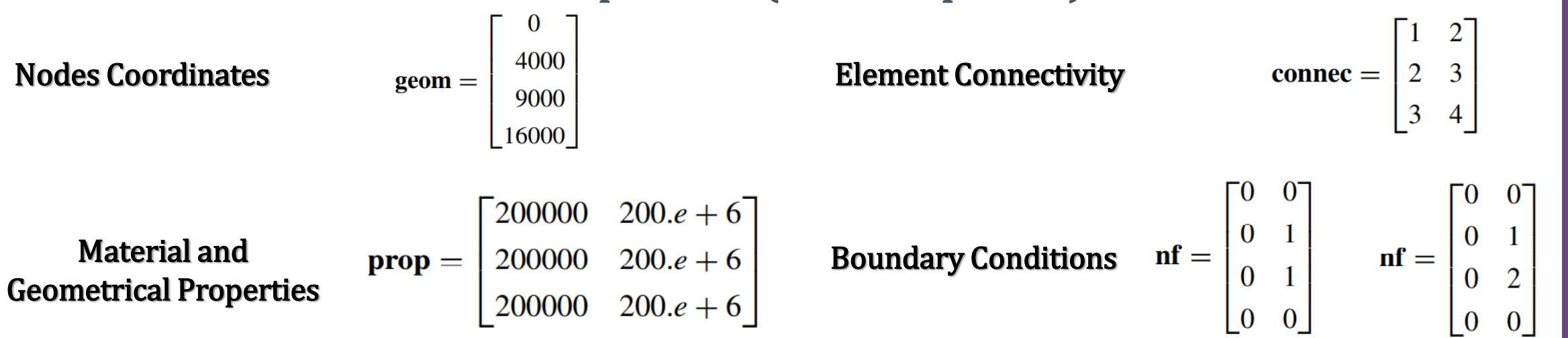

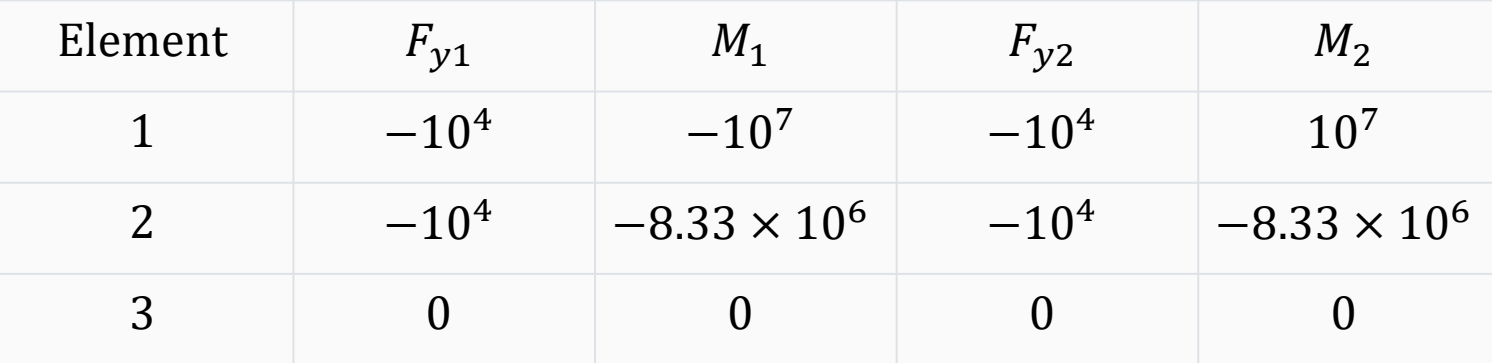

Loading

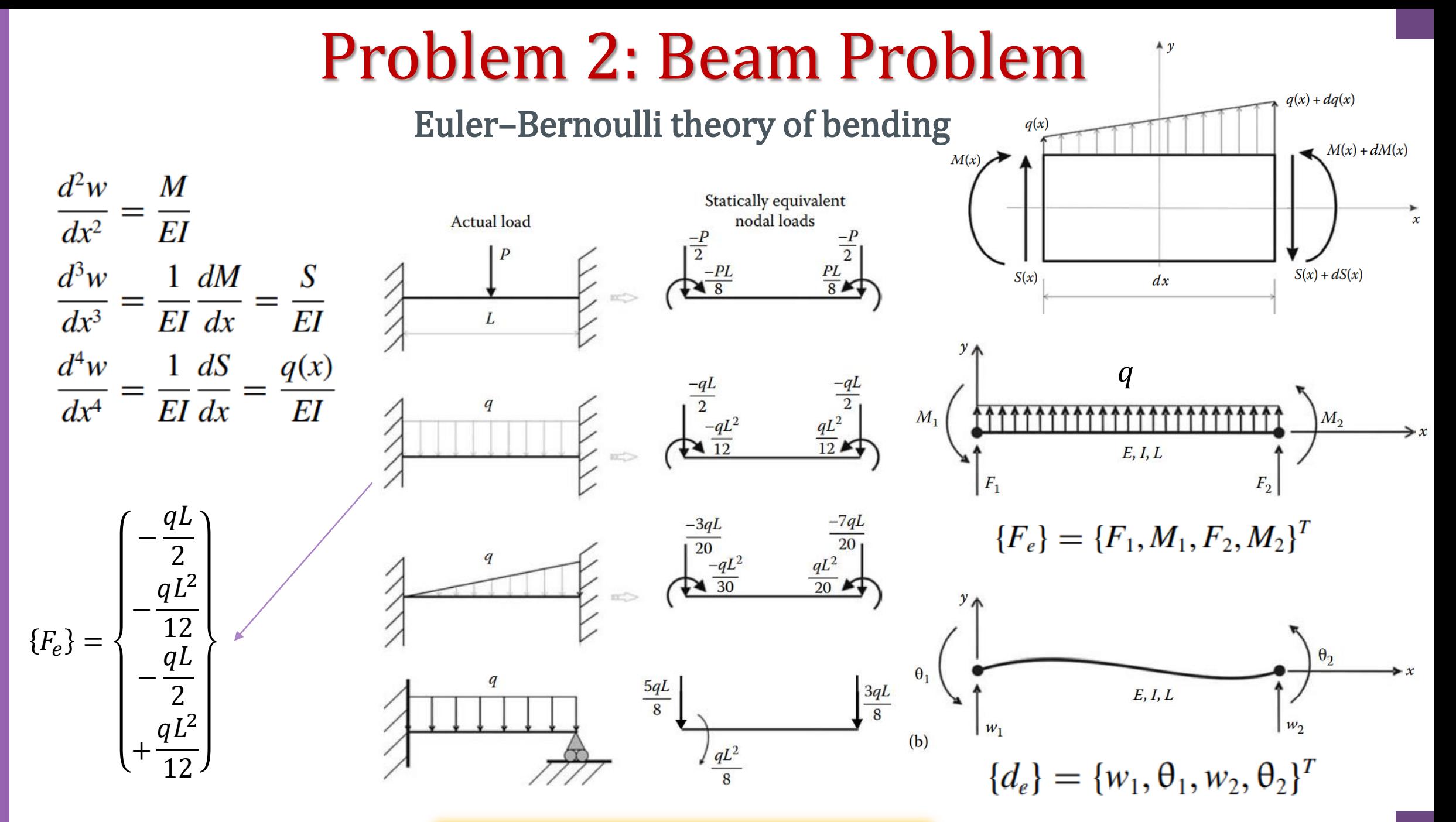

Interpolation (Shape Function)

 $\bullet$ 

$$
w(x) = c_1 x^3 + c_2 x^2 + c_3 x + c_4
$$
  
\n
$$
w(x = 0) = w_1 = c_4
$$
  
\n
$$
\frac{dw}{dx}\Big|_{x=0} = \theta_1 = c_3
$$
  
\n
$$
w(x) = \left[\frac{2}{L^3}(w_1 - w_2) + \frac{1}{L^2}(\theta_1 + \theta_2)\right]x^3 + \left[-\frac{3}{L^2}(w_1 - w_2) - \frac{1}{L}(2\theta_1 + \theta_2)\right]x^2 + \theta_1 x + w_1
$$
  
\n
$$
w(x = L) = w_2 = c_1 L^3 + c_2 L^2 + c_3 L + c_4
$$
  
\n
$$
\frac{dw}{dx}\Big|_{x=L} = \theta_2 = 3c_1 L^2 + 2c_2 L + c_3
$$
  
\n
$$
[N] = [N_1 \quad N_2 \quad N_3 \quad N_4]
$$
  
\n
$$
N_1 = \frac{1}{L^3}(2x^3 - 3x^2 L + L^3) \quad N_2 = \frac{1}{L^3}(x^3 L - 2x^2 L^2 + x L^3)
$$
  
\n
$$
N_3 = \frac{1}{L^3}(-2x^3 + 3x^2 L) \qquad N_4 = \frac{1}{L^3}(x^3 L - x^2 L^2)
$$
  
\n
$$
w(x) = [N] \{\theta_e\}
$$

Milad Vahidian, Ph.D. Student of Mechanical Engineering 59 Studies of the Second Studies of the Second Studies

Direct Equilibrium Approach

$$
F_1 = EI \frac{d^3 w(x)}{dx^3} \Big|_{x=0} = \frac{EI}{L^3} (12w_1 + 6L\theta_1 - 12w_2 + 6L\theta_2)
$$
  
\n
$$
M_1 = -EI \frac{d^2 w(x)}{dx^2} \Big|_{x=0} = \frac{EI}{L^3} (6Lw_1 + 4L^2\theta_1 - 6Lw_2 + 2L^2\theta_2)
$$
  
\n
$$
F_2 = -EI \frac{d^3 w(x)}{dx^3} \Big|_{x=L} = \frac{EI}{L^3} (-12w_1 - 6L\theta_1 + 12w_2 - 6L\theta_2)
$$
  
\n
$$
M_2 = EI \frac{d^2 w(x)}{dx^2} \Big|_{x=L} = \frac{EI}{L^3} (6Lw_1 + 2L^2\theta_1 - 6Lw_2 + 4L^2\theta_2)
$$

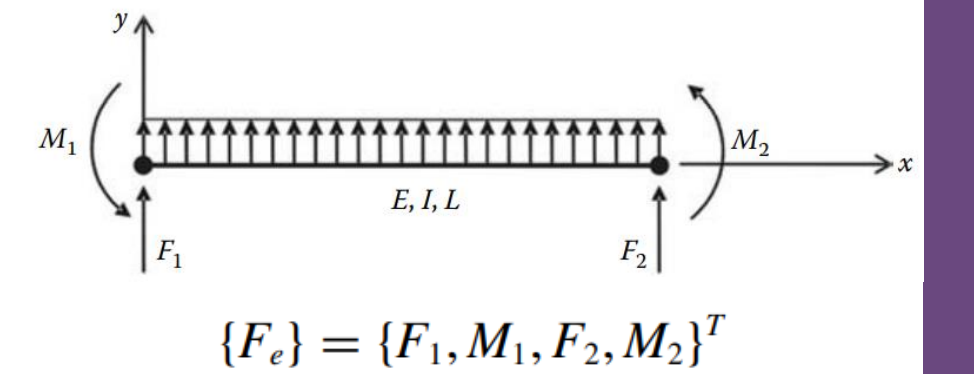

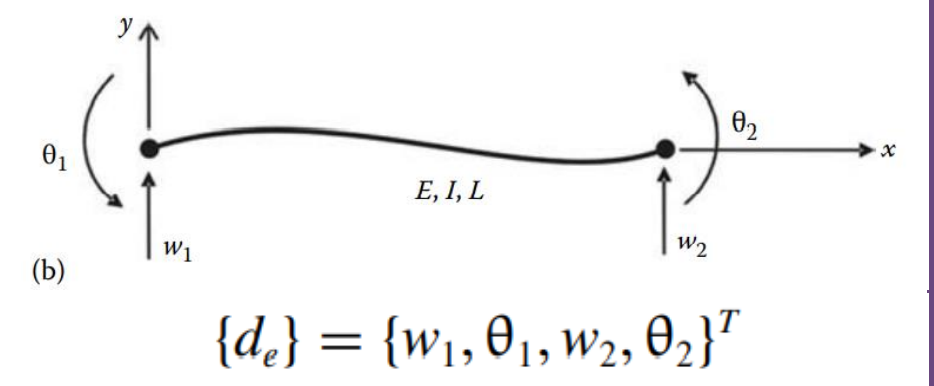

#### Local Stiffness Matrix

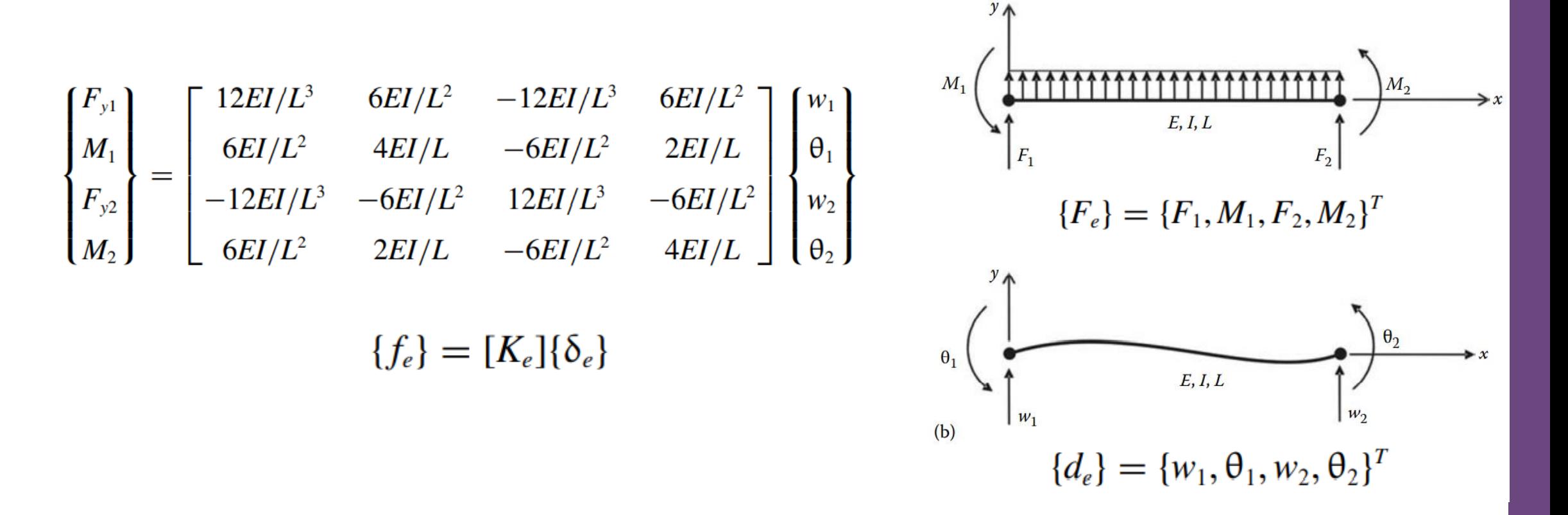

#### Local Stiffness Matrix: Internal Hinge

Internal Hinge Discontinuity in the slope of the deflection curve Zero value of the bending moment

Procedure

Discretize the beam using two elements

The hinge should be accounted for only once; either associated with element 1 or with element 2

If the beam is discretized with two elements, one with a hinge at its right end and the other with a hinge at its left, the result will be a singular stiffness matrix.

$$
\begin{bmatrix}\n3EI/L^3 & 3EI/L^2 & -3EI/L^3 & 0 \\
3EI/L^2 & 3EI/L & -3EI/L^2 & 0 \\
-3EI/L^3 & -3EI/L^2 & 3EI/L^3 & 0 \\
0 & 0 & 0 & 0\n\end{bmatrix}\n\begin{bmatrix}\nw_{11} \\
\theta_{11} \\
w_{12} \\
\theta_{12}\n\end{bmatrix} =\n\begin{bmatrix}\nF_{11} \\
M_{11} \\
F_{12} \\
M_{12}\n\end{bmatrix}
$$
\n
$$
\begin{bmatrix}\n3EI/L^3 & 0 & -3EI/L^3 & 3EI/L^2 \\
0 & 0 & 0 & 0 \\
-3EI/L^3 & 0 & 3EI/L^3 & -3EI/L^2 \\
3EI/L^2 & 0 & -3EI/L^2 & 3EI/L\n\end{bmatrix}\n\begin{bmatrix}\nw_{21} \\
\theta_{21} \\
w_{22} \\
\theta_{22}\n\end{bmatrix} =\n\begin{bmatrix}\nF_{21} \\
M_{21} \\
F_{22} \\
M_{22}\n\end{bmatrix}
$$

Milad Vahidian, Ph.D. Student of Mechanical Engineering 62

**Internal hinge** 

Apply B.C's and Solve (free) Nodal Displacement

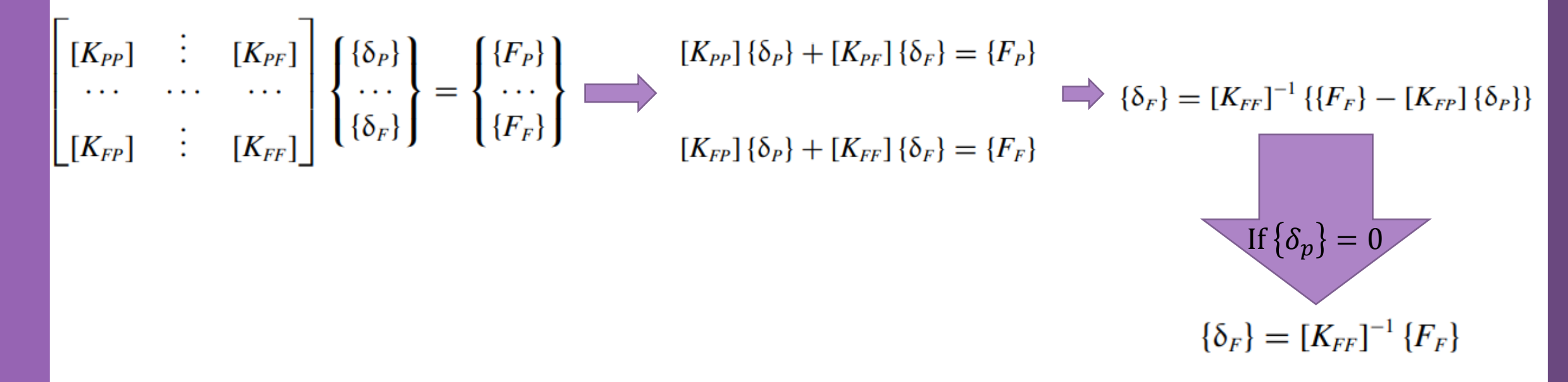

The subscripts P and F refer respectively to the prescribed and free degrees of freedom

Calculation of the Element Resultants

#### SUPPORT REACTIONS

$$
[K_{PP}] {\delta_P} + [K_{PF}] {\delta_F} = {F_P}
$$
  $\xrightarrow{\text{If} {\delta_p} = 0}$   ${F_P} = [K_{PF}] {\delta_F}$ 

#### MEMBERS' FORCES

Once all the displacements are known, the member forces can be easily obtained

$$
\{\delta\} \quad \longrightarrow \quad \{d_e\} \quad \longrightarrow \quad \{F_e\} = [K_e]{d_e} - \{F_0\}
$$

 $\{F_{e}\}:$  The vector of equivalent nodal forces at element level

Problem Discerption

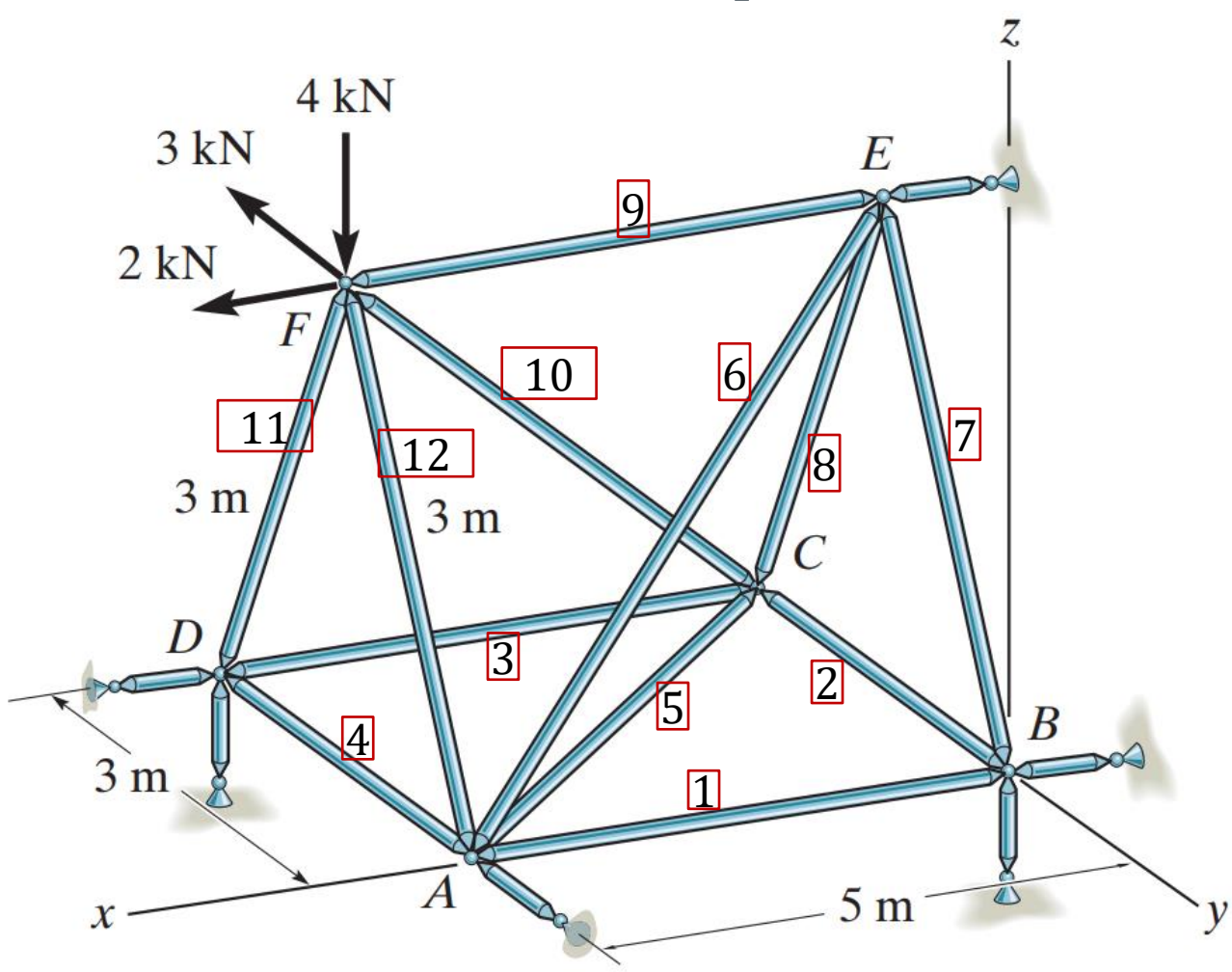

 $E = 200$  GPa  $A = 0.02$   $m^2$ 

Milad Vahidian, Ph.D. Student of Mechanical Engineering 65 and 1990 and 1990 and 1990 and 1990 and 1990 and 19

#### 3D Truss Problem Consistent Units

#### **All input and output data must be specified in consistent units**

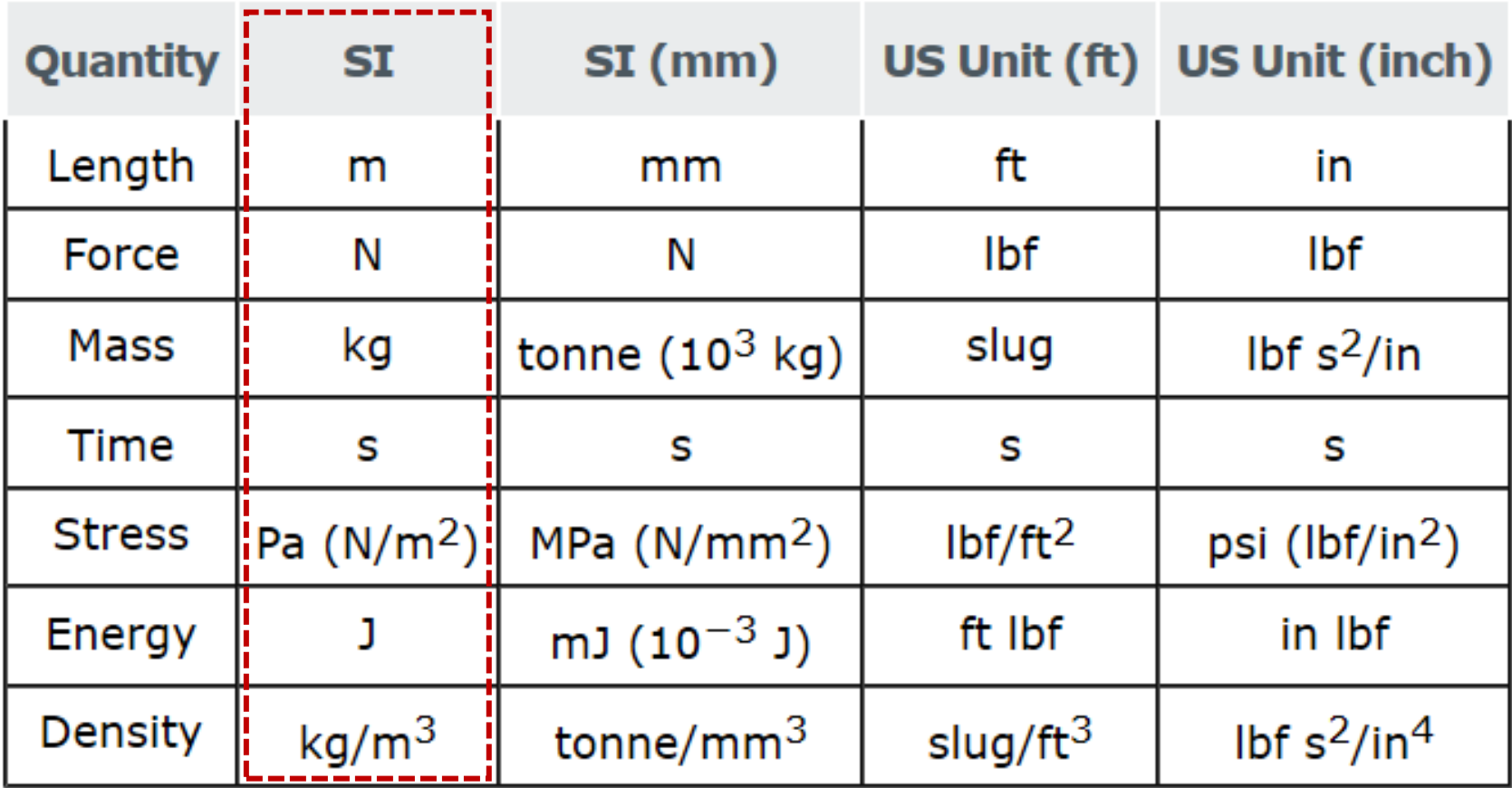

Data Preparation (Create Input file)

geom (nnd, dim=3)

Nodes Coordinates

connec (nel, nne=2)

Element Connectivity

Material and Geometrical Properties

 $E = 200$  GPa  $A = 0.02$   $m<sup>2</sup>$ 

Boundary Conditions

nf (nnd, nodof=3)

Loading

load (nnd, dim=3)

Discretization and Interpolation

$$
u(x) = c_0 + c_1 x
$$
  
\n
$$
u(x = 0) = u_1 = c_0
$$
  
\n
$$
u(x) = \left[\frac{(u_2 - u_1)}{L}\right]x + u_1
$$
  
\n
$$
v(x) = c'_0 + c'_1 x
$$
  
\n
$$
v(x = 0) = v_1 = c'_0
$$
  
\n
$$
v(x = L) = v_2 = c'_0 + c'_1 L
$$
  
\n
$$
w(x) = \left[\frac{(v_2 - v_1)}{L}\right]x + v_1
$$
  
\n
$$
v(x) = \left[\frac{(v_2 - v_1)}{L}\right]x + v_1
$$
  
\n
$$
w(x) = \left[\frac{N_1}{0} \quad \frac{0}{N_1} \quad \frac{0}{0} \quad \frac{0}{N_2} \quad \frac{0}{0} \quad \frac{0}{N_2}
$$
  
\n
$$
w(x) = c''_0 + c''_1 x
$$
  
\n
$$
w(x) = \left[\frac{(w_2 - w_1)}{L}\right]x + w_1
$$
  
\n
$$
w(x) = \left[\frac{(w_2 - w_1)}{L}\right]x + w_1
$$
  
\n
$$
v(x) = \left[\frac{(w_2 - w_1)}{L}\right]x + w_1
$$
  
\n
$$
v(x) = \left[\frac{(w_2 - w_1)}{L}\right]x + w_1
$$
  
\n
$$
v(x) = \left[\frac{(w_2 - w_1)}{L}\right]x + w_1
$$
  
\n
$$
v(x) = \left[\frac{(w_2 - w_1)}{L}\right]x + w_1
$$
  
\n
$$
v(x) = \left[\frac{(w_2 - w_1)}{L}\right]x + w_1
$$
  
\n
$$
v(x) = \left[\frac{(w_2 - w_1)}{L}\right]x + w_1
$$
  
\n
$$
v(x) = \left[\frac{(w_2 - w_1)}{L}\right]x + w_1
$$
  
\n
$$
v(x) = \left[\frac{(w_2 - w_1)}{L}\right]x + w_1
$$
  
\n
$$
v(x) = \left[\frac{(w_2 - w_1)}{L
$$

Local Stiffness Matrix

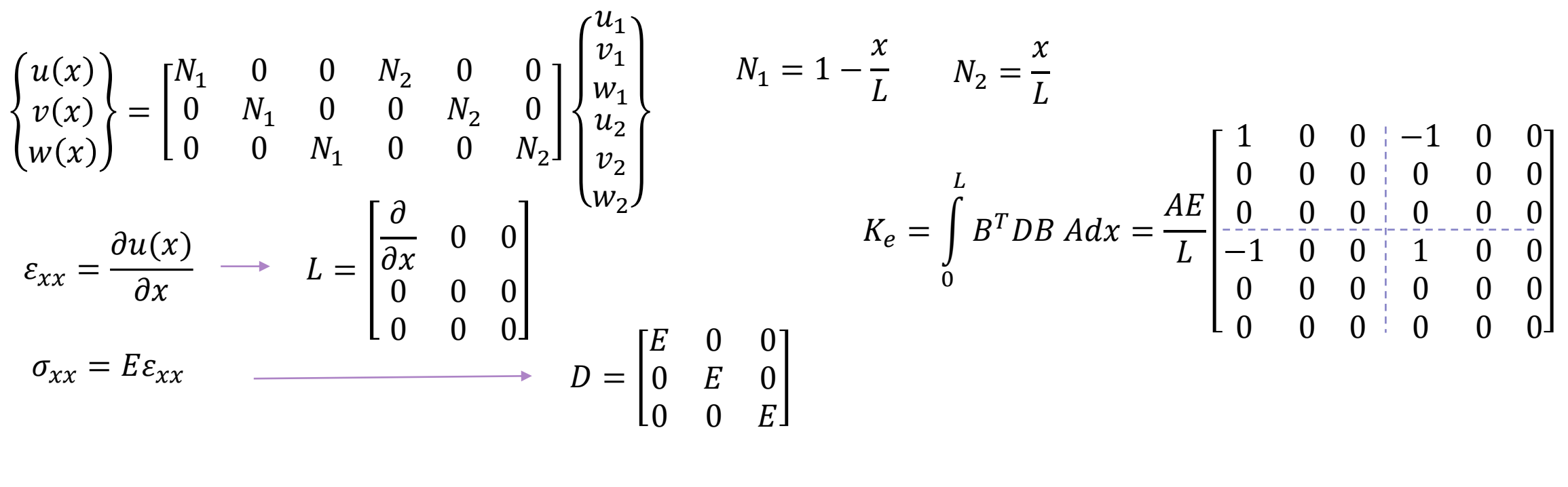

$$
\begin{bmatrix}\nf_{1x} = EA\left(\frac{u_1 - u_2}{L}\right) & A E \begin{bmatrix} 1 & 0 & 0 & -1 & 0 & 0 \\ 0 & 0 & 0 & 0 & 0 & 0 \\ 0 & 0 & 0 & 0 & 0 & 0 \\ -1 & 0 & 0 & 1 & 0 & 0 \\ 0 & 0 & 0 & 0 & 0 & 0 \\ 0 & 0 & 0 & 0 & 0 & 0 \end{bmatrix}\n\begin{bmatrix}\nu_1 \\ v_1 \\ w_2 \\ u_2 \\ v_3 \end{bmatrix} = \n\begin{bmatrix}\nf_{x1} \\ f_{y1} \\ f_{z1} \\ f_{z2} \\ f_{y2} \\ f_{z2} \end{bmatrix}
$$
\n
$$
[K_e] \{d_e\} = \{f_e\}
$$

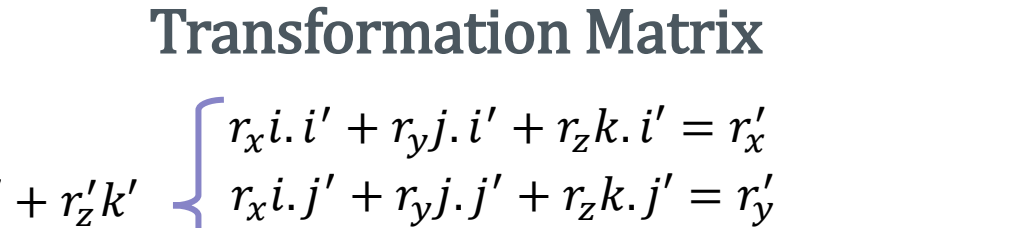

 $r_x i. k' + r_y j. k' + r_z k. k' = r_z' k'$ 

$$
r = r_x i + r_y j + r_z k = r'_x i' + r'_y j' + r'_z k'
$$

$$
\begin{aligned}\n\begin{Bmatrix}\n r'_x \\
 r'_y \\
 r'_z\n\end{Bmatrix} &= \begin{bmatrix}\n i. i' & j. i' & k. i' \\
 i. j' & j. j' & k. j'\n\end{bmatrix}\n\begin{Bmatrix}\n r_x \\
 r_y \\
 r_z\n\end{Bmatrix} \implies\n\begin{Bmatrix}\n r'_x \\
 r'_y \\
 r'_z\n\end{Bmatrix} &= \begin{bmatrix}\n \cos(x, x') & \cos(y, x') & \cos(z, x') \\
 \cos(x, y') & \cos(y, y') & \cos(z, y') \\
 \cos(x, z') & \cos(y, z') & \cos(z, z')\n\end{Bmatrix}\n\begin{Bmatrix}\n r_x \\
 r_y \\
 r_z\n\end{Bmatrix}\n\end{aligned}
$$
\n
$$
\begin{aligned}\n\cos(x, x') &= \frac{x_j - x_i}{L} \quad \cos(y, x') = \frac{y_j - y_i}{L} \quad \cos(z, x') = \frac{z_j - z_i}{L}\n\end{aligned}
$$
\n
$$
D = \sqrt{\cos^2(x, x') + \cos^2(y, x')}
$$
\n
$$
D = \sqrt{\cos^2(x, x') + \cos^2(y, x')}
$$

$$
\cos(x, y') = \frac{\cos(y, x')}{D} \qquad \qquad \cos(y, y') = -\frac{\cos(x, x')}{D} \qquad \qquad \cos(z, y') = -\frac{\cos(x, x')}{D}
$$

$$
\cos(x, z') = -\frac{\cos(x, x') \cos(z, x')}{D} \quad \cos(y, z') = -\frac{\cos(y, x') \cos(z, x')}{D} \quad \cos(z, z') = D
$$

#### Transformation Matrix

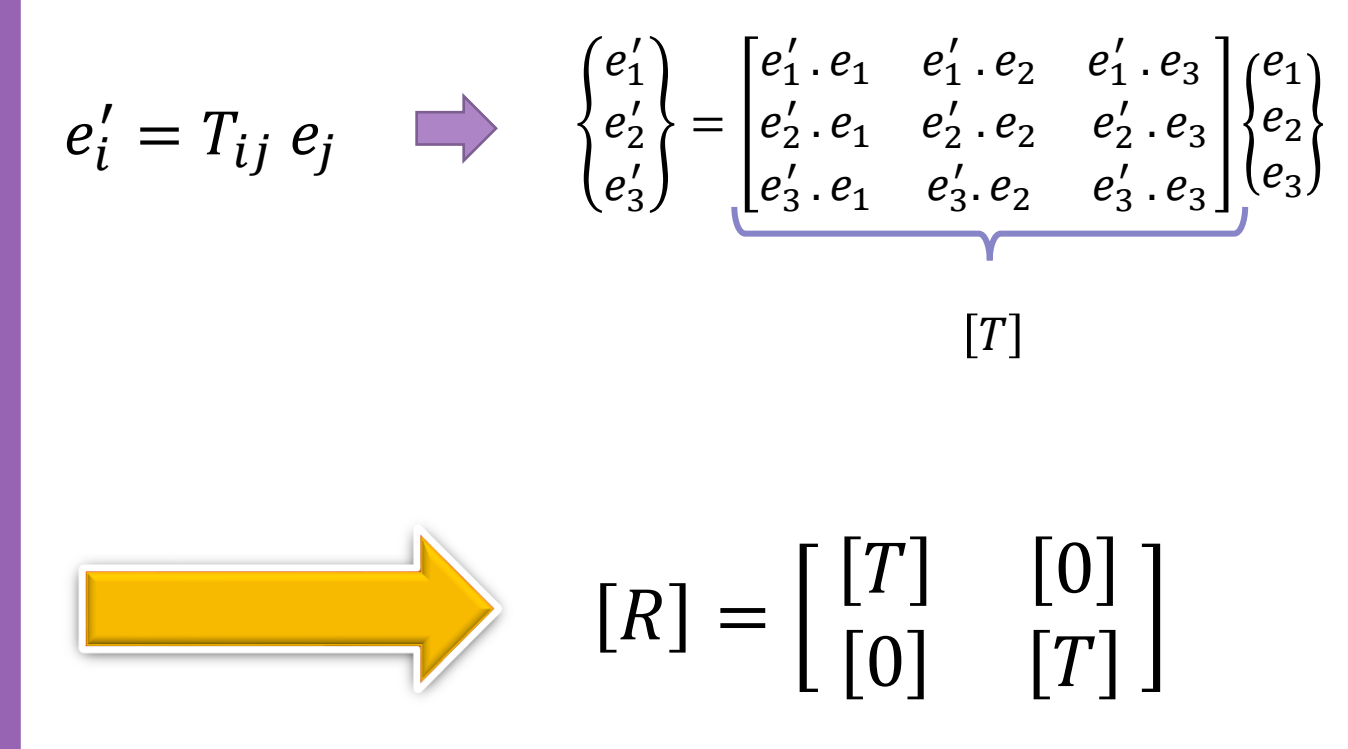

Transformation Matrix

Element stiffness matrix in the global coordinate system

Matrix Form

$$
[k] = [R]^T [k'][R]
$$

| Index Form                     | $\{k\} = k_{ij}e_ie_j$ | $e'_m = r_{mi}e_i$             | $k_{ij} = k'_{mn}r_{mi}r_{nj}$ |
|--------------------------------|------------------------|--------------------------------|--------------------------------|
| $\{k'\} = k'_{mn}e'_me'_ne'_n$ | $e'_n = r_{nj}e_j$     | $k_{ij} = k'_{mn}r_{mi}r_{nj}$ |                                |

Milad Vahidian, Ph.D. Student of Mechanical Engineering 72
More Efficient Procedure

$$
f_{1x} = EA\left(\frac{u_1 - u_2}{L}\right)
$$

$$
[k_e] = \frac{AE}{L}\left[\begin{matrix} 1 & -1 \\ -1 & 1 \end{matrix}\right]
$$

$$
f_{2x} = EA\left(\frac{u_2 - u_1}{L}\right)
$$

 $r'_x{}^1 = [\cos(x, y') \cos(y, y') \cos(z, y')] \{r_x$ 

 $K_e] = [R]^T [k_e] [R]$ 

$$
\cos(x, x') = \frac{x_j - x_i}{L} \quad \cos(y, x') = \frac{y_j - y_i}{L} \quad \cos(z, x') = \frac{z_j - z_i}{L}
$$
\n
$$
[R] = \begin{bmatrix} [T] & [0] \\ [0] & [T] \end{bmatrix} = \begin{bmatrix} \frac{x_j - x_i}{L} & \frac{y_j - y_i}{L} & \frac{z_j - z_i}{L} & 0 & 0 & 0 \\ 0 & 0 & 0 & \frac{x_j - x_i}{L} & \frac{y_j - y_i}{L} & \frac{z_j - z_i}{L} \end{bmatrix}
$$
\n
$$
[R] \quad \begin{array}{ll}\n\text{Global} \\
\text{Coordinate} \\
\text{Coordinate} \\
\text{Coordinate} \\
\text{Coordinate} \\
\end{array}
$$

Apply B.C's and Solve (free) Nodal Displacement

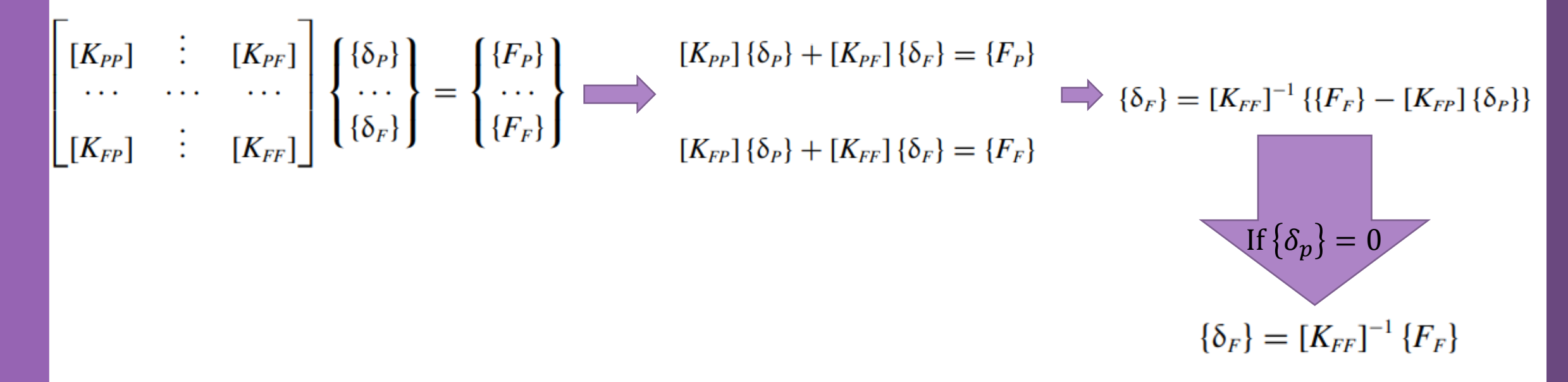

The subscripts P and F refer respectively to the prescribed and free degrees of freedom

#### Calculation of the Element Resultants

#### MEMBERS' FORCES

Once all the displacements are known, the member forces can be easily obtained

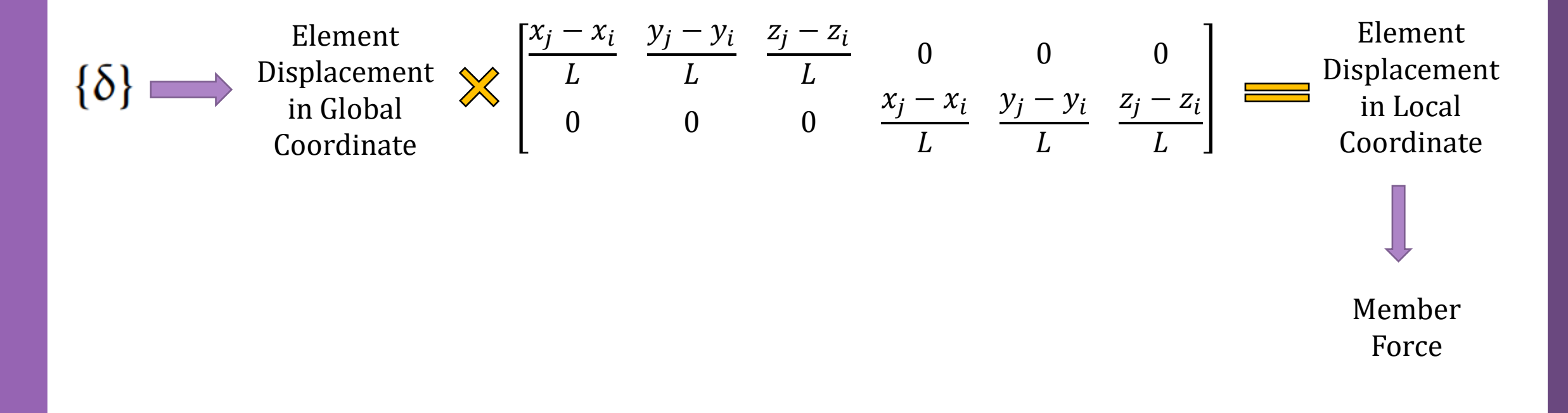

Problem Description

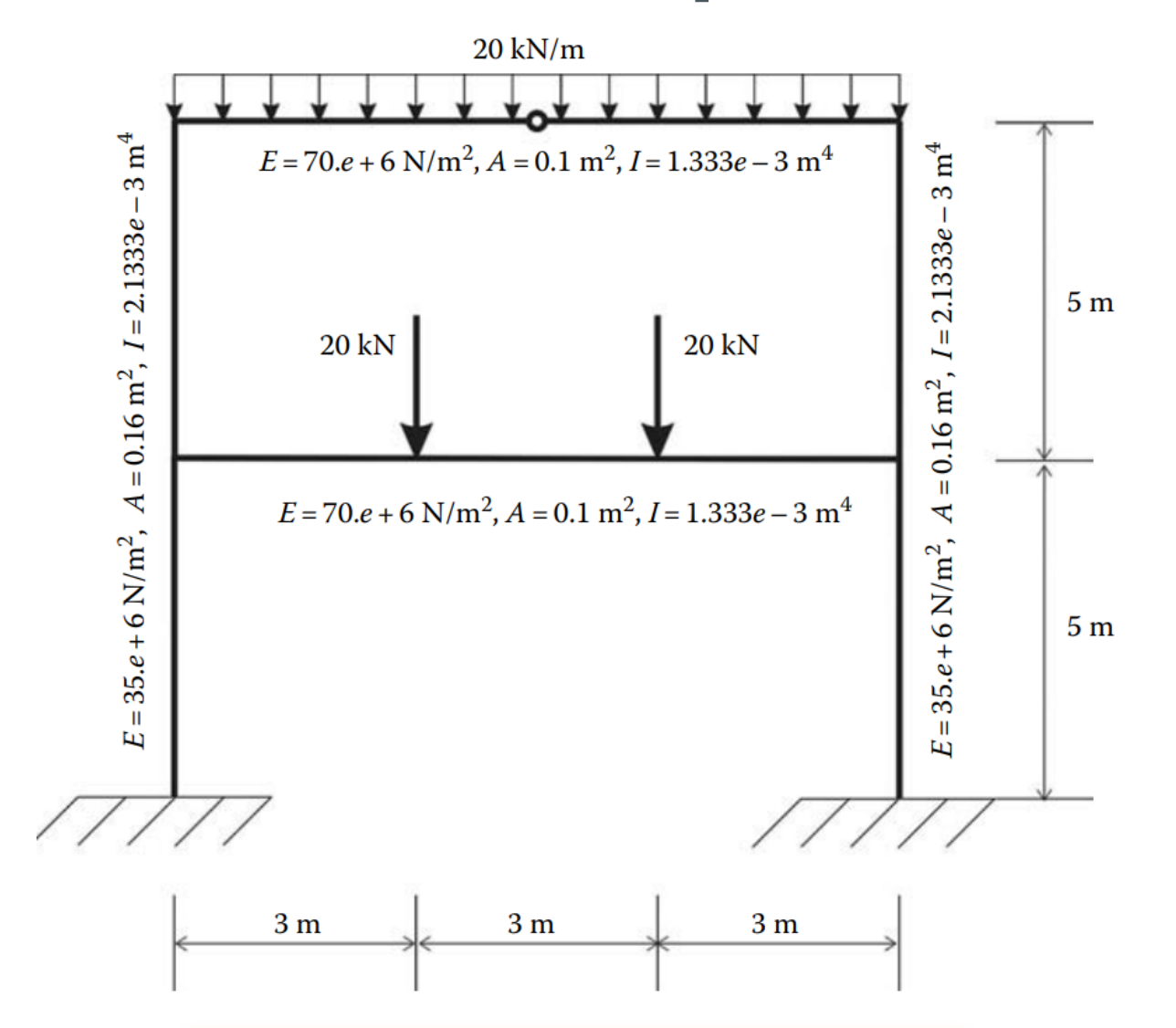

#### **All input and output data must be specified in consistent units**

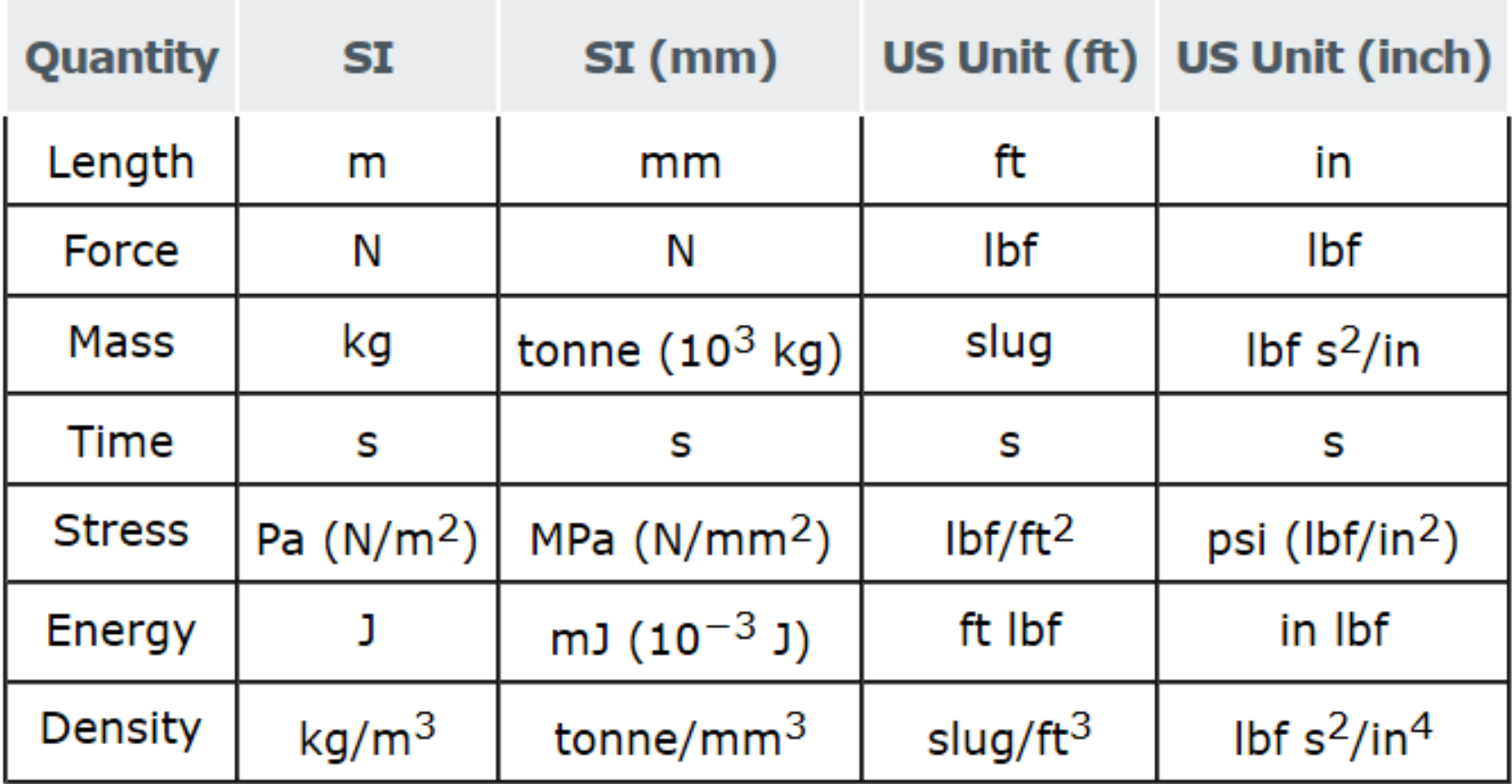

Discretization

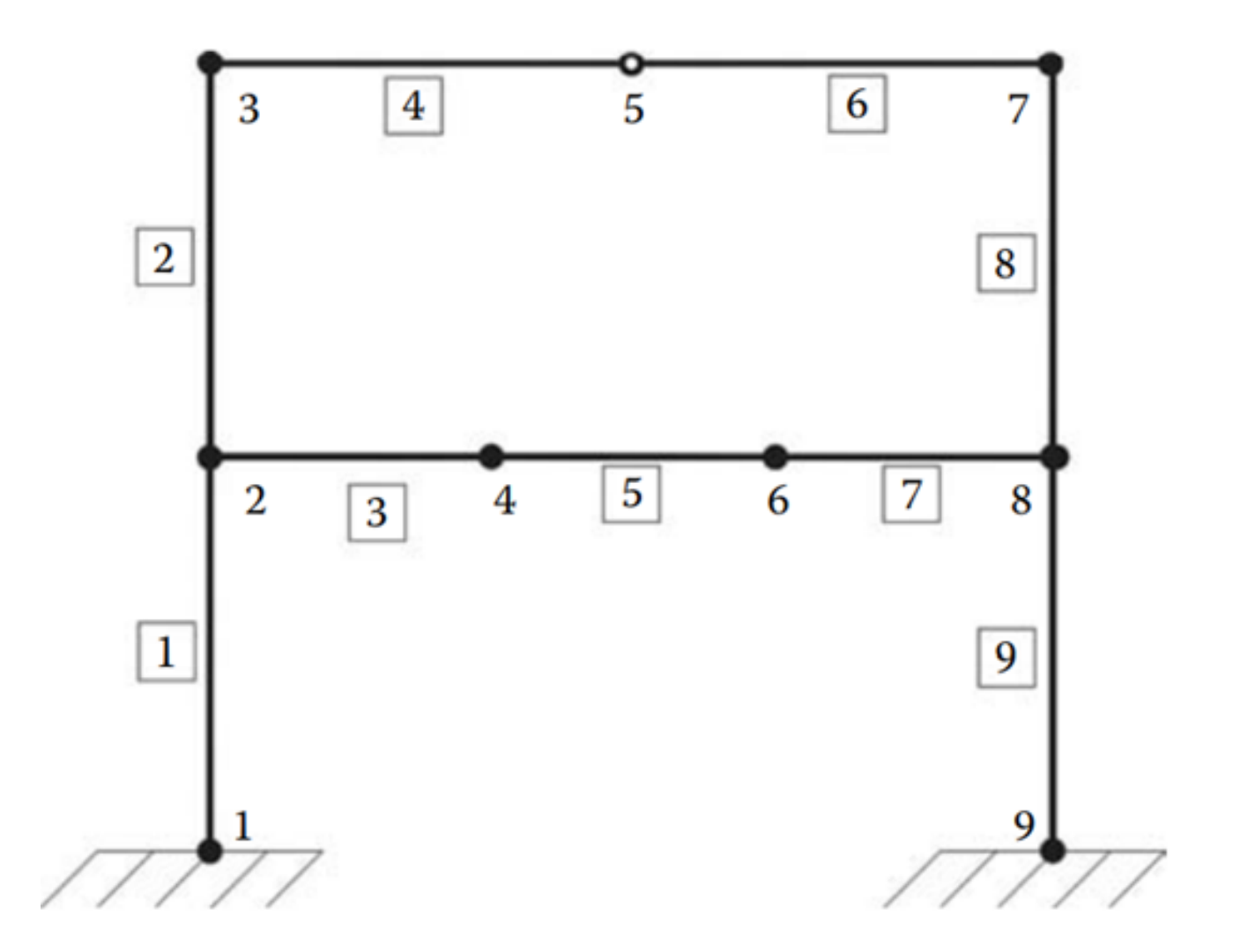

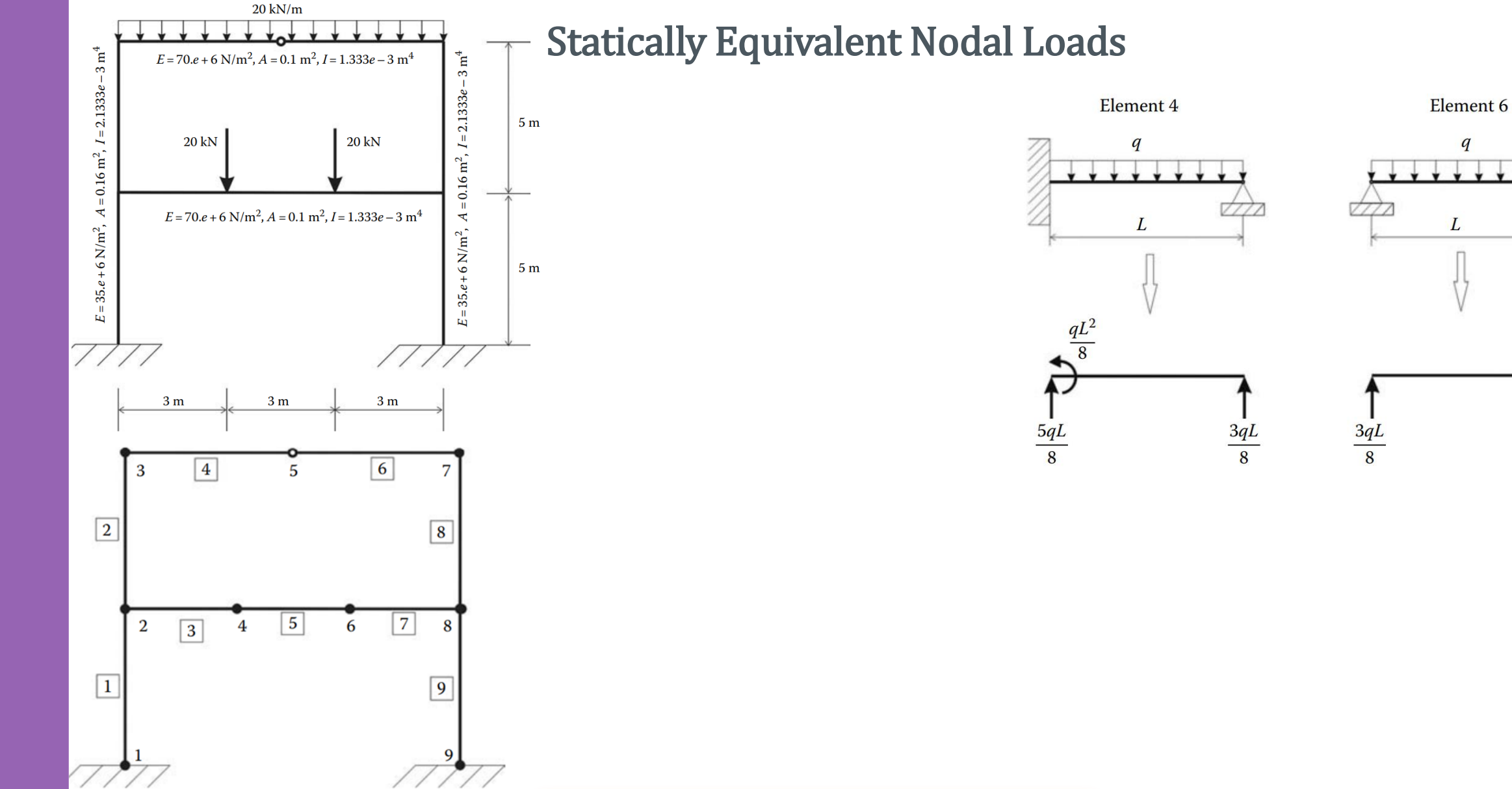

 $rac{qL^2}{8}$ 

 $\frac{5qL}{8}$ 

Data Preparation (Create Input file)

geom (nnd, dim=2)

connec (nel, nne=2)

 $\,E$  $\overline{A}$ 

 $\overline{I}$ 

Nodes Coordinates

Element Connectivity

Material and Geometrical Properties

Boundary Conditions

nf (nnd, nodof=3)

Loading

load (nnd, nodof=3)

Interpolation (Shape Function)

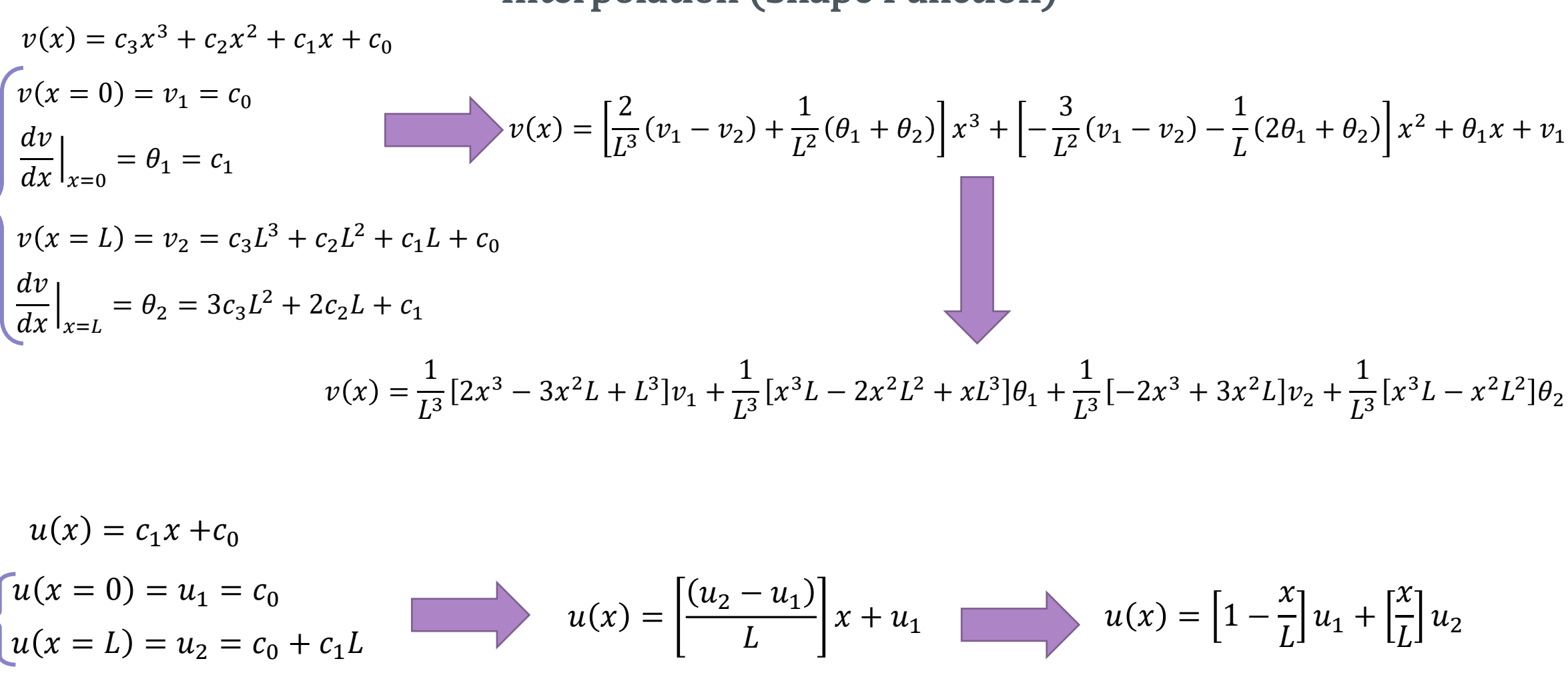

Interpolation (Shape Function)

 $u(x) = |1 \chi$  $\overline{L}$  $u_1 +$  $\chi$  $\overline{L}$  $u_2$  $N_1 = |1 \chi$  $\overline{L}$  $N_2 =$  $\chi$  $\overline{L}$ 

$$
v(x) = \frac{1}{L^3} [2x^3 - 3x^2L + L^3] v_1 + \frac{1}{L^3} [x^3L - 2x^2L^2 + xL^3] \theta_1 + \frac{1}{L^3} [-2x^3 + 3x^2L] v_2 + \frac{1}{L^3} [x^3L - x^2L^2] \theta_2
$$
  

$$
N_3 = \frac{1}{L^3} [2x^3 - 3x^2L + L^3] \qquad N_4 = \frac{1}{L^3} [x^3L - 2x^2L^2 + xL^3] \qquad N_5 = \frac{1}{L^3} [-2x^3 + 3x^2L] \qquad N_6 = \frac{1}{L^3} [x^3L - x^2L^2]
$$

$$
\begin{Bmatrix} u(x) \\ v(x) \end{Bmatrix} = [N] \{d_e\} \qquad \qquad \begin{Bmatrix} u(x) \\ v(x) \end{Bmatrix} = \begin{bmatrix} N_1 & 0 & 0 & N_2 & 0 & 0 \\ 0 & N_3 & N_4 & 0 & N_5 & N_6 \end{bmatrix} \begin{Bmatrix} u_1 \\ v_1 \\ u_2 \\ u_2 \\ v_3 \\ \theta_2 \end{Bmatrix}
$$

Direct Equilibrium Approach

$$
f_{x1} = EA\left(\frac{u_1 - u_2}{L}\right)
$$

$$
f_{x2} = EA\left(\frac{u_2 - u_1}{L}\right)
$$

$$
F_{y1} = EI \frac{d^3 v(x)}{dx^3} \Big|_{x=0} = \frac{EI}{L^3} (12v_1 + 6L\theta_1 - 12v_2 + 6L\theta_2)
$$
  
\n
$$
M_1 = -EI \frac{d^2 v(x)}{dx^2} \Big|_{x=0} = \frac{EI}{L^3} (6Lv_1 + 4L^2\theta_1 - 6Lv_2 + 2L^2\theta_2)
$$
  
\n
$$
F_{y2} = -EI \frac{d^3 v(x)}{dx^3} \Big|_{x=L} = \frac{EI}{L^3} (-12v_1 - 6L\theta_1 + 12v_2 - 6L\theta_2)
$$
  
\n
$$
M_2 = EI \frac{d^2 v(x)}{dx^2} \Big|_{x=L} = \frac{EI}{L^3} (6Lv_1 + 2L^2\theta_1 - 6Lv_2 + 4L^2\theta_2)
$$

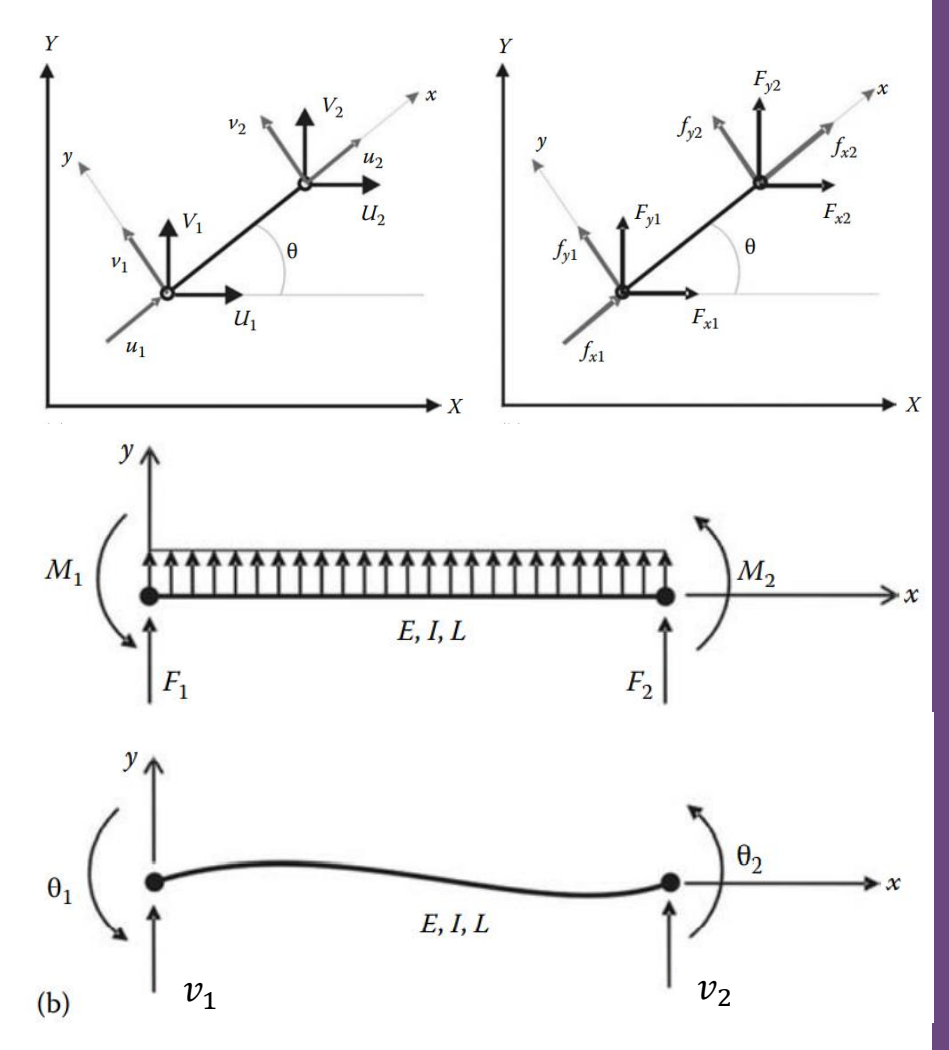

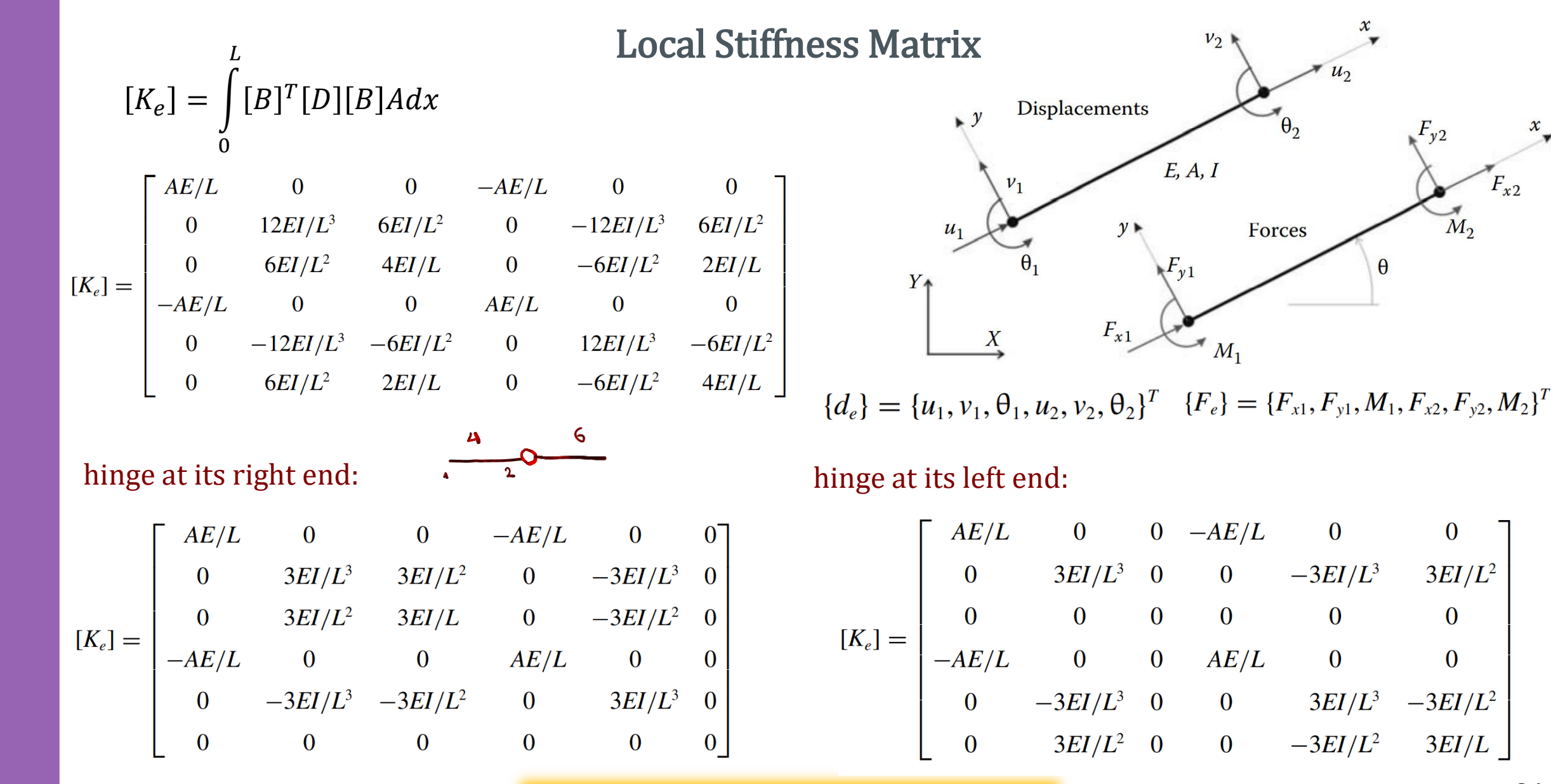

 $F_{x2}$ 

 $M_{2}$ 

 $\bf{0}$ 

 $3EI/L^2$ 

 $\Omega$ 

 $\mathbf{0}$ 

 $-3EI/L^2$ 

 $3EI/L$ 

#### Global Stiffness Matrix

$$
\{d_e\} = [C]^T \{d_e\}
$$
\n
$$
[K_e] \{d_e\} = \{f_e\}
$$
\n
$$
\{f_e\} = [C]^T \{\overline{f_e}\}
$$

$$
\underbrace{[C][K_e][C]^T_{j} \{\overline{d}_e\}}_{[\overline{K}_e]} = \{\overline{f}_e\} \qquad \qquad [\overline{K}_e] \{\overline{d}_e\} = \{\overline{f}_e\}
$$
\n
$$
[\overline{K}_e] = [C][K_e][C]^T
$$
\n
$$
\mathcal{R}^T \mathbf{k} \mathbf{R} \longrightarrow \mathcal{R} = \begin{bmatrix} \overline{C} & \overline{C} \\ \overline{C} & \overline{C} \end{bmatrix}
$$

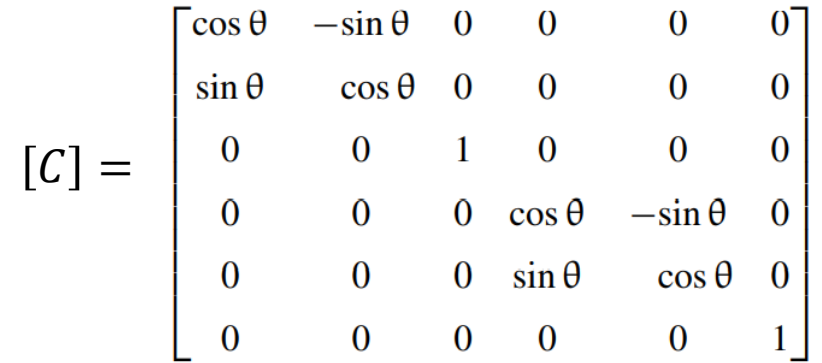

Element stiffness matrix in the global coordinate system

 $[\overline{K_e}] = [C][K_e][C]^T$ 

Assemblage

Apply B.C's and Solve (free) Nodal Displacement

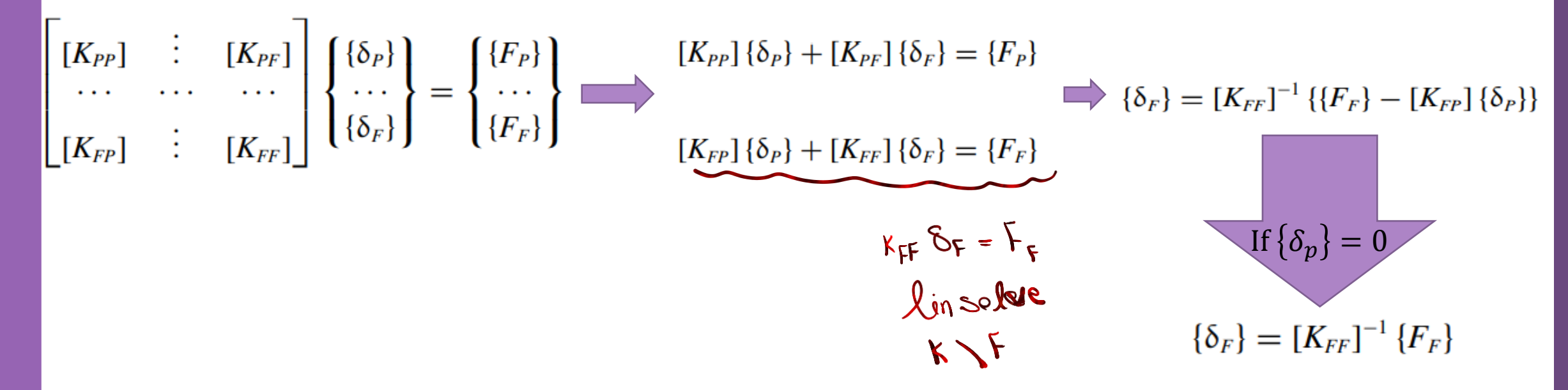

The subscripts P and F refer respectively to the prescribed and free degrees of freedom

Calculation of the Element Resultants

#### SUPPORT REACTIONS

 ${F_P} = [K_{PF}] {\delta_F}$ 

#### MEMBERS' FORCES

Once all the displacements are known, the member forces can be easily obtained

 $\{\delta\}$   $\longrightarrow$   $\{\overline{d_3}\}\longrightarrow \{d_3\} = [C_3]^T \{\overline{d_3}\}$ 

$$
128=F
$$
  
 $\frac{128-F}{k_{e}de=F}$   
 $\frac{1}{2}$   
 $\frac{1}{2}$   
 $\frac{1}{2}$   
 $\frac{1}{2}$   
 $\frac{1}{2}$   
 $\frac{1}{2}$   
 $\frac{1}{2}$   
 $\frac{1}{2}$ 

Problem Description

Discretization

Statically Equivalent Nodal Loads

Data Preparation (Create Input file)

geom (nnd, dim  $= 3$ )

Nodes Coordinates

connec (nel, nne  $= 2$ )

Element Connectivity

Material and Geometrical Properties

 $E = 200$  GPa  $A = 0.02$   $m<sup>2</sup>$  $I = m<sup>4</sup>$ 

Boundary Conditions

nf (nnd, nodof  $= 6$ )

Loading

 $load (nnd, nodef = 6)$ 

Interpolation (Shape Function)

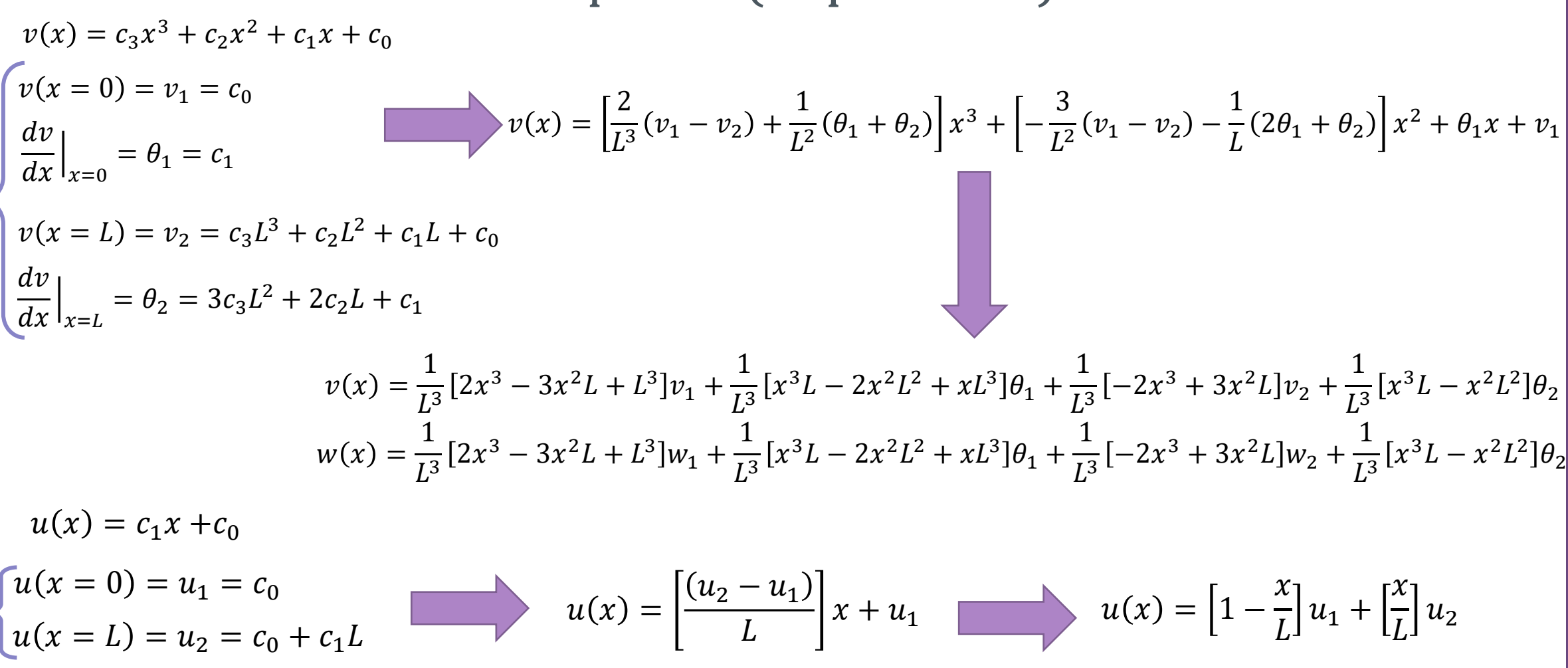

Interpolation (Shape Function)

 $\chi$  $\chi$  $\chi$  $\chi$  $N_1 = |1 N_2 =$  $u(x) = |1$  $u_1 +$  $u_2$  $\overline{L}$  $\overline{L}$  $\overline{L}$  $\overline{L}$ 

$$
v(x) = \frac{1}{L^3} [2x^3 - 3x^2L + L^3] v_1 + \frac{1}{L^3} [x^3L - 2x^2L^2 + xL^3] \theta_1 + \frac{1}{L^3} [-2x^3 + 3x^2L] v_2 + \frac{1}{L^3} [x^3L - x^2L^2] \theta_2
$$
  

$$
N_3 = \frac{1}{L^3} [2x^3 - 3x^2L + L^3] \qquad N_4 = \frac{1}{L^3} [x^3L - 2x^2L^2 + xL^3] \qquad N_5 = \frac{1}{L^3} [-2x^3 + 3x^2L] \qquad N_6 = \frac{1}{L^3} [x^3L - x^2L^2]
$$

$$
\begin{Bmatrix} u(x) \\ v(x) \end{Bmatrix} = [N] \{d_e\} \qquad \qquad \begin{Bmatrix} u(x) \\ v(x) \end{Bmatrix} = \begin{bmatrix} N_1 & 0 & 0 & N_2 & 0 & 0 \\ 0 & N_3 & N_4 & 0 & N_4 & N_6 \end{bmatrix} \begin{Bmatrix} u_1 \\ v_1 \\ u_2 \\ u_2 \\ v_3 \\ \theta_2 \end{Bmatrix}
$$

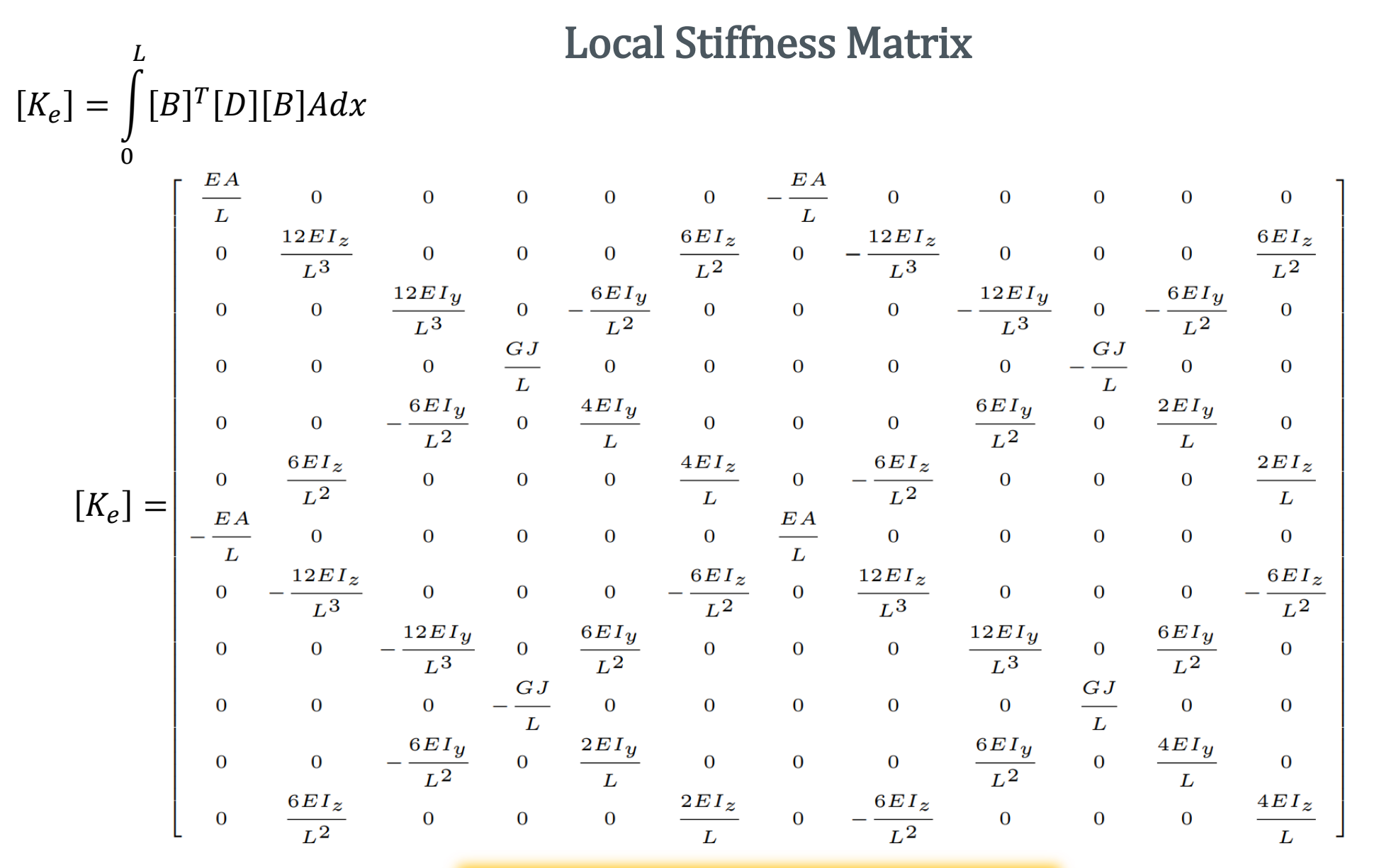

Milad Vahidian, Ph.D. Student of Mechanical Engineering 800 and 100 and 100 and 100 and 100 and 100 and 100 and 100 and 100 and 100 and 100 and 100 and 100 and 100 and 100 and 100 and 100 and 100 and 100 and 100 and 100 an

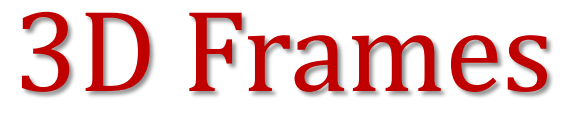

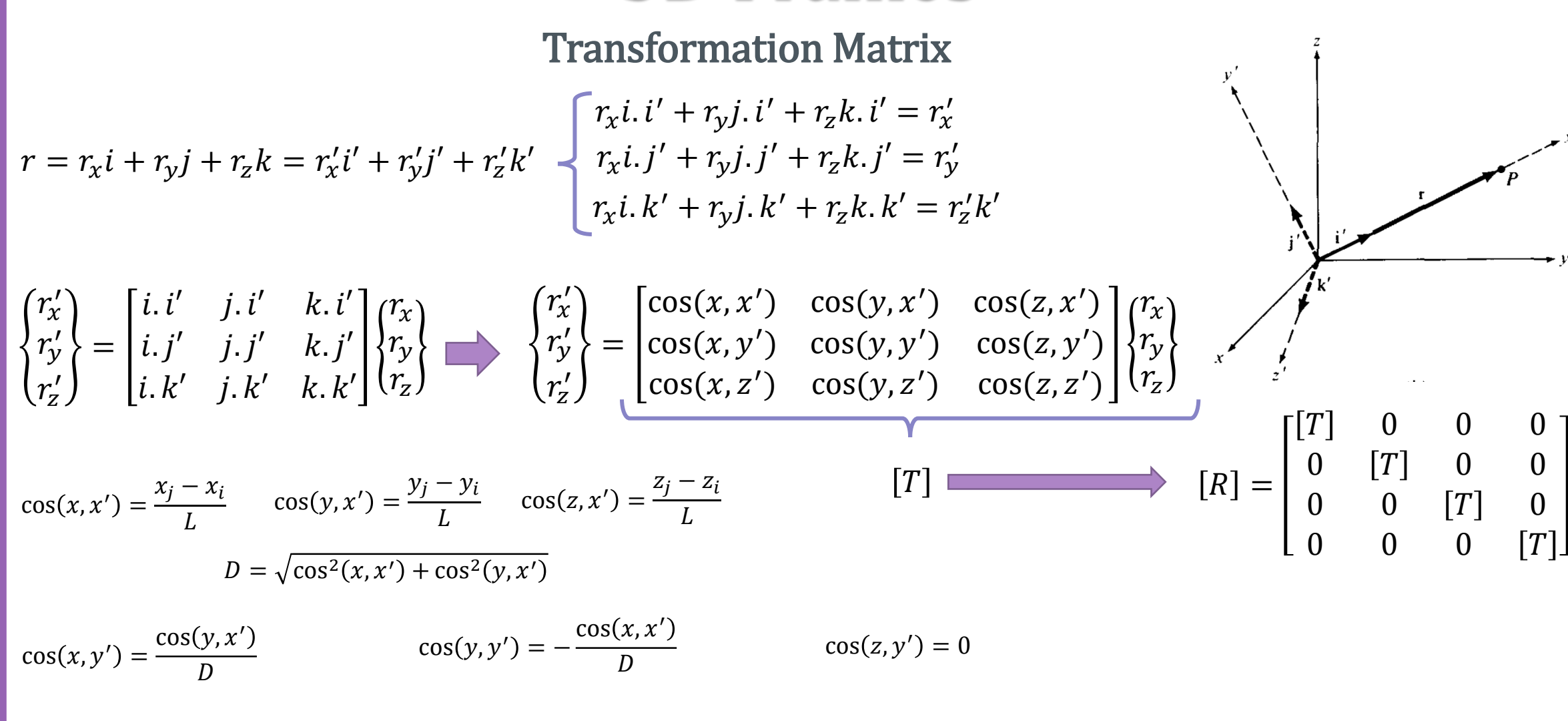

 $cos(x, z') = \cos(x, x') \cos(z, x')$  $\boldsymbol{D}$  $cos(y, z') =$  $cos(y, x') cos(z, x')$  $\overline{D}$  $cos(z, z') = D$ 

#### 3D Frames

#### Transformation Matrix

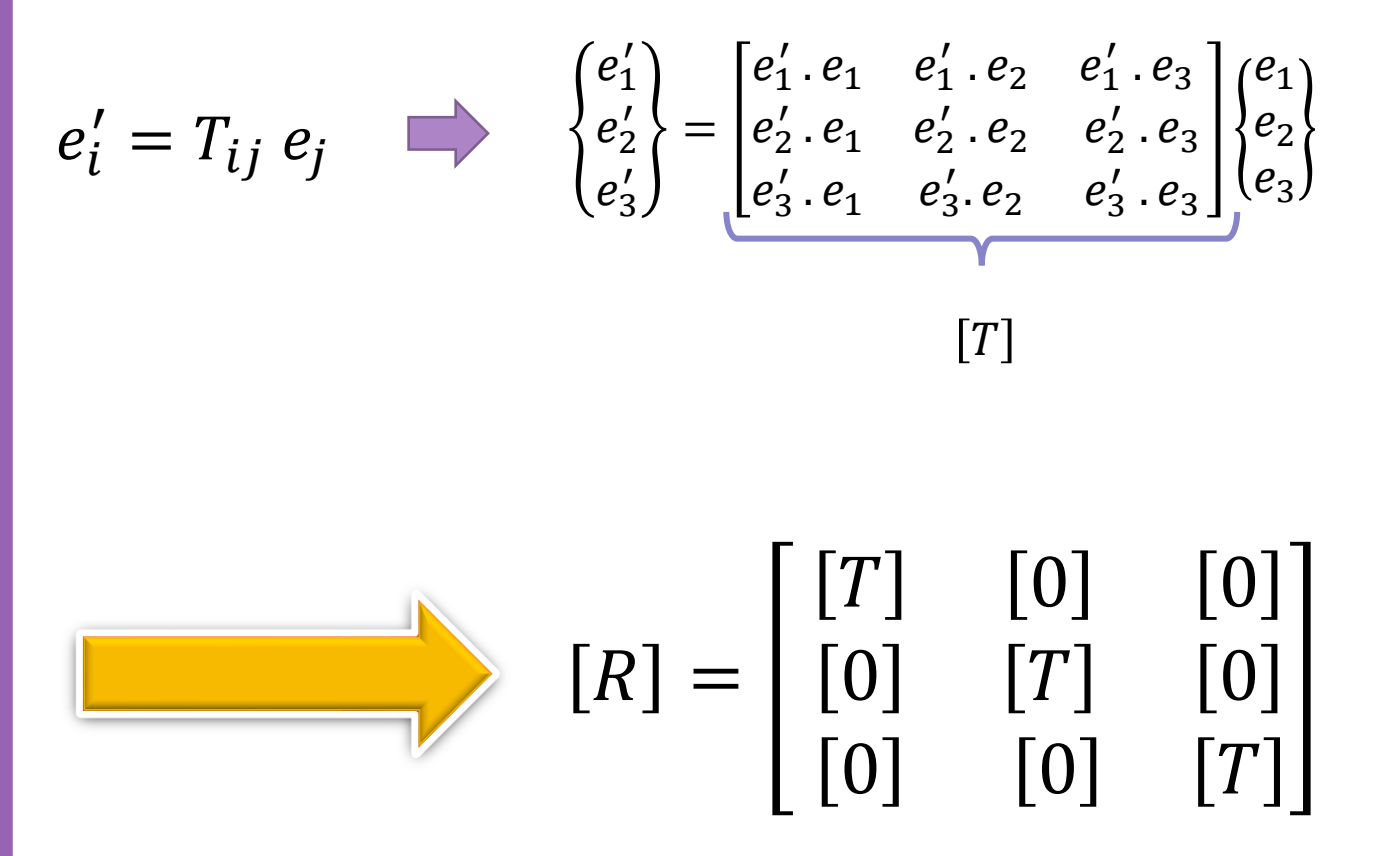

Transformation Matrix

Element stiffness matrix in the global coordinate system

Matrix Form

$$
[k] = [R]^T [k'][R]
$$

| Index Form                     | $\{k\} = k_{ij}e_ie_j$ | $e'_m = r_{mi}e_i$             | $k_{ij} = k'_{mn}r_{mi}r_{nj}$ |
|--------------------------------|------------------------|--------------------------------|--------------------------------|
| $\{k'\} = k'_{mn}e'_me'_ne'_n$ | $e'_n = r_{nj}e_j$     | $k_{ij} = k'_{mn}r_{mi}r_{nj}$ |                                |

$$
k_{ij} = k'_{mn} \, r_{mi} r_{nj}
$$

Global Stiffness Matrix

 $[k] = [R]^T[k'] [R]$ 

Element stiffness matrix in the global coordinate system

Assemblage

Apply B.C's and Solve (free) Nodal Displacement

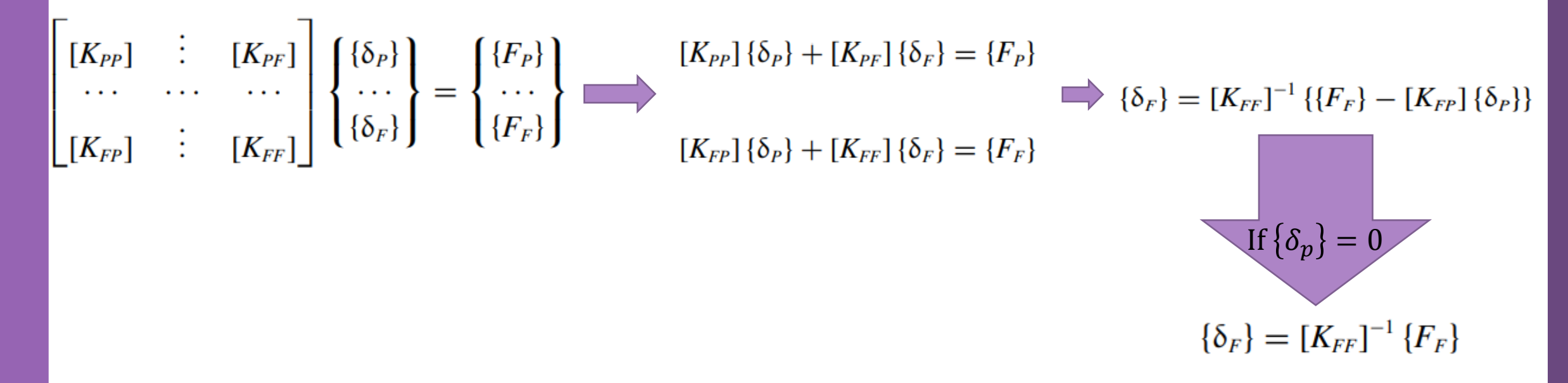

The subscripts P and F refer respectively to the prescribed and free degrees of freedom

Calculation of the Element Resultants

#### SUPPORT REACTIONS

 ${F_P} = [K_{PF}] {\delta_F}$ 

#### MEMBERS' FORCES

Once all the displacements are known, the member forces can be easily obtained

$$
\{\delta\} \longrightarrow \{\overline{d_3}\} \longrightarrow \{d_3\} = [C_3]^T \{\overline{d_3}\}
$$

Problem Discerption

Space Discretization: Mesh Generation

For each interval i and j, four nodes n1, n2, n3, and n4 and two elements are created. The first element has nodes n1, n2, n3, while the second element has nodes n2, n4, n3.

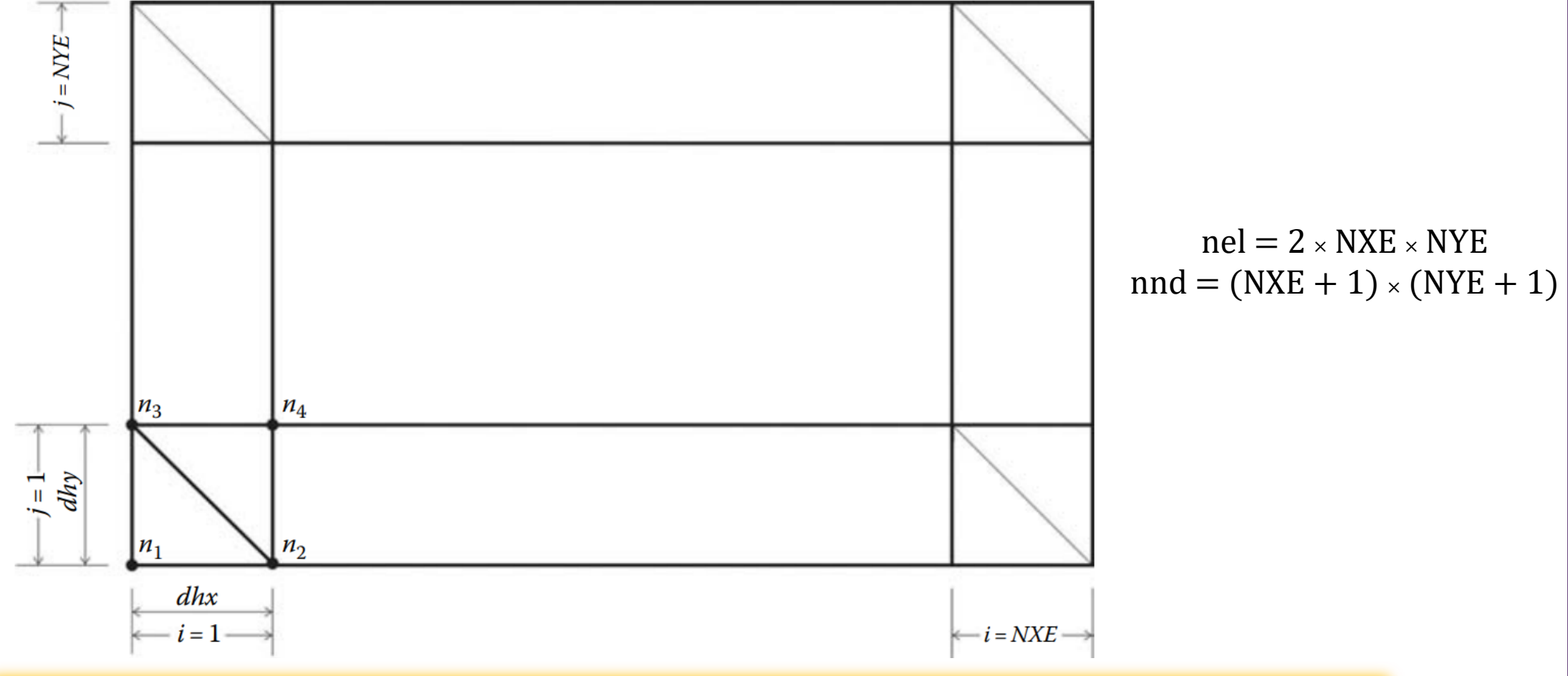

Milad Vahidian, Ph.D. Student of Mechanical Engineering 102 and 102 and 102

Interpolation (Shape) Function

$$
N_1(x, y) = m_{11} + m_{12}x + m_{13}y
$$
  
\n
$$
N_2(x, y) = m_{21} + m_{22}x + m_{23}y
$$
  
\n
$$
N_3(x, y) = m_{31} + m_{32}x + m_{33}y
$$

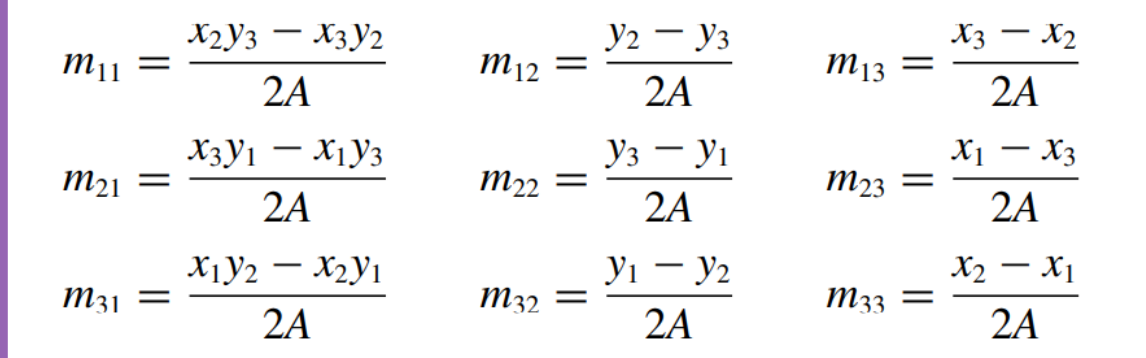

$$
A = \frac{1}{2} \det \begin{bmatrix} 1 & x_1 & y_1 \\ 1 & x_2 & y_2 \\ 1 & x_3 & y_3 \end{bmatrix}
$$

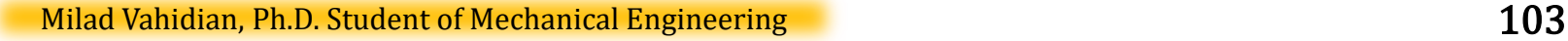

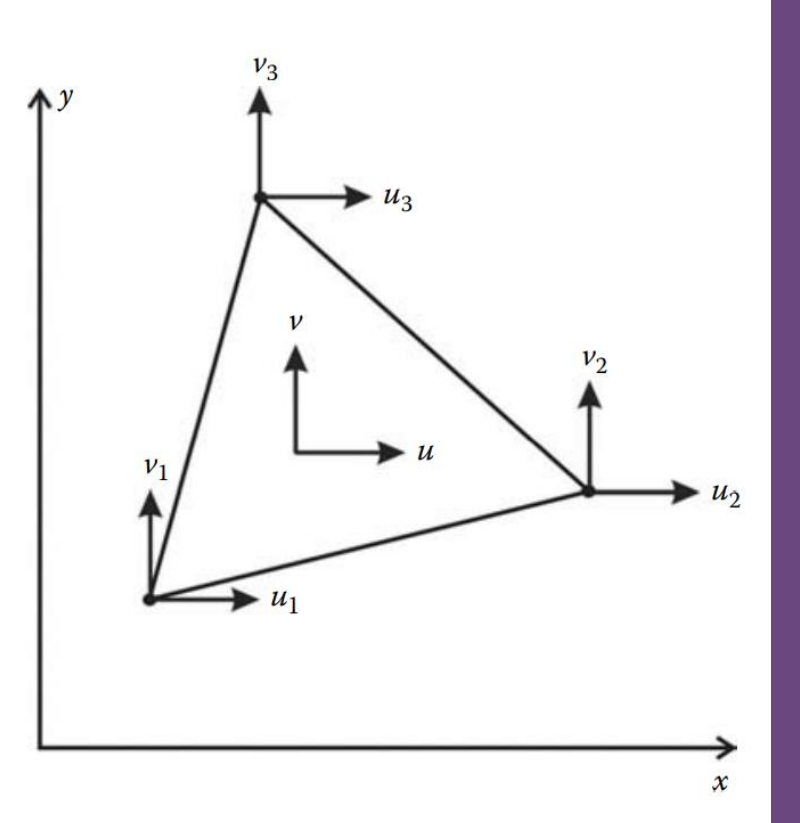

Element Stiffness Matrix: Variational Approach

$$
U = \frac{1}{2} \iint_{A} P \left[ \left( \frac{\partial w}{\partial x} \right)^{2} + \left( \frac{\partial w}{\partial y} \right)^{2} \right] dA
$$
  
\n
$$
T = \frac{1}{2} \iint_{A} \rho \left( \frac{\partial w}{\partial t} \right)^{2} dA
$$
  
\n
$$
U = \iint_{A} f(x, y, t) w(x, y, t) dA
$$
  
\n
$$
\delta I = \delta \left[ \iint_{t_{1}} (U - W - T) dA \right] dt = 0
$$
  
\n
$$
\delta I = \int_{t_{1}}^{t_{2}} \left[ \iint_{A} P \left[ \frac{\partial w}{\partial x} \delta \left( \frac{\partial w}{\partial x} \right) + \frac{\partial w}{\partial y} \delta \left( \frac{\partial w}{\partial y} \right) \right] dA - \iint_{A} f(x, y, t) \delta w(x, y, t) dA - \iint_{A} \rho \frac{\partial^{2} w}{\partial t^{2}} \delta w(x, y, t) dA \right] dt = 0
$$
  
\n
$$
\delta I = \left( \iint_{A} P \left[ \frac{\partial [N]^{T}}{\partial x} \frac{\partial [N]}{\partial x} + \frac{\partial [N]^{T}}{\partial y} \frac{\partial [N]}{\partial y} \right] dA \right) \{a\} - \left( \iint_{A} [N]^{T} f(x, y, t) dA \right) - \left( \iint_{A} [N]^{T} \rho dA \right) \{a\} \right) \delta \{a\} = 0
$$

Element Stiffness Matrix: Variational Approach

$$
\left(\iint_A P\left[\frac{\partial [N]^T}{\partial x} \frac{\partial [N]}{\partial x} + \frac{\partial [N]^T}{\partial y} \frac{\partial [N]}{\partial y}\right] dA\right) \{a\} - \left(\iint_A [N]^T f(x, y, t) dA\right) - \left(\iint_A [N]^T \rho dA\right) \{\ddot{a}\} = 0
$$

 $[M]\{\ddot{a}(t)\} + [K]\{a(t)\} = F(t)$ 

$$
[M] = \iint_A [N]^T \rho[N] dA \qquad [K] = \iint_A P\left(\frac{\partial [N]^T}{\partial x} \frac{\partial [N]}{\partial x} + \frac{\partial [N]^T}{\partial y} \frac{\partial [N]}{\partial y}\right) dA \qquad F(t) = \iint_A [N]^T f(x, y, t) dA
$$

Element Stiffness Matrix: Galerkin Approach

$$
P\left(\frac{\partial^2 w}{\partial x^2} + \frac{\partial^2 w}{\partial y^2}\right) + f(x, y, t) = \rho \frac{\partial^2 w}{\partial t^2} \overline{w} = [M]\{a\} \int_A [N]^T \left[ P\left(\frac{\partial^2 [N]}{\partial x^2} + \frac{\partial^2 [N]}{\partial y^2}\right) \{a\} + f(x, y, t) - \rho [N]\{\tilde{a}\}\right] dA = 0
$$
  

$$
\iint_A \left[ -P\left(\frac{\partial [N]^T}{\partial x} \frac{\partial [N]}{\partial x} + \frac{\partial [N]^T}{\partial y} \frac{\partial [N]}{\partial y}\right) \{a\} + [N]^T f(x, y, t) - [N]^T \rho [N]\{\tilde{a}\}\right] dA + \oint_C [N]^T P\left(\frac{\partial [N]}{\partial x} n_x + \frac{\partial [N]}{\partial y} n_y\right) dC = 0
$$
  

$$
[M]\{\tilde{a}(t)\} + [K]\{a(t)\} = F(t)
$$
  

$$
[M] = \iint_A [N]^T \rho [N] dA \qquad [K] = \iint_A P\left(\frac{\partial [N]^T}{\partial x} \frac{\partial [N]}{\partial x} + \frac{\partial [N]^T}{\partial y} \frac{\partial [N]}{\partial y}\right) dA \qquad F(t) = \iint_A [N]^T f(x, y, t) dA
$$

 $\overline{A}$ 

Element Stiffness Matrix

$$
[M] = \iint_A [N]^T \rho[N] dA = \iint_{A^e} \begin{bmatrix} L_i \\ L_j \\ L_k \end{bmatrix} \rho [L_i \quad L_j \quad L_k] dxdy = \rho \iint_{A^e} \begin{bmatrix} L_i^2 & L_i L_j & L_i L_k \\ L_j L_i & L_j^2 & L_j L_k \\ L_k L_i & L_k L_j & L_k^2 \end{bmatrix} = \frac{\rho}{12} \begin{bmatrix} 2 & 1 & 1 \\ 1 & 2 & 1 \\ 1 & 1 & 2 \end{bmatrix}
$$

$$
[K] = \iint_{A} T\left(\frac{\partial [N]^T}{\partial x} \frac{\partial [N]}{\partial x} + \frac{\partial [N]^T}{\partial y} \frac{\partial [N]}{\partial y}\right) dA = \iint_{A^e} \begin{bmatrix} m_{21} \\ m_{22} \\ m_{23} \end{bmatrix} T[m_{21} \quad m_{22} \quad m_{23}] \, dxdy + \iint_{A^e} \begin{bmatrix} m_{31} \\ m_{32} \\ m_{33} \end{bmatrix} T[m_{31} \quad m_{32} \quad m_{33}] \, dxdy
$$
  
=  $TA \begin{bmatrix} m_{21}^2 & m_{21}m_{22} & m_{21}m_{23} \\ m_{22}m_{21} & m_{22}^2 & m_{22}m_{23} \\ m_{23}m_{21} & m_{23}m_{22} & m_{23}^2 \end{bmatrix} + TA \begin{bmatrix} m_{31}^2 & m_{31}m_{32} & m_{31}m_{33} \\ m_{32}m_{31} & m_{32}^2 & m_{32}m_{33} \\ m_{33}m_{31} & m_{33}m_{32} & m_{33}^2 \end{bmatrix}$ 

$$
\{F(t)\} = \iint_A [N]^T P \, dA
$$

Assemblage
#### Apply Boundary Conditions

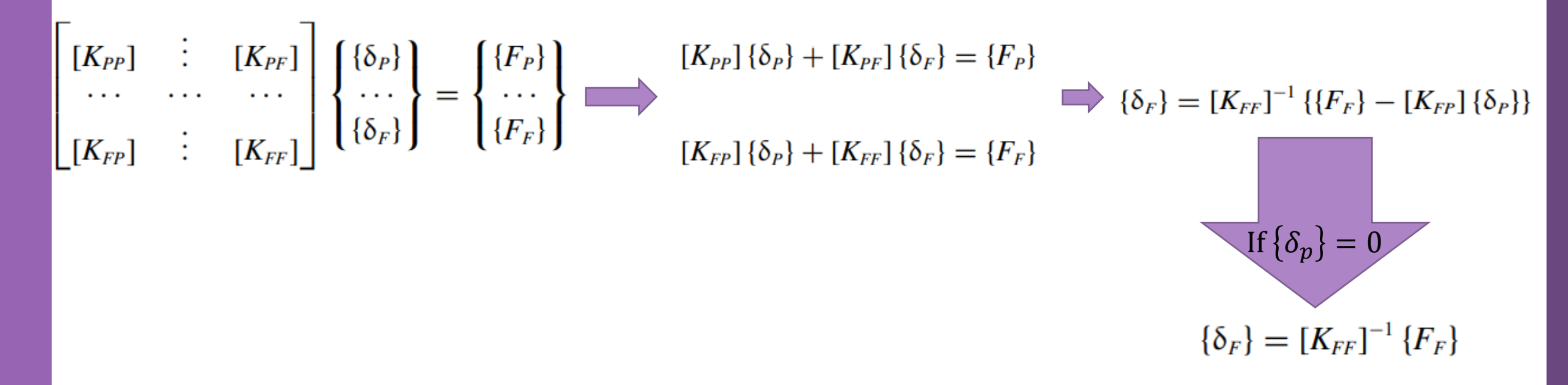

The subscripts P and F refer respectively to the prescribed and free degrees of freedom

Solve (free) Nodal Displacement

 $\left\{ \delta_{\scriptscriptstyle F} \right\} = \left[ K_{\scriptscriptstyle FF} \right]^{-1} \left\{ \left\{ F_{\scriptscriptstyle F} \right\} - \left[ K_{\scriptscriptstyle FP} \right] \left\{ \delta_{\scriptscriptstyle P} \right\} \right\}$ 

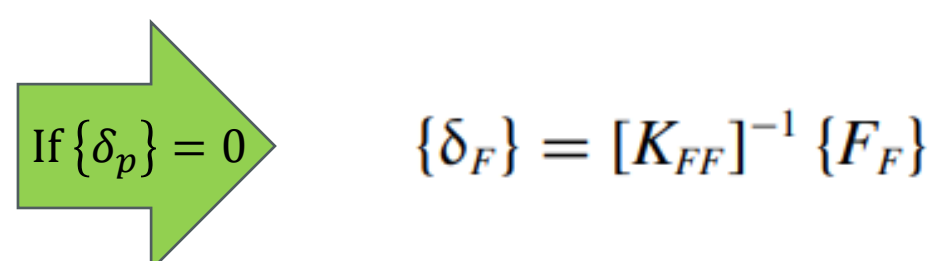

#### Calculation of the Element Resultants

#### SUPPORT REACTIONS

$$
[K_{PP}] {\delta_P} + [K_{PF}] {\delta_F} = {F_P} \qquad \qquad \text{if} {\delta_p} = 0 \qquad \qquad {F_P} = [K_{PF}] {\delta_F}
$$

#### MEMBERS' FORCES

To obtain the element stresses and strains, a loop is carried over all the elements:

1. Form element strain matrix bee and "steering" vector g

a. Loop over the degrees of freedom of the element to obtain element displacements vector edg

b. If  $g(j) = 0$ , then the degree of freedom is restrained;  $edg(j) = 0$ 

c. Otherwise  $edg(j) = delta(g(j))$ 

2. Obtain element strain vector  $eps = bee \times edg$ 

3. Obtain element stress vector sigma = dee **×** bee **×** edg

- 4. Store the strains for all the elements  $EPS(i, :)=$  eps for printing to result file
- 5. Store the stresses for all the elements  $SIGMA(i, :)=$  sigma for printing to result file

Problem Discerption

Space Discretization: Mesh Generation

Interpolation (Shape) Function

 $w(\xi, \eta) = c_0 + c_1 \xi + c_2 \eta + c_3 \xi \eta$ 

 $N_1(\xi, \eta) = 0.25(1 - \xi - \eta + \xi \eta)$  $N_2(\xi, \eta) = 0.25(1 + \xi - \eta - \xi \eta)$  $N_3(\xi, \eta) = 0.25(1 + \xi + \eta + \xi \eta)$  $N_4(\xi, \eta) = 0.25(1 - \xi + \eta - \xi \eta)$ 

$$
w(\xi, \eta) = N_1 w_1 + N_2 w_2 + N_3 w_3 + N_4 w_4
$$

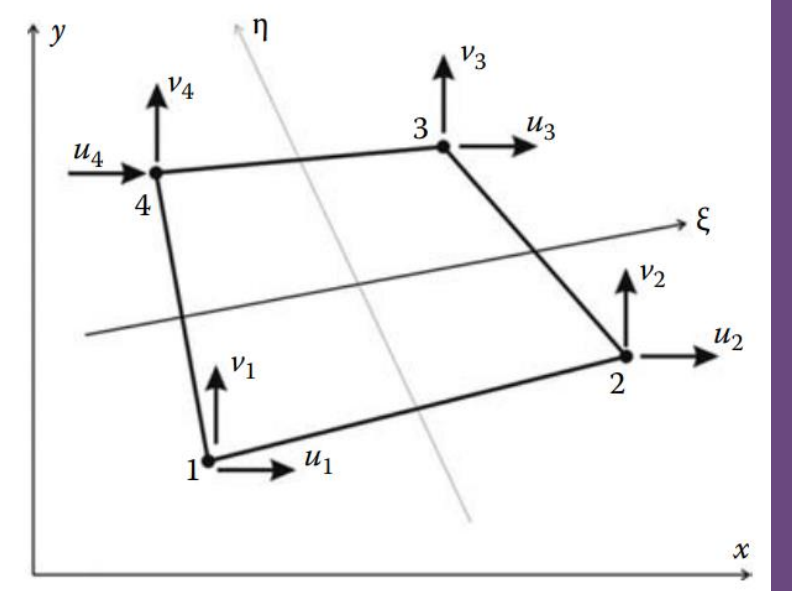

$$
w(\xi, \eta, t) = [N_1(\xi, \eta) \quad N_2(\xi, \eta) \quad N_3(\xi, \eta) \quad N_4(\xi, \eta)] \begin{cases} w_1(t) \\ w_2(t) \\ w_3(t) \\ w_4(t) \end{cases}
$$

Element Stiffness Matrix: Variational Approach

$$
U = \frac{1}{2} \iint_{A} P \left[ \left( \frac{\partial w}{\partial x} \right)^{2} + \left( \frac{\partial w}{\partial y} \right)^{2} \right] dA
$$
  
\n
$$
T = \frac{1}{2} \iint_{A} \rho \left( \frac{\partial w}{\partial t} \right)^{2} dA
$$
  
\n
$$
\delta I = \delta \int_{t_{1}}^{t_{2}} \left[ \iint_{A} (U - W - T) dA \right] dt = 0
$$
  
\n
$$
\delta I = \int_{t_{1}}^{t_{2}} \left[ \iint_{A} P \left[ \frac{\partial w}{\partial x} \delta \left( \frac{\partial w}{\partial x} \right) + \frac{\partial w}{\partial y} \delta \left( \frac{\partial w}{\partial y} \right) \right] dA - \iint_{A} f(x, y, t) \delta w(x, y, t) dA - \iint_{A} \rho \frac{\partial^{2} w}{\partial t^{2}} \delta w(x, y, t) dA \right] dt = 0
$$
  
\n
$$
\delta I = \left( \iint_{A} P \left[ \frac{\partial [N]^{T}}{\partial x} \frac{\partial [N]}{\partial x} + \frac{\partial [N]^{T}}{\partial y} \frac{\partial [N]}{\partial y} \right] dA \right) \{a\} - \left( \iint_{A} [N]^{T} f(x, y, t) dA \right) - \left( \iint_{A} [N]^{T} \rho dA \right) \{a\} \right) \delta \{a\} = 0
$$

Element Stiffness Matrix: Variational Approach

$$
\left(\iint_A P\left[\frac{\partial [N]^T}{\partial x} \frac{\partial [N]}{\partial x} + \frac{\partial [N]^T}{\partial y} \frac{\partial [N]}{\partial y}\right] dA\right) \{a\} - \left(\iint_A [N]^T f(x, y, t) dA\right) - \left(\iint_A [N]^T \rho dA\right) \{\ddot{a}\} = 0
$$

 $[M]\{\ddot{a}(t)\} + [K]\{a(t)\} = F(t)$ 

$$
[M] = \iint_A [N]^T \rho[N] dA \qquad [K] = \iint_A P\left(\frac{\partial [N]^T}{\partial x} \frac{\partial [N]}{\partial x} + \frac{\partial [N]^T}{\partial y} \frac{\partial [N]}{\partial y}\right) dA \qquad F(t) = \iint_A [N]^T f(x, y, t) dA
$$

Element Stiffness Matrix: Galerkin Approach

$$
P\left(\frac{\partial^2 w}{\partial x^2} + \frac{\partial^2 w}{\partial y^2}\right) + f(x, y, t) = \rho \frac{\partial^2 w}{\partial t^2} \left[ w = [N] \{a\} \right] \iint_A [N]^T \left[ P\left(\frac{\partial^2 [N]}{\partial x^2} + \frac{\partial^2 [N]}{\partial y^2}\right) \{a\} + f(x, y, t) - \rho [N] \{a\} \right] dA = 0
$$
  

$$
\iint_A \left[ -P\left(\frac{\partial [N]^T}{\partial x} \frac{\partial [N]}{\partial x} + \frac{\partial [N]^T}{\partial y} \frac{\partial [N]}{\partial y}\right) \{a\} + [N]^T f(x, y, t) - [N]^T \rho [N] \{a\} \right] dA + \oint_C [N]^T P\left(\frac{\partial [N]}{\partial x} n_x + \frac{\partial [N]}{\partial y} n_y\right) dC = 0
$$
  

$$
[M] \{ \ddot{a}(t) \} + [K] \{ a(t) \} = F(t)
$$
  

$$
[M] = \iint_A [N]^T \rho [N] dA \qquad [K] = \iint_A P\left(\frac{\partial [N]^T}{\partial x} \frac{\partial [N]}{\partial x} + \frac{\partial [N]^T}{\partial y} \frac{\partial [N]}{\partial y}\right) dA \qquad F(t) = \iint_A [N]^T f(x, y, t) dA
$$

Element Stiffness Matrix

$$
[M] = \iint_A [N]^T \rho[N] dA = \frac{\rho}{9} \begin{bmatrix} 4 & 2 & 1 & 2 \\ 2 & 4 & 2 & 4 \\ 1 & 2 & 4 & 2 \\ 2 & 1 & 2 & 4 \end{bmatrix}
$$

$$
[K] = \iint_A P\left(\frac{\partial [N]^T}{\partial x}\frac{\partial [N]}{\partial x} + \frac{\partial [N]^T}{\partial y}\frac{\partial [N]}{\partial y}\right)dA
$$

$$
\{F(t)\} = \iint_A [N]^T f(x, y, t) dA
$$

#### Element Stiffness Matrix

$$
\begin{bmatrix}\n\frac{\partial N_i}{\partial \xi} \\
\frac{\partial N_i}{\partial \eta}\n\end{bmatrix} = \begin{bmatrix}\n\frac{\partial x}{\partial \xi} & \frac{\partial y}{\partial \xi} \\
\frac{\partial x}{\partial \eta} & \frac{\partial y}{\partial \eta}\n\end{bmatrix}\n\begin{bmatrix}\n\frac{\partial N_i}{\partial x} \\
\frac{\partial N_i}{\partial y}\n\end{bmatrix} \qquad [J] = \begin{bmatrix}\n\frac{\partial x}{\partial \xi} & \frac{\partial y}{\partial \xi} \\
\frac{\partial x}{\partial \eta} & \frac{\partial y}{\partial \eta}\n\end{bmatrix} = \begin{bmatrix}\n\frac{\partial x}{\partial \xi} & \frac{\partial y}{\partial \xi} \\
\frac{\partial x}{\partial \eta} & \frac{\partial y}{\partial \eta}\n\end{bmatrix} = \begin{bmatrix}\n\frac{\partial x}{\partial \xi} & \frac{\partial y}{\partial \xi} \\
\frac{\partial x}{\partial \eta} & \frac{\partial y}{\partial \eta}\n\end{bmatrix} = \begin{bmatrix}\n\frac{\partial x}{\partial \xi} & \frac{\partial x}{\partial \xi} \\
\frac{\partial x}{\partial \eta} & \frac{\partial x}{\partial \eta}\n\end{bmatrix} \begin{bmatrix}\nJ \\ J \end{bmatrix} = \begin{bmatrix}\n\frac{\partial N_i}{\partial \xi} & \frac{\partial N_i}{\partial \xi} \\
\frac{\partial N_i}{\partial \eta} & \frac{\partial N_i}{\partial \eta}\n\end{bmatrix} \begin{bmatrix}\nJ \\ J \end{bmatrix} = \begin{bmatrix}\n\frac{\partial N_i}{\partial \xi} & \frac{\partial N_i}{\partial \xi} \\
\frac{\partial N_i}{\partial \eta} & \frac{\partial N_i}{\partial \eta}\n\end{bmatrix} \begin{bmatrix}\n\frac{\partial N_i}{\partial \eta} & \frac{\partial N_i}{\partial \eta}\n\end{bmatrix} \begin{bmatrix}\n\frac{\partial N_i}{\partial \xi} & \frac{\partial N_i}{\partial \xi} \\
\frac{\partial N_i}{\partial \eta} & \frac{\partial N_i}{\partial \eta}\n\end{bmatrix}
$$
\n
$$
x = N_1 x_1 + N_2 x_2 + N_3 x_3 + N_4 x_4 \qquad \begin{bmatrix}\n\frac{\partial N_i}{\partial \xi} \\
\frac{\partial N_i}{\partial \eta}\n\end{bmatrix} = \begin{bmatrix}\n\frac{\partial N_i}{\partial \xi
$$

 $y = N_1 y_1 + N_2 y_2 + N_3 y_3 + N_4 y_4$ Isoparametric Element

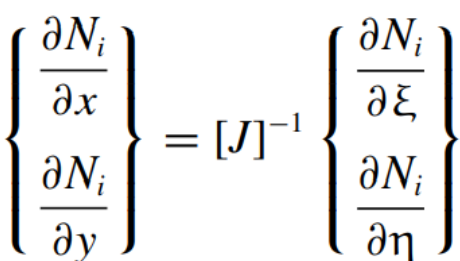

#### Element Stiffness Matrix

 $[M]\{\ddot{a}(t)\} + [K]\{a(t)\} = F(t)$ 

$$
[M] = \iint_A [N]^T \rho[N] dA = \frac{\rho}{9} \begin{bmatrix} 4 & 2 & 1 & 2 \\ 2 & 4 & 2 & 4 \\ 1 & 2 & 4 & 2 \\ 2 & 1 & 2 & 4 \end{bmatrix}
$$

$$
[K] = \iint_A P\left(\frac{\partial [N]^T}{\partial x} \frac{\partial [N]}{\partial x} + \frac{\partial [N]^T}{\partial y} \frac{\partial [N]}{\partial y}\right) dA \qquad [K] = P \int_{-1}^{+1} \int_{-1}^{+1} \left(\frac{\partial [N]^T}{\partial x} \frac{\partial [N]}{\partial x} + \frac{\partial [N]^T}{\partial y} \frac{\partial [N]}{\partial y}\right) \det [J(\xi, \eta)] d\xi d\eta
$$

$$
= t \sum_{i=1}^{nhp} W_i[B(\xi_i, \eta_i]^T[D][B(\xi_i, \eta_i)] \text{det}[J(\xi_i, \eta_i)]
$$

Assemblage

Assemblage

#### Apply Boundary Conditions

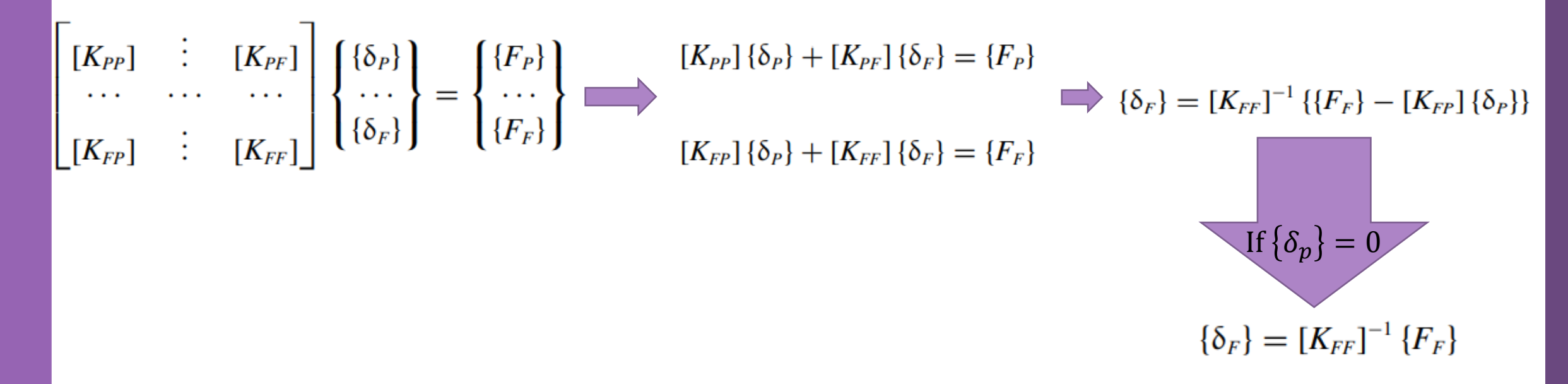

The subscripts P and F refer respectively to the prescribed and free degrees of freedom

Solve (free) Nodal Displacement

 $\{\delta_F\} = [K_{FF}]^{-1} \{ \{ F_F \} - [K_{FP}] \{ \delta_P \} \}$ 

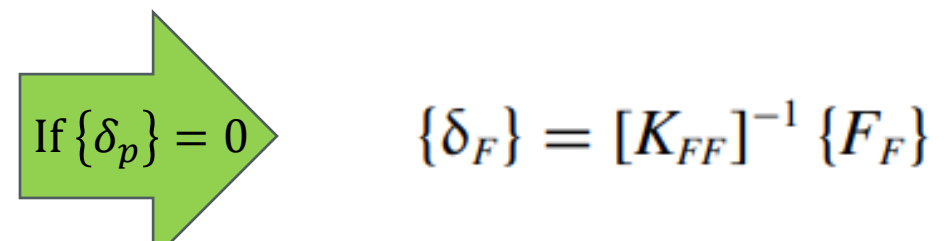

#### Calculation of the Element Resultants

#### SUPPORT REACTIONS

$$
[K_{PP}]\{\delta_P\} + [K_{PF}]\{\delta_F\} = \{F_P\} \quad \xrightarrow{\text{If } \{\delta_p\} = 0} \quad \{F_P\} = [K_{PF}]\{\delta_F\}
$$

#### MEMBERS' FORCES

To obtain the element stresses and strains, a loop is carried over all the elements:

1. Form element strain matrix bee and "steering" vector g

a. Loop over the degrees of freedom of the element to obtain element displacements vector edg

b. If  $g(j) = 0$ , then the degree of freedom is restrained;  $edg(j) = 0$ 

c. Otherwise  $edg(j) = delta(g(j))$ 

2. Obtain element strain vector  $eps = bee \times edg$ 

3. Obtain element stress vector sigma = dee **×** bee **×** edg

- 4. Store the strains for all the elements  $EPS(i, :)=$  eps for printing to result file
- 5. Store the stresses for all the elements  $SIGMA(i, :)=$  sigma for printing to result file

#### Problem Discerption

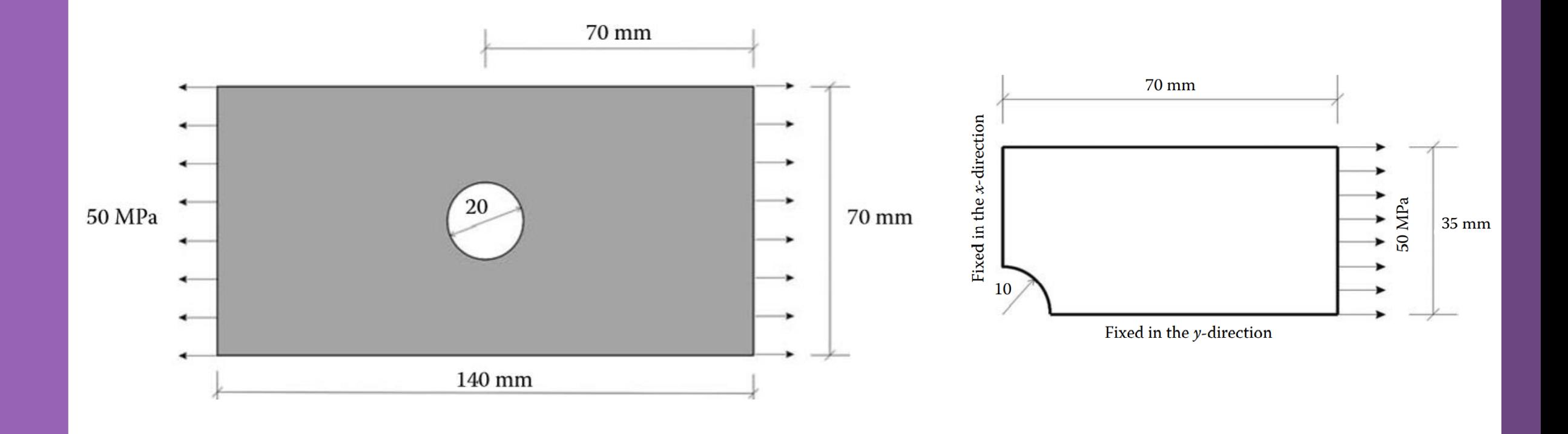

$$
E = 70 \text{ GPa} \qquad \qquad v = 0.33 \qquad \qquad \text{Thickness} = 2 \text{ mm}
$$

Milad Vahidian, Ph.D. Student of Mechanical Engineering

In reality all solids are three-dimensional. Fortunately, for many practical problems, some simplifying assumptions can be made regarding the stress or strain distributions.

Such as Plane Stress, Plane Strain, and axisymmetric (symmetry of revolution in both geometry and loading) Problems

Plane stress Plane strain

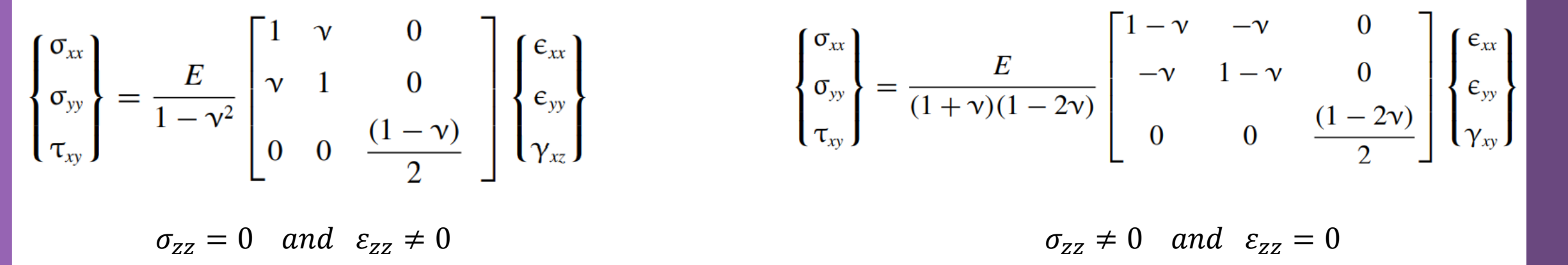

The infinitesimal strain displacements relations for both theories

$$
\epsilon_{xx} = \frac{\partial u}{\partial x}
$$
\n
$$
\epsilon_{yy} = \frac{\partial v}{\partial y}
$$
\n
$$
\gamma_{xy} = \frac{\partial u}{\partial y} + \frac{\partial v}{\partial x}
$$
\n
$$
\epsilon_{yy} = \begin{bmatrix}\n\epsilon_{xx} \\
\epsilon_{yy} \\
\gamma_{xy}\n\end{bmatrix} = \begin{bmatrix}\n\frac{\partial}{\partial x} & 0 \\
0 & \frac{\partial}{\partial y} \\
\frac{\partial}{\partial y} & \frac{\partial}{\partial x}\n\end{bmatrix} \begin{bmatrix}\nu \\
v\n\end{bmatrix}
$$
\n
$$
\epsilon_{\theta} = [L]U
$$
\n
$$
\gamma_{xy} = \frac{\partial u}{\partial y} + \frac{\partial v}{\partial x}
$$
\n
$$
u = N_1 u_1 + N_2 u_2 + \dots + N_n u_n
$$
\n
$$
v = N_1 v_1 + N_2 v_2 + \dots + N_n v_n
$$
\n
$$
\epsilon_{\theta} = \begin{bmatrix}\nN_1 & 0 & | & N_2 & 0 & | & \dots & | & N_n & 0 \\
0 & N_1 & 0 & N_2 & | & \dots & | & 0 & N_n\n\end{bmatrix} \begin{bmatrix}\nu_1 \\
\nu_2 \\
\nu_2 \\
\nu_3 \\
\vdots \\
\nu_n\n\end{bmatrix} \qquad \{U\} = [N]a
$$

#### By substitution

$$
\begin{cases} {\mathbf{\xi}} = [L] \{U\} & {\mathbf{\xi}} = [L][N] \{a\} \\ {\mathbf{\xi}} = [L][N] \{a\} & [{B]} = [B] \{a\} \\ \begin{bmatrix} \frac{\partial N_1}{\partial x} & 0 & \frac{\partial N_2}{\partial x} & 0 & \dots & \frac{\partial N_n}{\partial x} & 0 \\ 0 & \frac{\partial N_1}{\partial y} & 0 & \frac{\partial N_2}{\partial y} & \dots & 0 & \frac{\partial N_n}{\partial y} \\ \frac{\partial N_1}{\partial y} & \frac{\partial N_1}{\partial x} & \frac{\partial N_2}{\partial x} & \frac{\partial N_2}{\partial x} & \dots & \frac{\partial N_n}{\partial y} & \frac{\partial N_n}{\partial x} \end{bmatrix} \end{cases}
$$

Variational Approach

$$
\int_{V_{\epsilon}} \delta[\epsilon]^T \{\sigma\} dV = \int_{V_{\epsilon}} \delta[U]^T \{b\} dV + \int_{\Gamma_{\epsilon}} \delta[U]^T \{t\} d\Gamma + \sum_{i} \delta[U]^T_{((x) = (\overline{x}))} \{P\}_i
$$
\n
$$
\{\delta\epsilon\} = \delta([B][a]) = [B]\{\delta a\} \qquad \{\delta U\} = \delta([N]\{a\}) = [N]\{\delta a\} \qquad \{\sigma\} = [D]\{\epsilon\} = [D][B]\{a\}
$$
\n
$$
\int_{A_{\epsilon}} [B]^T [D][B] t dA \qquad \int_{A_{\epsilon}} [a] = \int_{A_{\epsilon}} [N]^T \{b\} t dA + \int_{L_{\epsilon}} [N]^T \{t\} t dI + \sum_{i} [N_{((x) = (\overline{x}))}]^T \{P\}_i
$$
\n
$$
\{K_{\epsilon}\} = \left[ \int_{A_{\epsilon}} [B]^T [D][B] t dA \right] \qquad \{f_{\epsilon}\} = \int_{A_{\epsilon}} [N]^T \{b\} t dA + \int_{L_{\epsilon}} [N]^T \{t\} t dI + \sum_{i} [N_{((x) = (\overline{x}))}]^T \{P\}_i
$$
\n
$$
\{K_{\epsilon}\} = \int_{A_{\epsilon}} [B]^T [D][B] t dA \qquad \{f_{\epsilon}\} = \int_{A_{\epsilon}} [N]^T \{b\} t dA + \int_{L_{\epsilon}} [N]^T \{t\} t dI + \sum_{i} [N_{((x) = (\overline{x}))}]^T \{P\}_i
$$

Data Preparation (Create Input file)

geom(nnd, 2)

Nodes Coordinates

Element Connectivity

connec(nel, 3)

Material and Geometrical Properties

 $E = 70 \times 10^3$  MPa  $v = 0.3$ 

Boundary Conditions

nf(nnd, nodof)

Loading

The force in the global force vector fg

Interpolation

Constant Strain Triangle (CST)

 $N_1(x, y) = m_{11} + m_{12}x + m_{13}y$  $N_2(x, y) = m_{21} + m_{22}x + m_{23}y$  $N_3(x, y) = m_{31} + m_{32}x + m_{33}y$ 

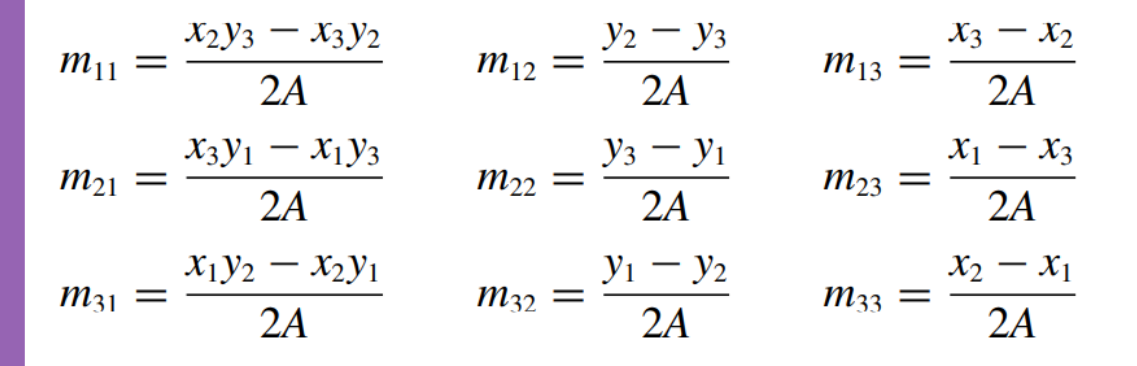

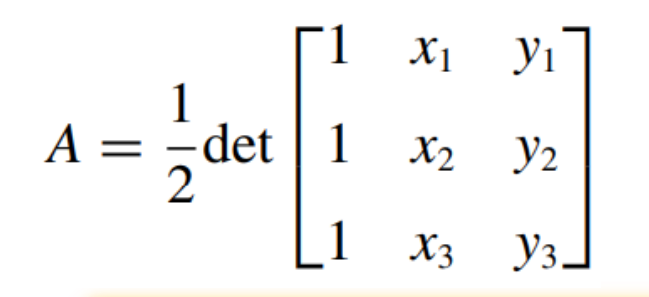

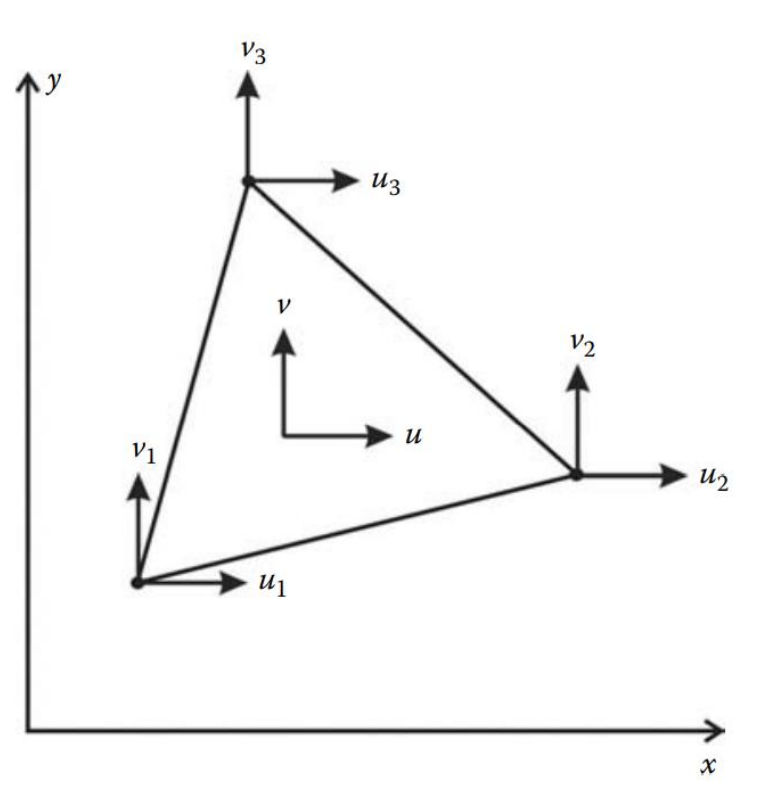

Milad Vahidian, Ph.D. Student of Mechanical Engineering 132

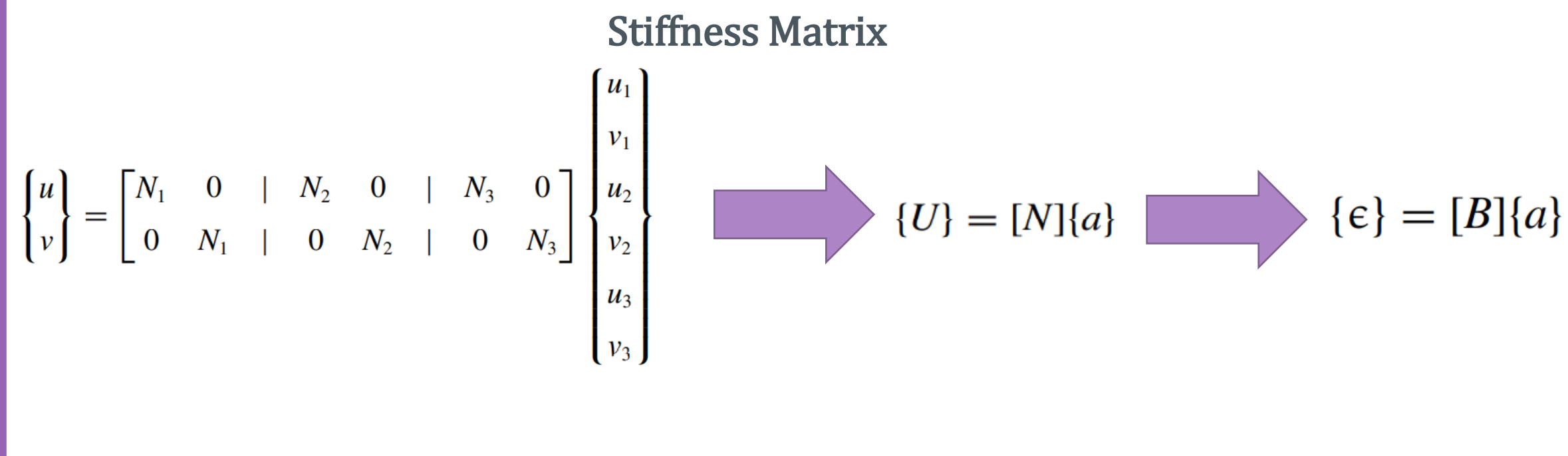

$$
[B] = \begin{bmatrix} \frac{\partial N_1}{\partial x} & 0 & | & \frac{\partial N_2}{\partial x} & 0 & | & \frac{\partial N_3}{\partial x} & 0 \\ 0 & \frac{\partial N_1}{\partial y} & | & 0 & \frac{\partial N_2}{\partial y} & | & 0 & \frac{\partial N_3}{\partial y} \\ \frac{\partial N_1}{\partial y} & \frac{\partial N_1}{\partial x} & | & \frac{\partial N_2}{\partial y} & \frac{\partial N_2}{\partial x} & | & \frac{\partial N_3}{\partial y} & \frac{\partial N_3}{\partial x} \end{bmatrix} \quad [B] = \begin{bmatrix} m_{12} & 0 & | & m_{22} & 0 & | & m_{32} & 0 \\ 0 & m_{13} & | & 0 & m_{23} & | & 0 & m_{33} \\ m_{13} & m_{12} & | & m_{23} & m_{22} & | & m_{33} & m_{32} \end{bmatrix}
$$

Stiffness Matrix

$$
[K_e]\{a\} = f_e
$$

#### $[K_e] = [B]^T[D][B]tA_e$

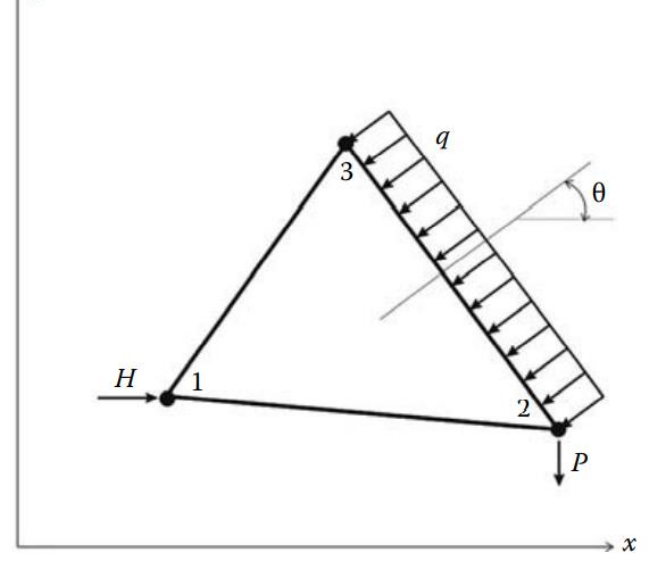

 $\mathcal{Y}$ 

**Body Forces**  
\n
$$
\int_{A_{\epsilon}} [N]^T \{b\} t \, dA = -\frac{t}{3} \begin{bmatrix} 0 \\ \rho g A_e \\ \rho g A_e \\ 0 \\ \rho g A_e \end{bmatrix}
$$
\n**Traction Forces**  
\n
$$
\int_{L_{\epsilon}} [N]^T \{t\} t \, dI = t \begin{bmatrix} 0 \\ -q \cos \theta L_{2-3}/2 \\ -q \sin \theta L_{2-3}/2 \\ -q \cos \theta L_{2-3}/2 \\ -q \sin \theta L_{2-3}/2 \end{bmatrix}
$$
\n
$$
\sum_{i} [N_{(x_i=(x_i))}]^T \{P_i = \begin{bmatrix} N_i = 1 & 0 \\ 0 & N_i = 1 \\ 0 & 0 \\ 0 & 0 \\ 0 & 0 \\ 0 & 0 \end{bmatrix} \{H \atop 0} + \begin{bmatrix} 0 & 0 \\ 0 & 0 \\ N_2 = 1 & 0 \\ 0 & N_2 = 1 \\ 0 & 0 \\ 0 & 0 \end{bmatrix} \{0\} = \begin{bmatrix} H & 0 & 0 \\ 0 & 0 \\ 0 & N_1 = 1 \\ 0 & 0 \\ 0 & 0 \end{bmatrix} \{0\} = \begin{bmatrix} M_i = 1 & 0 \\ 0 & 0 \\ 0 & 0 \\ 0 & 0 \\ 0 & 0 \end{bmatrix}
$$

Apply B.C's and Solve (free) Nodal Displacement

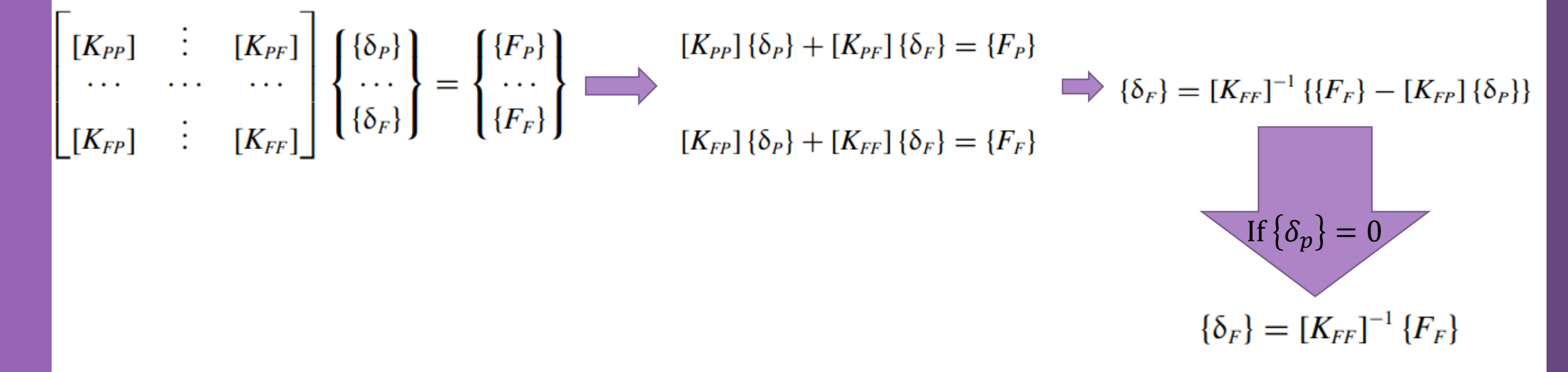

The subscripts P and F refer respectively to the prescribed and free degrees of freedom

Calculation of the Element Resultants

#### SUPPORT REACTIONS

$$
[K_{PP}] {\delta_P} + [K_{PF}] {\delta_F} = {F_P} \qquad \qquad \text{if} {\delta_p} = 0 \qquad \qquad {F_P} = [K_{PF}] {\delta_F}
$$

#### MEMBERS' FORCES

To obtain the element stresses and strains, a loop is carried over all the elements:

1. Form element strain matrix bee and "steering" vector g

a. Loop over the degrees of freedom of the element to obtain element displacements vector edg

b. If  $g(j) = 0$ , then the degree of freedom is restrained;  $edg(j) = 0$ 

c. Otherwise  $edg(j) = delta(g(j))$ 

2. Obtain element strain vector  $eps = bee \times edg$ 

3. Obtain element stress vector sigma = dee **×** bee **×** edg

- 4. Store the strains for all the elements  $EPS(i, :)=$  eps for printing to result file
- 5. Store the stresses for all the elements  $SIGMA(i, :)=$  sigma for printing to result file

#### Problem Discerption

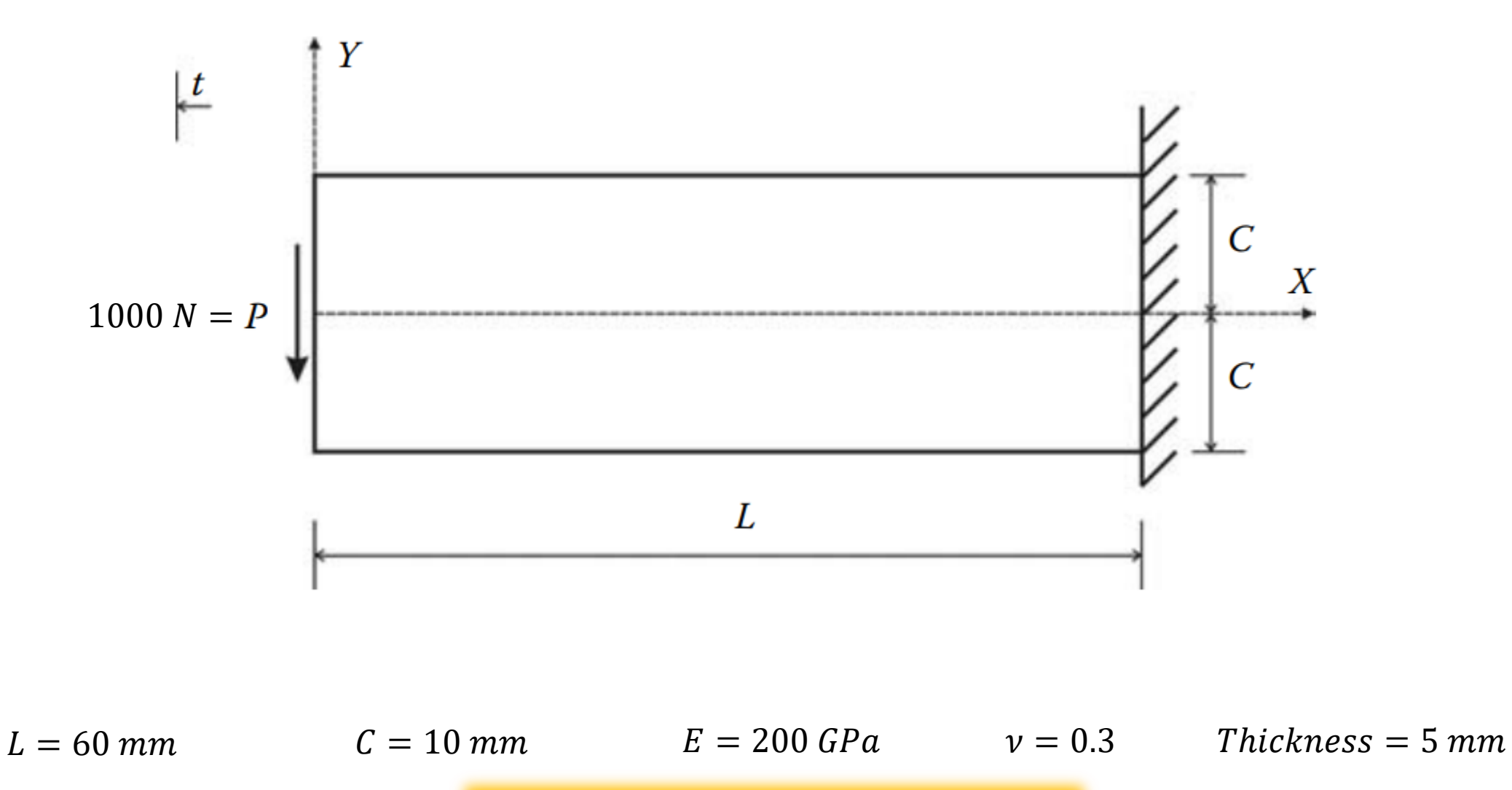

Milad Vahidian, Ph.D. Student of Mechanical Engineering

In reality all solids are three-dimensional. Fortunately, for many practical problems, some simplifying assumptions can be made regarding the stress or strain distributions.

Such as Plane Stress, Plane Strain, and axisymmetric (symmetry of revolution in both geometry and loading) Problems

Plane stress Plane strain

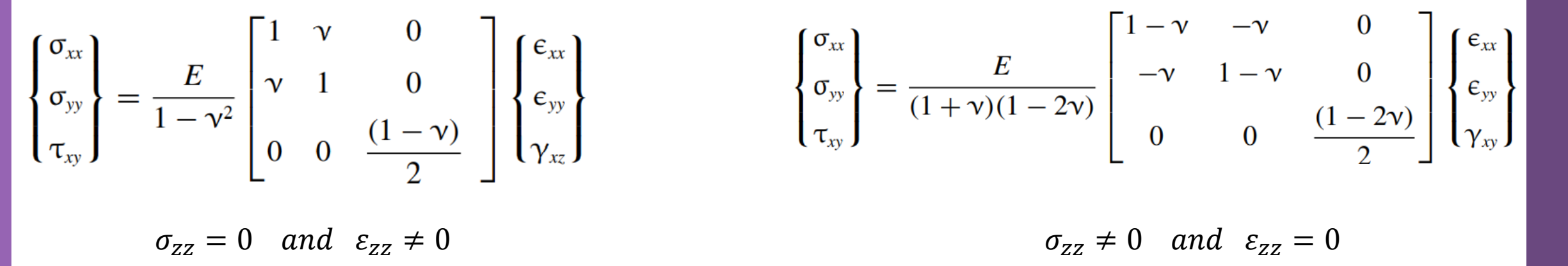

The infinitesimal strain displacements relations for both theories

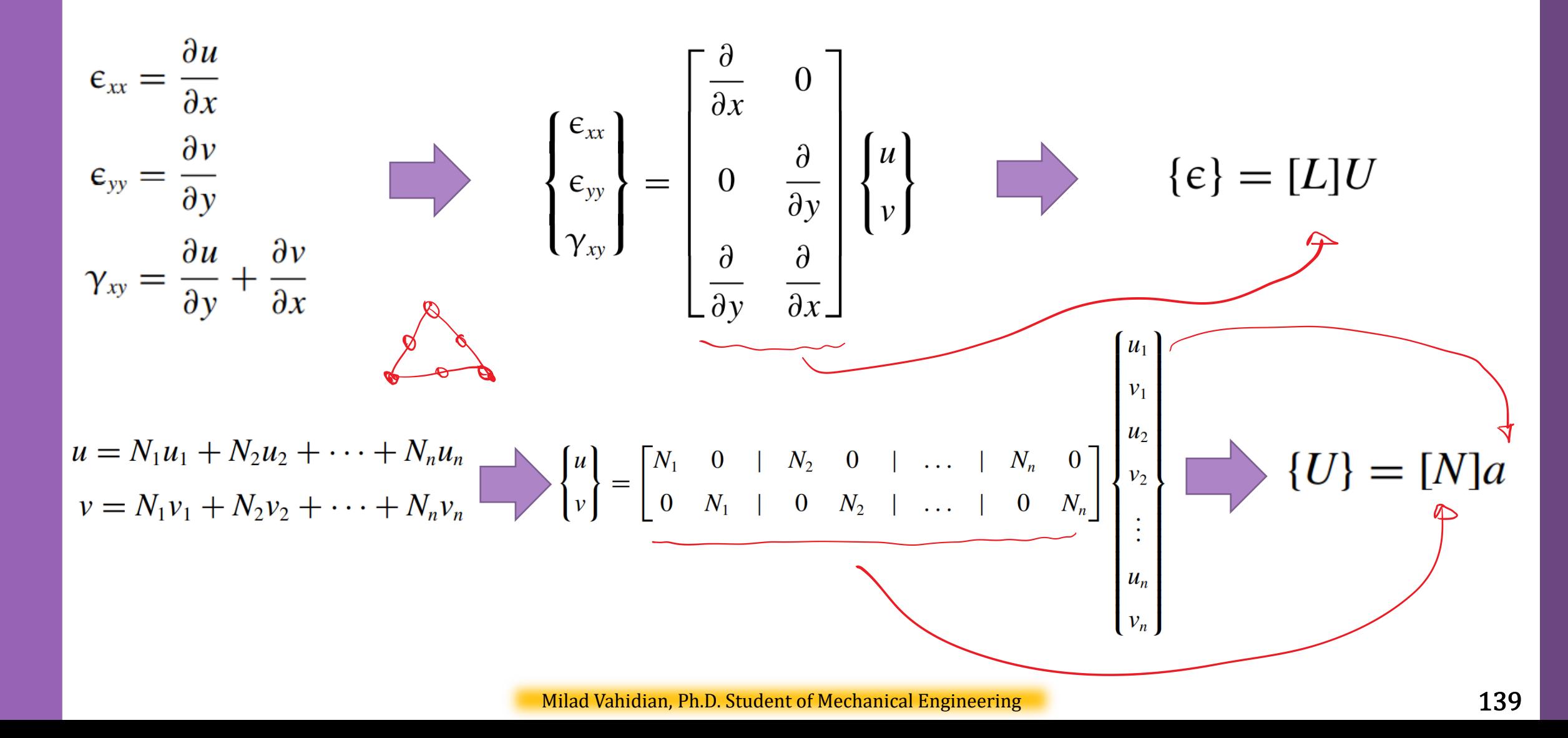

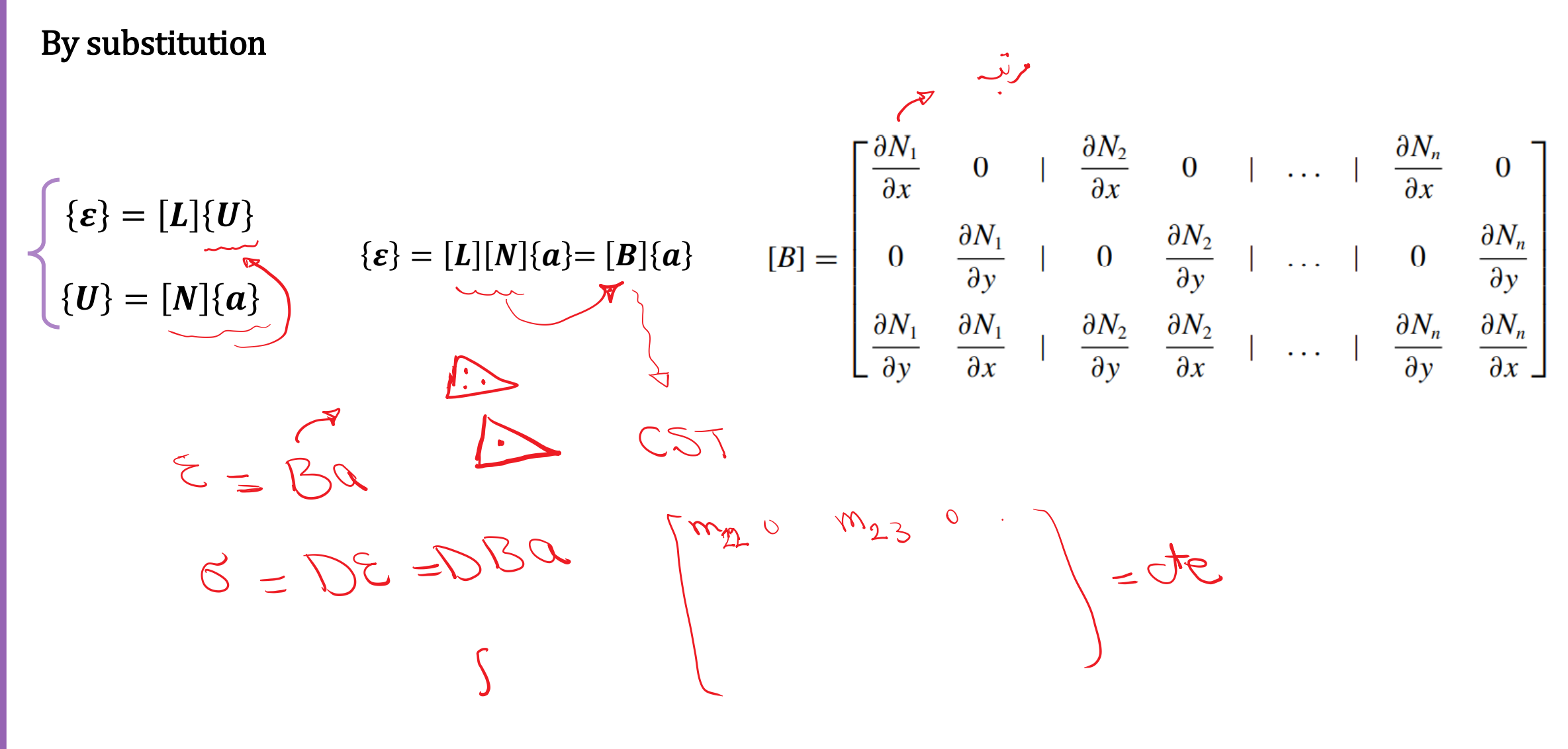

Variational Approach

$$
\int_{V_{\epsilon}} \delta[\epsilon]^T \{\sigma\} dV = \int_{V_{\epsilon}} \delta[U]^T \{b\} dV + \int_{\Gamma_{\epsilon}} \delta[U]^T \{t\} d\Gamma + \sum_{i} \delta[U]^T_{(\{x = [\bar{x}\})} \{P\}_i
$$
\n
$$
\{\delta\epsilon\} = \delta([B][a]) = [B]\{\delta a\} \qquad \{\delta U\} = \delta([N]\{a\}) = [N]\{\delta a\} \qquad \{\sigma\} = [D]\{\epsilon\} = [D][B]\{a\}
$$
\n
$$
\int_{A_{\epsilon}} [B]^T [D][B] t dA \qquad \{a\} = \int_{A_{\epsilon}} [N]^T \{b\} t dA + \int_{L_{\epsilon}} [N]^T \{t\} t dI + \sum_{i} [N_{(\{x\} = [\bar{x}\})]^T \{P\}_i
$$
\n
$$
\{K_{\epsilon}\} = \int_{A_{\epsilon}} [B]^T [D][B] t dA \qquad \{f_{\epsilon}\} = \int_{A_{\epsilon}} [N]^T \{b\} t dA + \int_{L_{\epsilon}} [N]^T \{t\} t dI + \sum_{i} [N_{(\{x\} = [\bar{x}\})]^T \{P\}_i
$$
\n
$$
\{K_{\epsilon}\} = \int_{A_{\epsilon}} [B]^T [D][B] t dA \qquad \{f_{\epsilon}\} = \int_{A_{\epsilon}} [N]^T \{b\} t dA + \int_{L_{\epsilon}} [N]^T \{t\} t dI + \sum_{i} [N_{(\{x\} = [\bar{x}\})]^T \{P\}_i
$$

Data Preparation (Create Input file)

geom(nnd, 2)

Nodes Coordinates

Element Connectivity

connec(nel, nne)

Material and Geometrical Properties

 $E = 2 \times 10^5 \, MPa \quad v = 0.3$ 

Boundary Conditions

nf(nnd, nodof)

Loading

The force in the global force vector  $$ 

**Discretization** 

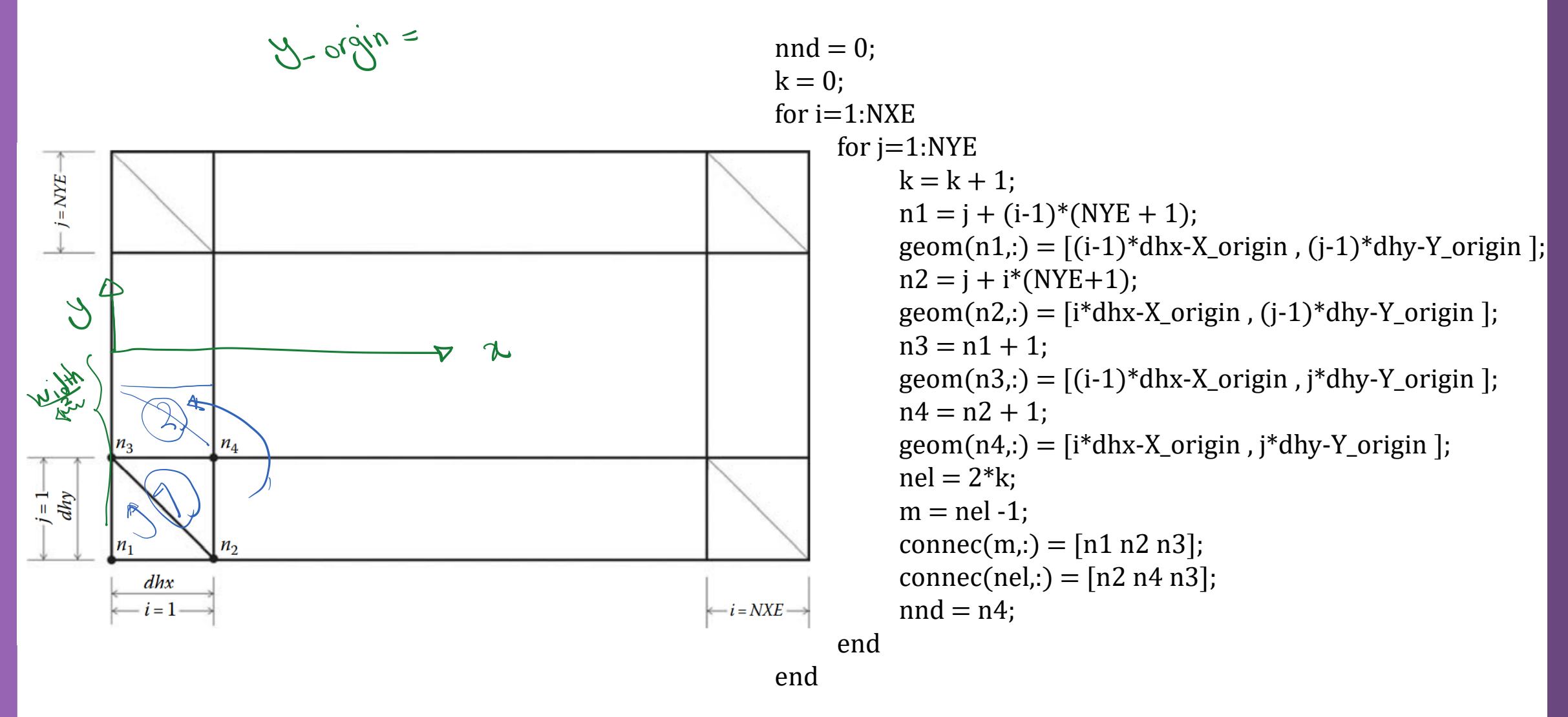

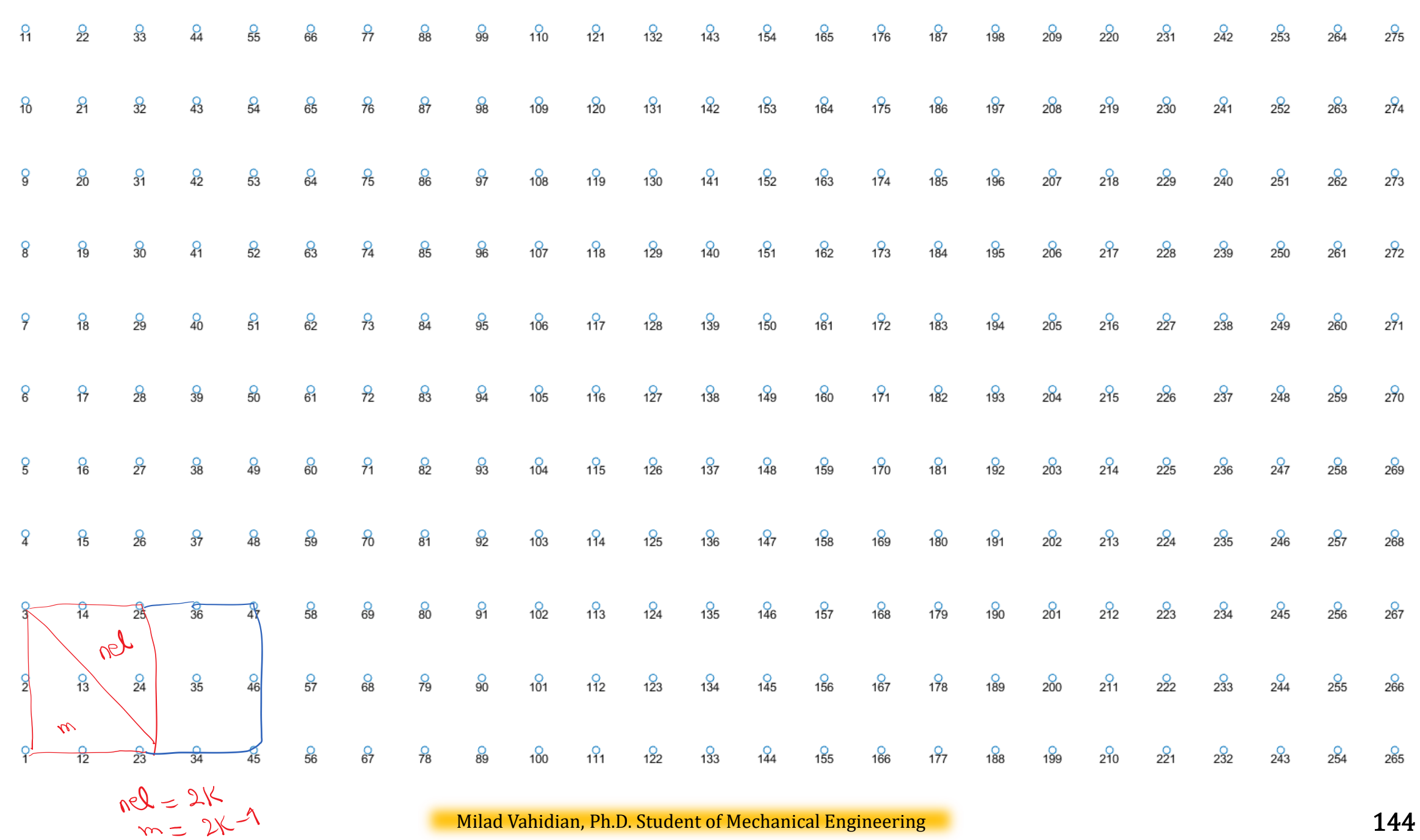
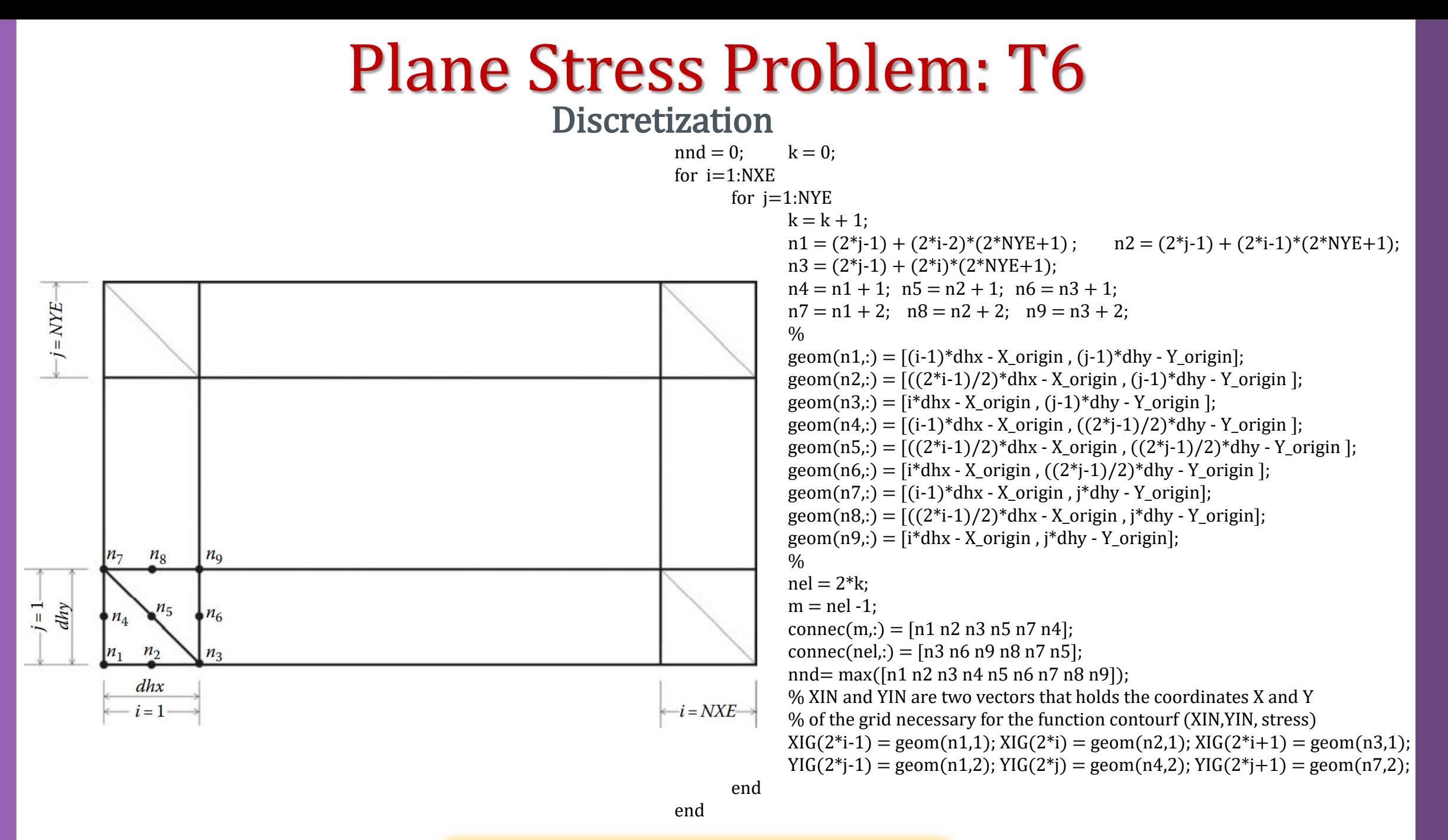

Milad Vahidian, Ph.D. Student of Mechanical Engineering 145

Interpolation

#### Linear Strain Triangle (LST)

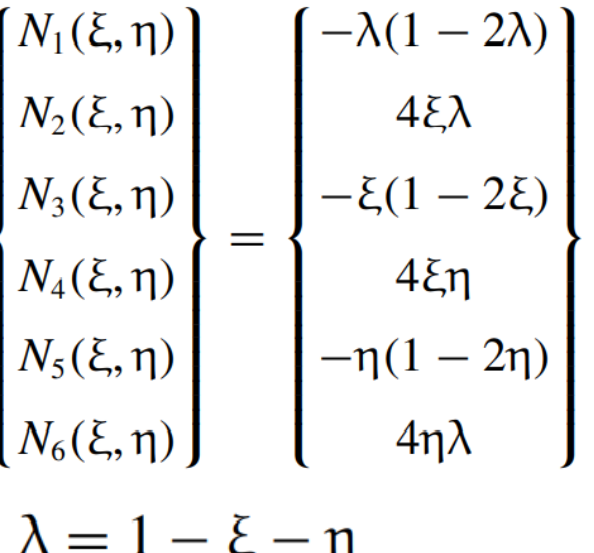

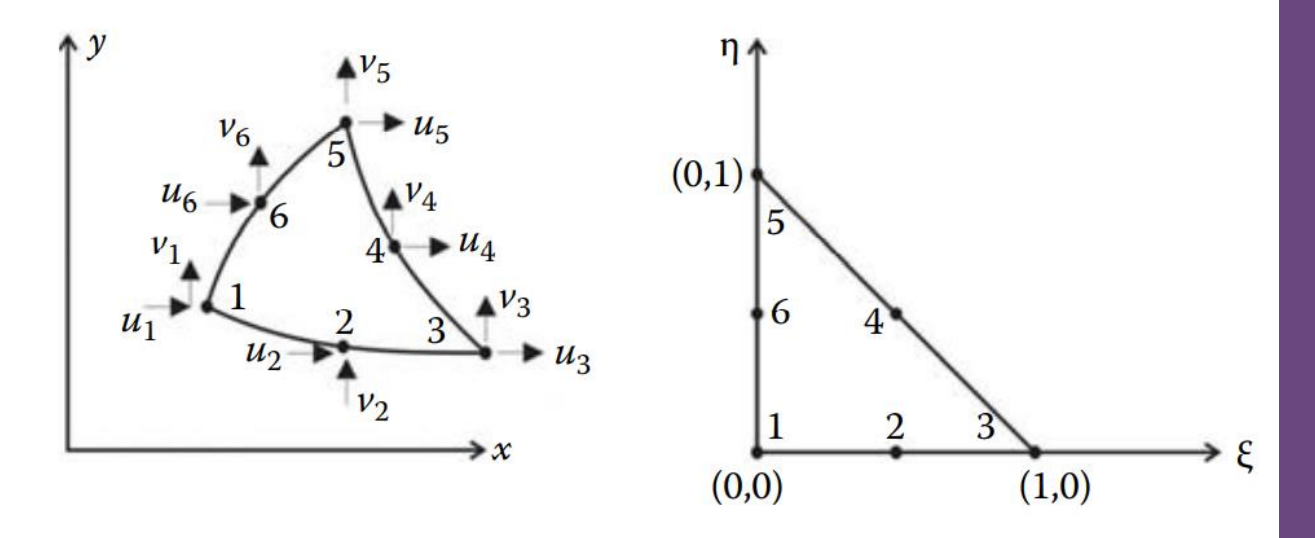

 $u = N_1u_1 + N_2u_2 + N_3u_3 + N_4u_4 + N_5u_5 + N_6u_6$  $v = N_1v_1 + N_2v_2 + N_3v_3 + N_4v_4 + N_5v_5 + N_6v_6$ 

$$
\begin{pmatrix} U \end{pmatrix} = [N]\{a\}
$$

#### Stiffness Matrix

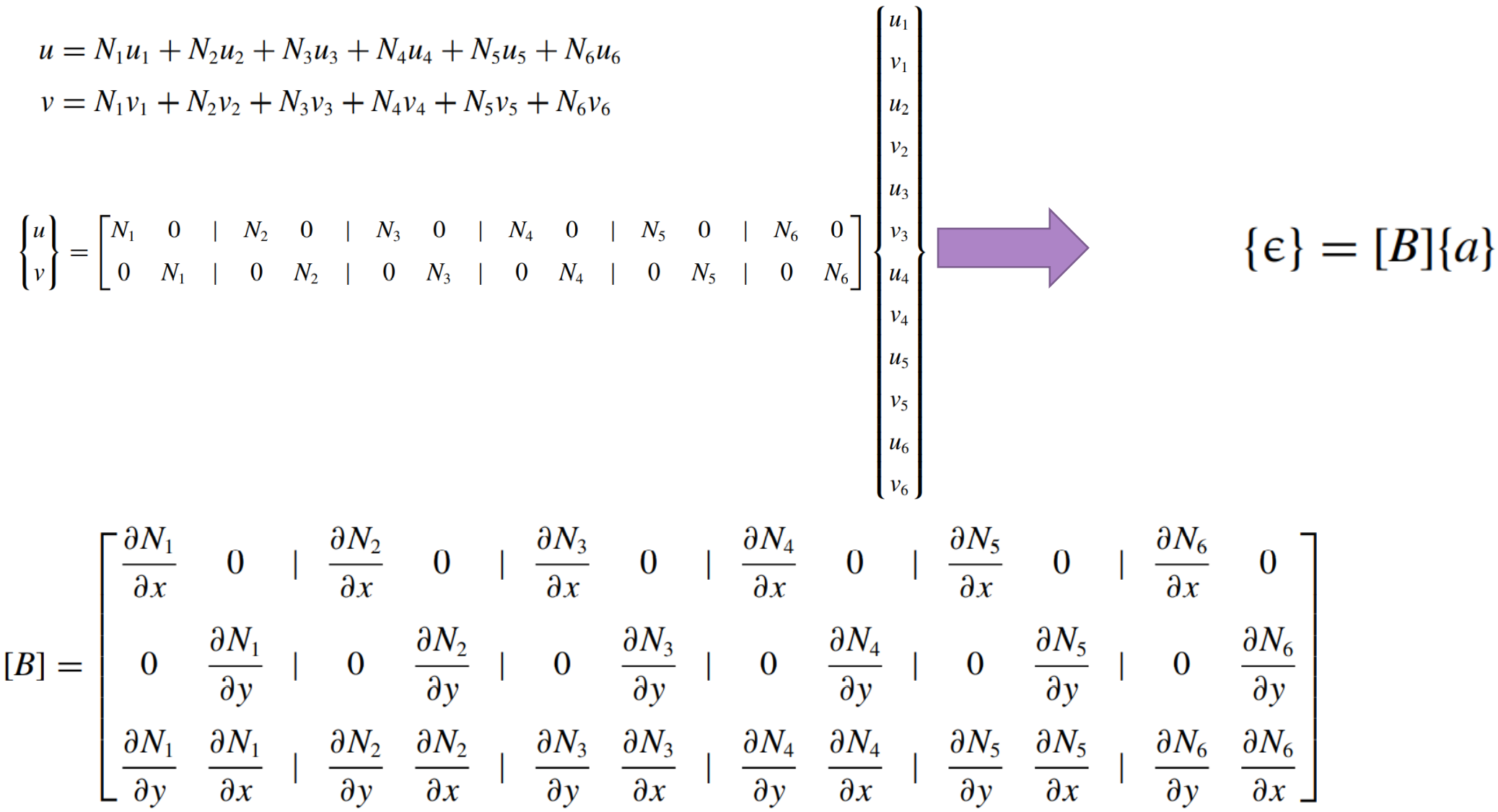

#### Stiffness Matrix

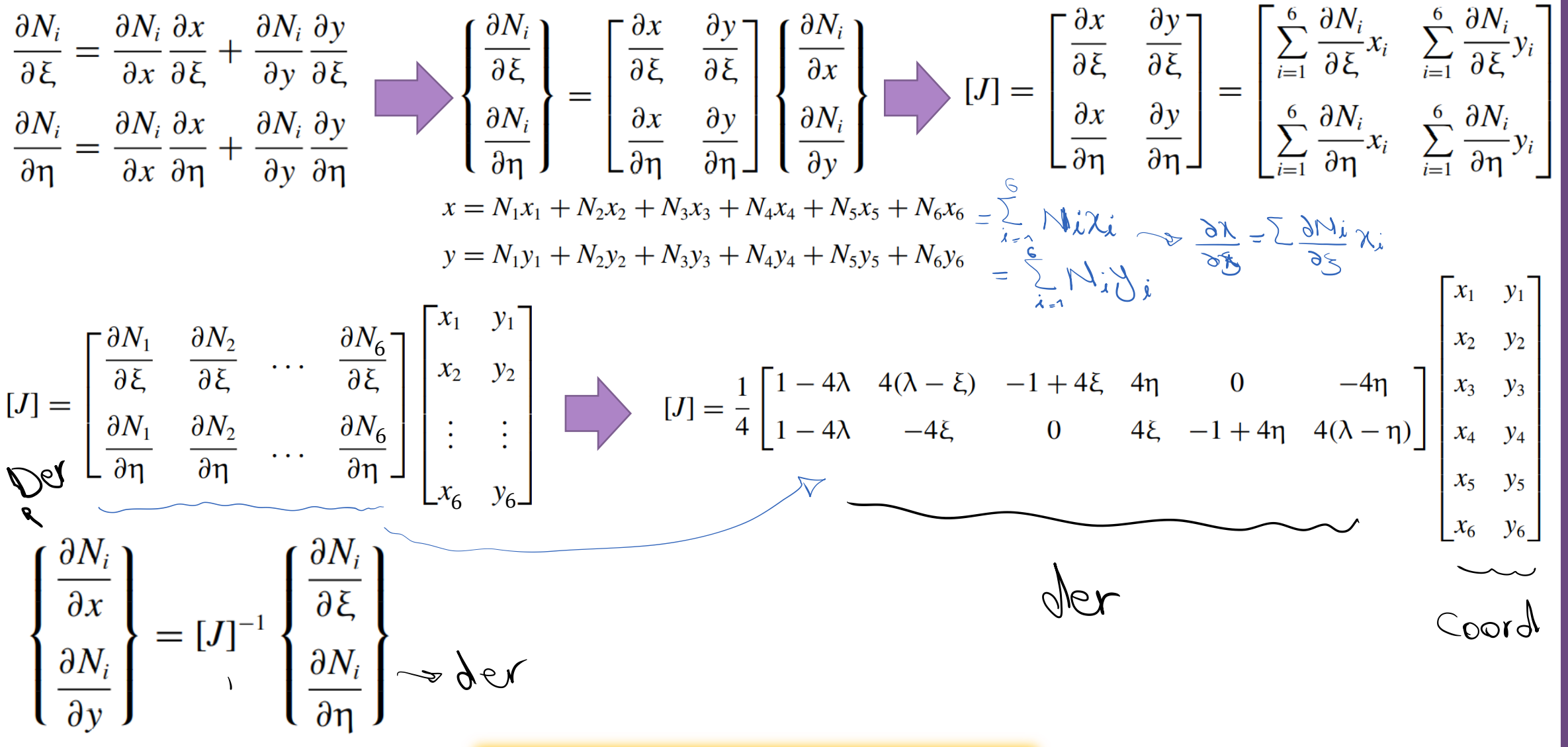

Milad Vahidian, Ph.D. Student of Mechanical Engineering 1998 and 1999 and 148

Stiffness Matrix

 $[K_e][a] = f_e$  $[K_e] = \left[ \int [B]^T [D][B] t \, dA \right]$  $[K_e] = t \int_{0}^{1} \int_{0}^{1} [B(\xi, \eta)]^T [D][B(\xi, \eta)] \det[J(\xi, \eta)] d\eta d\xi$  $=$   $t \sum W_i[B(\xi_i, \eta_i)]^T[D][B(\xi_i, \eta_i)]$ det $[J(\xi_i, \eta_i)]$ 

# Plane Stress Problem: T6Apply B.C's and Solve (free) Nodal Displacement  $\begin{bmatrix} [K_{PP}] & \vdots & [K_{PF}] \ \cdots & \cdots & \cdots \ [K_{FF}] & \vdots & [K_{FF}] \end{bmatrix} \begin{Bmatrix} \{\delta_P\} \ \cdots \ \{\delta_F\} \end{Bmatrix} = \begin{Bmatrix} \{F_P\} \ \cdots \ \{F_F\} \end{Bmatrix} \begin{Bmatrix} [K_{PP}] \{\delta_P\} + [K_{PF}] \{\delta_P\} + [K_{FF}] \{\delta_F\} = \{F_P\} \ \cdots \ \begin{Bmatrix} [K_{FP}] \{\delta_P\} + [K_{FF}] \{\delta_P\} + [K_{FF}] \{\delta_F\} = \{F_F\} \end{Bmatrix$  $\Rightarrow {\delta_F} = [K_{FF}]^{-1} \{ {F_F} \} - [K_{FP}] \{ \delta_F \}$ If  $\{\delta_p\} = 0$

The subscripts P and F refer respectively to the prescribed and free degrees of freedom

 $\{\delta_F\} = [K_{FF}]^{-1} \{F_F\}$ 

Deflection of the Neutral Line of Cantilever Beam

$$
v = \frac{\gamma P x y^2}{2EI} + \frac{Px^3}{6EI} - \frac{PL^2 x}{2EI} + \frac{PL^3}{3EI}
$$

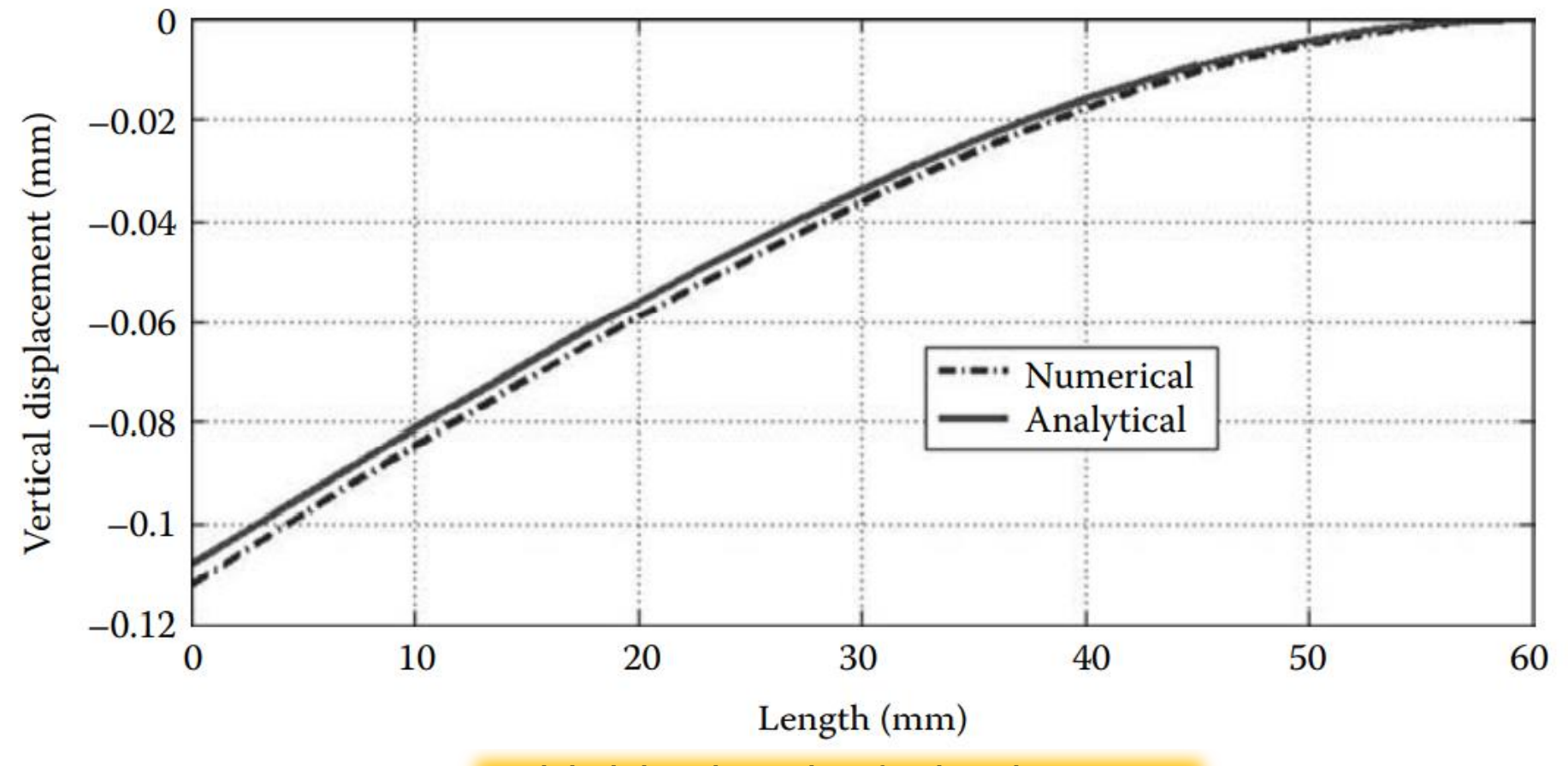

Milad Vahidian, Ph.D. Student of Mechanical Engineering 151

Calculation of the Element Resultants

#### SUPPORT REACTIONS

$$
[K_{PP}] {\delta_P} + [K_{PF}] {\delta_F} = {F_P} \qquad \qquad \text{if} {\delta_p} = 0 \qquad \qquad {F_P} = [K_{PF}] {\delta_F}
$$

#### MEMBERS' FORCES

To obtain the element stresses and strains, a loop is carried over all the elements:

1. Form element strain matrix bee and "steering" vector g

a. Loop over the degrees of freedom of the element to obtain element displacements vector edg

b. If  $g(j) = 0$ , then the degree of freedom is restrained;  $edg(j) = 0$ 

c. Otherwise  $edg(j) = delta(g(j))$ 

2. Obtain element strain vector  $eps = bee \times edg$ 

3. Obtain element stress vector sigma = dee **×** bee **×** edg

- 4. Store the strains for all the elements  $EPS(i, :)=$  eps for printing to result file
- 5. Store the stresses for all the elements  $SIGMA(i, :)=$  sigma for printing to result file

#### Problem Discerption

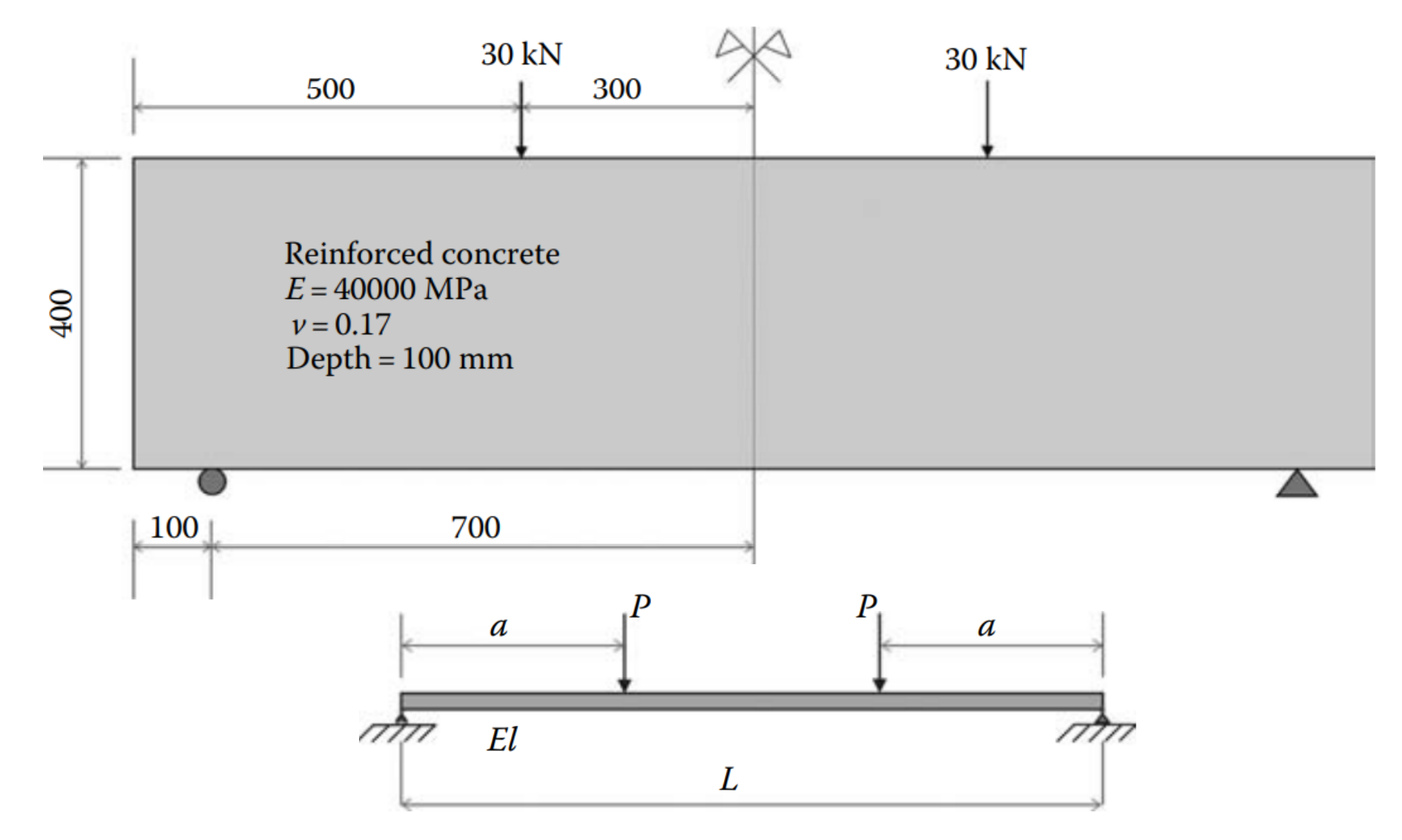

In reality all solids are three-dimensional. Fortunately, for many practical problems, some simplifying assumptions can be made regarding the stress or strain distributions.

Such as Plane Stress, Plane Strain, and axisymmetric (symmetry of revolution in both geometry and loading) Problems

Plane stress Plane strain

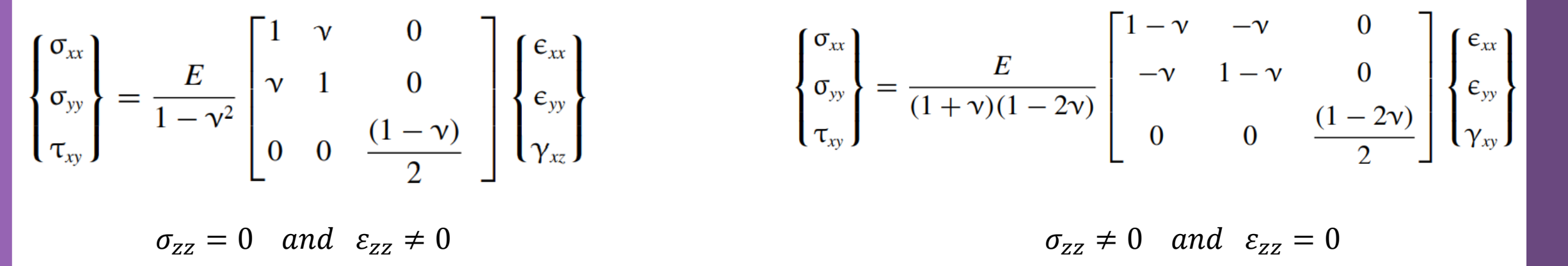

The infinitesimal strain displacements relations for both theories

$$
\epsilon_{xx} = \frac{\partial u}{\partial x}
$$
\n
$$
\epsilon_{yy} = \frac{\partial v}{\partial y}
$$
\n
$$
\gamma_{xy} = \frac{\partial u}{\partial y} + \frac{\partial v}{\partial x}
$$
\n
$$
\epsilon_{yy} = \begin{bmatrix}\n\epsilon_{xx} \\
\epsilon_{yy} \\
\gamma_{xy}\n\end{bmatrix} = \begin{bmatrix}\n\frac{\partial}{\partial x} & 0 \\
0 & \frac{\partial}{\partial y} \\
\frac{\partial}{\partial y} & \frac{\partial}{\partial x}\n\end{bmatrix} \begin{bmatrix} u \\ v \end{bmatrix}
$$
\n
$$
\epsilon_{yy} = [L]U
$$
\n
$$
\gamma_{xy} = \frac{\partial u}{\partial y} + \frac{\partial v}{\partial x}
$$
\n
$$
u = N_1 u_1 + N_2 u_2 + \dots + N_n u_n
$$
\n
$$
v = N_1 v_1 + N_2 v_2 + \dots + N_n v_n
$$
\n
$$
\gamma_{xy} = \begin{bmatrix} u_1 \\ \frac{\partial}{\partial y} & \frac{\partial}{\partial x} \end{bmatrix} \begin{bmatrix} u \\ v \end{bmatrix}
$$
\n
$$
\gamma_{xy} = \frac{\partial v}{\partial y} + \frac{\partial v}{\partial x}
$$
\n
$$
\gamma_{xy} = \frac{\partial u}{\partial y} + \frac{\partial v}{\partial x}
$$
\n
$$
\gamma_{xy} = \frac{\partial u}{\partial y} + \frac{\partial v}{\partial x}
$$
\n
$$
\gamma_{xy} = \frac{\partial u}{\partial y} + \frac{\partial v}{\partial x}
$$
\n
$$
\gamma_{xy} = \frac{\partial u}{\partial y} + \frac{\partial v}{\partial x}
$$
\n
$$
\gamma_{xy} = \frac{\partial u}{\partial y} + \frac{\partial v}{\partial x}
$$
\n
$$
\gamma_{xy} = \frac{\partial u}{\partial y} + \frac{\partial v}{\partial x}
$$
\n
$$
\gamma_{xy} = \frac{\partial u}{\partial y} + \frac{\partial v}{\partial x}
$$
\n
$$
\gamma_{xy} = \frac{\partial u}{\partial y} + \frac{\partial v}{\partial x}
$$
\n
$$
\gamma_{xy} = \frac{\partial u}{\partial y} + \frac{\partial v}{\partial x}
$$
\n
$$
\gamma_{xy} = \frac{\partial u}{\partial y} + \frac{\partial v}{\
$$

#### By substitution

$$
\begin{cases} {\mathbf{\xi}} = [L] \{U\} & {\mathbf{\xi}} = [L][N] \{a\} = [B] \{a\} & [B] = \begin{bmatrix} \frac{\partial N_1}{\partial x} & 0 & \frac{\partial N_2}{\partial x} & 0 & \cdots & \frac{\partial N_n}{\partial x} & 0 \\ 0 & \frac{\partial N_1}{\partial y} & \frac{\partial N_2}{\partial y} & \cdots & 0 & \frac{\partial N_n}{\partial y} \\ \frac{\partial N_1}{\partial y} & \frac{\partial N_1}{\partial x} & \frac{\partial N_2}{\partial x} & \frac{\partial N_2}{\partial x} & \cdots & \frac{\partial N_n}{\partial y} & \frac{\partial N_n}{\partial x} \end{bmatrix} \end{cases}
$$

Variational Approach

$$
\int_{V_{\epsilon}} \delta\{\epsilon\}^{T} \{\sigma\} dV = \int_{V_{\epsilon}} \delta\{U\}^{T} \{b\} dV + \int_{\Gamma_{\epsilon}} \delta\{U\}^{T} \{t\} d\Gamma + \sum_{i} \delta\{U\}_{(x) = (\bar{x})\}^{T} \{P\}_{i}
$$
\n
$$
\{\delta\epsilon\} = \delta([B]\{a\}) = [B]\{\delta a\} \qquad \{\delta U\} = \delta([N]\{a\}) = [N]\{\delta a\} \qquad \{\sigma\} = [D]\{\epsilon\} = [D][B]\{a\}
$$
\n
$$
\int_{A_{\epsilon}} [B]^{T} [D][B] t dA \qquad \left\{a\} = \int_{A_{\epsilon}} [N]^{T} \{b\} t dA + \int_{L_{\epsilon}} [N]^{T} \{t\} t dI + \sum_{i} [N_{(\bar{x}) = (\bar{x})}]^{T} \{P\}_{i}
$$
\n
$$
\{K_{\epsilon}\} = \int_{A_{\epsilon}} [B]^{T} [D][B] t dA \qquad \{f_{\epsilon}\} = \int_{A_{\epsilon}} [N]^{T} \{b\} t dA + \int_{L_{\epsilon}} [N]^{T} \{t\} t dI + \sum_{i} [N_{(\bar{x}) = (\bar{x})}]^{T} \{P\}_{i}
$$
\n
$$
\{K_{\epsilon}\} = \int_{A_{\epsilon}} [N]^{T} [b] t dA + \int_{L_{\epsilon}} [N]^{T} \{t\} t dI + \sum_{i} [N_{(\bar{x}) = (\bar{x})}]^{T} \{P\}_{i}
$$

Data Preparation (Create Input file)

geom(nnd, 2)

Nodes Coordinates

Element Connectivity

connec(nel, nne)

Material and Geometrical Properties

 $E = 4 \times 10^4$  MPa,  $v = 0.17$ 

Boundary Conditions

nf(nnd, nodof)

Loading

The force in the global force vector fg

Discretization: Mesh Generation

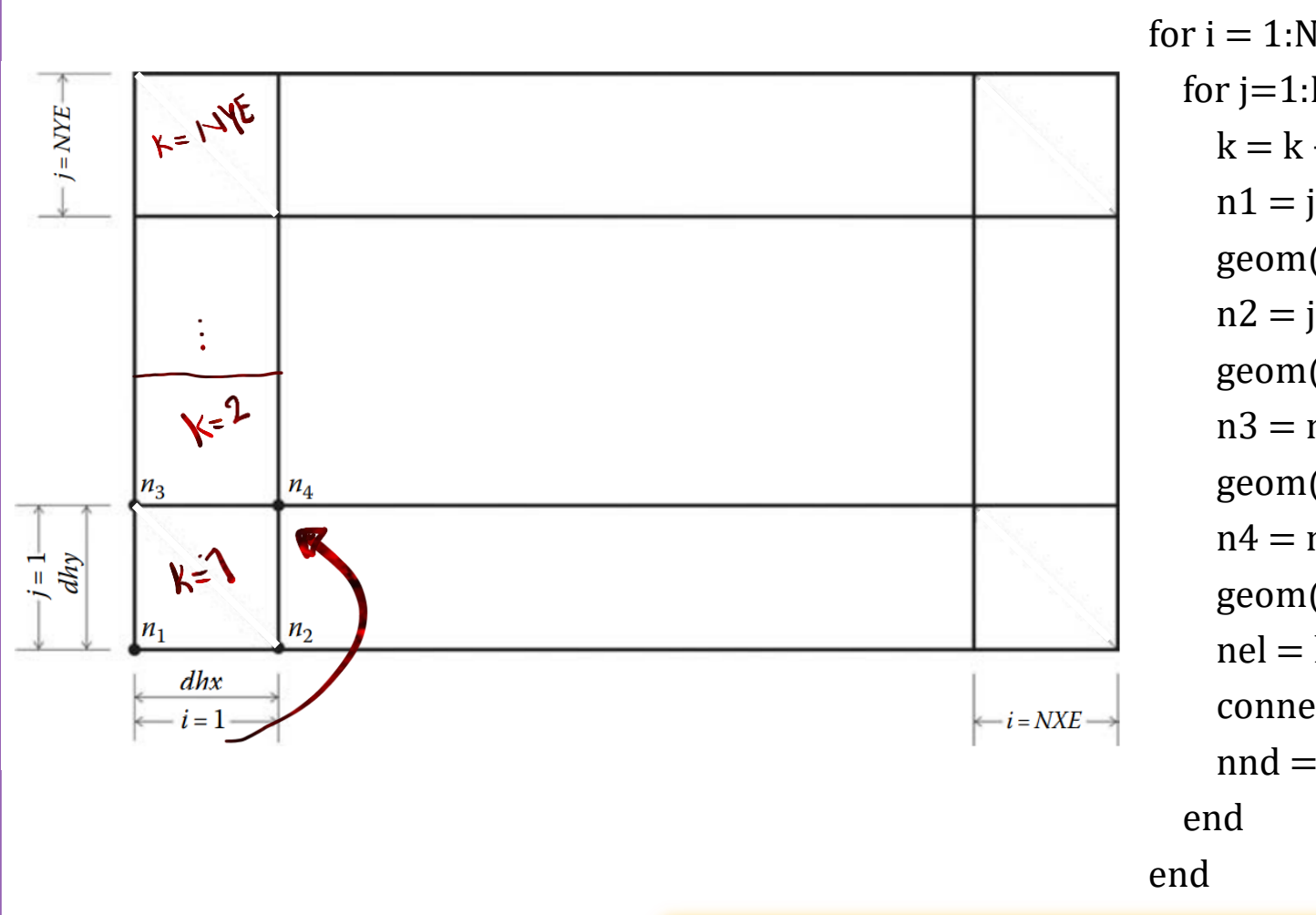

```
nnd = 0;
k = 0;
for i = 1:NXEfor j=1:NYEk = k + 1;n1 = j + (i-1)*(NYE + 1);geom(n1,:) = [(i-1)*dhx-X_origin, (i-1)*dhy-Y_origin];n2 = j + i*(NYE+1);geom(n2,:) = [i*dhx-X_origin, (j-1)*dhy-Y_origin];n3 = n1 + 1;
   geom(n3,:) = [(i-1)*dhx-X_origin, j*dhy-Y_origin];n4 = n2 + 1;
   geom(n4,:) = [i*dhx-X_origin, j*dhy-Y_origin];nel = k;
    connec(nel,:) = [n1 n2 n4 n3];
   nnd = n4;
```
Milad Vahidian, Ph.D. Student of Mechanical Engineering

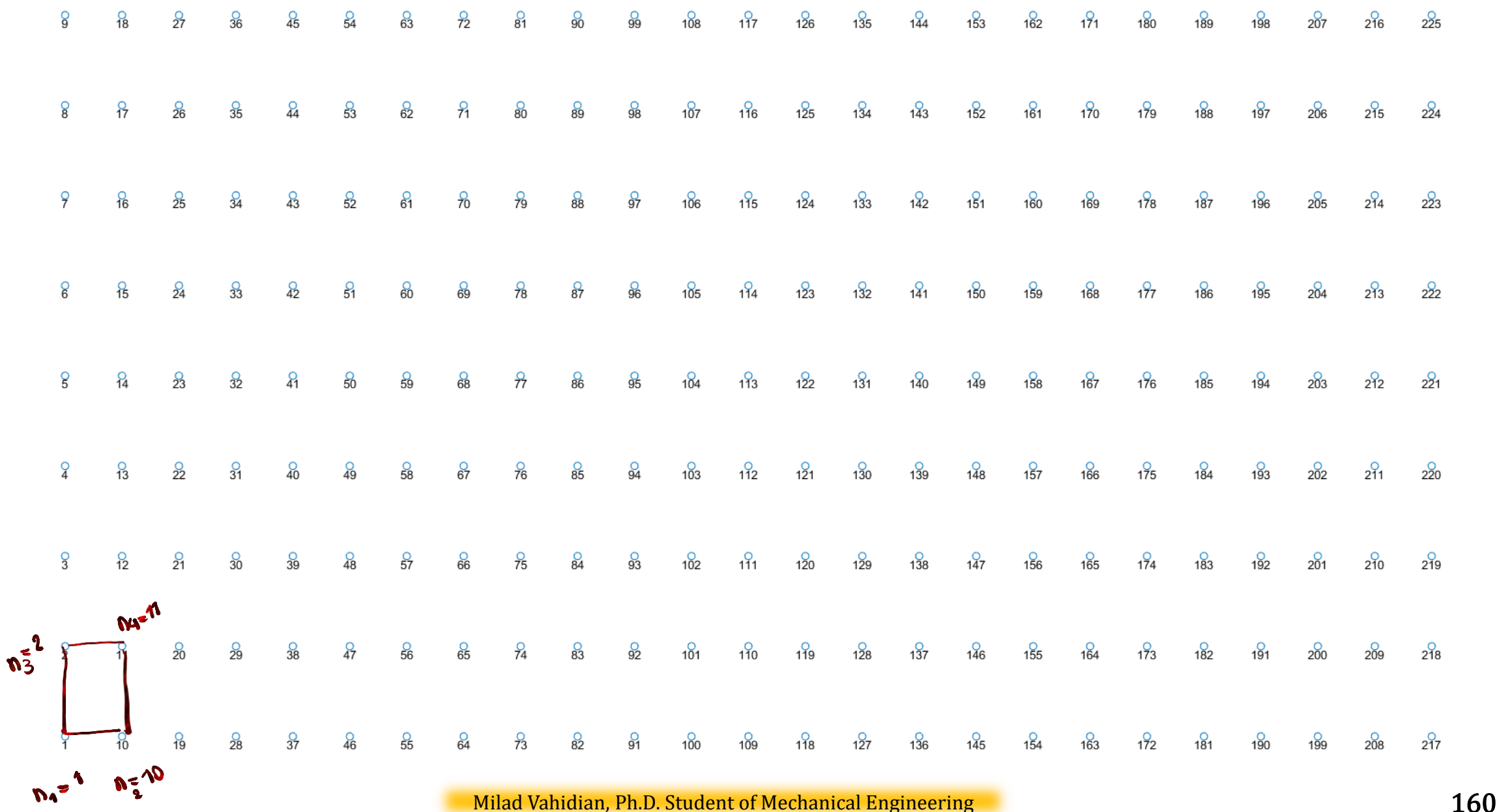

Interpolation

Four node Iso-parametric Element

 $N_1(\xi, \eta) = 0.25(1 - \xi - \eta + \xi \eta)$  $N_2(\xi, \eta) = 0.25(1 + \xi - \eta - \xi \eta)$  $N_3(\xi, \eta) = 0.25(1 + \xi + \eta + \xi \eta)$  $N_4(\xi, \eta) = 0.25(1 - \xi + \eta - \xi \eta)$ 

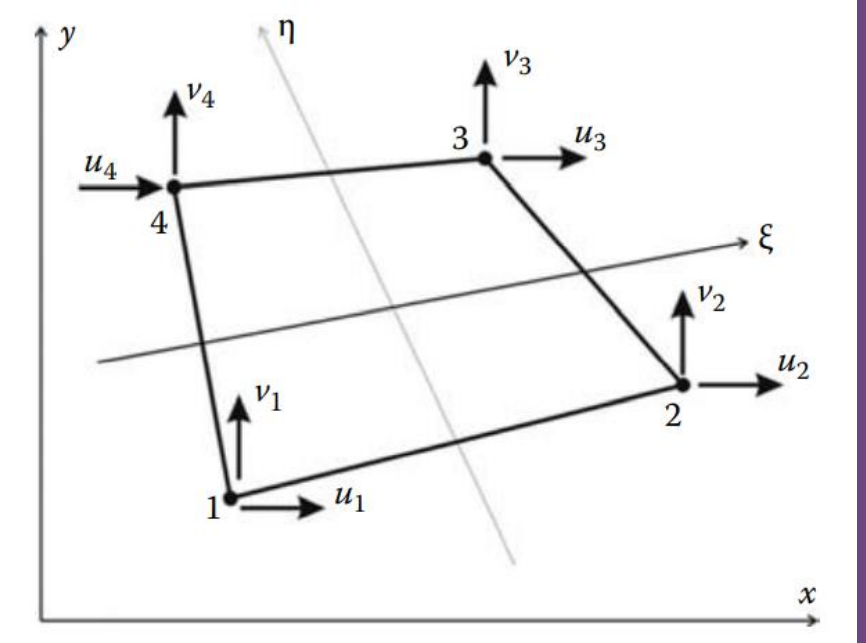

$$
u = N_1u_1 + N_2u_2 + N_3u_3 + N_4u_4
$$
  

$$
v = N_1v_1 + N_2v_2 + N_3v_3 + N_4v_4
$$

$$
u = \sqrt{1 - 1 - 1}
$$
  
\n
$$
\vdots
$$
  
\n
$$
u = \sqrt{1 - 1 - 1}
$$

 $U(\xi, n) = C_0 + C_1 \xi + C_2 \eta + C_3 \xi \eta$ 

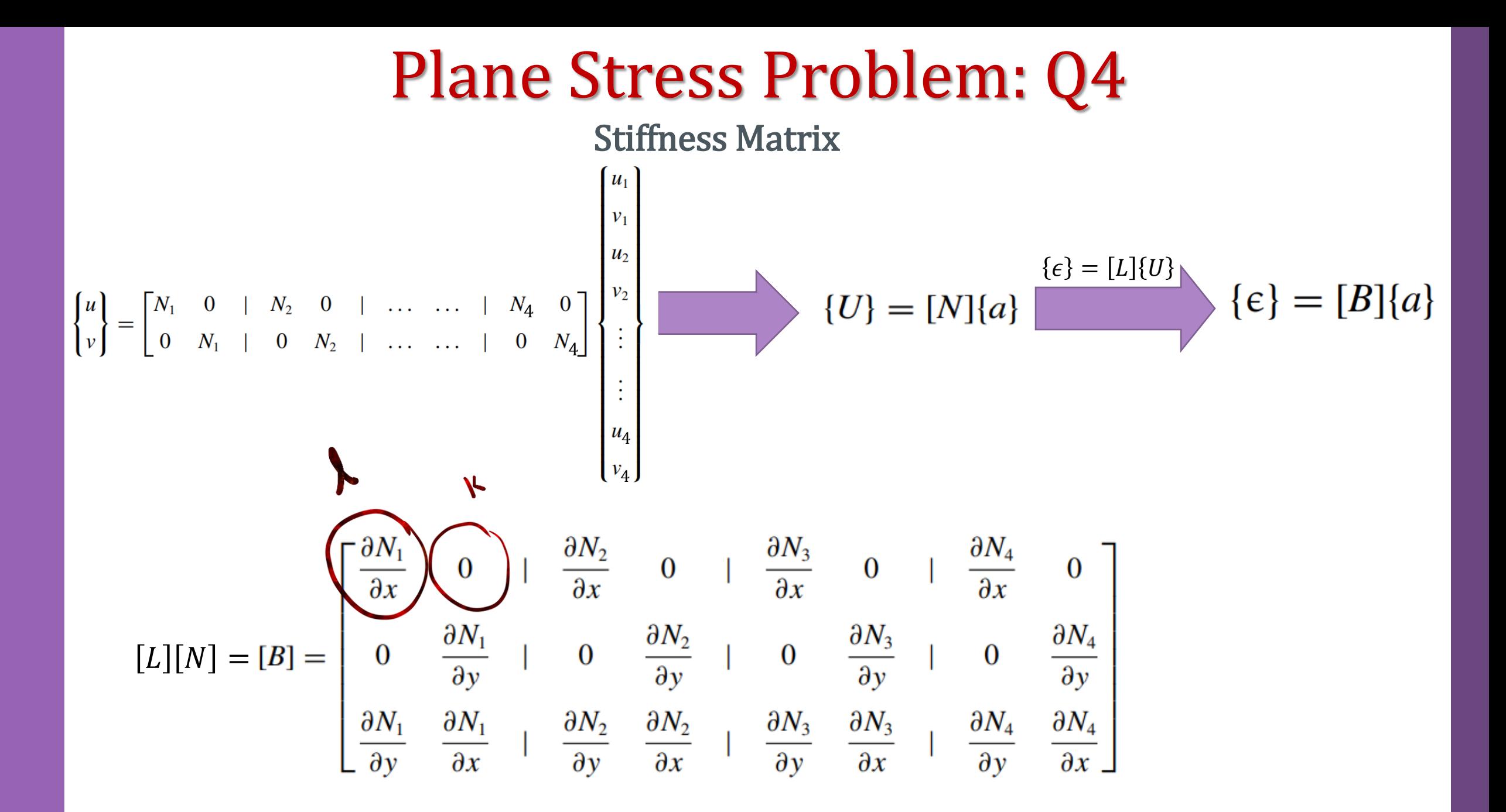

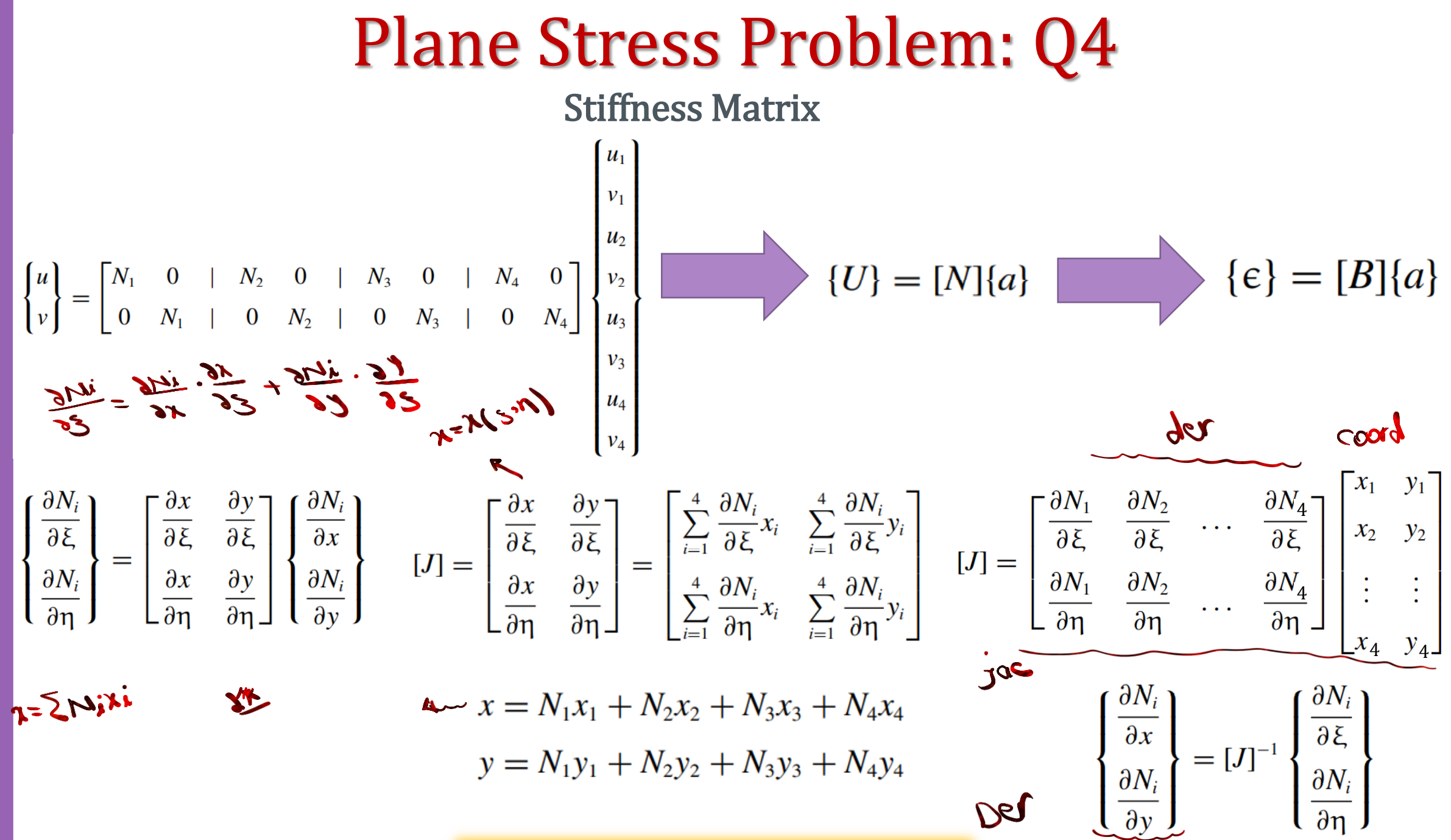

Milad Vahidian, Ph.D. Student of Mechanical Engineering 163

Stiffness Matrix

$$
\begin{bmatrix}\n\frac{\partial N_i}{\partial \xi} \\
\frac{\partial N_i}{\partial \eta}\n\end{bmatrix} = \begin{bmatrix}\n\frac{\partial x}{\partial \xi} & \frac{\partial y}{\partial \xi} \\
\frac{\partial x}{\partial \eta} & \frac{\partial y}{\partial \eta}\n\end{bmatrix}\n\begin{bmatrix}\n\frac{\partial N_i}{\partial x} \\
\frac{\partial N_i}{\partial y}\n\end{bmatrix} \quad [J] = \begin{bmatrix}\n\frac{\partial x}{\partial \xi} & \frac{\partial y}{\partial \xi} \\
\frac{\partial x}{\partial \eta} & \frac{\partial y}{\partial \eta}\n\end{bmatrix} = \begin{bmatrix}\n\frac{1}{2} & \frac{\partial N_i}{\partial \xi} x_i & \frac{4}{i-1} & \frac{\partial N_i}{\partial \xi} y_i \\
\frac{1}{2} & \frac{\partial N_i}{\partial \eta} x_i & \frac{4}{i-1} & \frac{\partial N_i}{\partial \eta} y_i\n\end{bmatrix} \quad [J] = \begin{bmatrix}\n\frac{\partial N_1}{\partial \xi} & \frac{\partial N_2}{\partial \xi} & \cdots & \frac{\partial N_4}{\partial \xi} \\
\frac{\partial N_1}{\partial \eta} & \frac{\partial N_2}{\partial \eta} & \cdots & \frac{\partial N_4}{\partial \eta}\n\end{bmatrix}\n\begin{bmatrix}\nx_1 & y_1 \\
x_2 & y_2 \\
x_3 & y_3\n\end{bmatrix}
$$
\n
$$
x = N_1 x_1 + N_2 x_2 + N_3 x_3 + N_4 x_4
$$
\n
$$
y = N_1 y_1 + N_2 y_2 + N_3 y_3 + N_4 y_4
$$
\n
$$
[J] = \frac{1}{4} \begin{bmatrix}\n-(1-\eta) & (1-\eta) & (1+\eta) & -(1+\eta) \\
-(1+\xi) & (1+\xi) & (1-\xi)\n\end{bmatrix}\n\begin{bmatrix}\nx_1 & y_1 \\
x_2 & y_2 \\
x_3 & y_3 \\
x_4 & y_4\n\end{bmatrix} \quad \begin{bmatrix}\n\frac{\partial N_i}{\partial \xi} \\
\frac{\partial N_i}{\partial \eta}\n\end{bmatrix} = \begin{bmatrix}\n\frac{\partial x}{\partial \xi} & \frac{\partial y}{\partial \xi} \\
\frac{\partial x}{\partial \eta} & \frac{\partial y}{\partial \eta}\n\
$$

Milad Vahidian, Ph.D. Student of Mechanical Engineering 164

### Plane Stress Problem: Q4 Stiffness Matrix  $[K_e]\{a\} = f_e$  $K_e] = \left[ \int_{A_e} [B]^T [D][B] t \, dA \right]$  ${f_{e}} = \int_{A_{e}} [N]^{T} {b} t dA + \int_{L_{e}} [N]^{T} {t} t dI + \sum_{i} [N_{({x}_{i}={\bar{x}})}]^{T} {P}_{i}$ Next Slide $[K_e] = t \int [B(\xi, \eta)]^T [D][B(\xi, \eta)] \overline{det[J(\xi, \eta)]} d\eta d\xi$  $t = 1 + 1 + 3$  $=$  t  $\sum \sum W_i W_j [B(\xi_i, \eta_j]^T [D][B(\xi_i, \eta_j)]$ det[J $(\xi_i, \eta_j)$ ]  $i=1$   $i=1$

Numerical Integration of the Stiffness Matrix

#### Integration of the Stiffness Matrix for each element is evaluated as follows:

1. For every element  $i = 1$  to nel

2. Retrieve the coordinates of its nodes coord(nne, 2) and its steering vector g(eldof) using the function elem\_Q4.m

3. Initialize the stiffness matrix to zero **a.** Loop over the Gauss points ig  $= 1$  to ngp **b.** Retrieve the weight wi as samp(ig, 2)

#### i. Loop over the Gauss points  $jg = 1$  to ngp

ii. Retrieve the weight wj as samp(jg, 2)

iii. Use the function fmlin.m to compute the shape functions, vector fun, and their derivatives, matrix der, in local coordinates,  $\xi$  = samp(ig, 1) and  $\eta$  = samp(jg, 1).

iv. Evaluate the Jacobian jac = der  $*$  coord v. Evaluate the determinant of the Jacobian as  $d = det(jac)$  vi. Compute the inverse of the Jacobian as  $\text{jac1} = \text{inv}(\text{jac})$ 

vii. Compute the derivatives of the shape functions with respect to the global coordinates x and y as deriv = jac1  $*$ der

viii. Use the function formbee.m to form the strain matrix bee ix. Compute the stiffness matrix as ke = ke + d  $*$  thick ∗ wi ∗ wj ∗ B ∗ D ∗ B

4. Assemble the stiffness matrix ke into the global matrix kk

#### Plane Stress Problem: Q4 Force Vectors  $\int_{A_e} [N]^T \{b\} t \, dA = t \sum_{i=1}^{ngp} \sum_{j=1}^{ngp} W_i W_j [N(\xi_i, \eta_j]^T \begin{Bmatrix} 0 \\ -\rho g \end{Bmatrix} det[J(\xi_i, \eta_j)]$ Body Forces  $q_x = \left(q_t \frac{\partial x}{\partial \xi} - q_n \frac{\partial y}{\partial \xi}\right) d\xi$ Traction Forces  $q_x = q_t dL \cos \alpha - q_n dL \sin \alpha = q_t dx - q_n dy$  $q_v = q_n dL \cos \alpha + q_i dL \sin \alpha = q_n dx + q_i dy$  $q_{y} = \left(q_{n} \frac{\partial x}{\partial \xi} + q_{n} \frac{\partial y}{\partial \xi}\right) d\xi$  $\int_{A_e} [N]^T \begin{Bmatrix} q_x \\ q_y \end{Bmatrix} dA = t \int_{L_{3-4}} [N(\xi_1 + 1)]^T \begin{Bmatrix} q_x \\ q_y \end{Bmatrix} dl$  $= t \sum_{i=1}^{ngp} W_i[N(\xi_i, +1)]^T \left\{ \left( q_t \frac{\partial x(\xi_i, +1)}{\partial \xi} - q_n \frac{\partial y(\xi_i, +1)}{\partial \xi} \right) \right\}$  $\begin{bmatrix} 1 & 0 \\ 0 & 1 \\ 0 & 0 \end{bmatrix}$   $\begin{bmatrix} 0 & 0 \\ 0 & 0 \\ 1 & 0 \end{bmatrix}$  $2P$  $\begin{bmatrix} 0 & 0 \\ 0 & 0 \end{bmatrix} \begin{Bmatrix} 0 \\ -P \end{Bmatrix}$  $\boxed{0}$  1  $\sum_{k=1}^{n} [N]_{x=x_k} \{P_k\} =$ Concentrated Forces  $0\quad 0$  $0 \quad 0$  $\Omega$  $\Omega$

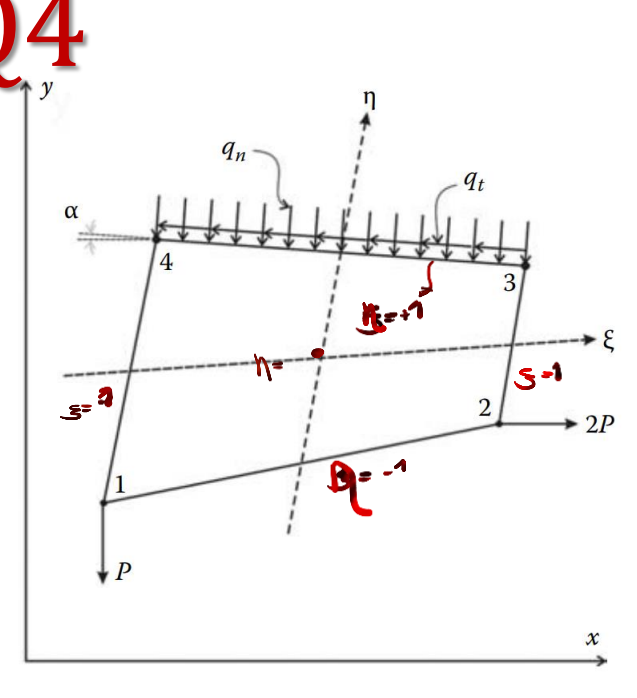

When the nodes of an element are numbered anticlockwise a tangential force, such as  $q_t$ , is positive if it acts anticlockwise. A normal force, such as  $q_n$ , is positive if it acts toward the interior of the element

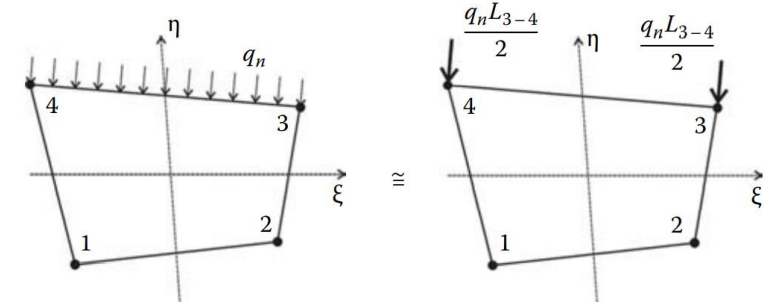

In practice, when the loads are uniformly distributed they are replaced by equivalent nodal loads. The preceding development is to be used only if the shape of the loading is complicated.

Apply B.C's and Solve (free) Nodal Displacement

$$
\begin{bmatrix}\n[K_{PP}] & \cdots & \cdots & \cdots \\
\cdots & \cdots & \cdots & \cdots \\
[K_{FP}] & \cdots & K_{FF}\n\end{bmatrix}\n\begin{bmatrix}\n\{\delta_P\} \\
\cdots \\
\{\delta_F\}\n\end{bmatrix} =\n\begin{bmatrix}\n\{F_P\} \\
\cdots \\
\{F_F\}\n\end{bmatrix}\n\begin{bmatrix}\nK_{PP}|\{\delta_P\} + [K_{PF}]\{\delta_F\} = \{F_P\} \\
\vdots \\
\{K_{FP}|\{\delta_P\} + [K_{FF}]\{\delta_F\} = \{F_F\}\n\end{bmatrix}
$$
\n
$$
\begin{bmatrix}\nK_{PP}|\{\delta_P\} + [K_{FF}]\{\delta_P\} = \{F_F\} \\
\vdots \\
\{\delta_P\} = \mathbf{K_{FF}}\n\end{bmatrix} \cdot \begin{bmatrix}\n\{\delta_P\} = 0 \\
\vdots \\
\{\delta_P\} = [K_{FF}]^{-1}\{F_P\}\n\end{bmatrix}
$$

The subscripts P and F refer respectively to the prescribed and free degrees of freedom

Calculation of the Element Resultants

#### SUPPORT REACTIONS

$$
[K_{PP}]\{\delta_P\} + [K_{PF}]\{\delta_F\} = \{F_P\}
$$

If 
$$
\delta_p
$$
 = 0

$$
\{F_P\}=[K_{PF}]\{\delta_F\}
$$

#### Calculation of the Element Resultants

Once the global system of equations is solved, we will compute the stresses at the centroid of the elements. For this we set  $ngp = 1$ .

1. For each element

- 2. Retrieve the coordinates of its nodes coord(nne, 2) and its steering vector g(eldof) using the function elem\_Q4.m
- 3. Retrieve its nodal displacements eld(eldof) from the global vector of displacements delta(n)
- a. Loop over the Gauss points ig  $= 1$  to ngp
- b. Loop over the Gauss points  $jg = 1$  to ngp
- c. Use the function fmlin.m to compute the shape functions, vector fun, and their local derivatives, der, at the local
- coordinates  $\xi$  = samp(ig, 1) and  $\eta$  = samp(jg, 1)
- d. Evaluate the Jacobian jac  $=$  der  $*$  coord
- e. Evaluate the determinant of the Jacobian as  $d = det(jac)$
- f. Compute the inverse of the Jacobian as  $\text{jac1} = \text{inv}(\text{jac})$
- g. Compute the derivatives of the shape functions with respect to the global coordinates x and y as deriv = jac1  $*$  der
- h. Use the function formbee.m to form the strain matrix bee
- i. Compute the strains as  $eps = bee * eld$
- j. Compute the stresses as sigma  $=$  dee  $*$  eps

4. Store the stresses in the matrix SIGMA(nel, 3)

#### Problem Discerption

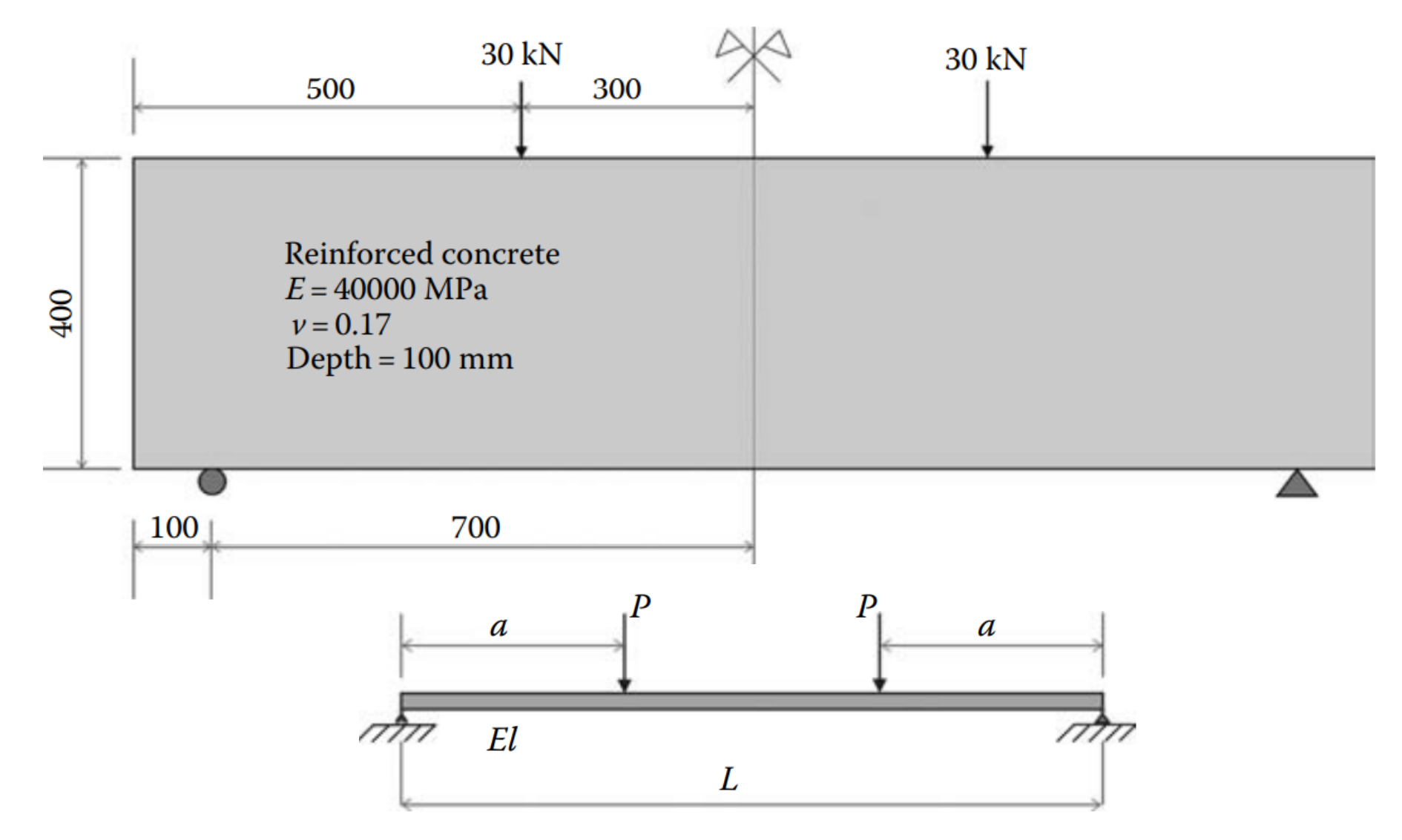

In reality all solids are three-dimensional. Fortunately, for many practical problems, some simplifying assumptions can be made regarding the stress or strain distributions.

Such as Plane Stress, Plane Strain, and axisymmetric (symmetry of revolution in both geometry and loading) Problems

Plane stress Plane strain

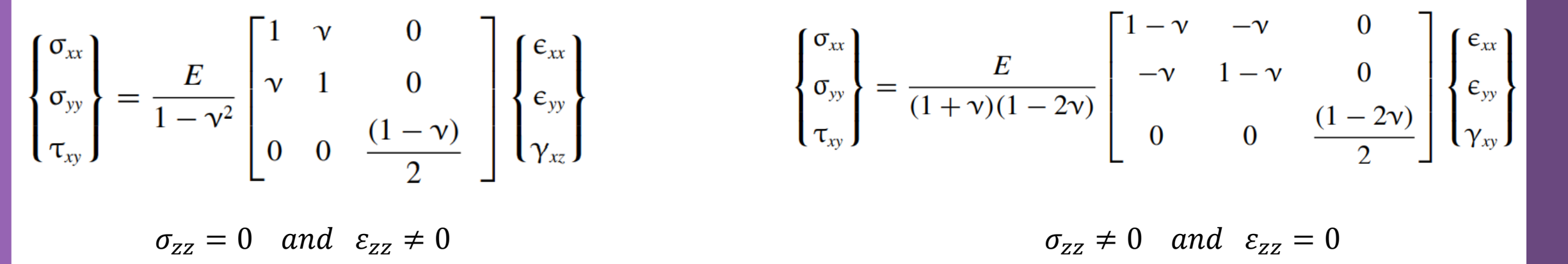

The infinitesimal strain displacements relations for both theories

#### By substitution

$$
\begin{cases} {\mathbf{\xi}} = [L] \{U\} & {\mathbf{\xi}} = [L][N] \{a\} = [B] \{a\} & [B] = \begin{bmatrix} \frac{\partial N_1}{\partial x} & 0 & \frac{\partial N_2}{\partial x} & 0 & \cdots & \frac{\partial N_n}{\partial x} & 0 \\ 0 & \frac{\partial N_1}{\partial y} & \frac{\partial N_2}{\partial y} & \cdots & 0 & \frac{\partial N_n}{\partial y} \\ \frac{\partial N_1}{\partial y} & \frac{\partial N_1}{\partial x} & \frac{\partial N_2}{\partial x} & \frac{\partial N_2}{\partial x} & \cdots & \frac{\partial N_n}{\partial y} & \frac{\partial N_n}{\partial x} \end{bmatrix} \end{cases}
$$

Variational Approach

$$
\int_{V_{\epsilon}} \delta\{\epsilon\}^{T} \{\sigma\} dV = \int_{V_{\epsilon}} \delta\{U\}^{T} \{b\} dV + \int_{\Gamma_{\epsilon}} \delta\{U\}^{T} \{t\} d\Gamma + \sum_{i} \delta\{U\}^{T}_{(\{x|=(\overline{x})\}} \{P\}_{i}
$$
\n
$$
\{\delta\epsilon\} = \delta([B][a]) = [B]\{\delta a\} \qquad \{\delta U\} = \delta([N]\{a\}) = [N]\{\delta a\} \qquad \{\sigma\} = [D]\{\epsilon\} = [D][B]\{a\}
$$
\n
$$
\int_{A_{\epsilon}} [B]^{T} [D][B] t dA \qquad \{a\} = \int_{A_{\epsilon}} [N]^{T} \{b\} t dA + \int_{L_{\epsilon}} [N]^{T} \{t\} t dI + \sum_{i} [N_{(\{x)=(\overline{x}\})}]^{T} \{P\}_{i}
$$
\n
$$
\{K_{\epsilon}\} = \int_{A_{\epsilon}} [B]^{T} [D][B] t dA \qquad \{f_{\epsilon}\} = \int_{A_{\epsilon}} [N]^{T} \{b\} t dA + \int_{L_{\epsilon}} [N]^{T} \{t\} t dI + \sum_{i} [N_{(\{x}=(\overline{x})\})]^{T} \{P\}_{i}
$$
\n
$$
\{K_{\epsilon}\} = \int_{A_{\epsilon}} [B]^{T} [D][B] t dA \qquad \{f_{\epsilon}\} = \int_{A_{\epsilon}} [N]^{T} \{b\} t dA + \int_{L_{\epsilon}} [N]^{T} \{t\} t dI + \sum_{i} [N_{(\{x}=(\overline{x})\})]^{T} \{P\}_{i}
$$

Data Preparation (Create Input file)

geom(nnd, 2)

Nodes Coordinates

connec(nel, nne)

Element Connectivity

Material and Geometrical Properties

 $E = 4 \times 10^4$  MPa,  $v = 0.17$ 

Boundary Conditions

nf(nnd, nodof)

Loading

The force in the global force vector fg

#### Discretization: Mesh Generation

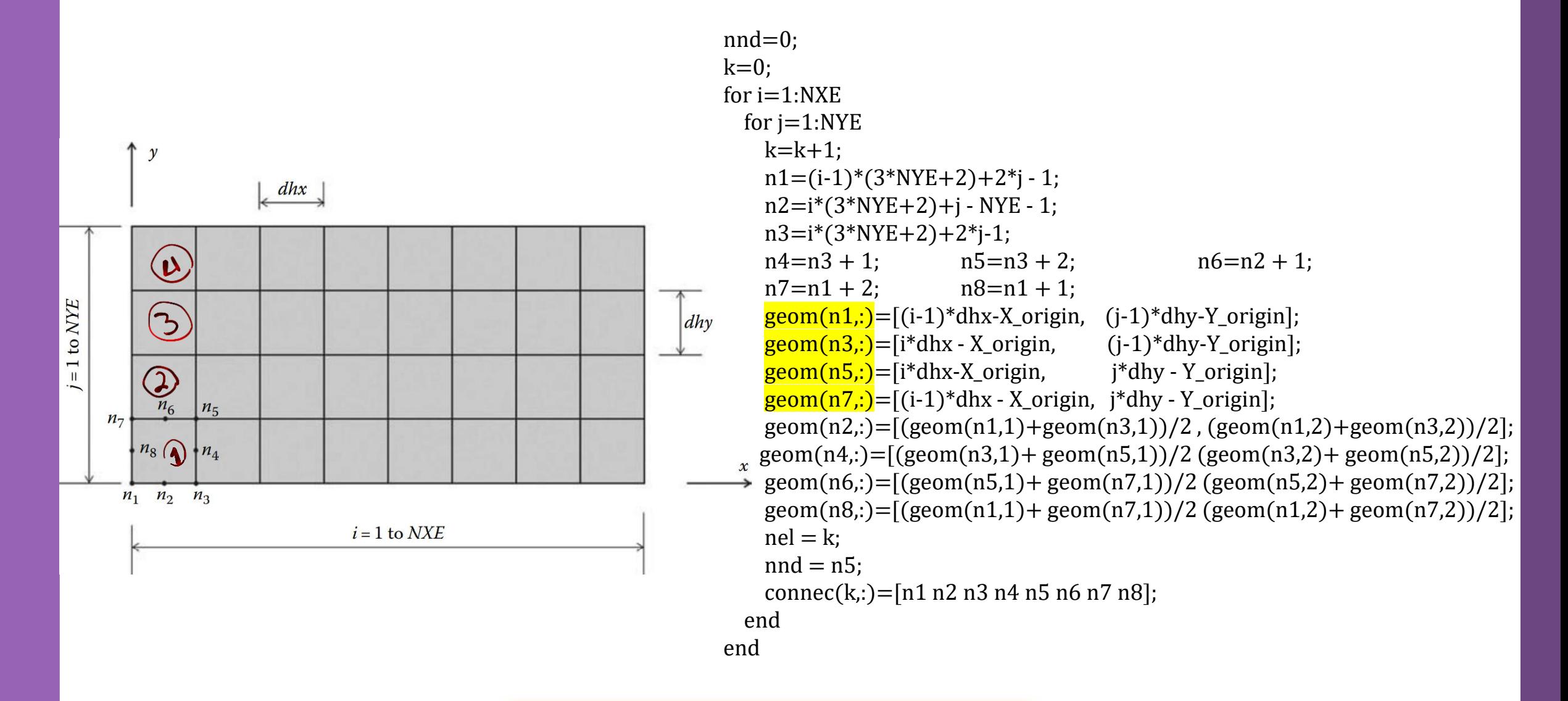

Discretization: Mesh Generation

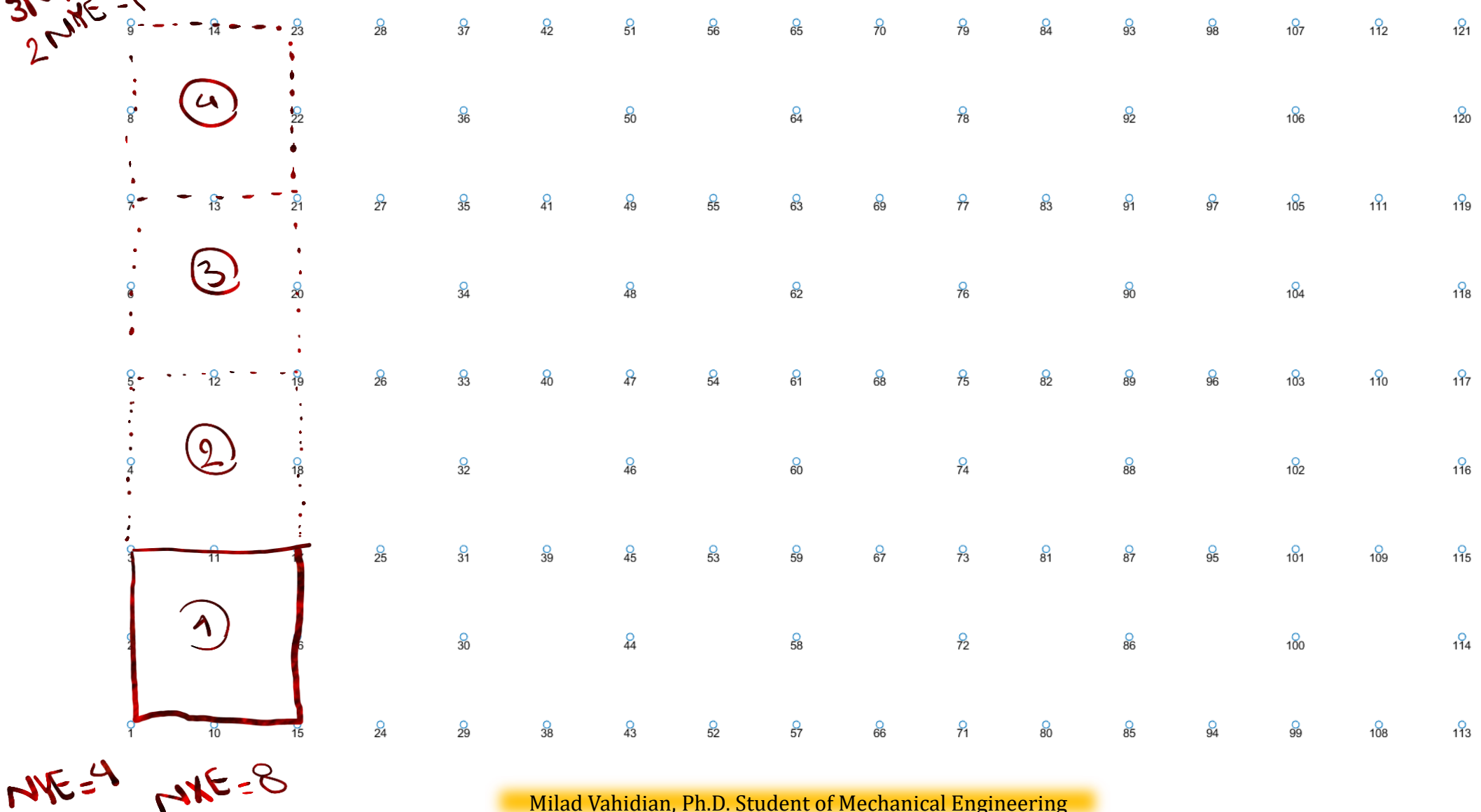

Milad Vahidian, Ph.D. Student of Mechanical Engineering

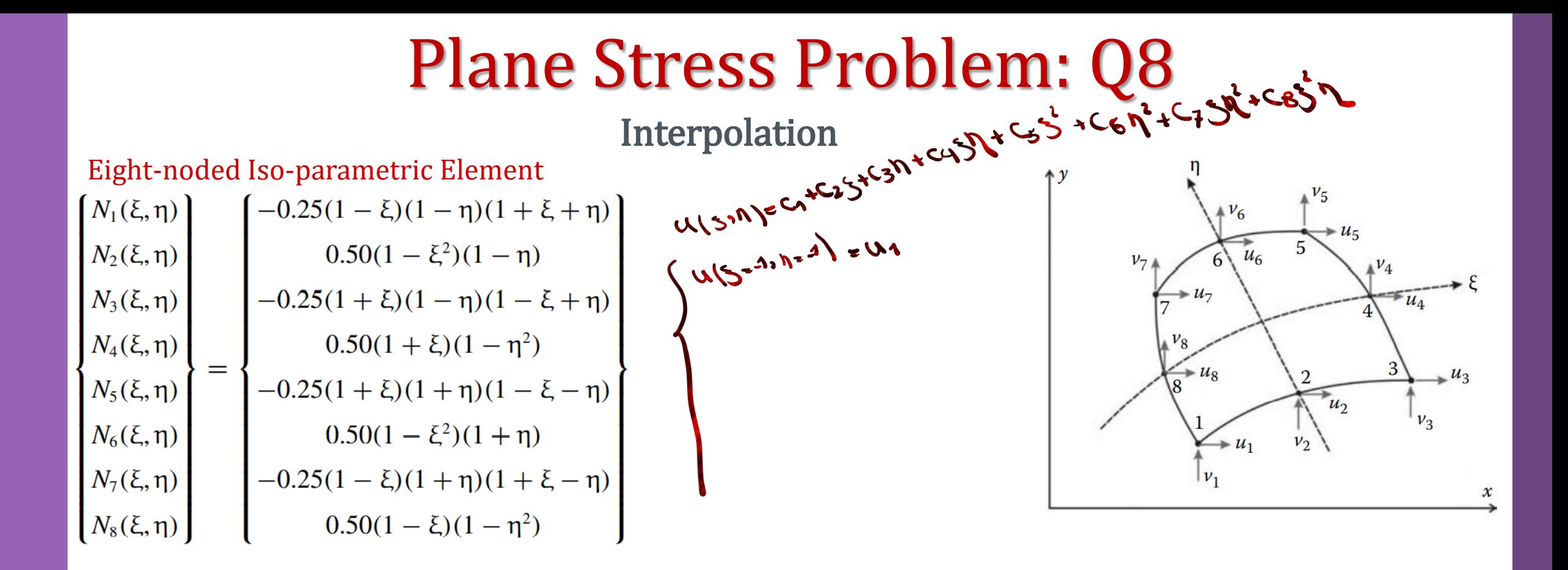

$$
u = N_1u_1 + N_2u_2 + N_3u_3 + N_4u_4 + N_5u_5 + N_6u_6 + N_7u_7 + N_8u_8
$$

 $v = N_1v_1 + N_2v_2 + N_3v_3 + N_4v_4 + N_5v_5 + N_6v_6 + N_7v_7 + N_8v_8$ 

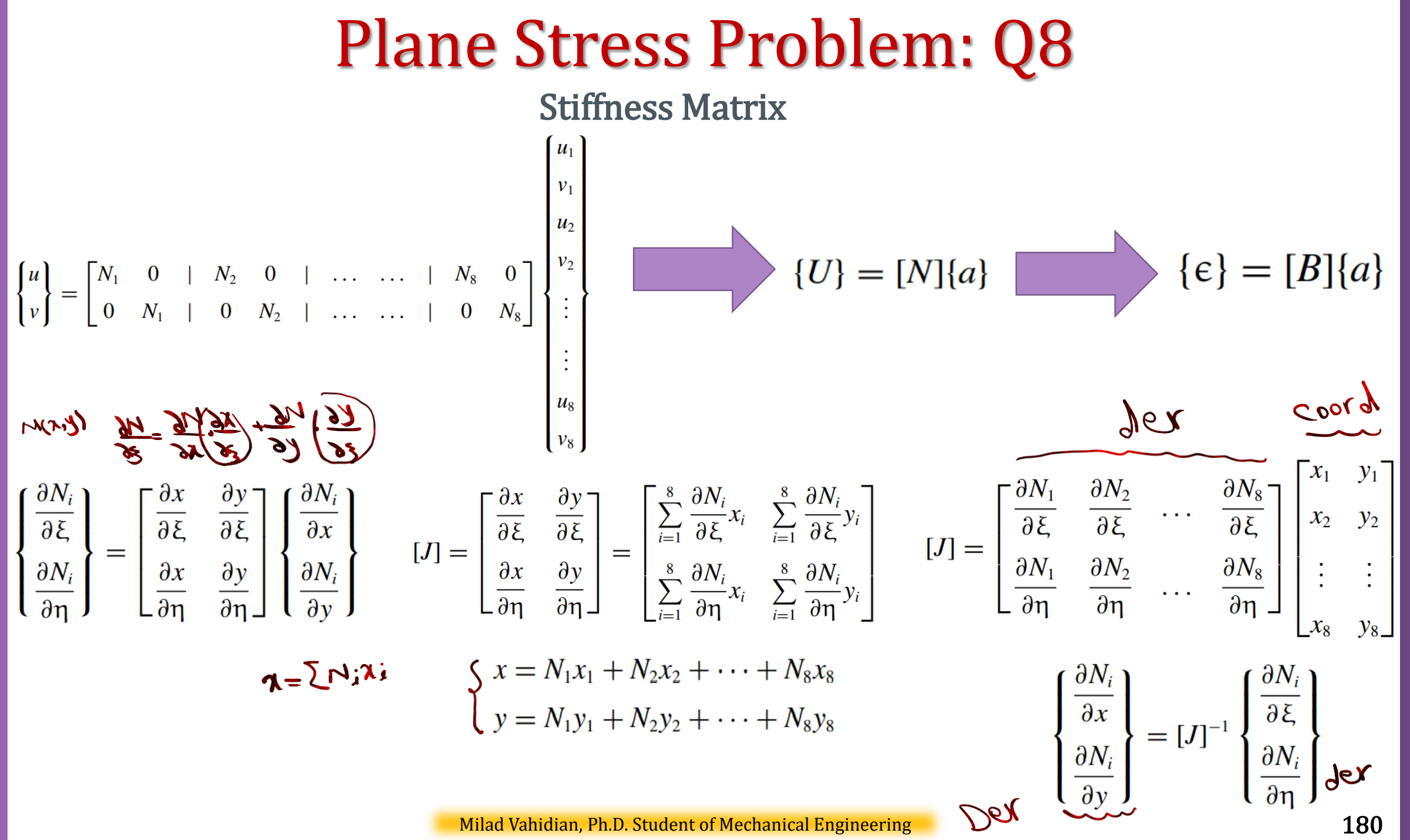
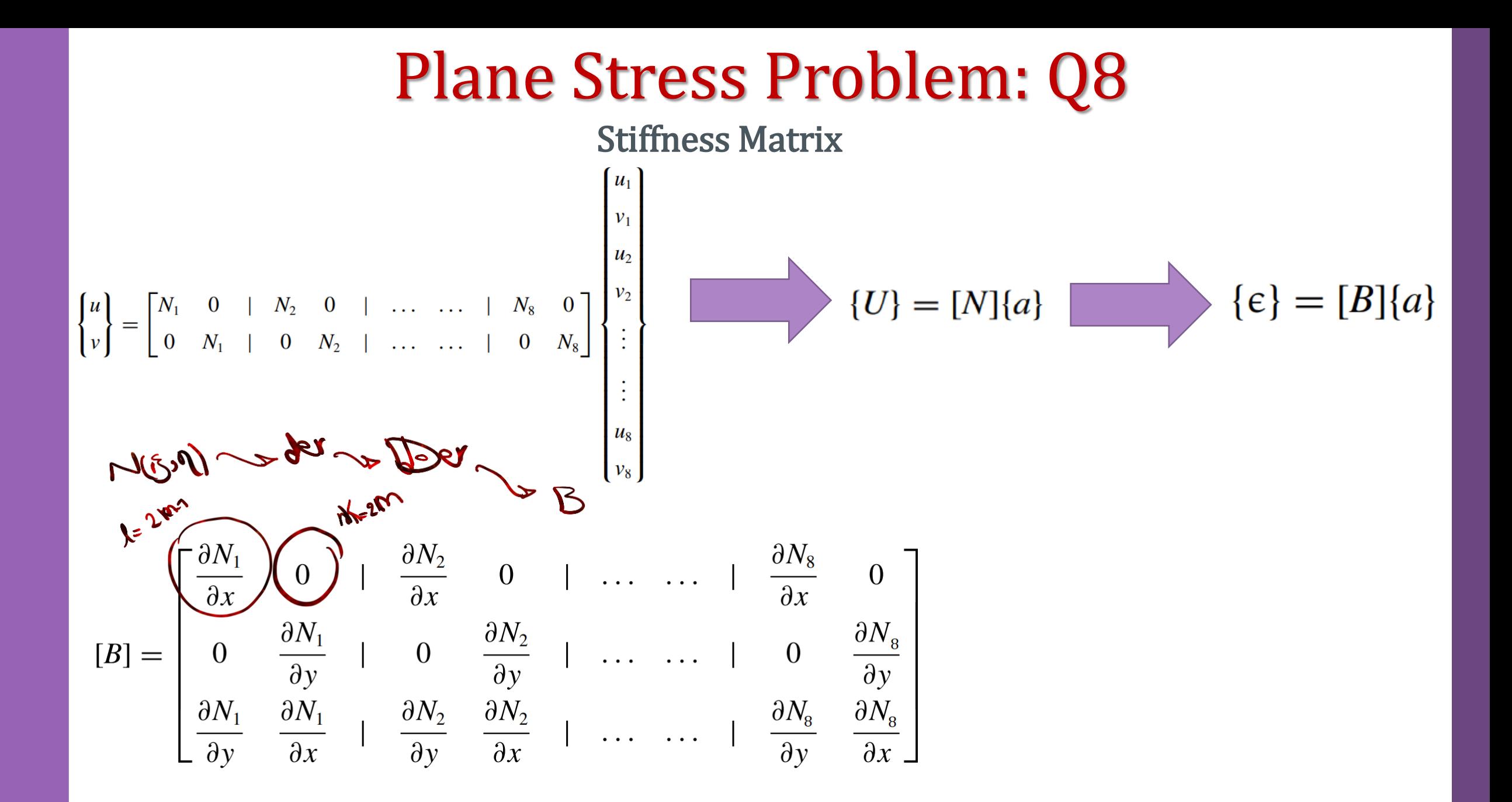

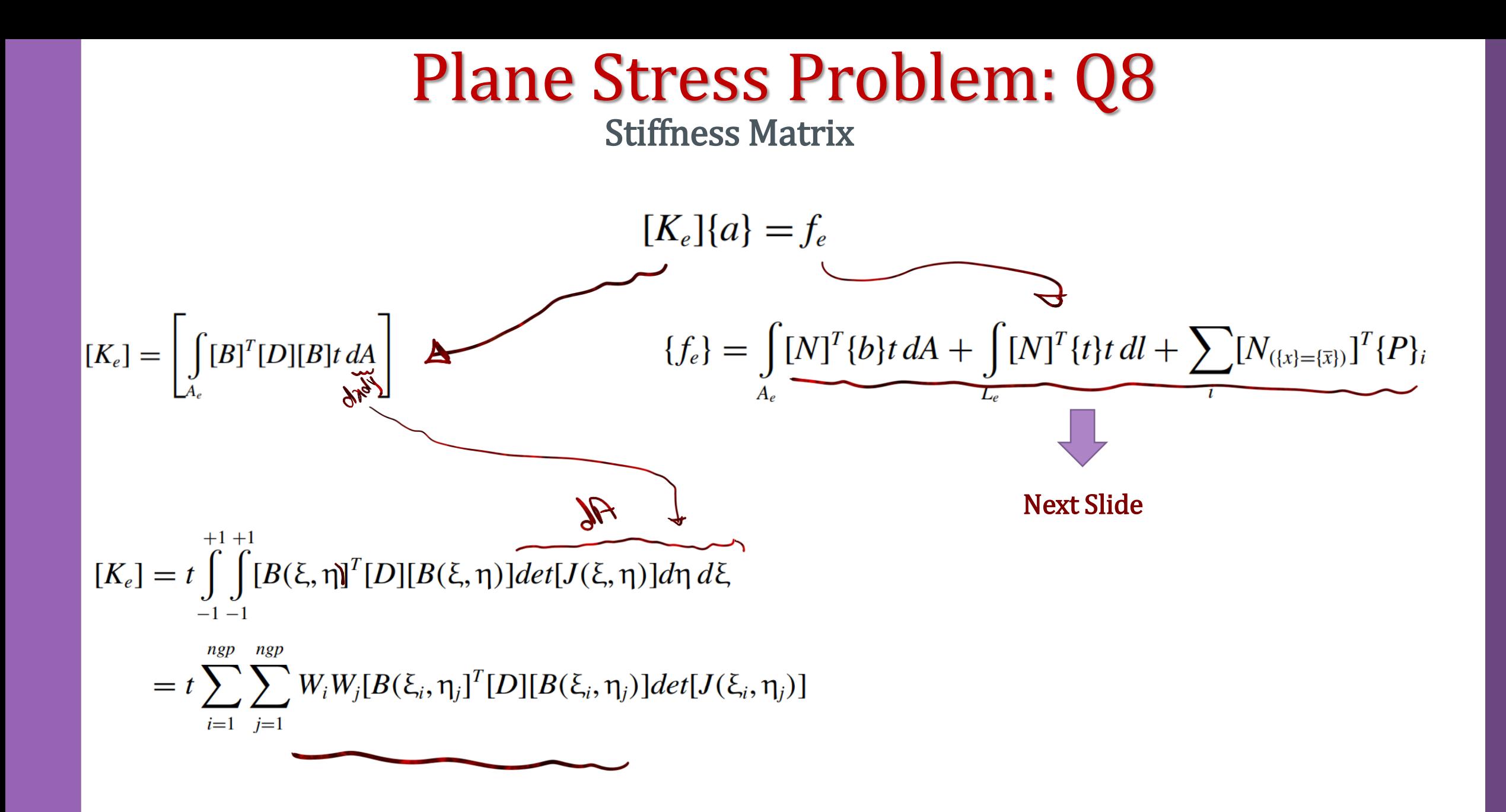

Numerical Integration of the Stiffness Matrix

### Integration of the Stiffness Matrix for each element is evaluated as follows:

1. For every element  $i = 1$  to nel

2. Retrieve the coordinates of its nodes coord(nne, 2) and its steering vector g(eldof) using the function elem\_Q4.m

3. Initialize the stiffness matrix to zero **a.** Loop over the Gauss points ig  $= 1$  to ngp **b.** Retrieve the weight wi as samp(ig, 2)

#### i. Loop over the Gauss points  $jg = 1$  to ngp

ii. Retrieve the weight wj as samp(jg, 2)

iii. Use the function fmlin.m to compute the shape functions, vector fun, and their derivatives, matrix der, in local coordinates,  $\xi$  = samp(ig, 1) and  $\eta$  = samp(jg, 1).

iv. Evaluate the Jacobian jac = der  $*$  coord v. Evaluate the determinant of the Jacobian as  $d = det(jac)$  vi. Compute the inverse of the Jacobian as  $\text{jac1} = \text{inv}(\text{jac})$ 

vii. Compute the derivatives of the shape functions with respect to the global coordinates x and y as deriv = jac1  $*$ der

viii. Use the function formbee.m to form the strain matrix bee ix. Compute the stiffness matrix as ke = ke + d  $*$  thick ∗ wi ∗ wj ∗ B ∗ D ∗ B

4. Assemble the stiffness matrix ke into the global matrix kk

 $d\xi$ 

 $d\xi$ 

Force Vectors

**Body Forces**  
\n
$$
\int_{A_{\epsilon}} [N]^T \{b\} t \, dA = t \sum_{i=1}^{ngp} \sum_{j=1}^{ngp} W_i W_j [N(\xi_i, \eta_j)]^T \begin{Bmatrix} 0 \\ -\rho g \end{Bmatrix} \det [J(\xi_i, \eta_j)]
$$
\n**Traction Forces**  
\n
$$
q_x = q_t dL \cos \alpha - q_n dL \sin \alpha = q_t dx - q_n dy
$$
\n
$$
q_y = q_n dL \cos \alpha + q_t dL \sin \alpha = q_t dx + q_t dy
$$
\n
$$
\int_{A_{\epsilon}} [N]^T \begin{Bmatrix} q_x \\ q_y \end{Bmatrix} dA = t \int_{L_{\epsilon-1}} [N(\xi_i + 1)]^T \begin{Bmatrix} q_x \\ q_y \end{Bmatrix} dt
$$
\n
$$
= t \sum_{i=1}^{ngp} W_i [N(\xi_i + 1)]^T \begin{Bmatrix} q_x \\ q_y \end{Bmatrix} dt
$$
\n
$$
= t \sum_{i=1}^{ngp} W_i [N(\xi_i + 1)]^T \begin{Bmatrix} q_x \\ q_y \end{Bmatrix} dt
$$
\n
$$
\int_{\begin{Bmatrix} q_x \\ q_x \end{Bmatrix} d\xi} \frac{\partial x(\xi_i, +1)}{\partial \xi} - q_n \frac{\partial y(\xi_i, +1)}{\partial \xi} \end{Bmatrix}
$$
\n**Concentrated Forces**  
\n
$$
\sum_{i=1}^{[N]_{x=x_i} \{P_x\}} \begin{bmatrix} 1 & 0 \\ 0 & 1 \\ 0 & 0 \\ 0 & 0 \\ 0 & 0 \end{bmatrix} \begin{Bmatrix} 0 & 0 \\ 0 & 1 \\ -P \end{Bmatrix} = \begin{bmatrix} 0 & 0 \\ 0 & 1 \\ 0 & 0 \\ 0 & 0 \\ 0 & 0 \end{bmatrix} \begin{Bmatrix} 2P \\ 2P \\ 0 \end{Bmatrix} = \begin{Bmatrix} 0 & 0 \\ 0 & 0 \\ 0 & 0 \\ 0 & 0 \\ 0 & 0 \end{Bmatrix}
$$
\n
$$
= \begin{bmatrix} 0 & 0 \\ 0 & 1 \\ 0 & 0 \\ 0 & 0 \end{bmatrix} \begin{Bmatrix} 2P \\ 0 \end{Bmatrix} = \begin{Bmatrix} 0 & 0 \\ 0 & 1 \\ 0 & 0 \\ 0
$$

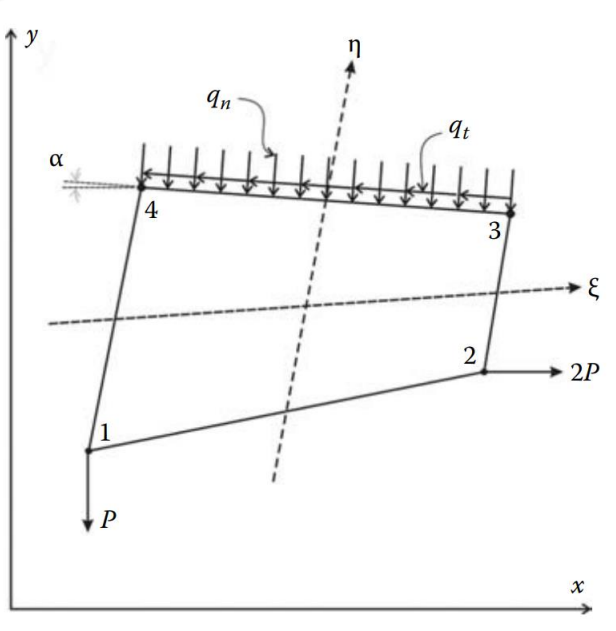

When the nodes of an element are numbered anticlockwise a tangential force, such as  $q_t$ , is positive if it acts anticlockwise. A normal force, such as  $q_n$ , is positive if it acts toward the interior of the element

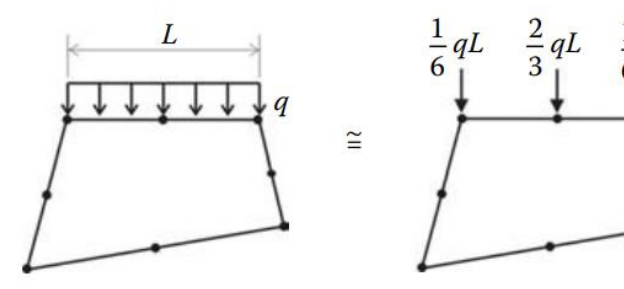

In practice, when the loads are uniformly distributed they are replaced by equivalent nodal loads. The preceding development is to be used only if the shape of the loading is complicated.

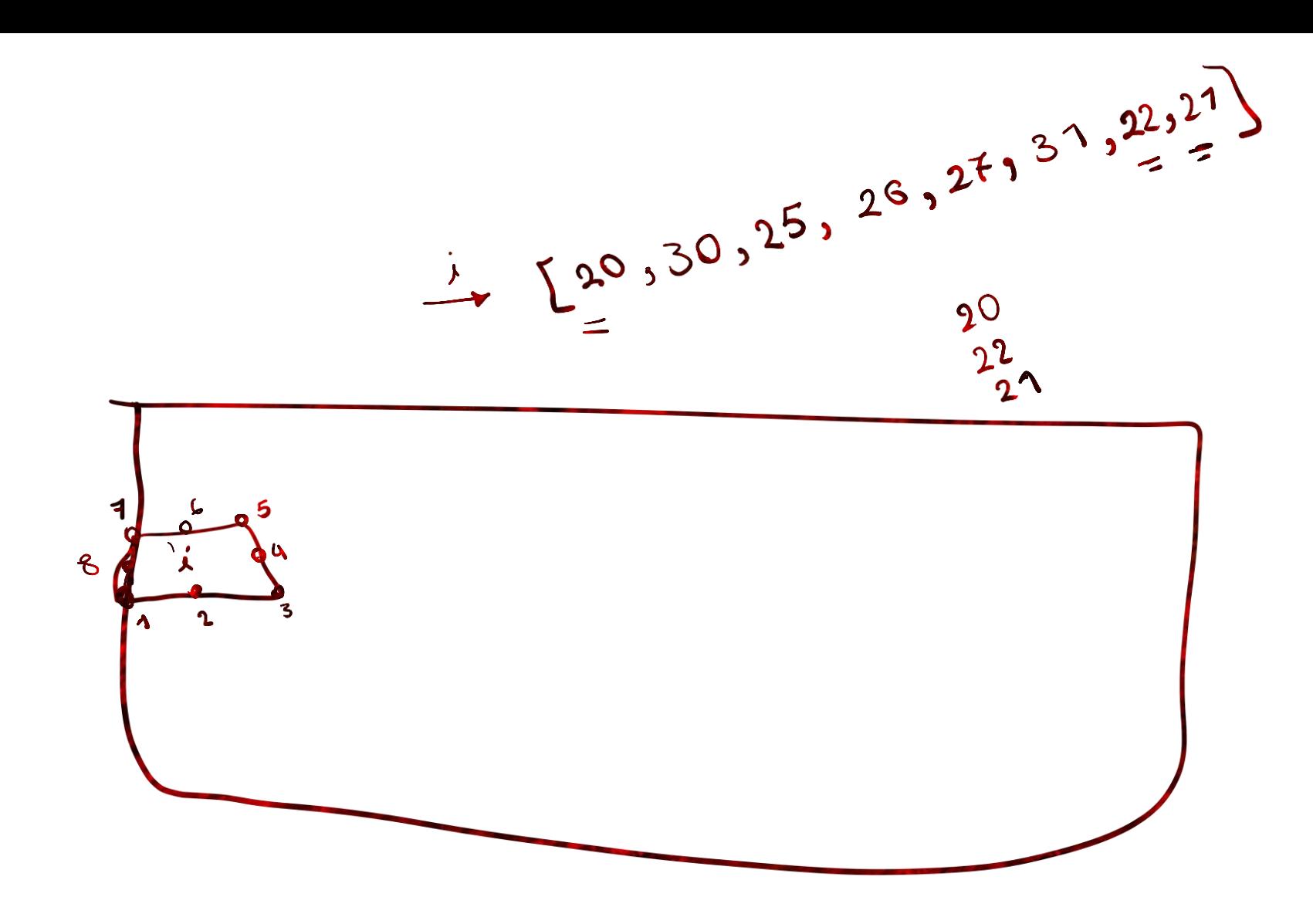

Apply B.C's and Solve (free) Nodal Displacement

$$
\begin{bmatrix}\n[K_{PP}] & \cdots & \cdots & \cdots \\
\cdots & \cdots & \cdots & \cdots \\
[K_{FF}] & \vdots & [K_{FF}]\n\end{bmatrix}\n\begin{bmatrix}\n\{\delta_P\} \\
\cdots \\
\{\delta_F\}\n\end{bmatrix}\n=\n\begin{bmatrix}\n\{F_P\} \\
\cdots \\
\{F_F\}\n\end{bmatrix}\n\begin{bmatrix}\n\cdots \\
\delta_P\n\end{bmatrix}\n\begin{bmatrix}\nK_{PP}\end{bmatrix}\n\begin{bmatrix}\n\delta_P\} + [K_{PP}\end{bmatrix}\n\begin{bmatrix}\n\delta_F\n\end{bmatrix}\n=\n\begin{bmatrix}\nF_P\n\end{bmatrix}\n\begin{bmatrix}\n\delta_P\} + [K_{FF}]\begin{bmatrix}\n\delta_P\n\end{bmatrix}\n=\n\begin{bmatrix}\nF_F\n\end{bmatrix}\n\begin{bmatrix}\n\delta_P\n\end{bmatrix}\n=\n\begin{bmatrix}\nK_{FP}\end{bmatrix}\n\begin{bmatrix}\n\delta_P\n\end{bmatrix}\n=\n\begin{bmatrix}\nK_{FP}\end{bmatrix}\n\begin{bmatrix}\n\delta_P\n\end{bmatrix}\n=\n\begin{bmatrix}\nK_{FP}\end{bmatrix}\n\begin{bmatrix}\n\delta_P\n\end{bmatrix}\n=\n\begin{bmatrix}\nK_{FF}\end{bmatrix}\n\begin{bmatrix}\nF_F\n\end{bmatrix}\n\begin{bmatrix}\n\delta_P\n\end{bmatrix}\n=\n\begin{bmatrix}\nK_{FF}\end{bmatrix}\n\begin{bmatrix}\nF_F\n\end{bmatrix}\n\begin{bmatrix}\n\delta_P\n\end{bmatrix}\n=\n\begin{bmatrix}\nK_{FF}\end{bmatrix}\n\begin{bmatrix}\nF_F\n\end{bmatrix}\n\begin{bmatrix}\n\delta_P\n\end{bmatrix}\n=\n\begin{bmatrix}\nK_{FF}\end{bmatrix}\n\begin{bmatrix}\n\delta_P\n\end{bmatrix}\n=\n\begin{bmatrix}\nK_{FF}\end{bmatrix}\n\begin{bmatrix}\n\delta_P\n\end{bmatrix}\n=\n\begin{bmatrix}\nK_{FF}\end{bmatrix}\n\begin{bmatrix}\n\delta_P\n\end{bmatrix}\n\begin{bmatrix}\n\delta_P\n\end{bmatrix}\n=\n\begin{bmatrix}\n\delta_P\n\end{bmatrix}\n\begin{bmatrix}\n\delta_P\n\end{bmatrix}\n\begin{bmatrix}\n\delta_P\n\end{bmatrix}
$$

The subscripts P and F refer respectively to the prescribed and free degrees of freedom

Calculation of the Element Resultants

#### SUPPORT REACTIONS

$$
[K_{PP}]\{\delta_P\} + [K_{PF}]\{\delta_F\} = \{F_P\}
$$

If 
$$
\delta_p
$$
 = 0

$$
\{F_P\}=[K_{PF}]\,\{\delta_F]
$$

### Calculation of the Element Resultants

Once the global system of equations is solved, we will compute the stresses at the centroid of the elements. For this we set  $ngp = 1$ .

1. For each element

- 2. Retrieve the coordinates of its nodes coord(nne, 2) and its steering vector g(eldof) using the function elem\_Q4.m
- 3. Retrieve its nodal displacements eld(eldof) from the global vector of displacements delta(n)
- a. Loop over the Gauss points ig  $= 1$  to ngp
- b. Loop over the Gauss points  $jg = 1$  to ngp
- c. Use the function fmlin.m to compute the shape functions, vector fun, and their local derivatives, der, at the local
- coordinates  $\xi$  = samp(ig, 1) and  $\eta$  = samp(jg, 1)
- d. Evaluate the Jacobian jac  $=$  der  $*$  coord
- e. Evaluate the determinant of the Jacobian as  $d = det(jac)$
- f. Compute the inverse of the Jacobian as  $\text{jac1} = \text{inv}(\text{jac})$
- g. Compute the derivatives of the shape functions with respect to the global coordinates x and y as deriv = jac1  $*$  der
- h. Use the function formbee.m to form the strain matrix bee
- i. Compute the strains as  $eps = B * eld$
- j. Compute the stresses as sigma  $= D \times eps$

4. Store the stresses in the matrix SIGMA(nel, 3)

Problem Discerption

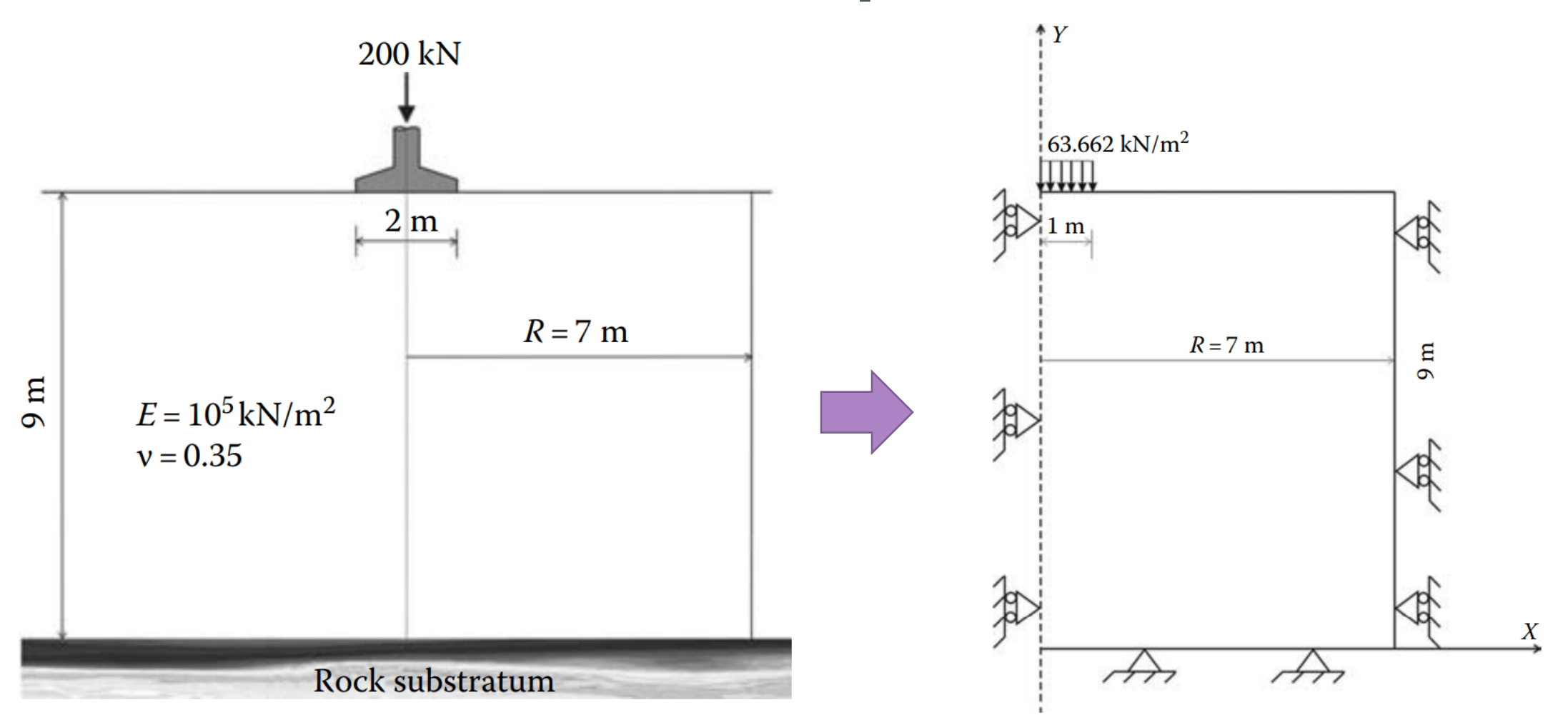

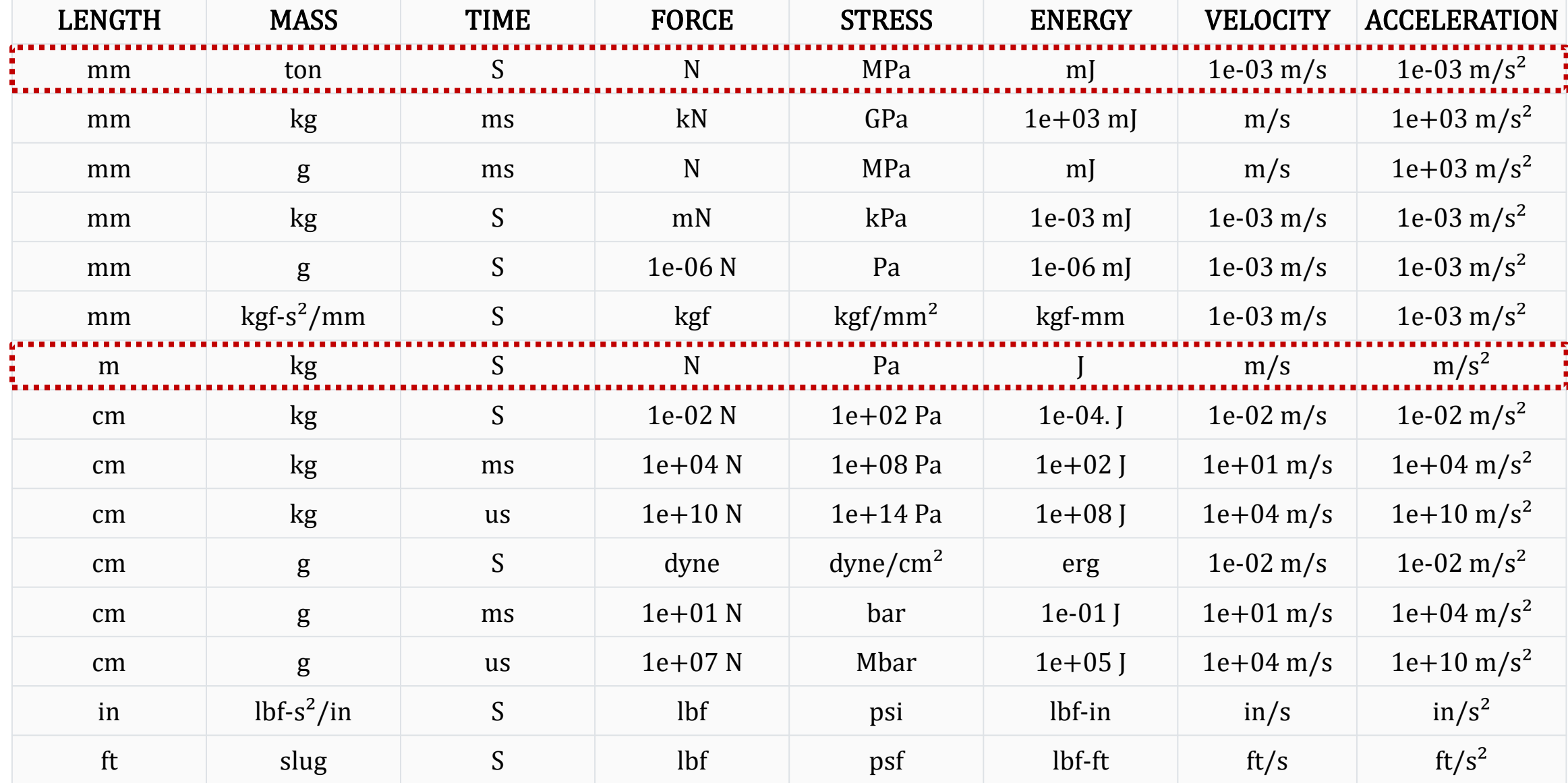

An axisymmetric problem is a **three-dimensional** problem that can be solved using a **two-dimensional model** provided that it posses a symmetry of revolution in both geometry, material properties and loading, and it can lend itself to a cylindrical coordinate.

The only displacements required to define its behavior are the ones in the  $r$  and  $z$  directions, denoted by  $u$  and  $\nu$ , respectively. They are not a function of  $\theta$ .

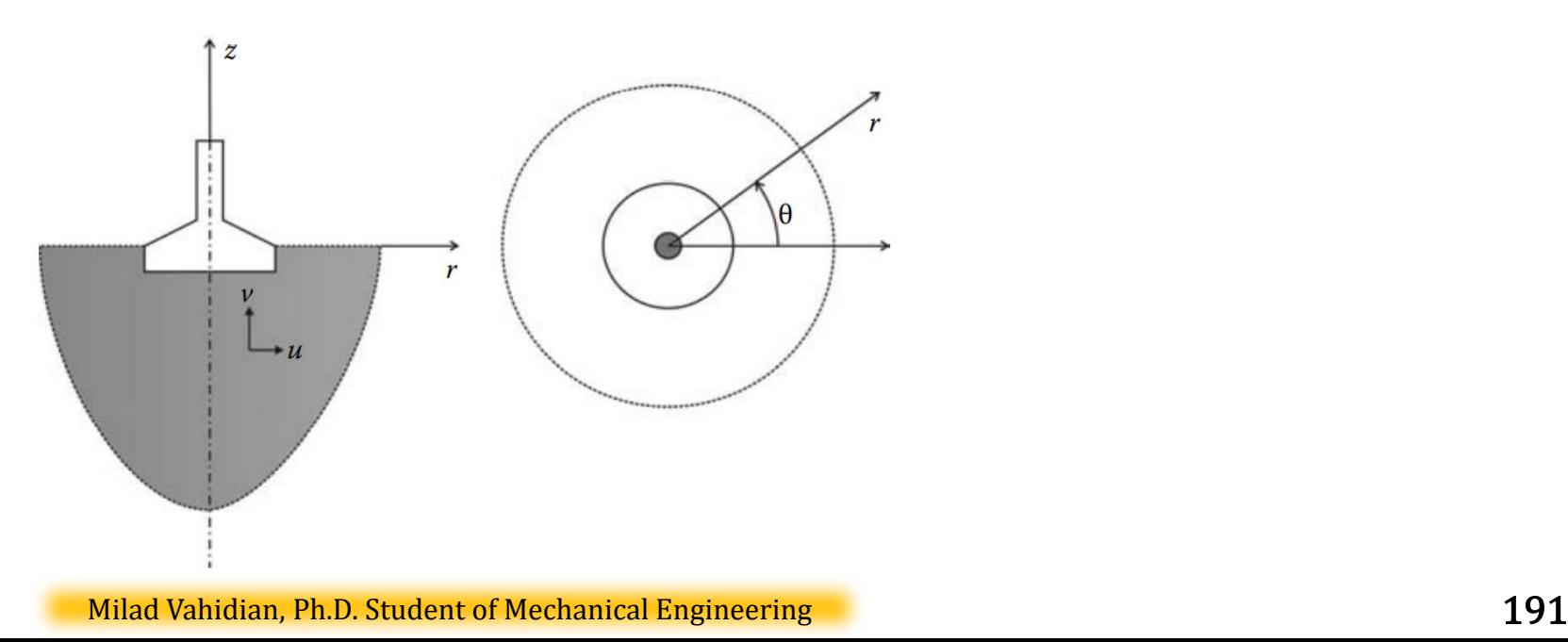

Data Preparation (Create Input file)

Nodes Coordinates

geom(nnd, dim=2)

Element Connectivity

connec(nel, nne=8)

Material and Geometrical Properties

 $E = 10^5$  kPa  $v = 0.35$ 

Boundary Conditions

nf(nnd, nodof)

Loading

The force in the global force vector  $$ 

### Discretization: Mesh Generation

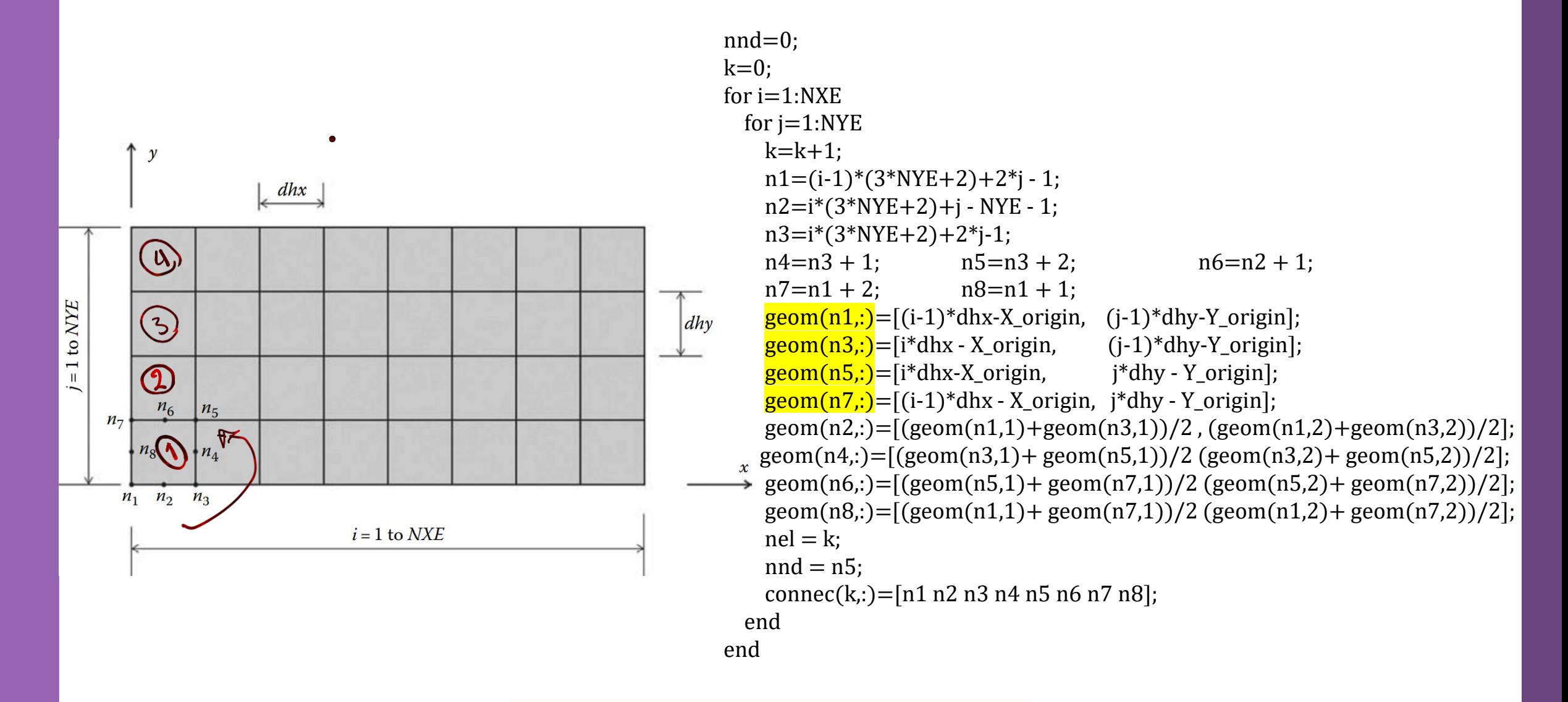

### Discretization: Mesh Generation

 $\mathcal{L}_{\mathbf{r}}$ 

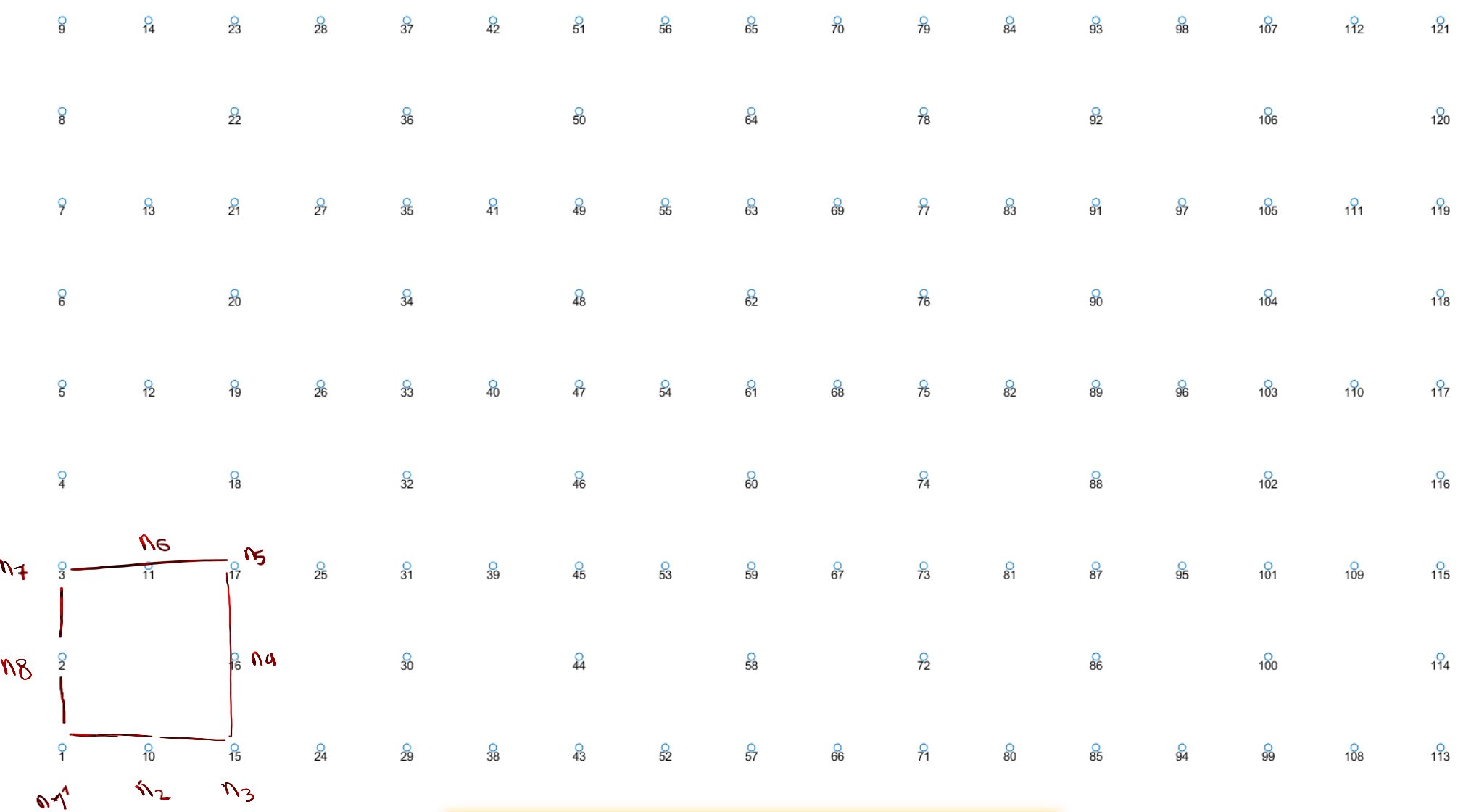

Milad Vahidian, Ph.D. Student of Mechanical Engineering

### Interpolation

For an element having n nodes, the components of the displacement vector are interpolated using nodal approximations

$$
\begin{bmatrix} u = N_1u_1 + N_2u_2 + \dots + N_nu_n \\ v = N_1v_1 + N_2v_2 + \dots + N_nv_n \end{bmatrix} \begin{bmatrix} u \\ v \end{bmatrix} = \begin{bmatrix} N_1 & 0 & | & N_2 & 0 & | & \dots & | & N_n & 0 \\ 0 & N_1 & | & 0 & N_2 & | & \dots & | & 0 & N_n \end{bmatrix} \begin{bmatrix} u_1 \\ v_2 \\ v_3 \\ \vdots \\ u_n \\ v_n \end{bmatrix} \begin{bmatrix} u_2 \\ u_2 \\ \vdots \\ u_n \\ v_n \end{bmatrix}
$$

$$
\{U\} = [N] \{a\}
$$

Interpolation

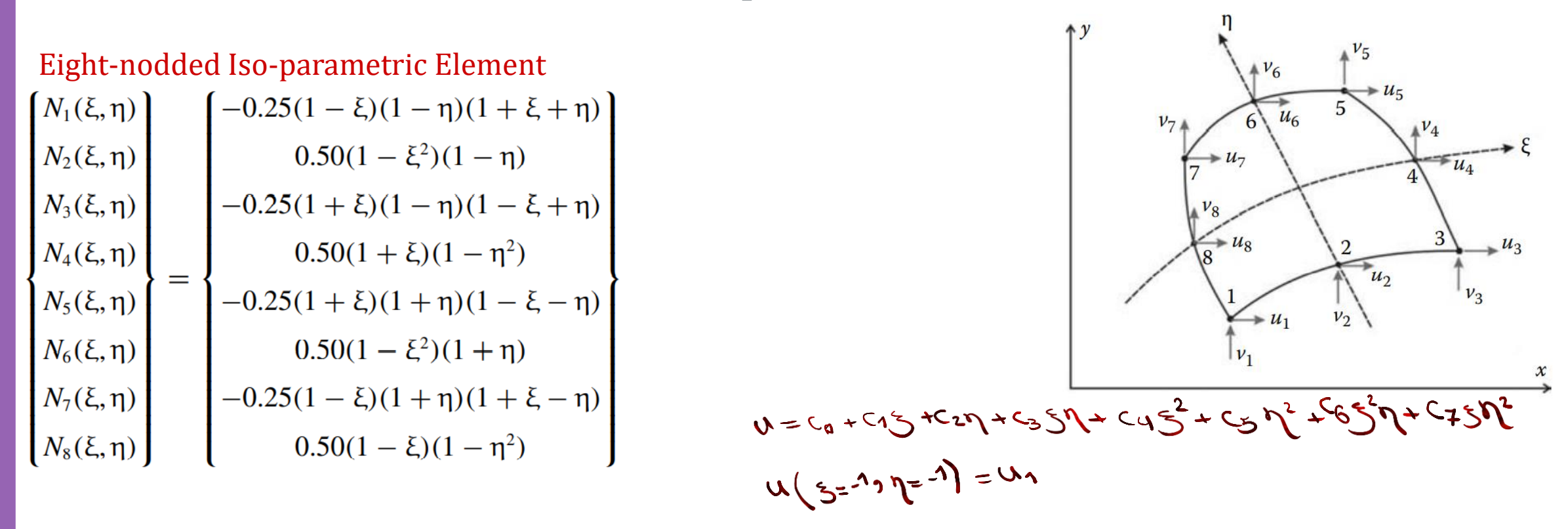

$$
u = N_1u_1 + N_2u_2 + N_3u_3 + N_4u_4 + N_5u_5 + N_6u_6 + N_7u_7 + N_8u_8
$$

 $v = N_1v_1 + N_2v_2 + N_3v_3 + N_4v_4 + N_5v_5 + N_6v_6 + N_7v_7 + N_8v_8$ 

Strain-Displacement Relations

The infinitesimal strain displacements relations for axisymmetric problems

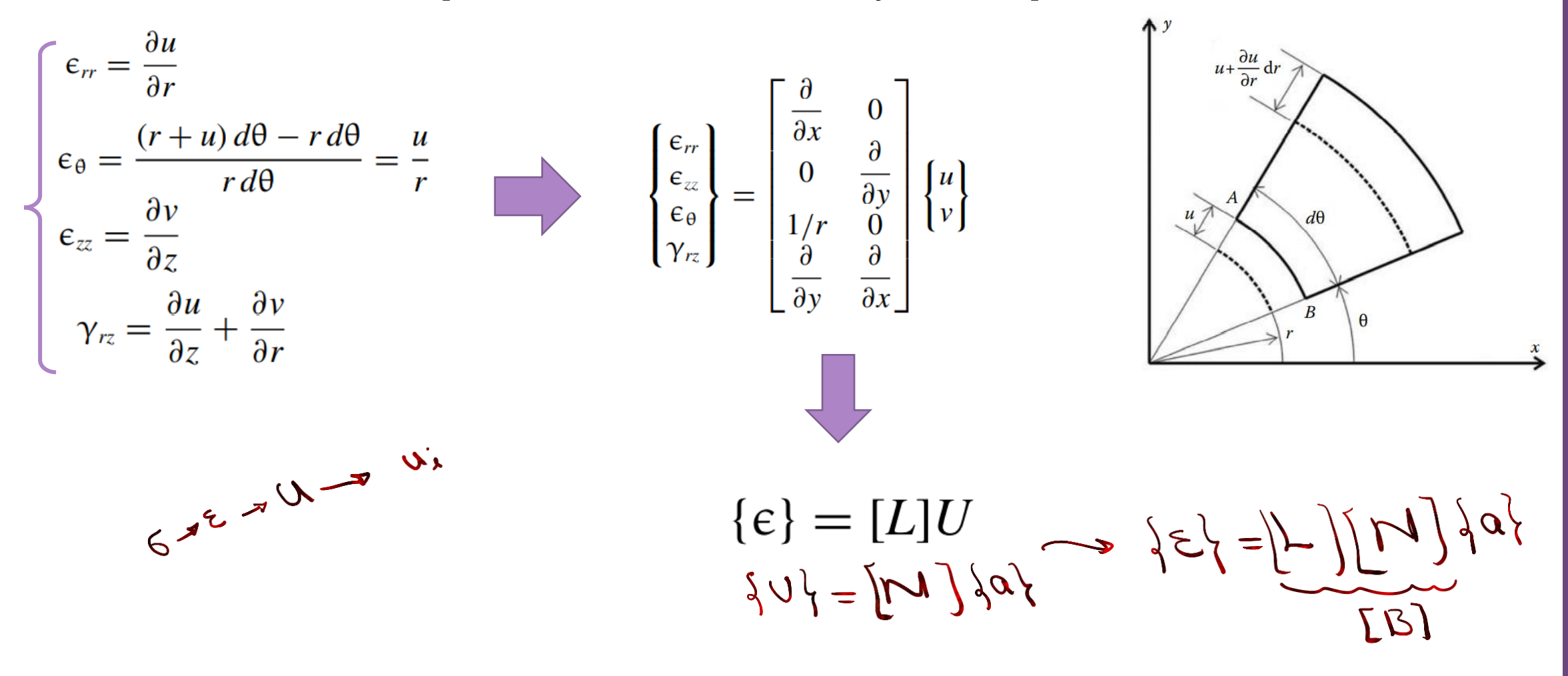

### Axisymmetric Problem Strain-Displacement Relations

By substitution

$$
\begin{cases} \{\varepsilon\} = [L]\{U\} \\ \{U\} = [N]\{a\} \end{cases} \qquad \{\varepsilon\} = [L][N]\{a\} = [B]\{a\}
$$

$$
[B] = \begin{bmatrix} \frac{\partial N_1}{\partial x} & 0 & \frac{\partial N_2}{\partial x} & 0 & \cdots & \frac{\partial N_n}{\partial x} & 0\\ 0 & \frac{\partial N_1}{\partial y} & 0 & \frac{\partial N_2}{\partial y} & \cdots & 0 & \frac{\partial N_n}{\partial y} \\ \frac{N_1}{r} & 0 & \frac{N_2}{r} & 0 & \cdots & \frac{N_n}{r} & 0\\ \frac{\partial N_1}{\partial y} & \frac{\partial N_1}{\partial x} & \frac{\partial N_2}{\partial x} & \frac{\partial N_2}{\partial x} & \cdots & \frac{\partial N_n}{\partial y} & \frac{\partial N_n}{\partial x} \end{bmatrix}
$$

### Stress–Strain Relations

In an axisymmetric problem, the shear strains  $\gamma_{r\theta}$  and  $\gamma_{z\theta}$  and the shear stresses  $\tau_{r\theta}$  and  $\tau_{z\theta}$  all vanish because of the radial symmetry.

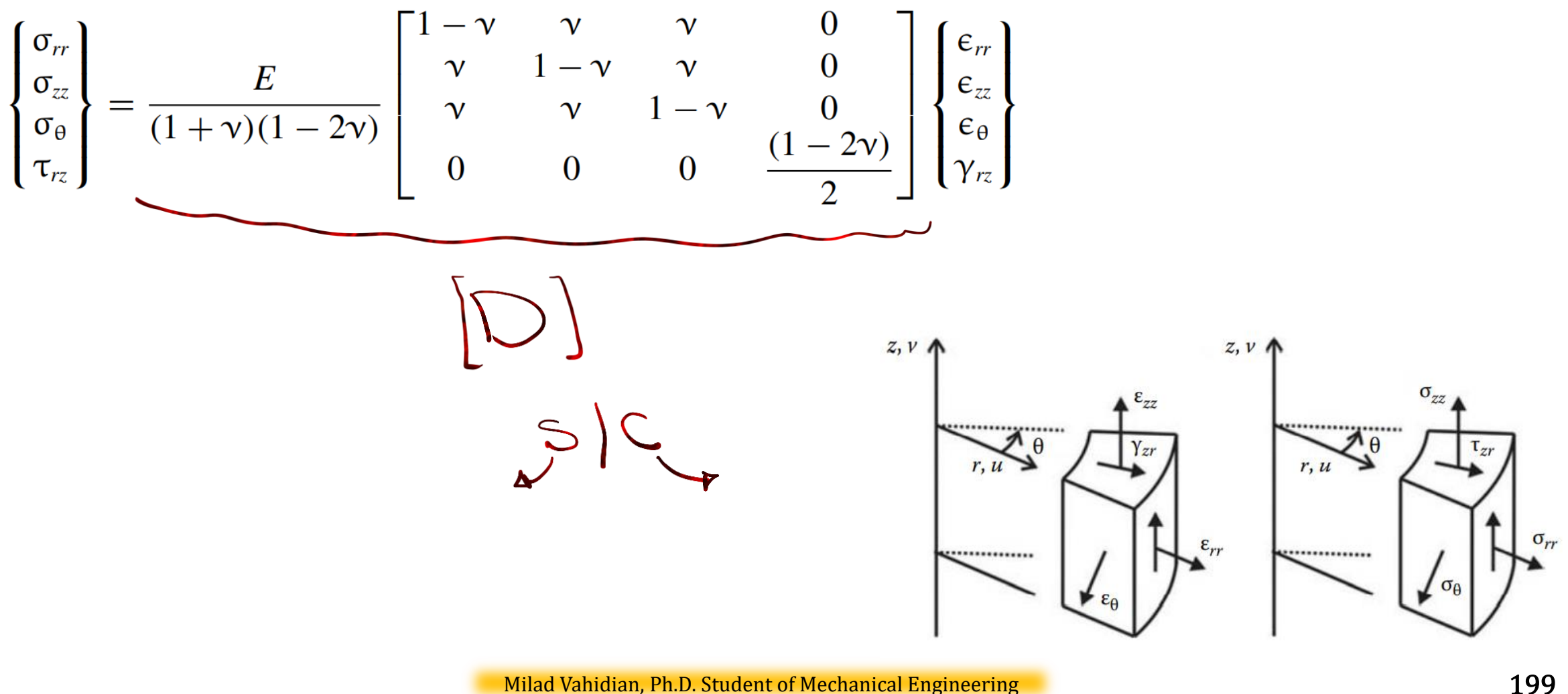

Stiffness Matrix + Force Vectors

ම = ම −ම +ම + ඵ + =1 

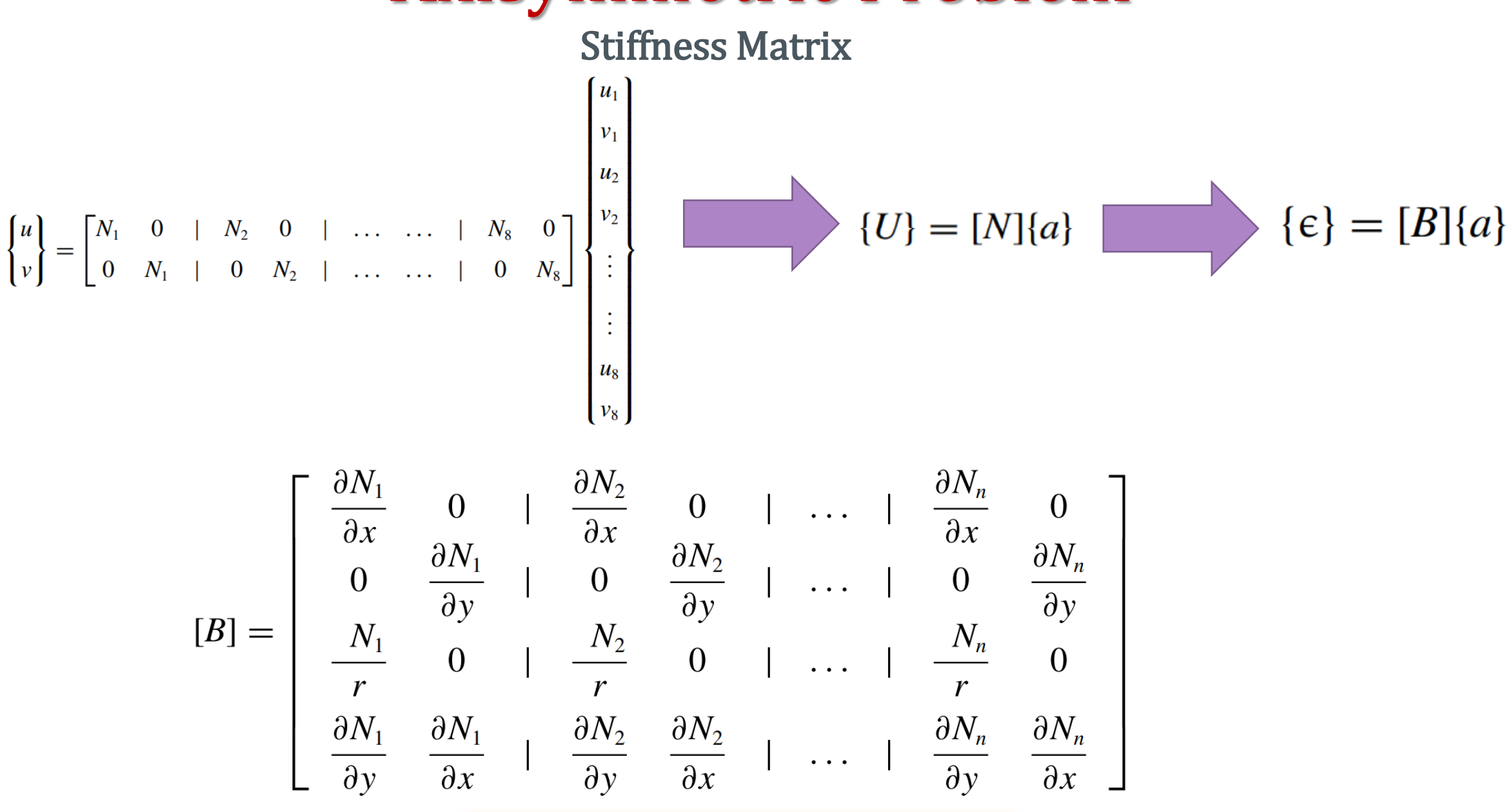

Milad Vahidian, Ph.D. Student of Mechanical Engineering 201

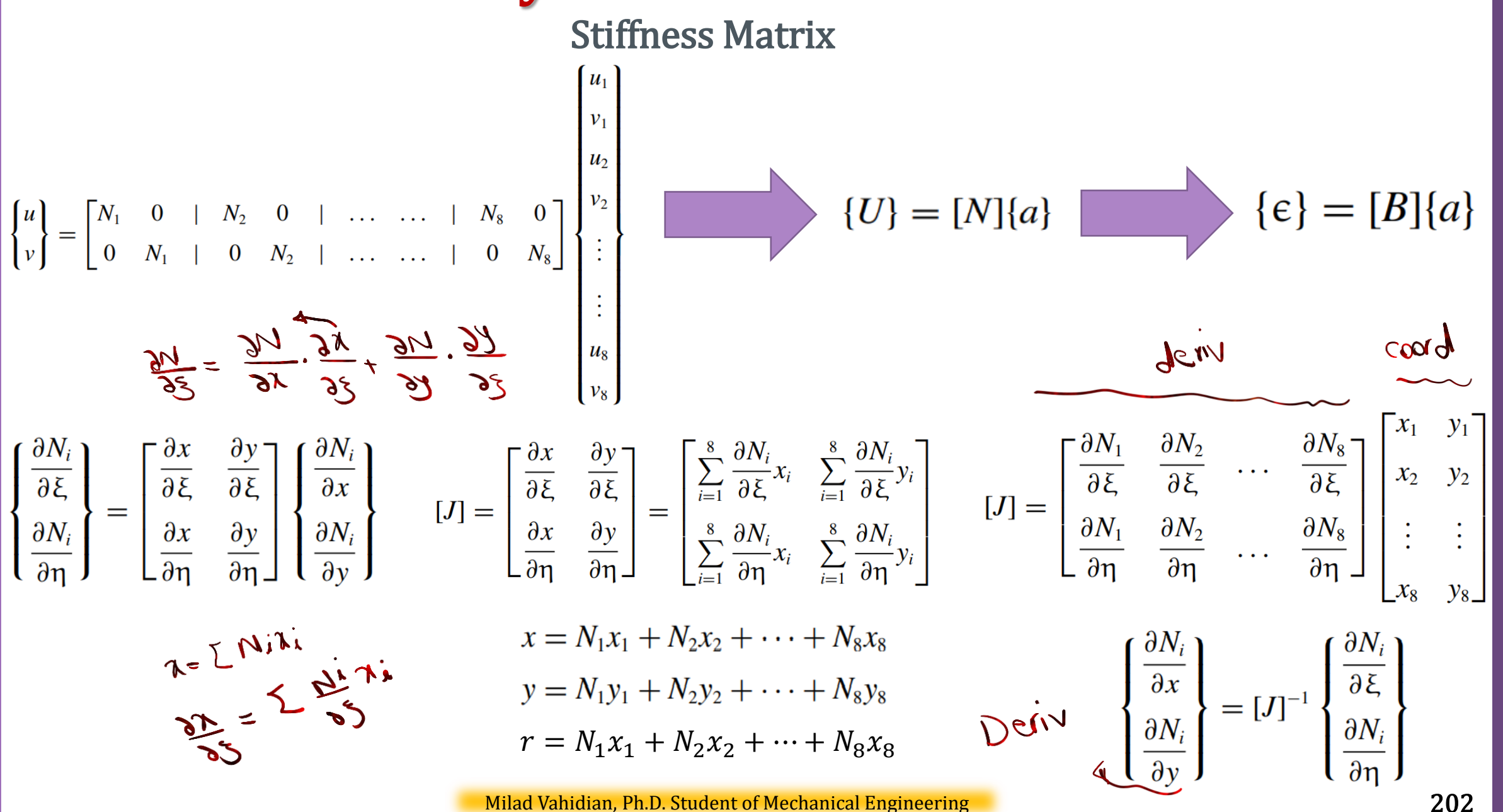

### Numerical Integration of the Stiffness Matrix

$$
[K_e] = \int_{-1}^{+1} \int_{-1}^{+1} [B(\xi, \eta)]^T [D][B(\xi, \eta)] r(\xi, \eta) det[J(\xi, \eta)] d\eta d\xi
$$
  
= 
$$
\sum_{i=1}^{ngp} \sum_{j=1}^{ngp} W_i W_j [B(\xi_i, \eta_j)]^T [D][B(\xi_i, \eta_j)] r(\xi_i, \eta_j) det[J(\xi_i, \eta_j)]
$$

#### For each element, it is evaluated as follows:

1. For every element  $i = 1$  to nel

2. Retrieve the coordinates of its nodes coord(nne, 2) and its steering vector g(eldof) using the function elem\_Q8.m

3. Initialize the stiffness matrix to zero a. Loop over the Gauss points ig  $= 1$  to ngp b. Retrieve the weight wi as samp(ig, 2)

i. Loop over the Gauss points  $j = 1$  to ngp

ii. Retrieve the weight wj as samp(jg, 2)

iii. Use the function fmquad.m to compute the shape functions, vector fun, and their derivatives, matrix der, in local coordinates,  $\xi =$ samp(ig, 1) and  $\eta$  =samp(jg, 1).

iv. Evaluate the Jacobian jac  $=$  der  $*$  coord

v. Evaluate the determinant of the Jacobian as  $d = det(jac)$ 

vi. Compute the inverse of the Jacobian as  $jac1 = inv(jac)$ 

vii. Compute the derivatives of the shape functions with respect to the global coordinates x and y as deriv = jac1  $*$  der viii. Use the function formbee\_axi to form the strain matrix bee and calculate the radius r at the integration point as  $r=\sum_j^{nne} N_jx_j$ ix. Compute the stiffness matrix as  $ke = ke + d * wi * wj * B^T * D * B * r$ 4. Assemble the stiffness matrix ke into the global matrix kk

### Force Vectors Axisymmetric Problem

#### Body Forces

$$
\{f_b\} = \int\limits_{A_e} [N]^T \begin{Bmatrix} b_r \\ b_z \end{Bmatrix} r \, dr \, dz
$$

#### Traction Forces

$$
\{f_s\} = \int\limits_L [N]^T \begin{Bmatrix} t_r \\ t_z \end{Bmatrix} r \, dl
$$

Concentrated Forces

$$
\{f_c\} = \Sigma_i [N]^T r_i \begin{Bmatrix} P_r \\ P_z \end{Bmatrix}_i
$$

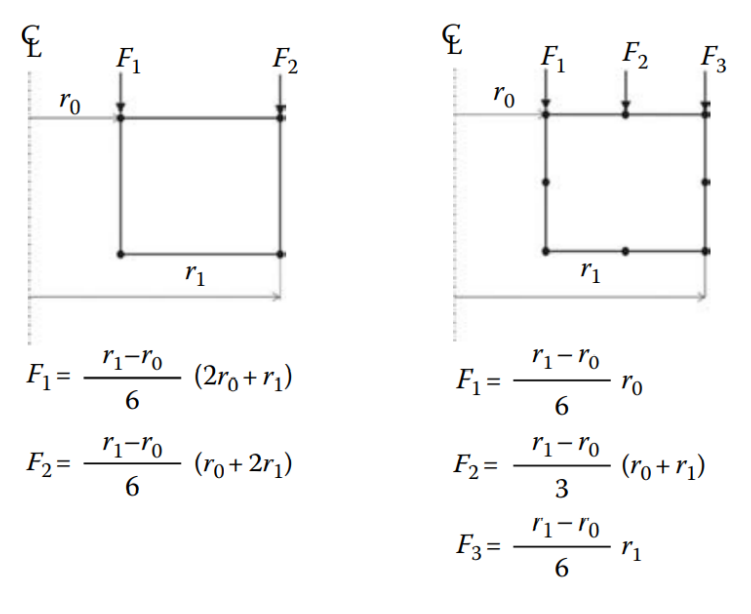

Discretization: Mesh Generation

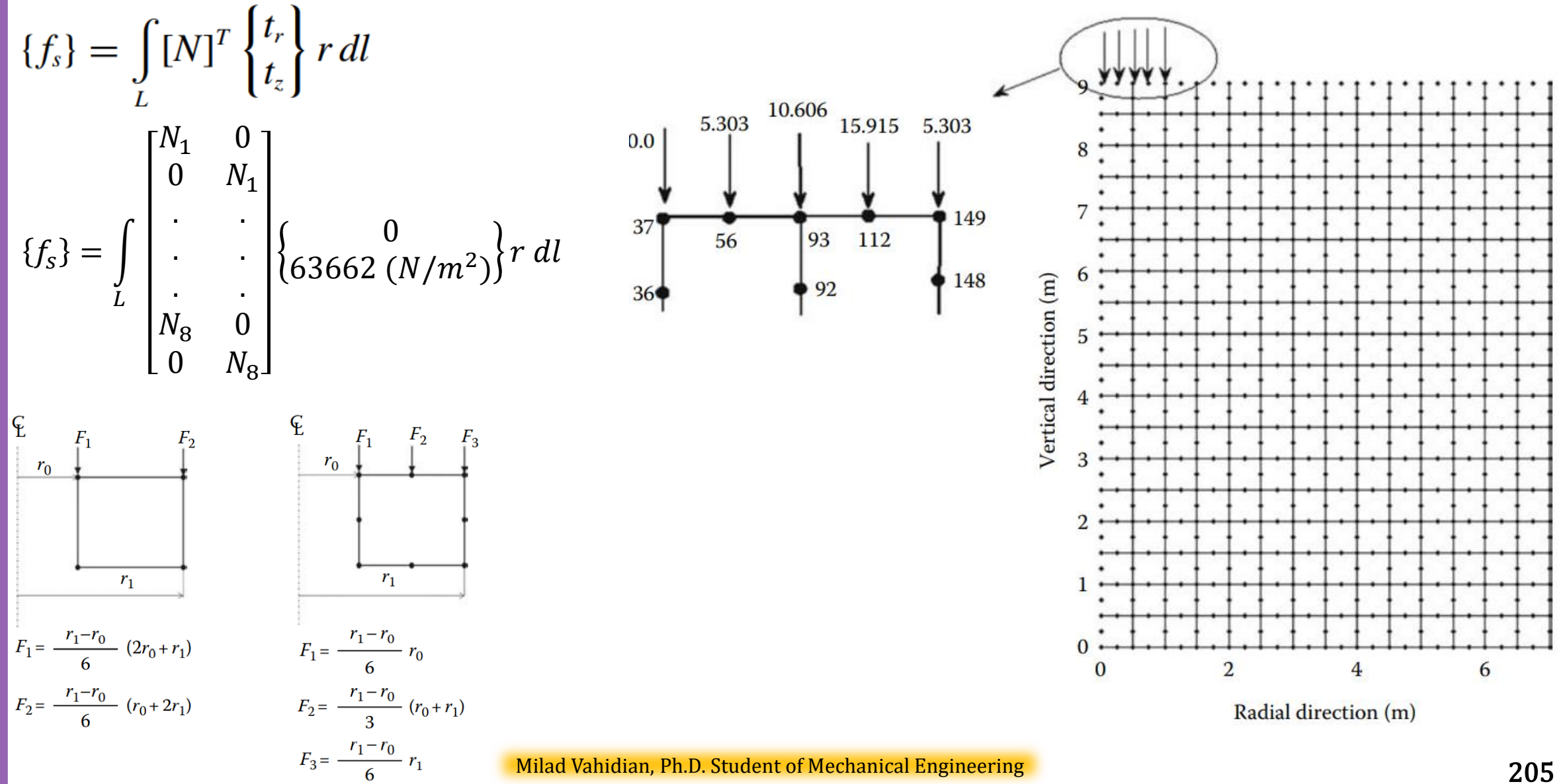

Apply B.C's and Solve (free) Nodal Displacement

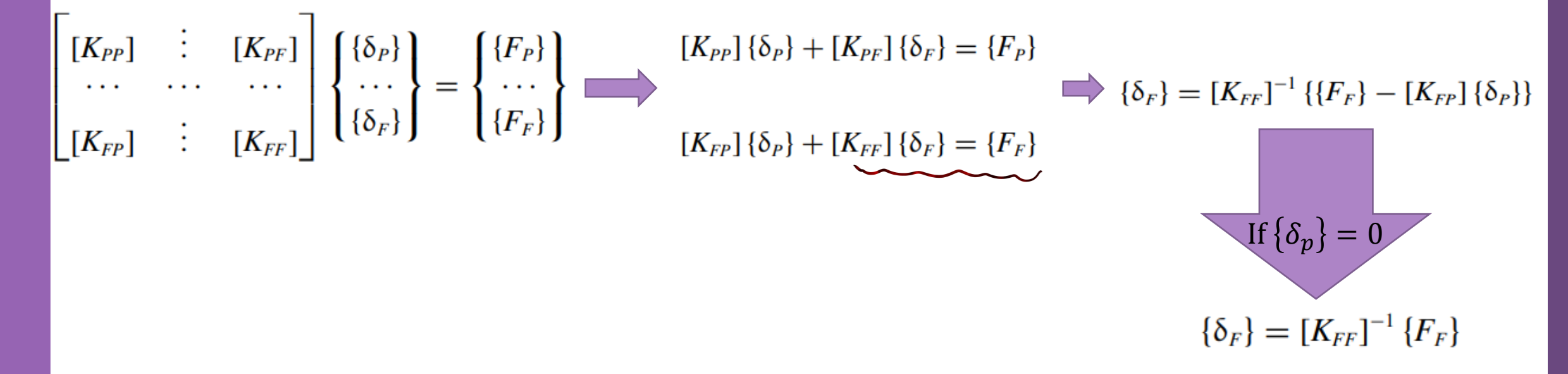

The subscripts P and F refer respectively to the prescribed and free degrees of freedom

Calculation of the Element Resultants

#### SUPPORT REACTIONS

$$
[K_{PP}]\{\delta_P\} + [K_{PF}]\{\delta_F\} = \{F_P\}
$$

If 
$$
\{\delta_p\} = 0
$$

$$
\{F_P\}=[K_{PF}]\,\{\delta_F\}
$$

Calculation of the Element Resultants

Element Displacement

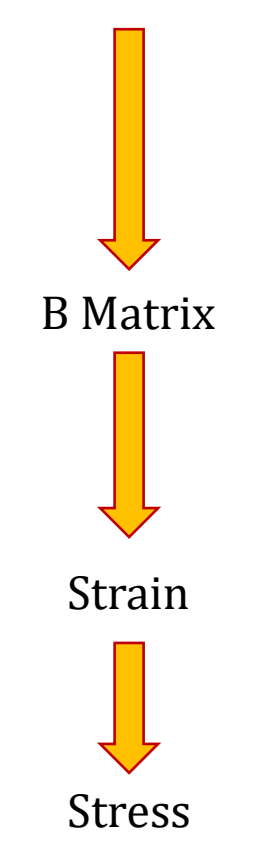

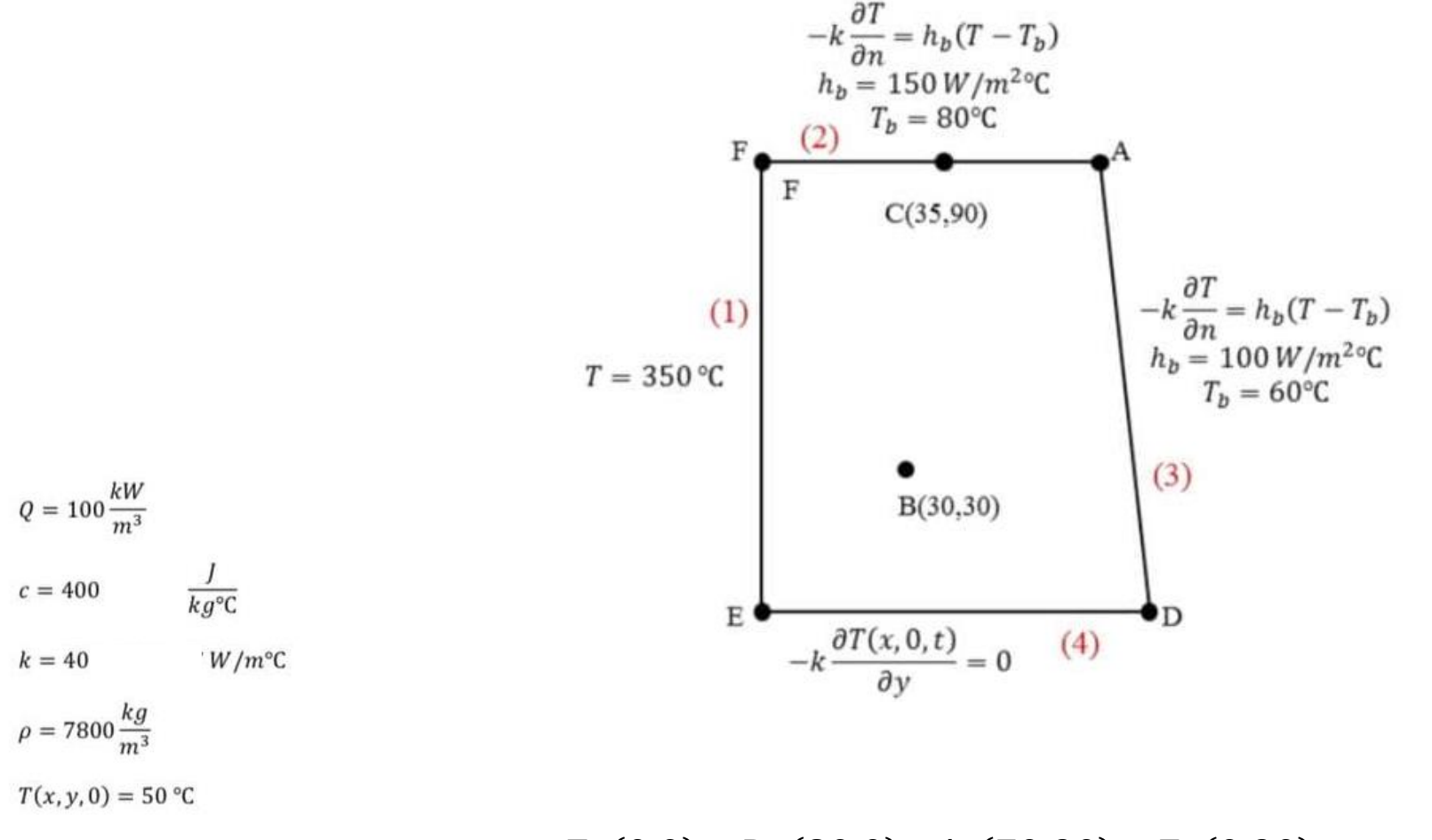

 $E: (0,0)$   $D: (80,0)$   $A: (70,90)$   $F: (0,90)$   $mm$ 

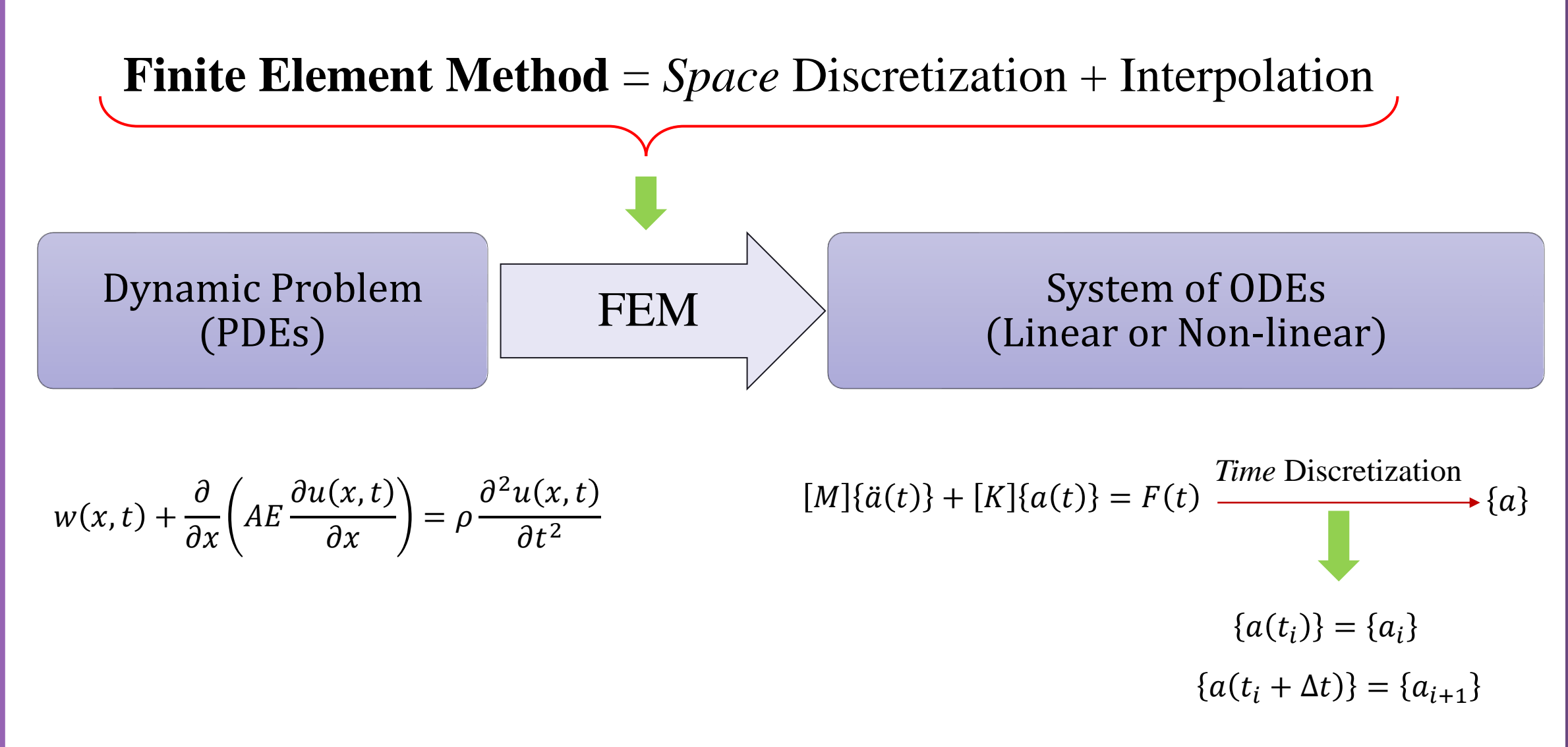

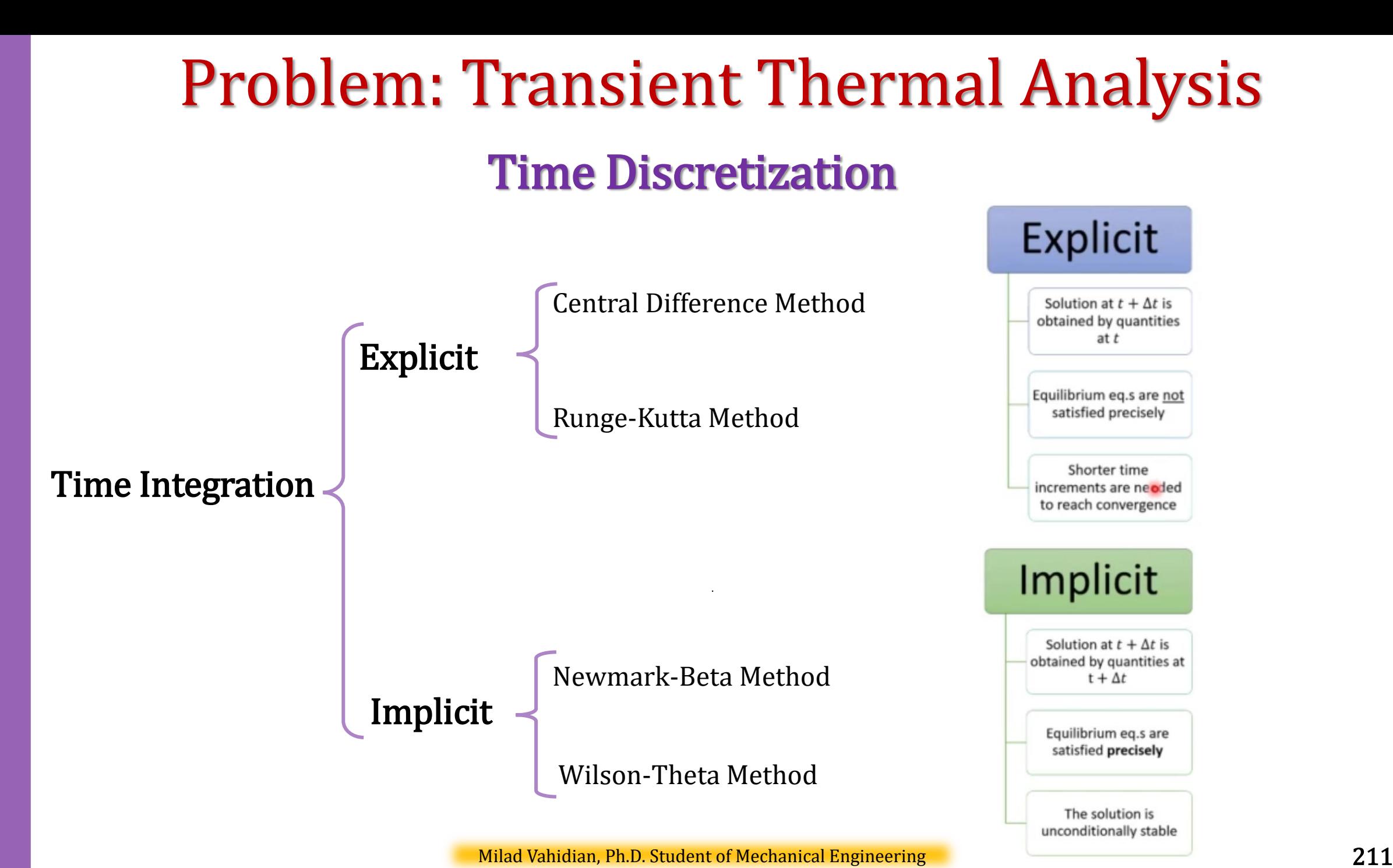

### Time Discretization

Explicit Implicit

Solution at  $t + \Delta t$  is obtained by quantities at  $t$ Equilibrium eq.s are not satisfied precisely Shorter time increments are needed to reach convergence Solution at  $t + \Delta t$  is obtained by quantities at  $t + \Delta t$ Equilibrium eq.s are satisfied precisely The solution is unconditionally stable

Central Difference Method Newmark-Beta Method

Runge-Kutta Method **Runge-Kutta Method** 

 $[M](x') + [C](x') + [K](x) = \{f\}$  $[K]{\{x\}} = {f} - ([M]{x'} + [C]{x'})$  $[K]^{-1}[K][\mathbf{x}] = [K]^{-1}(\{f\} - ([M]\{x'\} + [C]\{x'\}))$  $\{\mathbf{x}\} = [K]^{-1}(\{f\} - ([M]\{x'\} + [C]\{x'\}))$ 

 $[M](\mathbf{x'} + [C](x') + [K](x) = \{f\}$  $[M](\mathbf{x}'') = \{f\} - ([C](x') + [K](x))$  $[M]^{-1}[M][x'] = [M]^{-1}((f) - ([C](x') + [K](x')))$  $\{x'\} = [M]^{-1} (\{f\} - ([C]\{x'\} + [K]\{x\}))$ 

Implicit Integration **vs.** Explicit Integration

### Problem: Transient Thermal Analysis

Explicit Method: Central Difference Method

$$
\begin{cases}\n[M]\{\ddot{d}_{i}\} + [K]\{d_{i}\} = \{F_{i}\} \\
\begin{cases}\n\{\dot{d}_{i}\} = \frac{\{d_{i+1}\} - \{d_{i-1}\}}{2(\Delta t)} \\
\{\ddot{d}_{i}\} = \frac{\{\dot{d}_{i+1}\} - \{\dot{d}_{i-1}\}}{2(\Delta t)}\n\end{cases} \\
\{\ddot{d}_{i}\} = \frac{\{d_{i+1}\} - \{\dot{d}_{i-1}\}}{2(\Delta t)}\n\end{cases}
$$
\n
$$
[M]\{d_{i+1}\} = (\Delta t)^{2}\{F_{i}\} + [2[M] - (\Delta t)^{2}[K]]\{d_{i}\} - [M]\{d_{i-1}\}\n\}
$$
\n
$$
\begin{cases}\n\{d_{i-1}\} = \{d_{i}\} - (\Delta t)\{\dot{d}_{i}\} + \frac{(\Delta t)^{2}}{2}\{\ddot{d}_{i}\} & \text{otherwise.}\n\end{cases}
$$
\n
$$
\begin{cases}\n\text{by } \text{the equation of } \text{[to be determined]} \\
\text{by } \text{[to be determined]} \\
\text{by } \text{[to be determined]} \\
\text{by } \text{[to be determined]} \\
\text{by } \text{[to be determined]} \\
\text{by } \text{[to be determined]} \\
\text{by } \text{[to be determined]} \\
\text{by } \text{[to be determined]} \\
\text{by } \text{[to be determined]} \\
\text{by } \text{[to be determined]} \\
\text{by } \text{[to be determined]} \\
\text{by } \text{[to be determined]} \\
\text{by } \text{[to be determined]} \\
\text{by } \text{[to be determined]} \\
\text{by } \text{[to be determined]} \\
\text{by } \text{[to be determined]} \\
\text{by } \text{[to be determined]} \\
\text{by } \text{[to be determined]} \\
\text{by } \text{[to be determined]} \\
\text{by } \text{[to be determined]} \\
\text{by } \text{[to be determined]} \\
\text{by } \text{[to be determined]} \\
\text{by } \text{[to be determined]} \\
\text{by } \text{[to be determined]} \\
\text{by } \text{[to be determined]} \\
\text{by } \text{[to be determined]} \\
\text{by } \text{[to be determined]} \\
\text{by } \text{[to be determined]} \\
\text{by } \text{[to be determined]} \\
\text{by }
$$

Milad Vahidian, Ph.D. Student of Mechanical Engineering 214

 $q^{-1}$ 

#### Step 1

Given:  $\{d_0\}$  ,  $\{\dot{d}_0\}$  , and  $\{F(t)\}.$ 

#### Step 2

If  $\{\ddot{d}_0\}$  is not initially given, solve  $\{\ddot{d}_0\} = [M]^{-1}(\{F_0\} - [K]\{d_0\})$  at  $t = 0$  for  $\{\ddot{d}_0\}$ 

#### Step 3

By using Taylor expansion, obtain is  $\{d_{-1}\}$ ; that is,

$$
\{d_{-1}\} = \{d_0\} - (\Delta t)\{\dot{d}_0\} + \frac{(\Delta t)^2}{2}\{\ddot{d}_0\}
$$

#### Step 4

now solve equation for  $\{d_1\}$ 

 ${d_1} = [M]^{-1} {(\Delta t)^2} {F_0} + [2[M] - (\Delta t)^2 [K]] {d_0} - [M] {d_{-1}}$ 

### Step 5 solve for  $\{\ddot{d}_1\}$  as

 $\{\ddot{d}_1\} = [M]^{-1}(\{F_1\} - [K]\{d_1\})$ 

#### Step 6

With  $\{d_0\}$  initially given, and  $\{d_1\}$  determined from step 4, use Eq. below to obtain  $\{d_2\}$ 

 ${d_2} = [M]^{-1} {(\Delta t)^2 \{F_1\} + [2[M] - (\Delta t)^2 [K]] \{d_1\} - [M] \{d_0\} }$ 

### Step 7

Using the result of step 5 and initial condition  $\{d_0\}$  given in step 1, determine the velocity at the first time step by Eq below

$$
\{\dot{d}_1\} = \frac{\{d_2\} - \{d_0\}}{2(\Delta t)}
$$

#### Step 8

Use steps 5 through 7 repeatedly to obtain the displacement, acceleration, and velocity for all other time steps.
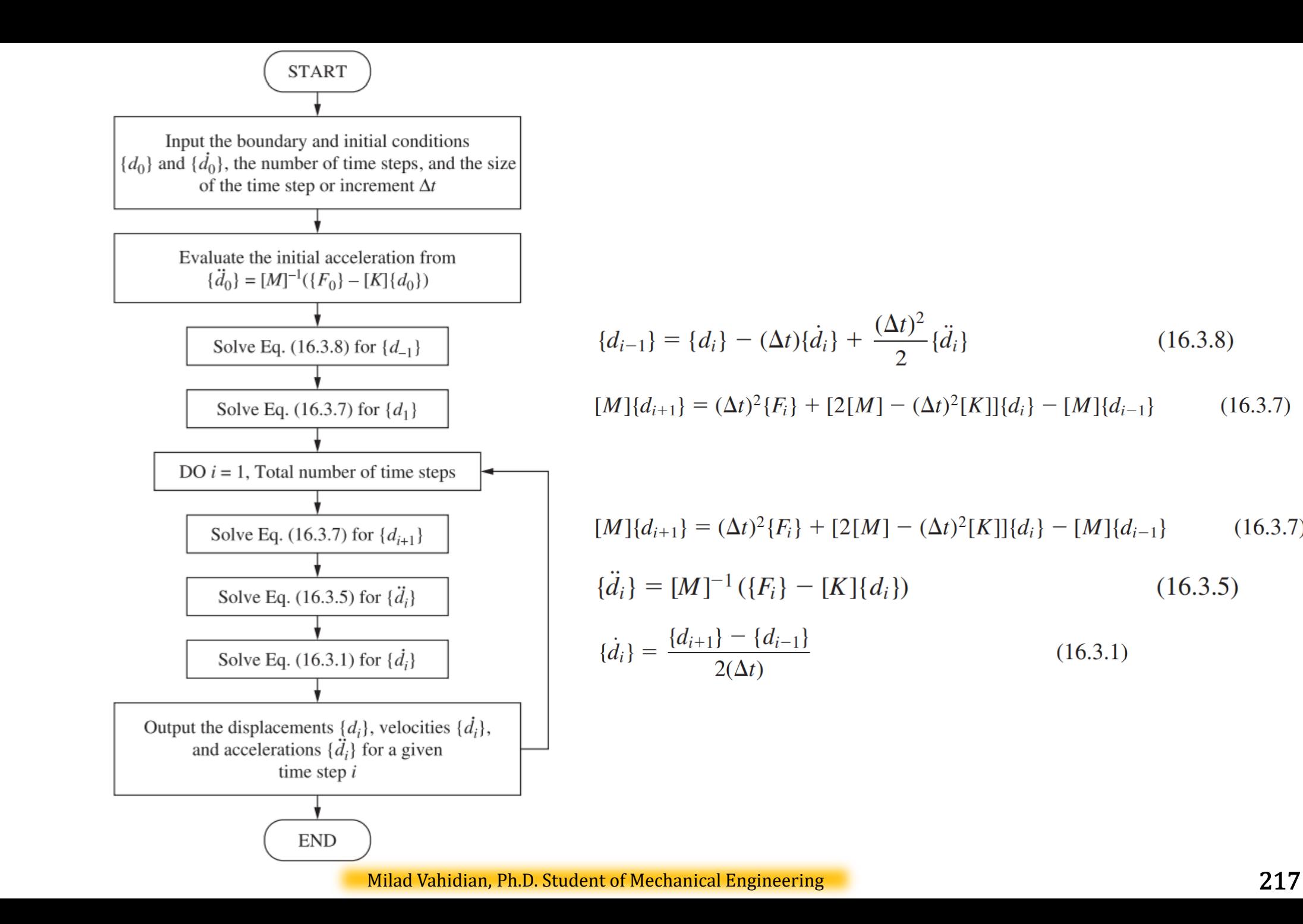

 $(16.3.8)$ 

 $(16.3.7)$ 

 $(16.3.7)$ 

#### Problem: Transient Thermal Analysis Implicit Method: Newmark's Method  $M\{\ddot{d}_i\} + [K]\{d_i\} = \{F_i\}$   $[M]\{\ddot{d}_{i+1}\} = \{F_{i+1}\} - [K]\{d_{i+1}\}$ The parameter  $\beta$  is generally chosen between 0 and  $\frac{1}{4}$  , and  $\gamma$  is often taken to be  $\frac{1}{2}$  .  $[M]{d_{i+1}} = [M]{d_i} + (\Delta t)[M]{\dot{d}_i} + (\Delta t)^2[M](\frac{1}{2} - \beta){\ddot{d}_i} + \beta(\Delta t)^2[{F_{i+1}}] - [K]{d_{i+1}}]$  $([M] + \beta(\Delta t)^2[K])\{d_{i+1}\} = \beta(\Delta t)^2\{F_{i+1}\} + [M]\{d_i\} + (\Delta t)[M]\{\dot{d}_i\} + (\Delta t)^2[M]\{\frac{1}{2} - \beta\}\{\ddot{d}_i\}$  $\overline{M}$  $\overline{M}$  $\overline{M}$  $\overline{M}$ 1  $\dot{d}_i\}$  +  $-\beta\big)\{\ddot{d}_i$  $\frac{1}{\beta(\Delta t)^2} + [K]$   $\left\{ d_{i+1} \right\} = \{ F_{i+1} \} +$  $\frac{1}{\beta(\Delta t)^2} \{d_i\} +$  $\beta(\Delta t$  $\beta$ 2

 ${F'_{i+1}}$  $[K']$  $[K']\{d_{i+1}\} = \{F'_{i+1}\}\implies$ 

#### Step 1

Starting at time  $t=0$ ,  $\{d_0\}$  and  $\{\dot{d}_0\}$  is known from the given initial conditions.

#### Step 2

Solve Eq. below at  $t = 0$  for  $\{\ddot{d}_0\}$ ; that is,

$$
\{\ddot{d}_0\} = [M]^{-1}(\{F_0\} - [K]\{d_0\})
$$

#### Step 3

Solve Eq. below for  $\{d_1\}$ , because  $\{F_{i+1}'\}$  is known for all time steps and  $\{d_0\}$  ,  $\{\dot{d}_0\}$  , and  $\{\ddot{d}_0\}$  are now known from steps 1 and 2.  $[K']\{d_{i+1}\} = \{F'_{i+1}\}\$ 

#### Step 4

Use Eq. below to solve for  $\{\ddot{d}_1\}$  as

$$
\ddot{d}_1 = \frac{1}{\beta(\Delta t)^2} \bigg[ \{d_1\} - \{d_0\} - (\Delta t) \{\dot{d}_0\} - (\Delta t)^2 \bigg( \frac{1}{2} - \beta \bigg) \{\ddot{d}_0\} \bigg]
$$

#### Step 5

Solve Eq. below directly for  $\{\dot{d}_1\}$ 

$$
\{\dot{d}_{i+1}\} = \{\dot{d}_i\} + (\Delta t)[(1-\gamma)\{\ddot{d}_i\} + \gamma\{\ddot{d}_{i+1}\}]
$$

#### Step 6

Using the results of steps 4 and 5, go back to step 3 to solve for  $\{d_2\}$  and then to steps 4 and 5 to solve for  $\{\ddot{d}_2\}$  and  $\{\dot{d}_2\}$ . Use steps 3–5 repeatedly to solve for  $\{d_{i+1}\}$ ,  $\{\dot{d}_{i+1}\}$ , and  $\{\ddot{d}_{i+1}\}$ 

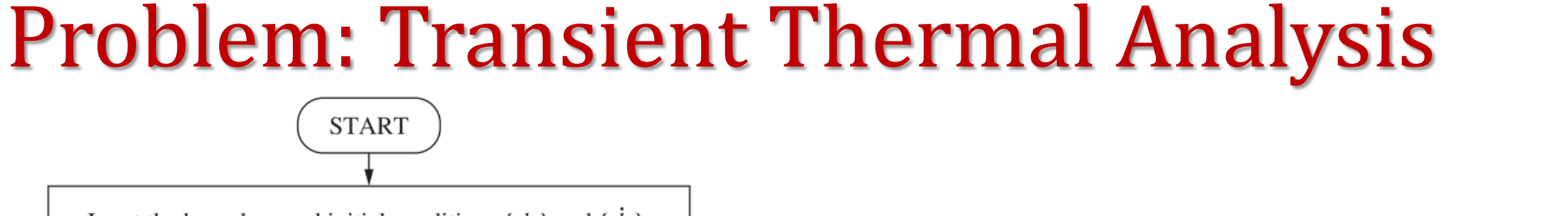

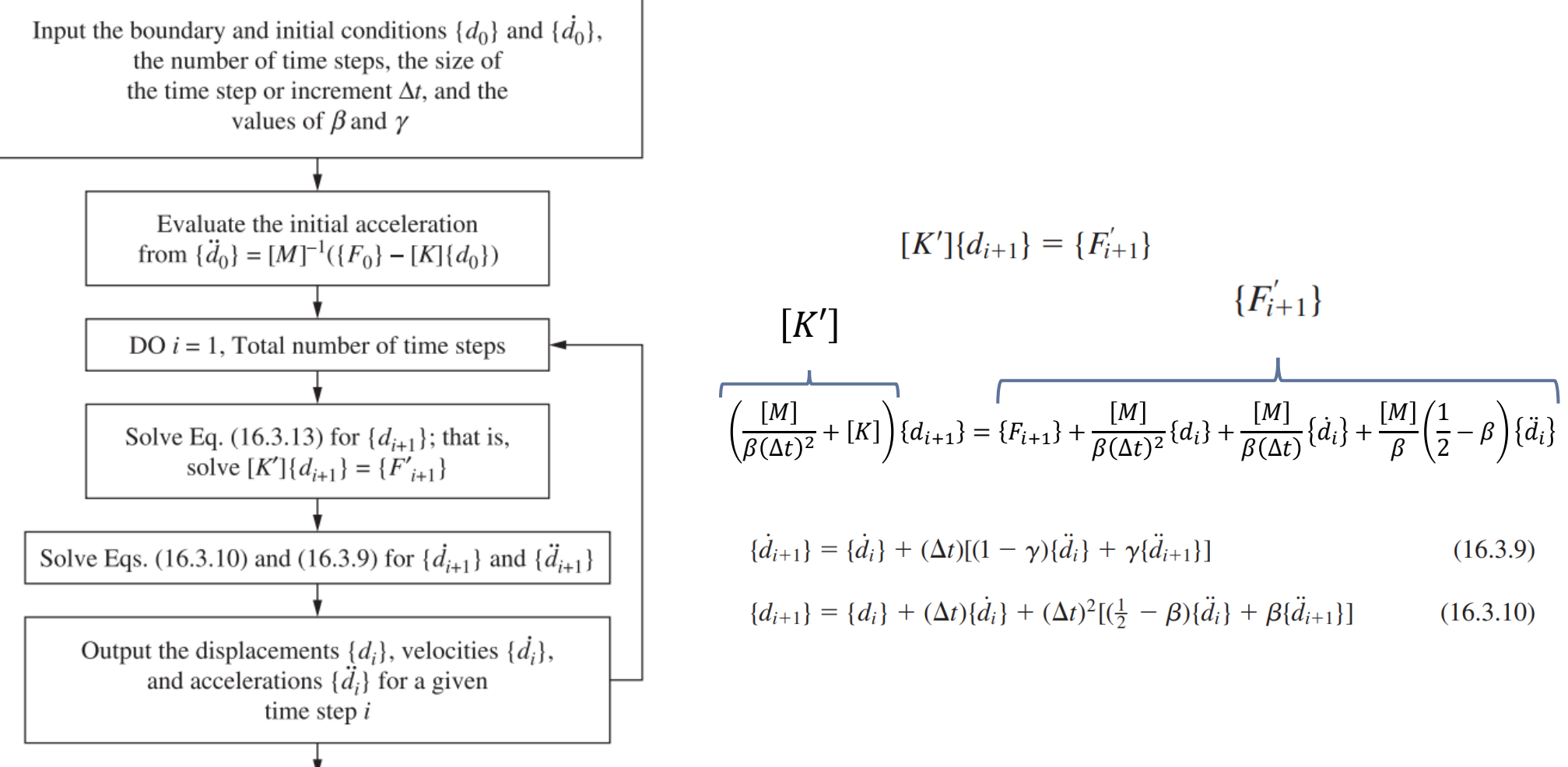

#### Milad Vahidian, Ph.D. Student of Mechanical Engineering 2000 and 220 and 220 and 220

**END** 

Governing Differential Equation  
\n
$$
\frac{\partial}{\partial x} \left( k \frac{\partial T}{\partial x} \right) + \frac{\partial}{\partial y} \left( k \frac{\partial T}{\partial y} \right) + Q = \rho c \frac{\partial T}{\partial t}
$$
\n
$$
T(x, y, t) = c_1(t) + c_2(t)x + c_3(t)y
$$
\n
$$
T = \begin{bmatrix} 1 & x & y \end{bmatrix} \begin{bmatrix} c_1(t) \\ c_2(t) \\ c_3(t) \end{bmatrix}
$$
\n
$$
T_i = c_1 + c_2x_i + c_3y_i
$$
\n
$$
T_i = c_1 + c_2x_j + c_3y_j
$$
\n
$$
T_k = c_1 + c_2x_k + c_3y_k
$$
\n
$$
T_k = c_1 + c_2x_k + c_3y_k
$$
\n
$$
T(x, y, t) = N_i(x, y)T_i(t) + N_j(x, y)T_j(t) + N_k(x, y)T_k(t)
$$
\n
$$
T = \begin{bmatrix} 1 & x_i & y_i \\ 1 & x_j & y_j \\ 1 & x_k & y_k \end{bmatrix} \begin{bmatrix} c_1(t) \\ c_2(t) \\ c_3(t) \end{bmatrix}
$$
\n
$$
T(x, y, t) = \begin{bmatrix} 1 & x_i & y_i \\ 1 & x_j & y_j \\ 1 & x_k & y_k \end{bmatrix} \begin{bmatrix} 1 & x_i & y_i \\ r_i(t) \\ r_i(t) \end{bmatrix} = \begin{bmatrix} T_i(t) \\ T_k(t) \end{bmatrix}
$$
\n
$$
N_i(x, y) = m_{11} + m_{21}x + m_{31}y
$$
\n
$$
N_j(x, y) = m_{12} + m_{22}x + m_{32}y
$$
\n
$$
N_k(x, y) = m_{13} + m_{23}x + m_{33}y
$$

 $T(x, y, t) = N_i(x, y)T_i(t) + N_j(x, y)T_j(t) + N_k(x, y)T_k(t)$ 

 ${T(t)} = [T_1(t) \quad T_2(t) \quad T_3(t)]^T$  $[N] = [N_1 \ N_2 \ N_3]$ 

 $N_i(x, y) = m_{11} + m_{21}x + m_{31}y$ 

 $N_i(x, y) = m_{12} + m_{22}x + m_{32}y$ 

 $N_k(x, y) = m_{13} + m_{23}x + m_{33}y$ 

 $m_{11} = (x_i y_k - x_k y_i)/2A$   $m_{21} = (y_i - y_k)/2A$   $m_{31} = (x_k - x_i)/2A$  $m_{12} = (x_k y_i - x_i y_k)/2A$   $m_{22} = (y_k - y_i)/2A$   $m_{32} = (x_i - x_k)/2A$  $m_{13} = (x_i y_j - x_j y_i)/2A$   $m_{23} = (y_i - y_i)/2A$   $m_{31} = (x_i - x_i)/2A$  $A=$ 1 2  $det$ 1  $x_i$   $y_i$ 1  $x_j$   $y_j$ 1  $x_k$   $y_k$ 

#### Weighted Residual Approach

$$
\iint_{Ae} \mathbf{N}^T \left[ \frac{\partial}{\partial x} \left( k \frac{\partial T}{\partial x} \right) + \frac{\partial}{\partial y} \left( k \frac{\partial T}{\partial y} \right) + Q - \rho c \frac{\partial T}{\partial t} \right] dxdy = 0
$$
\n
$$
\int_{C^e} \mathbf{N}^T k \frac{\partial T}{\partial x} n_x dC - \iint_{A^e} \frac{\partial \mathbf{N}^T}{\partial x} k \frac{\partial T}{\partial x} dxdy + \int_{C^e} \mathbf{N}^T k \frac{\partial T}{\partial y} n_y dC - \iint_{A^e} \frac{\partial \mathbf{N}^T}{\partial y} k \frac{\partial T}{\partial y} dxdy + \iint_{A^e} \mathbf{N}^T Q dxdy - \iint_{A^e} \mathbf{N}^T \rho c \frac{\partial T}{\partial t} dxdy = 0
$$
\n
$$
\iint_{A^e} \mathbf{N}^T \rho c \frac{\partial T}{\partial t} dxdy + \iint_{A^e} \frac{\partial \mathbf{N}^T}{\partial x} k \frac{\partial T}{\partial x} dxdy + \iint_{A^e} \frac{\partial \mathbf{N}^T}{\partial y} k \frac{\partial T}{\partial y} dxdy = \iint_{A^e} \mathbf{N}^T Q dxdy - \int_{C^e} \mathbf{N}^T q_n dC
$$
\n
$$
\iint_{C^e} \mathbf{N}^T q_n dC = \int_{FA} \mathbf{N}^T h_{FA} (T - T_{a_{FA}}) dC + \int_{AD} \mathbf{N}^T h_{AD} (T - T_{a_{AD}}) dC
$$

$$
\iint_{Ae} \mathbf{N}^T \rho c \frac{\partial T}{\partial t} dx dy + \iint_{Ae} \frac{\partial \mathbf{N}^T}{\partial x} k \frac{\partial T}{\partial x} dx dy + \iint_{Ae} \frac{\partial \mathbf{N}^T}{\partial y} k \frac{\partial T}{\partial y} dx dy + \int_{FA} \mathbf{N}^T h_{FA} T \Big|_{FA} dC + \int_{AD} \mathbf{N}^T h_{AD} T \Big|_{AD} dC
$$
\n
$$
= \iint_{Ae} \mathbf{N}^T Q dx dy + \int_{FA} \mathbf{N}^T h_{FA} T_{aFA} dC + \int_{AD} \mathbf{N}^T h_{AD} T_{aAD} dC
$$

$$
\begin{bmatrix}\n\iiint_{A^e} \mathbf{N}^T \rho c \frac{\partial T}{\partial t} dxdy + \iint_{A^e} \frac{\partial \mathbf{N}^T}{\partial x} k \frac{\partial T}{\partial x} dxdy + \int_{A^e} \frac{\partial \mathbf{N}^T}{\partial y} k \frac{\partial T}{\partial y} dxdy + \int_{FA} \mathbf{N}^T h_{FA} T_{4A} dC + \int_{AB} \mathbf{N}^T h_{AB} T_{1}_{AB} dC \\
=\iint_{A^e} \mathbf{N}^T Q dxdy + \int_{AA} \mathbf{N}^T h_{FA} T_{4A} dC + \int_{AB} \mathbf{N}^T h_{AB} T_{4A} dC \\
=-\int_{A^e} \mathbf{N}^T Q dxdy + \int_{AB} \mathbf{N}^T h_{FA} T_{4A} dC + \int_{AB} \mathbf{N}^T h_{AB} T_{4A} dC \\
\mathbf{K}^e = \mathbf{K}^e_{xx} + \mathbf{K}^e_{yy} + \mathbf{K}^e_{CvB} & \mathbf{C}^e \qquad \mathbf{f}^e = \mathbf{f}^e_{Q} + \mathbf{f}^e_{Q} + \mathbf{f}^e_{CvB} \\
\mathbf{K}^e_{xx} = \iint_{A^e} \frac{\partial \mathbf{N}^T}{\partial x} k \frac{\partial \mathbf{N}}{\partial x} dxdy & \mathbf{C}^e = \iint_{A^e} \mathbf{N}^T \rho c \mathbf{N} dxdy & \mathbf{f}^e_{Q} = \iint_{A^e} \mathbf{N}^T Q dxdy \\
\mathbf{K}^e_{yy} = \iint_{A^e} \frac{\partial \mathbf{N}^T}{\partial y} k \frac{\partial \mathbf{N}}{\partial y} dxdy & \mathbf{f}^e_{CvB} = \int_{F}^A \mathbf{N}^T h_{FA} T_{aFA} dC + \int_{A}^D \mathbf{N}^T h_{AD} T_{aAD} dC \\
\mathbf{K}^e_{cvB} = \int_{F}^A \mathbf{N}^T h_{FA} \mathbf{N} dC + \int_{A}^A \mathbf{N}^T h_{AD} \mathbf{N} dC.\n\end{bmatrix}
$$

$$
\mathbf{C}^{e} = \iint_{A^{e}} \mathbf{N}^{T} \rho c \, \mathbf{N} \, dxdy = \iint_{A^{e}} \begin{bmatrix} L_{i} \\ L_{j} \\ L_{k} \end{bmatrix} \rho c \begin{bmatrix} L_{i} & L_{j} & L_{k} \end{bmatrix} dxdy = \rho c \iint_{A^{e}} \begin{bmatrix} L_{i}^{2} & L_{i}L_{j} & L_{i}L_{k} \\ L_{j}L_{i} & L_{j}^{2} & L_{j}L_{k} \\ L_{k}L_{i} & L_{k}L_{j} & L_{k}^{2} \end{bmatrix} dxdy = \frac{\rho c}{12} A_{e} \begin{bmatrix} 2 & 1 & 1 \\ 1 & 2 & 1 \\ 1 & 1 & 2 \end{bmatrix}
$$

$$
\mathbf{K}_{xx}^e = \iint_{A^e} \frac{\partial \mathbf{N}^T}{\partial x} k \frac{\partial \mathbf{N}}{\partial x} dx dy = \iint_{A^e} \begin{bmatrix} m_{21} \\ m_{22} \\ m_{23} \end{bmatrix} k[m_{21} \quad m_{22} \quad m_{23}] dx dy = k A_e \begin{bmatrix} m_{21}^2 & m_{21}m_{22} & m_{21}m_{23} \\ m_{22}m_{21} & m_{22}^2 & m_{22}m_{23} \\ m_{23}m_{21} & m_{23}m_{22} & m_{23}^2 \end{bmatrix}
$$

$$
\mathbf{K}_{yy}^e = \iint_{A^e} \frac{\partial \mathbf{N}^T}{\partial y} k \frac{\partial \mathbf{N}}{\partial y} dxdy = \iint_{A^e} \begin{bmatrix} m_{31} \\ m_{32} \\ m_{33} \end{bmatrix} k[m_{31} \quad m_{32} \quad m_{33}] \, dxdy = kA_e \begin{bmatrix} m_{31}^2 & m_{31}m_{32} & m_{31}m_{33} \\ m_{32}m_{31} & m_{32}^2 & m_{32}m_{33} \\ m_{33}m_{31} & m_{33}m_{32} & m_{33}^2 \end{bmatrix}
$$

$$
\mathbf{K}_{cvB}^e = \int_{FA} \mathbf{N}^T h_{FA} \mathbf{N} dC + \int_{AD} \mathbf{N}^T h_{AD} \mathbf{N} dC = \int_{Ce} \begin{bmatrix} L_i \\ L_j \\ L_k \end{bmatrix} h_B [L_i \quad L_j \quad L_k] dC = \int_{Ce} h_B \begin{bmatrix} L_i^2 & L_i L_j & 0 \\ L_j L_i & L_j^2 & 0 \\ 0 & 0 & 0 \end{bmatrix} dC = \frac{h_B l_{ij}}{6} \begin{bmatrix} 2 & 1 & 0 \\ 1 & 2 & 0 \\ 0 & 0 & 0 \end{bmatrix}
$$

$$
\mathbf{f}_{\mathbf{Q}}^{e} = \iint_{A^{e}} \mathbf{N}^{T} Q \, dxdy = \frac{QA_{e}}{3} \begin{bmatrix} 1 \\ 1 \\ 1 \end{bmatrix}
$$

$$
\mathbf{f}_{cvB}^e = \int_F^A \mathbf{N}^T h_{FA} T_{a_{FA}} dC + \int_A^D \mathbf{N}^T h_{AD} T_{a_{AD}} dC = \frac{h_B l_{ij} T_{aB}}{2} \begin{bmatrix} 1 \\ 1 \\ 0 \end{bmatrix}
$$

 $\Rightarrow$ 

$$
\overline{T}(x, y, t) = T(x, y, t) - 350
$$
\n
$$
-\kappa \frac{\partial \overline{T}}{\partial y} = h_{b2}(\overline{T}(x, y, t) + 350 - 80) = h_{b2}(\overline{T}(x, y, t) + 270)
$$
\n
$$
-\kappa \frac{\partial \overline{T}}{\partial n} = h_{b3}(\overline{T}(x, y, t) + 350 - 60) = h_{b2}(\overline{T}(x, y, t) + 290)
$$
\n
$$
\overline{Q} = -k \frac{\partial \overline{T}}{\partial n} = 0
$$
\n
$$
\overline{Q} = 0
$$
\n
$$
\overline{Q} = 0
$$
\n
$$
\overline{Q} = 0
$$
\n
$$
\overline{Q} = 0
$$
\n
$$
\overline{Q} = 0
$$
\n
$$
\overline{Q} = 0
$$
\n
$$
\overline{Q} = 0
$$
\n
$$
\overline{Q} = 0
$$
\n
$$
\overline{Q} = 0
$$
\n
$$
\overline{Q} = 0
$$
\n
$$
\overline{Q} = 0
$$
\n
$$
\overline{Q} = 0
$$
\n
$$
\overline{Q} = 0
$$
\n
$$
\overline{Q} = 0
$$
\n
$$
\overline{Q} = 0
$$
\n
$$
\overline{Q} = 0
$$
\n
$$
\overline{Q} = 0
$$
\n
$$
\overline{Q} = 0
$$
\n
$$
\overline{Q} = 0
$$
\n
$$
\overline{Q} = 0
$$
\n
$$
\overline{Q} = 0
$$
\n
$$
\overline{Q} = 0
$$
\n
$$
\overline{Q} = 0
$$
\n
$$
\overline{Q} = 0
$$
\n
$$
\overline{Q} = 0
$$
\n
$$
\overline{Q} = 0
$$
\n
$$
\overline{Q} = 0
$$
\n
$$
\overline{Q} = 0
$$
\n
$$
\overline{Q} = 0
$$
\n
$$
\overline{Q} = 0
$$
\n
$$
\overline
$$

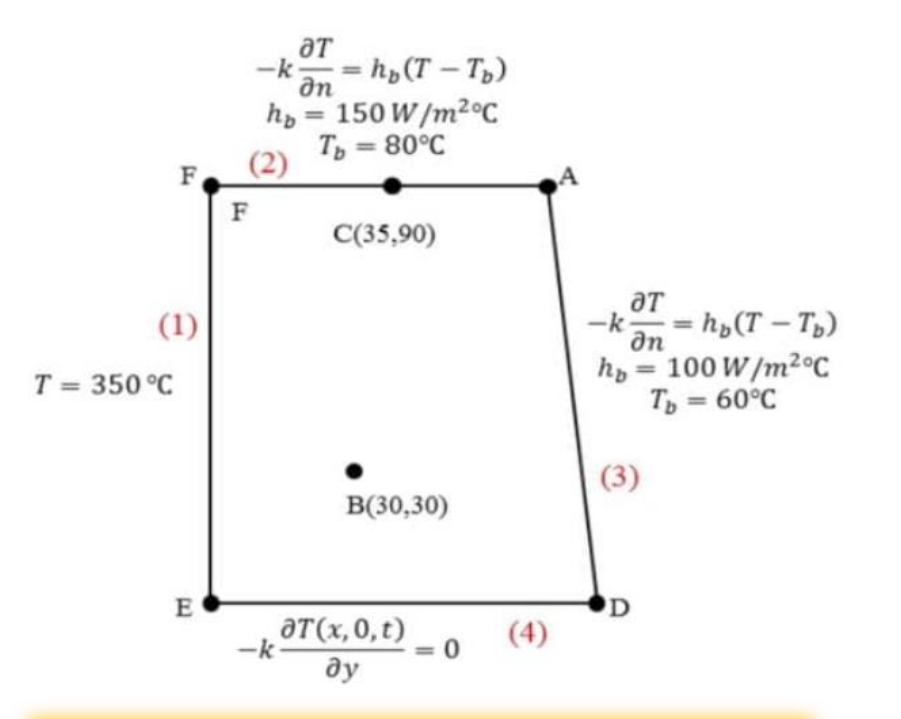

Milad Vahidian, Ph.D. Student of Mechanical Engineering 2008 2008 2008 2009 2008 2014

$$
\overline{T}(x, y, t) = T(x, y, t) - 350
$$
\n
$$
-\frac{\partial \overline{T}}{\partial y} = h_{b2}(\overline{T}(x, y, t) + 350 - 80) = h_{b2}(\overline{T}(x, y, t) + 270)
$$
\n
$$
-\frac{\partial \overline{T}}{\partial y} = h_{b2}(\overline{T}(x, y, t) + 350 - 80) = h_{b2}(\overline{T}(x, y, t) + 270)
$$
\n
$$
-\frac{\partial \overline{T}}{\partial n} = h_{b3}(\overline{T}(x, y, t) + 350 - 60) = h_{b2}(\overline{T}(x, y, t) + 290)
$$
\n
$$
-\frac{\partial \overline{T}}{\partial y} = 0
$$
\n
$$
\overline{O}DE
$$

$$
\begin{bmatrix} \mathbf{C} \end{bmatrix} \begin{bmatrix} \dot{\mathbf{T}}(t) \end{bmatrix} + \begin{bmatrix} \mathbf{K} \end{bmatrix} \begin{bmatrix} \mathbf{T}(t) \end{bmatrix} = \begin{Bmatrix} \mathbf{F} \end{Bmatrix} \begin{bmatrix} \mathbf{F} \end{bmatrix} \begin{bmatrix} \mathbf{C}_{PP} \end{bmatrix} \begin{bmatrix} \mathbf{C}_{PF} \end{bmatrix} \begin{bmatrix} \begin{bmatrix} \mathbf{T}_{P}(t) \end{bmatrix} \end{bmatrix} + \begin{bmatrix} \begin{bmatrix} \mathbf{K}_{PP} \end{bmatrix} \begin{bmatrix} \mathbf{K}_{PF} \end{bmatrix} \begin{bmatrix} \begin{bmatrix} \mathbf{T}_{P}(t) \end{bmatrix} \end{bmatrix} = \begin{Bmatrix} \begin{bmatrix} \mathbf{F}_{P} \end{bmatrix} \end{Bmatrix} \begin{bmatrix} \begin{bmatrix} \mathbf{F}_{P} \end{bmatrix} \end{bmatrix} \begin{bmatrix} \begin{bmatrix} \mathbf{C}_{PF} \end{bmatrix} \end{bmatrix} \begin{bmatrix} \begin{bmatrix} \mathbf{C}_{PF} \end{bmatrix} \end{bmatrix} \begin{bmatrix} \begin{bmatrix} \mathbf{F}_{P} \end{bmatrix} \end{bmatrix} = \begin{Bmatrix} \begin{bmatrix} \mathbf{F}_{P} \end{bmatrix} \end{bmatrix}
$$

 $\mathbf{C}_{PP}[\mathbf{\dot{T}}_{P}(t)] + [\mathbf{C}_{PF}]\{\mathbf{\dot{T}}_{F}(t)\} + [\mathbf{K}_{PP}]\{\mathbf{T}_{P}(t)\} + [\mathbf{K}_{PF}]\{\mathbf{T}_{F}(t)\} = \{\mathbf{F}_{P}$  $\mathbf{C}_{\mathbf{FP}}[\mathbf{\dot{T}}_P(t)] + [\mathbf{C}_{\mathbf{FF}}]\{\mathbf{\dot{T}}_F(t)\} + [\mathbf{K}_{\mathbf{FP}}]\{\mathbf{T}_{\mathbf{P}}(t)\} + [\mathbf{K}_{\mathbf{FF}}]\{\mathbf{T}_{\mathbf{F}}(t)\} = \{\mathbf{F}_{\mathbf{F}}$ 

$$
\begin{aligned}\n\{\mathbf{T}_{\mathbf{P}}(t)\} &= 0\\ \n\begin{aligned}\n[\mathbf{C}_{\mathbf{FF}}] \{\dot{\mathbf{T}}_{F}(t)\} + [\mathbf{K}_{\mathbf{FF}}] \{\mathbf{T}_{\mathbf{F}}(t)\} &= \{\mathbf{F}_{\mathbf{F}}\}\n\end{aligned}\n\end{aligned}
$$

Data Preparation (Create Input file)

geom(nnd, 2)

connec(nel, nne)

Nodes Coordinates

Element Connectivity

Material and Geometrical Properties

 $Q = 10^5 \left(\frac{W}{m^3}\right)$  $m<sup>3</sup>$ ,  $c = 400$ J kg C ,  $k = 40$ W  $m\mathrel{\mathcal{C}}$  $\rho = 7800$  $kg$  $m<sup>3</sup>$ ,  $T(x, y, t = 0) = 50$  (C

- - -

Boundary Conditions

nf(nnd, nodof)

Loading

$$
\bar{T}_{AD} = -290 (C), \t h_{AD} = 100 \left(\frac{W}{m^2 C}\right)
$$

$$
\bar{T}_{AF} = -270 (C), \t h_{AD} = 150 \left(\frac{W}{m^2 C}\right)
$$

Milad Vahidian, Ph.D. Student of Mechanical Engineering

Apply B.C's and Solve (free) Nodal Displacement

 $\mathbf{C}$ | $\{\dot{\overline{T}}(t)\} + [\mathbf{K}]\{\overline{\mathbf{T}}(t)\} = \{\mathbf{F}\}$   $\begin{bmatrix} [\mathbf{C}_{PP}] & [\mathbf{C}_{PF}] \\ [\mathbf{C}_{LP}] & [\mathbf{C}_{PF}] \end{bmatrix}$  $C_{FP}$ ] [ $C_{FF}$  $\dot{\mathbf{T}}_P(t)$  $\dot{\mathbf{T}}_F(t)$  $+$  $K_{\rm PP}$ ] [ $K_{\rm PF}$  $K_{FP}$ ] [ $K_{FF}$  $\mathbf{T}_{\mathbf{P}}(t)$  $\mathbf{T_F}(t)$ =  $F_{P}$  $F_F$ 

 $\mathbf{C}_{PP}[\mathbf{\dot{T}}_{P}(t)] + [\mathbf{C}_{PF}]\{\mathbf{\dot{T}}_{F}(t)\} + [\mathbf{K}_{PP}]\{\mathbf{T}_{P}(t)\} + [\mathbf{K}_{PF}]\{\mathbf{T}_{F}(t)\} = \{\mathbf{F}_{P}$  $T_{\bf p}(t)$ } = 0  ${\bf C}_{\bf FF}$ ] $\{ {\bf \dot{T}}_F (t) \} + [{\bf K}_{\bf FF}]{\bf T}_{\bf F} (t)$ } = { ${\bf F}_{\bf F}$  $\mathbf{C}_{\mathbf{FP}}[\mathbf{\dot{T}}_P(t)] + [\mathbf{C}_{\mathbf{FF}}]\{\mathbf{\dot{T}}_F(t)\} + [\mathbf{K}_{\mathbf{FP}}]\{\mathbf{T}_{\mathbf{P}}(t)\} + [\mathbf{K}_{\mathbf{FF}}]\{\mathbf{T}_{\mathbf{F}}(t)\} = \{\mathbf{F}_{\mathbf{F}}$ MATLAB ODE45  $\mathring{x} = \mathring{\vdash}(\mathcal{F}, \mathcal{X})$  $\begin{pmatrix} -\frac{1}{2} & \frac{1}{2} \\ \frac{1}{2} & \frac{1}{2} \end{pmatrix} = \text{Im}(C) + \left( \frac{1}{2} \int_{K} + \int_{K} + \int_{K} + \int_{K} + \int_{K}$  $\{\mathbf T_{\mathbf F}(t)\}\$ 

The subscripts P and F refer respectively to the prescribed and free degrees of freedom

#### Problem Description

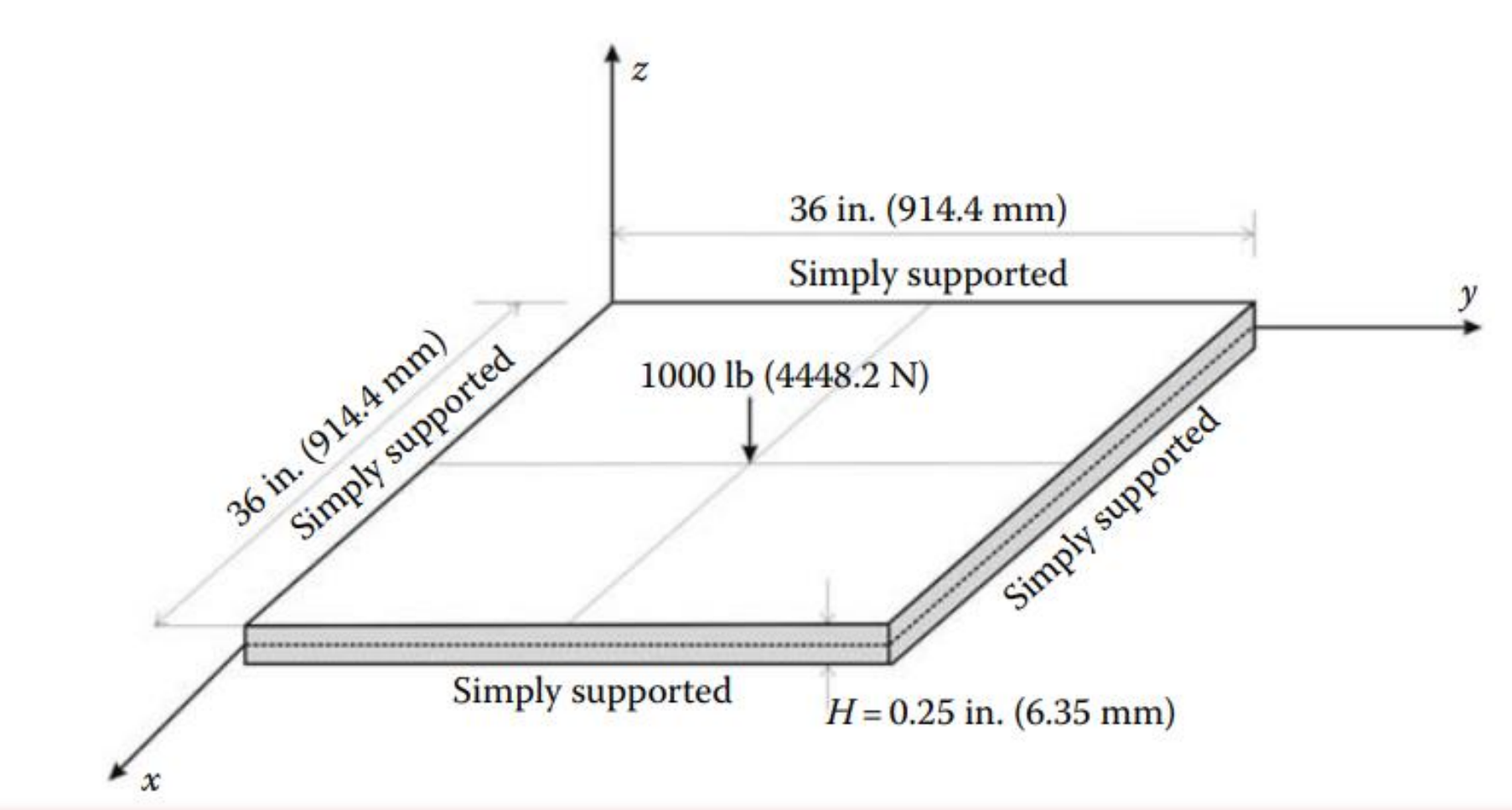

Plates are structural elements that are bound by two lateral surfaces .The dimensions of the lateral surfaces are very large compared to the thickness of the plate. A plate may be thought of as the two-dimensional equivalent of a beam. Plates are also generally subject to loads normal to their plane.

The small deflection theory of plates attributed to Kirchhoff is based on the following assumptions:

1. The x–y plane coincides with the middle plane of the plate in the undeformed geometry.

2. The lateral dimension of the plate is at least 10 times its thickness.

3. The vertical displacement of any point of the plate can be taken equal to that of the point (below or above it) in the middle plane.

4. A vertical element of the plate before bending remains perpendicular to the middle surface of the plate after bending.  $\longrightarrow \gamma_{xz} = \gamma_{yz} = 0$ 

5. Strains are small: deflections are less than the order of  $(1/100)$  of the span length.

6. The strain of the middle surface is zero or negligible.

Considering the plate element shown in Figure, the in-plane displacements u and v, respectively in the directions x and y, can be expressed as

$$
\gamma_{xz} = 0 \qquad \frac{\partial u}{\partial z} + \frac{\partial w}{\partial x} = 0 \qquad u = -z \frac{\partial w}{\partial x} \qquad \left\{ \begin{array}{l} \epsilon_{xx} \\ \epsilon_{yy} \\ \gamma_{xy} \end{array} \right\} = \left\{ \begin{array}{l} \frac{\partial u}{\partial x} \\ \frac{\partial v}{\partial y} \\ \frac{\partial u}{\partial y} + \frac{\partial v}{\partial x} \end{array} \right\} = -z \begin{array}{l} -z \frac{\partial^2 w}{\partial x^2} \\ -z \frac{\partial^2 w}{\partial y^2} \\ -2z \frac{\partial^2 w}{\partial x \partial y} \end{array} \right\} = -z \begin{array}{l} \chi_x \\ \chi_y \\ \chi_y \end{array}
$$

The vector  $\{\chi\} = \big[\chi_{\chi} \ \chi_{\chi} \ \chi_{xy}$  $\overline{T}$ is called the vector of curvature or generalized strain

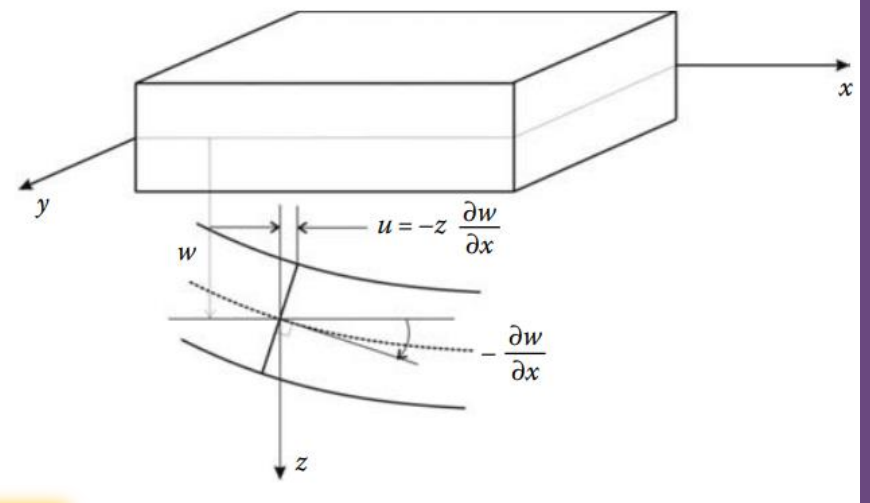

Internal stresses in a thin plate. Moments and shear forces due to internal stresses in a thin plate.

Moments and shear forces due to internal stresses in a thin plate.

 $M_{xx} = \int_{-h/2}^{h/2} \sigma_{xx} z \, dz$   $Q_{xx} = \int_{-h/2}^{h/2} \sigma_{xx} dz$  $M_{yy} = \int_{-h/2}^{h/2} \sigma_{yy} z \, dz$   $Q_{yy} = \int_{-h/2}^{h/2} \sigma_{yy} dz$  $M_{xy} = \int\limits^{h/2} \tau_{xy} z \, dz$ 

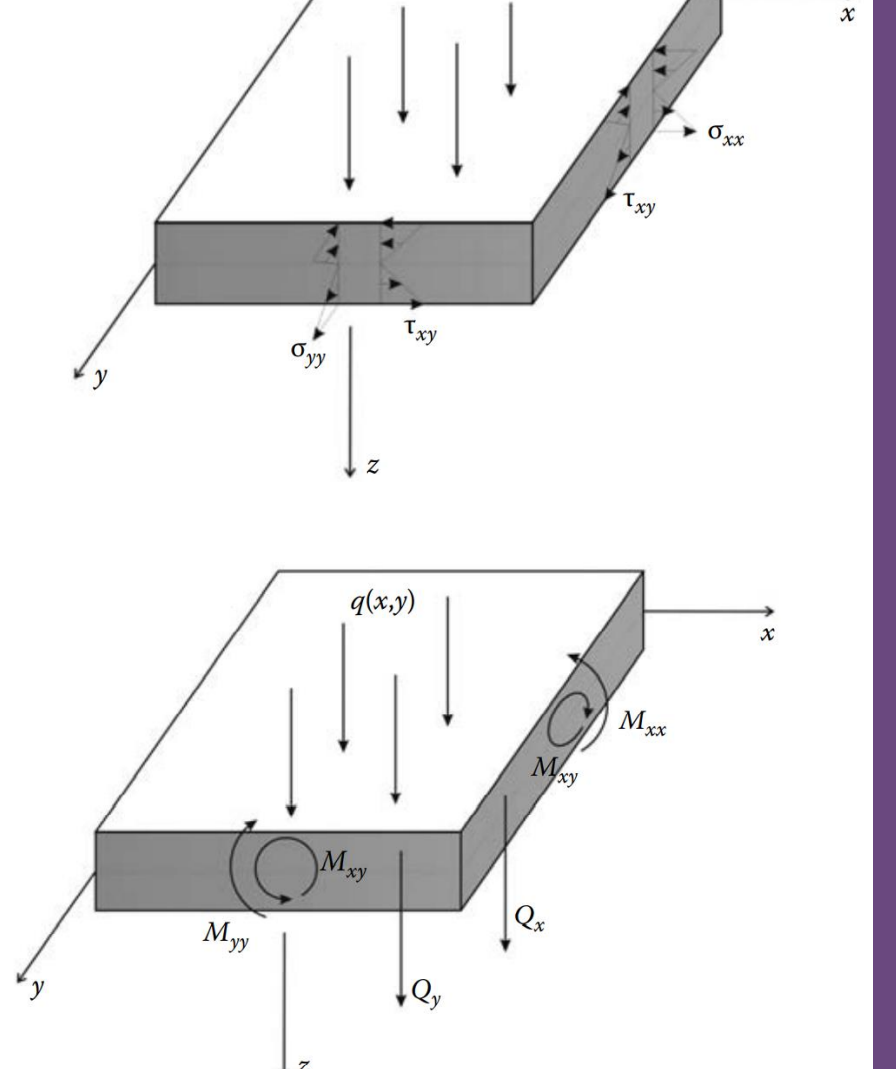

 $q(x,y)$ 

Internal stresses in plates produce bending moments and shear forces as illustrated in Figures. The moments and shear forces are the resultants of the stresses and are defined as acting per unit length of plate. These internal actions are defined as

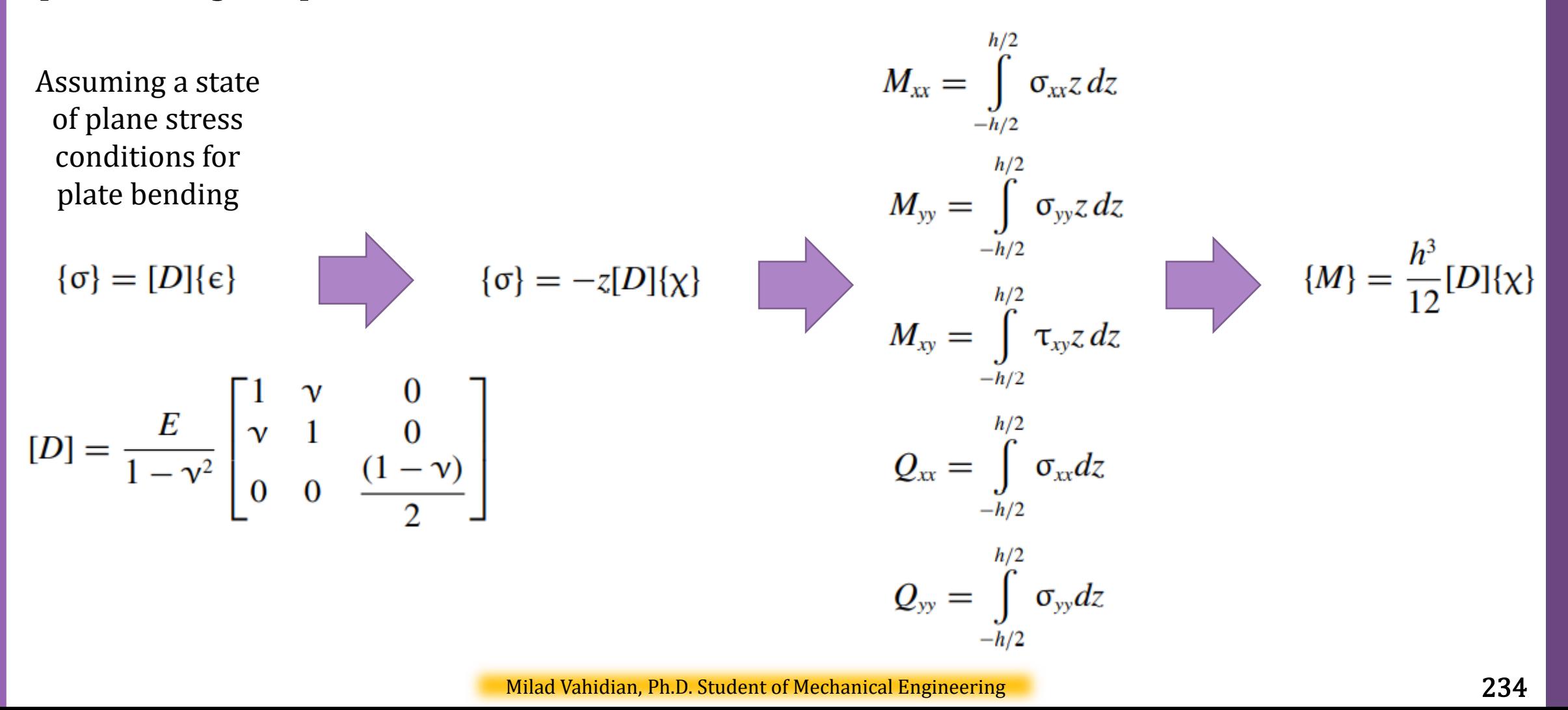

Consider the equilibrium of the free body of the differential plate element shown in Figure Recalling that  $Q_x$  represents force per unit length along the edge  $dy$  and requiring force equilibrium in z direction results in

$$
-Q_x dy - Q_y dx + \left(Q_x + \frac{\partial Q_x}{\partial x} dx\right) dy + \left(Q_y + \frac{\partial Q_y}{\partial y} dy\right) dx + q(x, y) dx dy = 0
$$

Moment equilibrium about the y-axis leads to

$$
\frac{\partial M_{xy}}{\partial y} + \frac{\partial M_{xx}}{\partial x} = Q_x
$$

 $\partial$ 

$$
\frac{\partial^2 M_{xx}}{\partial x^2} + \frac{\partial^2 M_{xy}}{\partial x \partial y} + \frac{\partial^2 M_{yy}}{\partial y^2} + q(x, y) = 0
$$

GOVERNING EQUATION IN TERMS OF DISPLACEMENT VARIABLES

$$
\frac{\partial^4 w}{\partial x^4} + 2 \frac{\partial^4 w}{\partial^2 x \partial^2 y} + \frac{\partial^4 w}{\partial y^4} = \frac{q(x, y)}{D_r} \qquad \qquad \nabla^4 w = \frac{q}{D_r}
$$

Milad Vahidian, Ph.D. Student of Mechanical Engineering 235

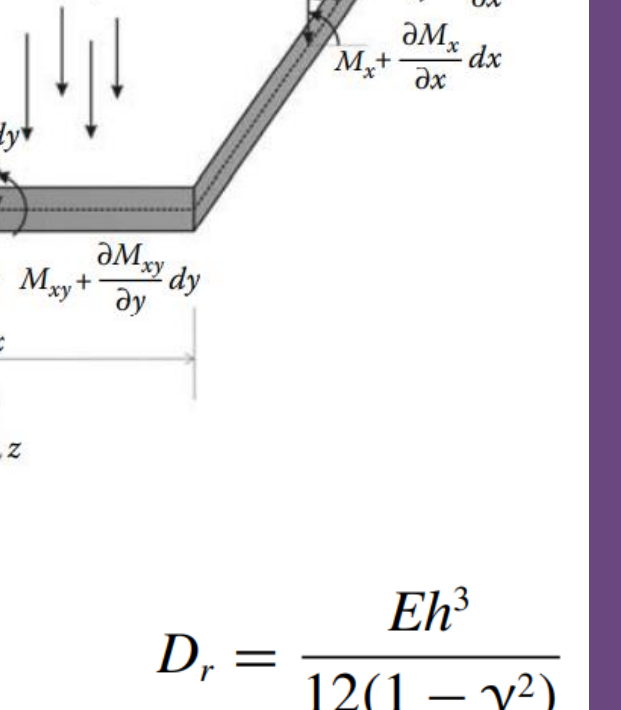

 $Q_y + \frac{\partial Q_y}{\partial}$ 

 $\partial M_{v}$ 

 $\chi$ <sup>T</sup> [D]{ $\chi$ } dA

1

2

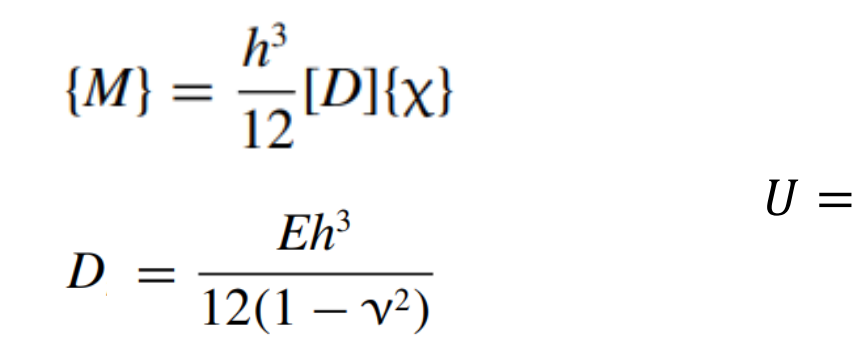

Discretization: Mesh Generation

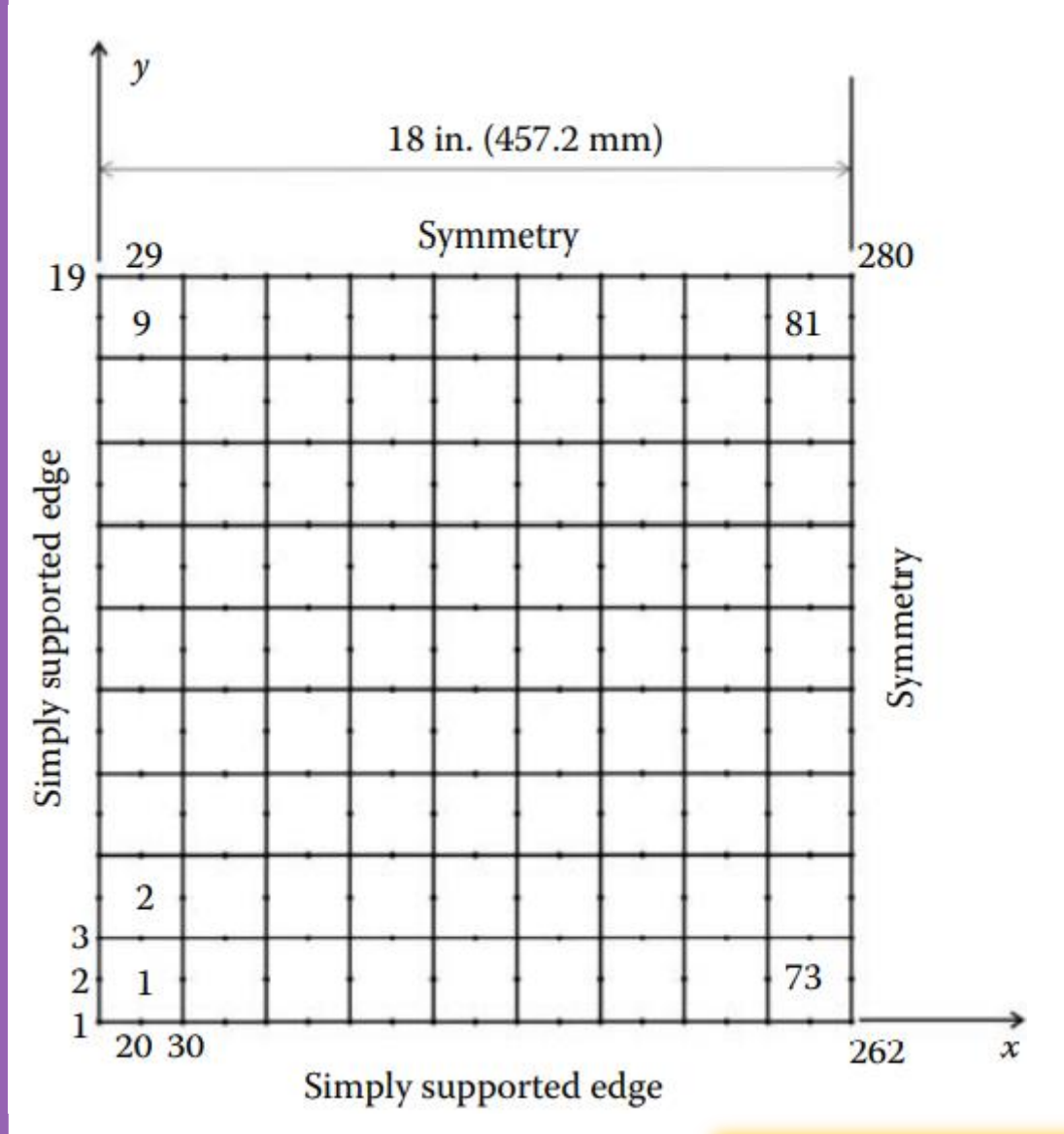

Rectangular Element: Interpolation

The element has four nodes and 12 DOF in total  $\Box$  A trial function will contain 12 parameters

 $w(x, y) = \alpha_1 + \alpha_2 x + \alpha_3 y + \alpha_4 x^2 + \alpha_5 xy + \alpha_6 y^2 + \alpha_7 x^3 + \alpha_8 x^2 y + \alpha_9 xy^2 + \alpha_{10} y^3 + \alpha_{11} x^3 y + \alpha_{12} xy^3$ 

$$
w(x_1, y_1) = w_1
$$
  
\n
$$
w(x_2, y_2) = w_2
$$
  
\n
$$
w(x_3, y_3) = w_3
$$
  
\n
$$
w(x_4, y_4) = w_4
$$

$$
\theta_x(x, y) = \frac{\partial w}{\partial x} = \alpha_2 + 2\alpha_4 x + \alpha_5 y + 3\alpha_7 x^2 + 2\alpha_8 x y + \alpha_9 y^2 + 3\alpha_{11} x^2 y + \alpha_{12} y
$$

$$
\theta_x(x_1, y_1) = \theta_{x1} \qquad \theta_x(x_3, y_3) = \theta_{x3}
$$

$$
\theta_x(x_2, y_2) = \theta_{x2} \qquad \theta_x(x_4, y_4) = \theta_{x4}
$$

$$
\theta_{y}(x, y) = \frac{\partial w}{\partial y} = \alpha_{3} + \alpha_{5}x + 2\alpha_{6}y + \alpha_{8}x^{2} + 2\alpha_{9}xy + 3\alpha_{10}y^{2} + \alpha_{11}x^{3} + 3\alpha_{12}xy^{2}
$$
  
\n
$$
\theta_{y}(x_{1}, y_{1}) = \theta_{y_{1}} \qquad \theta_{y}(x_{3}, y_{3}) = \theta_{y_{3}}
$$
  
\n
$$
\theta_{y}(x_{2}, y_{2}) = \theta_{y_{2}} \qquad \theta_{y}(x_{4}, y_{4}) = \theta_{y_{4}}
$$

#### Thick Plate Problem (Mindlin Plate Theory)

Problem Description

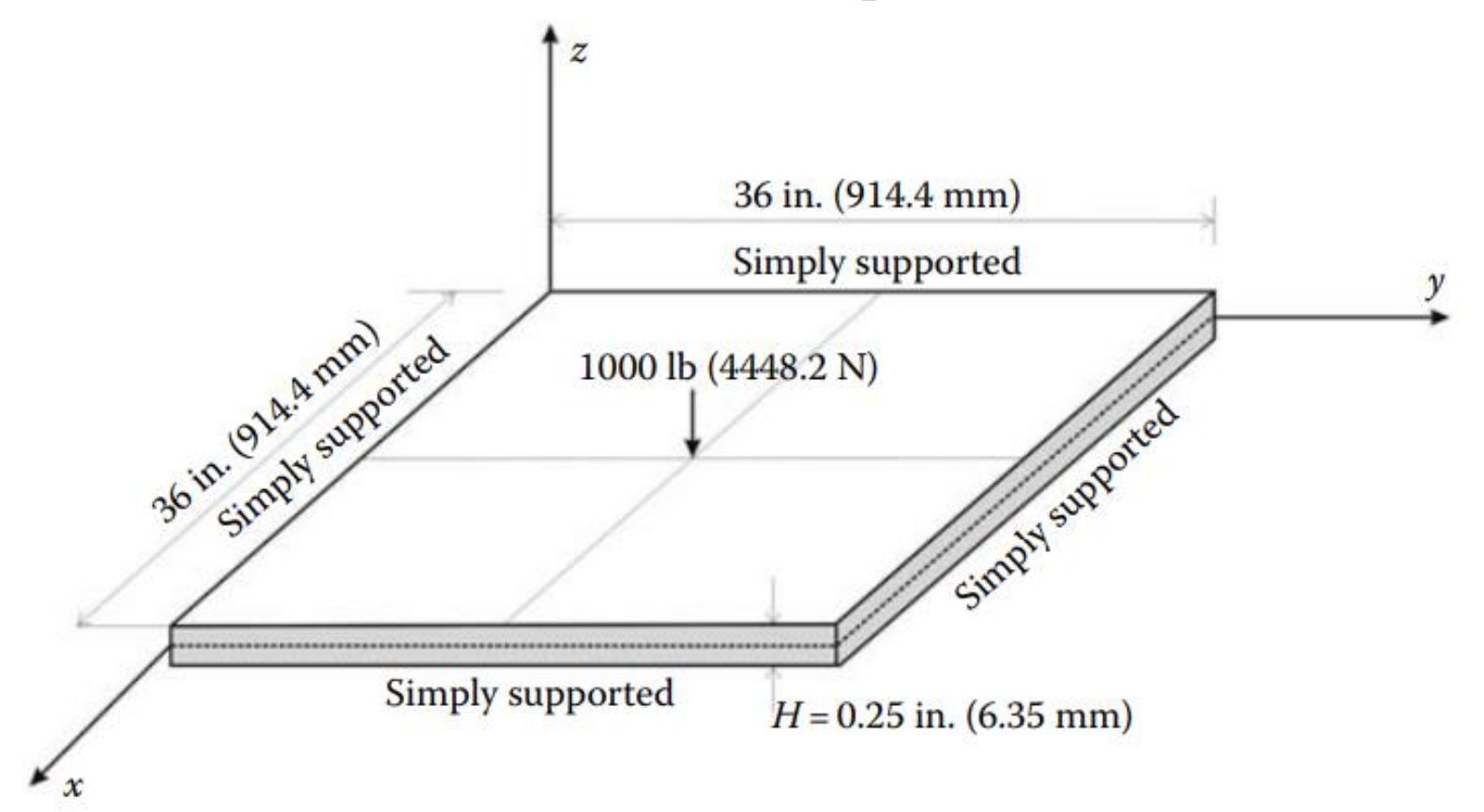

#### Consistent units

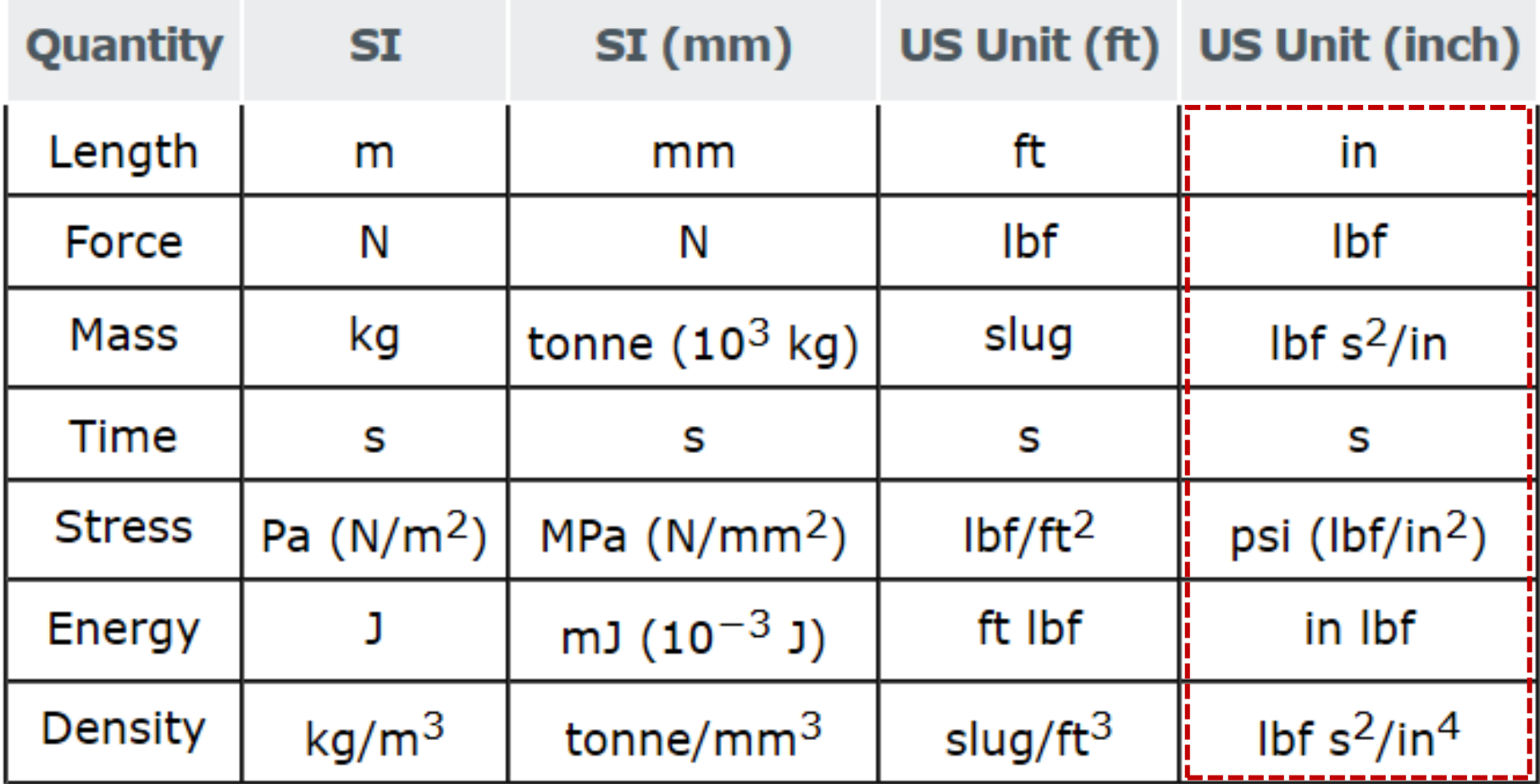

Data Preparation (Create Input file)

geom(nnd, 2)

Nodes Coordinates

Element Connectivity

connec(nel, nne)

Material and Geometrical Properties

 $E = 30 \times 10^6$  (psi)  $v = 0.3$ 

Boundary Conditions

nf(nnd, nodof)

Loading

The force in the global force vector  $F_f$ 

#### Discretization: Mesh Generation

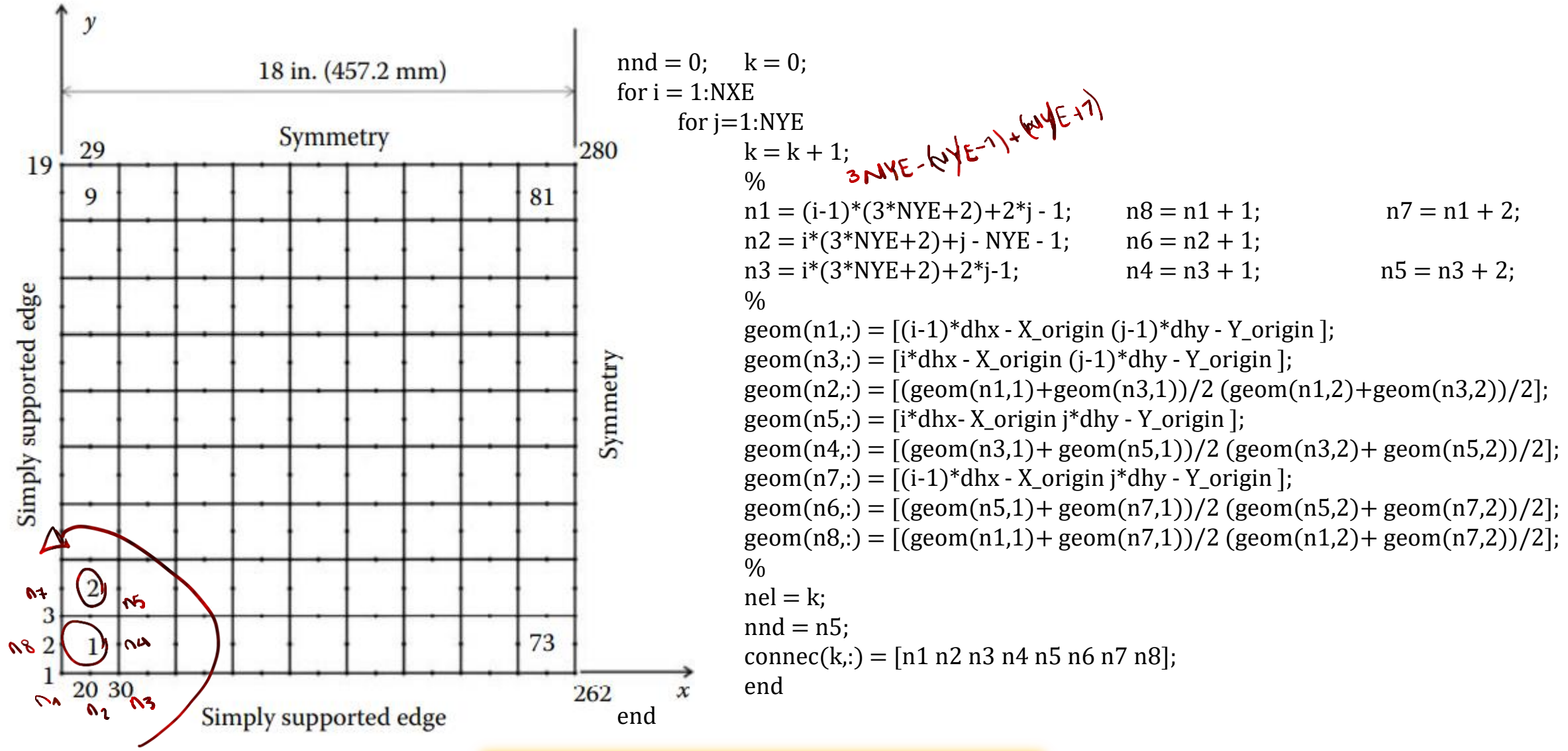

Milad Vahidian, Ph.D. Student of Mechanical Engineering

In thick plates, the assumption that a vertical element of the plate before bending remains perpendicular to the middle surface of the plate after bending is relaxed. Transverse normal may rotate without remaining normal to the mid-plane. A line originally normal to the middle plane will develop rotation components  $\theta_x$  relative to the middle plane after deformation as shown in Figure. A similar definition holds for  $\theta_{\nu}$ . Hence, the displacement field becomes

$$
u = z\theta_x
$$
  
\n
$$
v = z\theta_y
$$
  
\n
$$
w = w(x, y)
$$
  
\n
$$
\begin{cases}\n\epsilon_{xx} \\
\epsilon_{yy} \\
\gamma_{xy} \\
\gamma_{yz} \\
\gamma_{zx}\n\end{cases} = \begin{cases}\n\epsilon_{xx} \\
\epsilon_{yy}^2 \\
z\left(\frac{\partial \theta_x}{\partial y} + \frac{\partial \theta_y}{\partial x}\right) \\
z\left(\theta_y - \frac{\partial w}{\partial y}\right) \\
z\left(\theta_x - \frac{\partial w}{\partial x}\right)\n\end{cases}
$$

These equations are the main equations of the Mindlin plate theory. The theory accounts for transverse shear deformations and is applicable for moderately thick plates. Unlike in thin plate theory, it is important to notice that the transverse displacement  $w(x, y)$  and slopes  $\theta_x$ ,  $\theta_y$  are independent. Notice also that the thick plate theory reduces to thin plate theory if  $\theta_x = -\frac{\partial w}{\partial x}$  and  $\theta_y = -\frac{\partial w}{\partial y}$ .

Consider the equilibrium of the free body of the differential plate element shown in Figure Recalling that  $Q_x$  represents force per unit length along the edge  $dy$  and requiring force equilibrium in z direction results in  $q(x,y)$ 

$$
-Q_x dy - Q_y dx + \left(Q_x + \frac{\partial Q_x}{\partial x} dx\right) dy + \left(Q_y + \frac{\partial Q_y}{\partial y} dy\right) dx + q(x, y) dx dy = 0
$$

Moment equilibrium about the y-axis leads to

$$
\frac{\partial M_{xy}}{\partial y} + \frac{\partial M_{xx}}{\partial x} = Q_x
$$

$$
\frac{\partial^2 M_{xx}}{\partial x^2} + \frac{\partial^2 M_{xy}}{\partial x \partial y} + \frac{\partial^2 M_{yy}}{\partial y^2} + q(x, y) = 0
$$

Milad Vahidian, Ph.D. Student of Mechanical Engineering  $\frac{1}{z}$  244

⊭ν

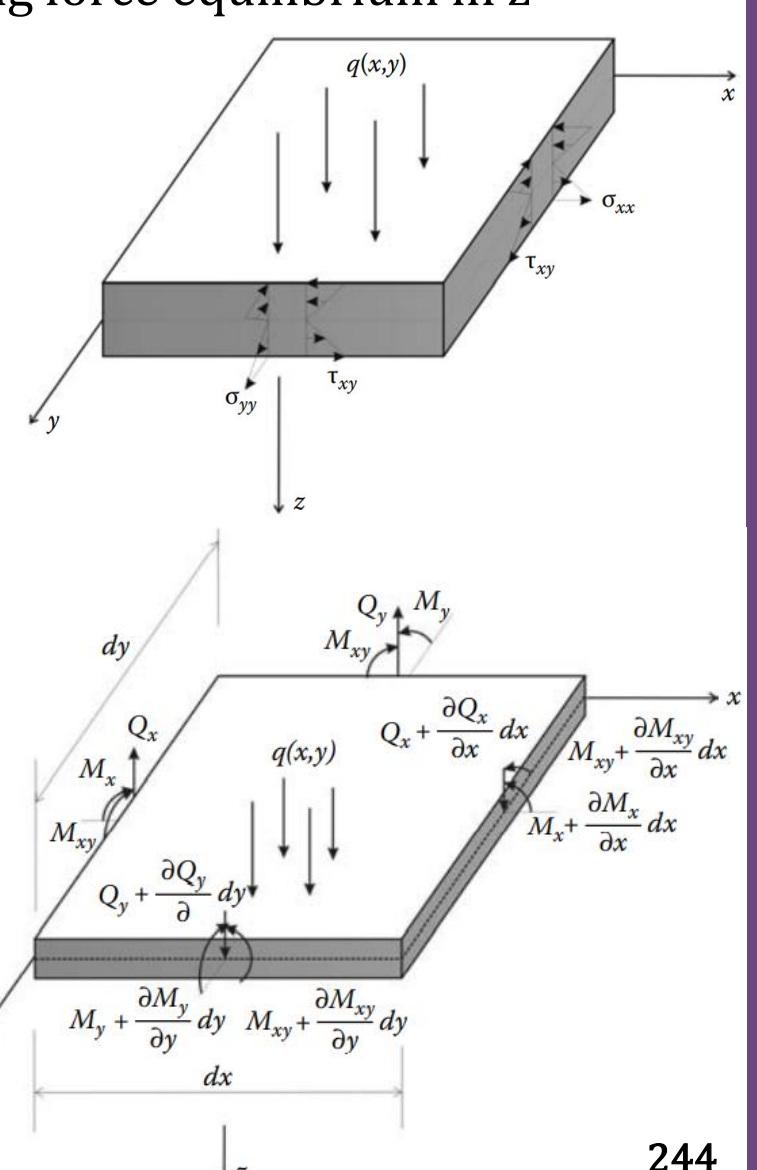

#### STRESS–STRAIN RELATIONSHIP

Assuming the material is homogeneous and isotropic, the plane stresses  $\sigma_{xx}$ ,  $\sigma_{yy}$ , and  $\tau_{xy}$  are related to the strains through the elasticity matrix [D]. The shear strains  $\tau_{yz}$  and  $\tau_{xz}$  are related to the shear strains  $\gamma_{yz}$  and  $\gamma_{xz}$ through

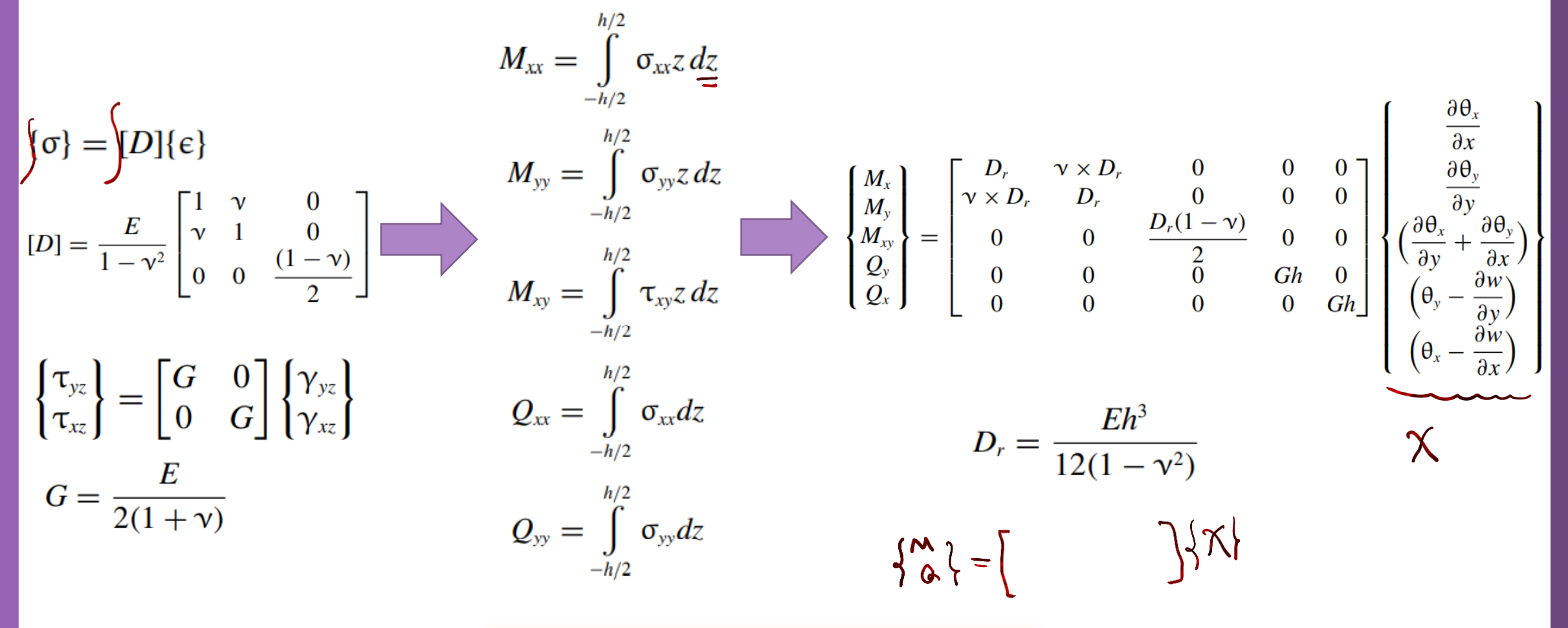

The Equation can be written more compactly as

 ${M} = [D_M]{\chi}$ 

The total strain energy of the plate is given as

$$
U = \frac{1}{2} \int_A {\{\chi\}}^T [D_M] {\{\chi\}} dA
$$
  
\n
$$
U = U_B + U_S = \frac{1}{2} \int_A {\{\chi_B\}}^T [D_B] {\{\chi_B\}} dA + \frac{\kappa}{2} \int_A {\{\chi_S\}}^T [D_S] {\{\chi_S\}} dA
$$
  
\n
$$
\kappa
$$
 is the shear energy correction factor equal to 5/6  
\n
$$
\mathbf{U} = \begin{pmatrix} \frac{\partial \theta_x}{\partial x} \\ \frac{\partial \theta_y}{\partial y} \\ \frac{\partial \theta_x}{\partial y} + \frac{\partial \theta_y}{\partial x} \end{pmatrix} \qquad {\{\chi_S\}} = \begin{cases} (\theta_y - \frac{\partial w}{\partial y}) \\ (\theta_x - \frac{\partial w}{\partial x}) \end{cases}
$$
  
\n
$$
[D_B] = \frac{Eh^3}{12(1 - \nu^2)} \begin{bmatrix} 1 & \nu & 0 \\ \nu & 1 & 0 \\ 0 & 0 & \frac{(1 - \nu)}{2} \end{bmatrix} \qquad [D_S] = G \begin{bmatrix} h & 0 \\ 0 & h \end{bmatrix}
$$

Rectangular Element: Interpolation

The element has 8 nodes and 24 DOF in total  $\Box$  A trial function will contain 24 parameters

 $C^0$  iso-parametric shape functions can be used for the thick plate element formulation

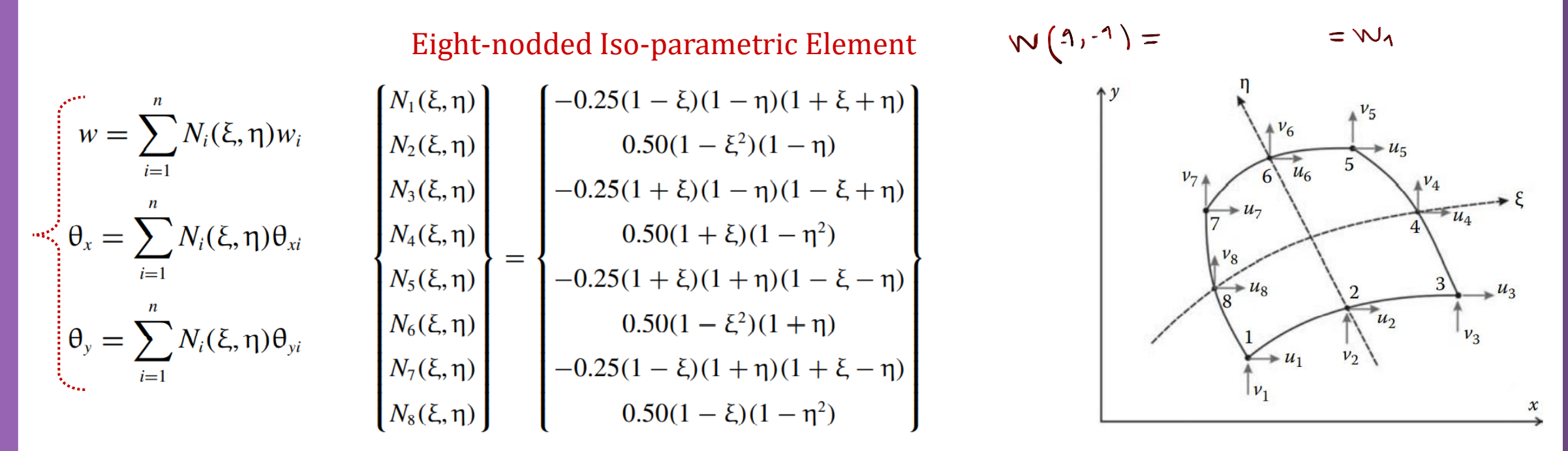

 $w(x, y) = N_1(\xi, \eta)w_1 + N_3(\xi, \eta)w_2 + N_3(\xi, \eta)w_3 + N_4(\xi, \eta)w_4 + N_5(\xi, \eta)w_5 + N_6(\xi, \eta)w_6 + N_7(\xi, \eta)w_7 + N_8(\xi, \eta)w_8$  $\theta_x(x, y) = N_1(\xi, \eta)\theta_{x1} + N_3(\xi, \eta)\theta_{x2} + N_3(\xi, \eta)\theta_{x3} + N_4(\xi, \eta)\theta_{x4} + N_5(\xi, \eta)\theta_{x5} + N_6(\xi, \eta)\theta_{x6} + N_7(\xi, \eta)\theta_{x7} + N_8(\xi, \eta)\theta_{x8}$  $\theta_y(x, y) = N_1(\xi, \eta)\theta_{y1} + N_3(\xi, \eta)\theta_{y2} + N_3(\xi, \eta)\theta_{y3} + N_4(\xi, \eta)\theta_{y4} + N_5(\xi, \eta)\theta_{y5} + N_6(\xi, \eta)\theta_{y6} + N_7(\xi, \eta)\theta_{y7} + N_8(\xi, \eta)\theta_{y8}$ 

Milad Vahidian, Ph.D. Student of Mechanical Engineering 248 Strain Energy: = 5/6 = 5/6

Remark: It is important to note that the shear stiffness  $[K_S]$  is a function of h since  $[D_S]$  is a function of  $h$ , and the bending stiffness  $[K_B]$  is a function of  $h^3$  since  $[D_B]$  is a function of  $h^3$  . A consequence of this is that the shear energy dominates as the thickness of the plate becomes very small compared to its side length. This is called shear locking. One way of resolving this problem is to under integrate the shear energy term. For example, if the 8 node quadrilateral is used, then the bending energy is to be integrated with  $3 \times 3$  Gauss points, while the shear energy is to be integrated only with a  $2 \times 2$  rule.

 $M2302$   $M = 38 M + \frac{2}{32} M$ 

$$
\begin{bmatrix}\n\frac{\partial N_i}{\partial \xi} \\
\frac{\partial N_i}{\partial \eta}\n\end{bmatrix} = \begin{bmatrix}\n\frac{\partial x}{\partial \xi} & \frac{\partial y}{\partial \xi} \\
\frac{\partial x}{\partial \eta} & \frac{\partial y}{\partial \eta}\n\end{bmatrix} \begin{bmatrix}\n\frac{\partial N_i}{\partial x} \\
\frac{\partial N_i}{\partial y}\n\end{bmatrix} \qquad [J] = \begin{bmatrix}\n\frac{\partial x}{\partial \xi} & \frac{\partial y}{\partial \xi} \\
\frac{\partial x}{\partial \eta} & \frac{\partial y}{\partial \eta}\n\end{bmatrix} = \begin{bmatrix}\n\frac{\partial x}{\partial \xi} & \frac{\partial y}{\partial \xi} \\
\frac{\partial x}{\partial \eta} & \frac{\partial y}{\partial \eta}\n\end{bmatrix} = \begin{bmatrix}\n\frac{\partial x}{\partial \xi} & \frac{\partial x}{\partial \xi} \\
\frac{\partial x}{\partial \eta} & \frac{\partial y}{\partial \eta}\n\end{bmatrix} = \begin{bmatrix}\n\frac{\partial x}{\partial \xi} & \frac{\partial x}{\partial \xi} \\
\frac{\partial x}{\partial \eta} & \frac{\partial x}{\partial \eta}\n\end{bmatrix} \begin{bmatrix}\nJ \end{bmatrix} = \begin{bmatrix}\n\frac{\partial x}{\partial \xi} & \frac{\partial x}{\partial \xi} \\
\frac{\partial x}{\partial \eta} & \frac{\partial x}{\partial \eta}\n\end{bmatrix} \begin{bmatrix}\nJ \end{bmatrix} = \begin{bmatrix}\n\frac{\partial N_i}{\partial \xi} & \frac{\partial N_i}{\partial \xi} \\
\frac{\partial N_i}{\partial \eta} & \frac{\partial N_i}{\partial \eta}\n\end{bmatrix} \begin{bmatrix}\n\frac{\partial N_i}{\partial \xi} & \frac{\partial N_i}{\partial \xi} \\
\frac{\partial N_i}{\partial \eta} & \frac{\partial N_i}{\partial \eta}\n\end{bmatrix} = [J]^{-1} \begin{bmatrix}\n\frac{\partial N_i}{\partial \xi} \\
\frac{\partial N_i}{\partial \eta}\n\end{bmatrix}
$$
\nMilad Vahidian, Ph.D. Student of Mechanical Engineering\n
$$
\begin{bmatrix}\n\frac{\partial N_i}{\partial x} & \frac{\partial N_i}{\partial x} \\
\frac{\partial N_i}{\partial y}\n\end{bmatrix} = [J]^{-1} \begin{bmatrix}\n\frac{\partial N_i}{\partial \xi} \\
\
$$

Stiffness Matrix

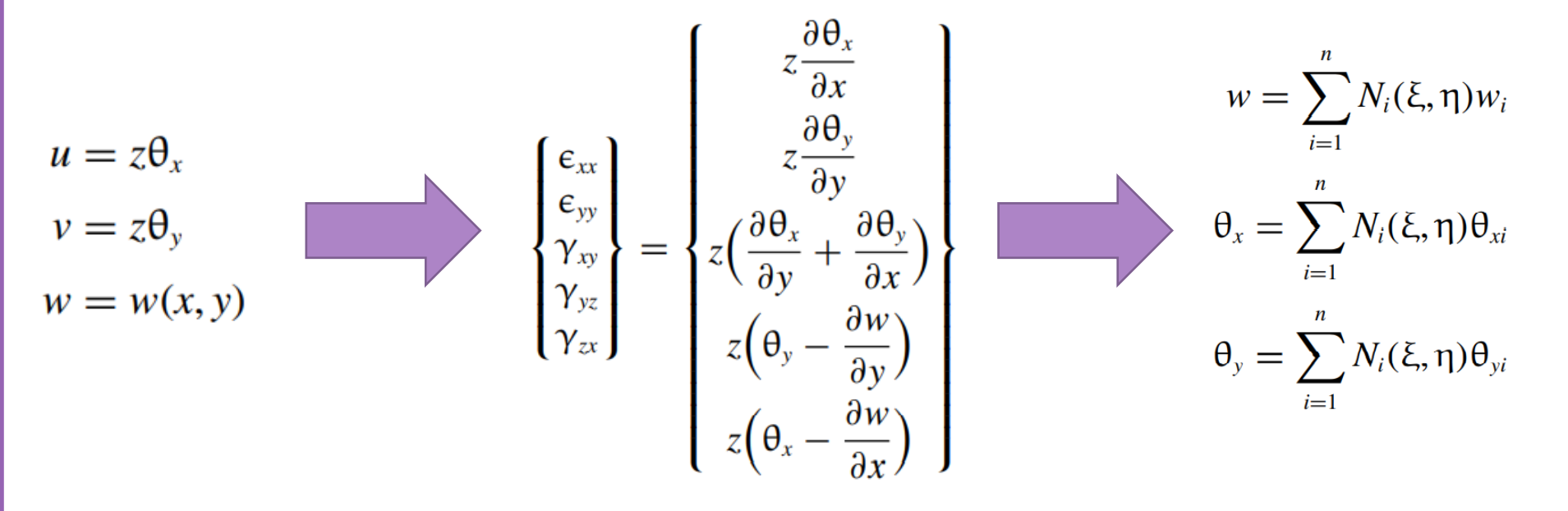

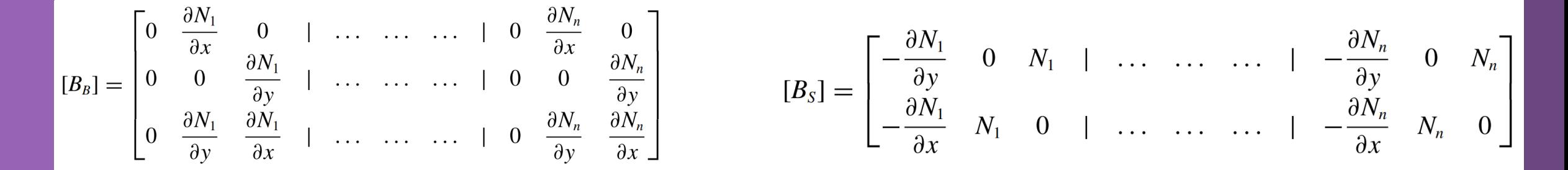

#### Stiffness Matrix Thick Plate Problem

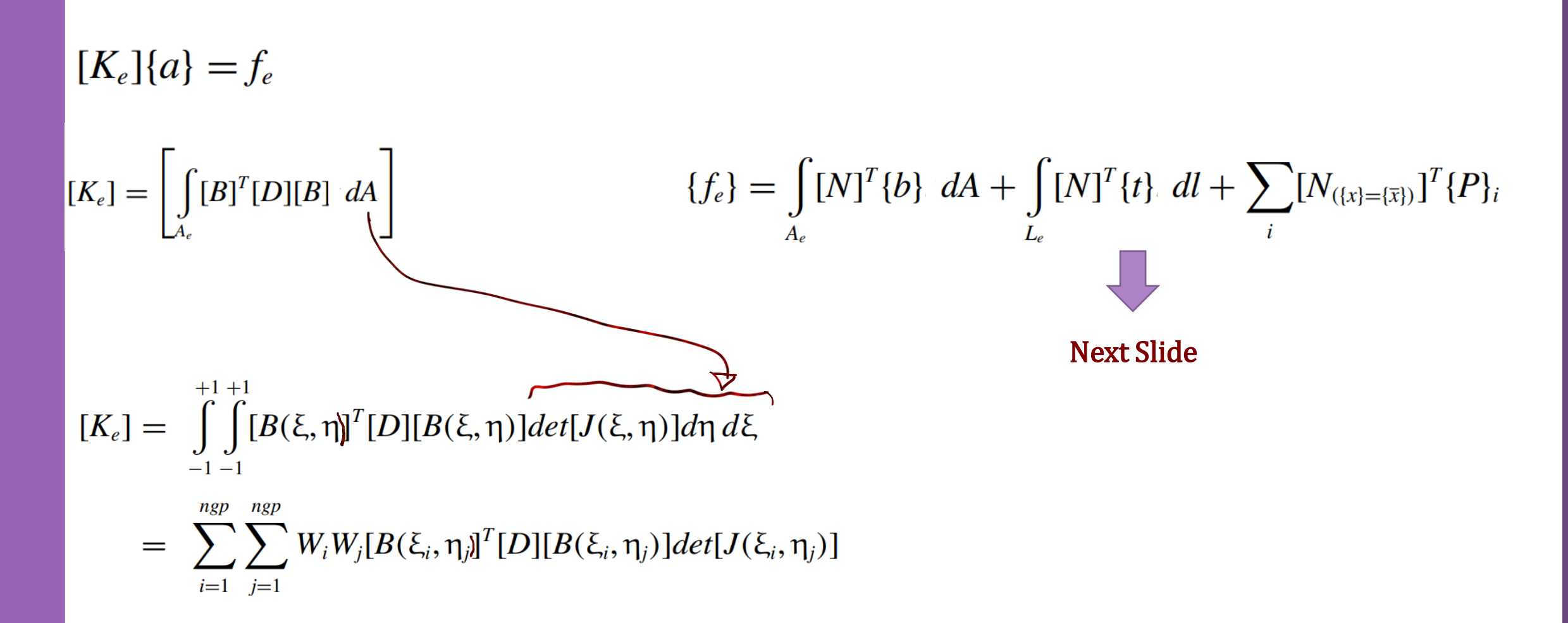

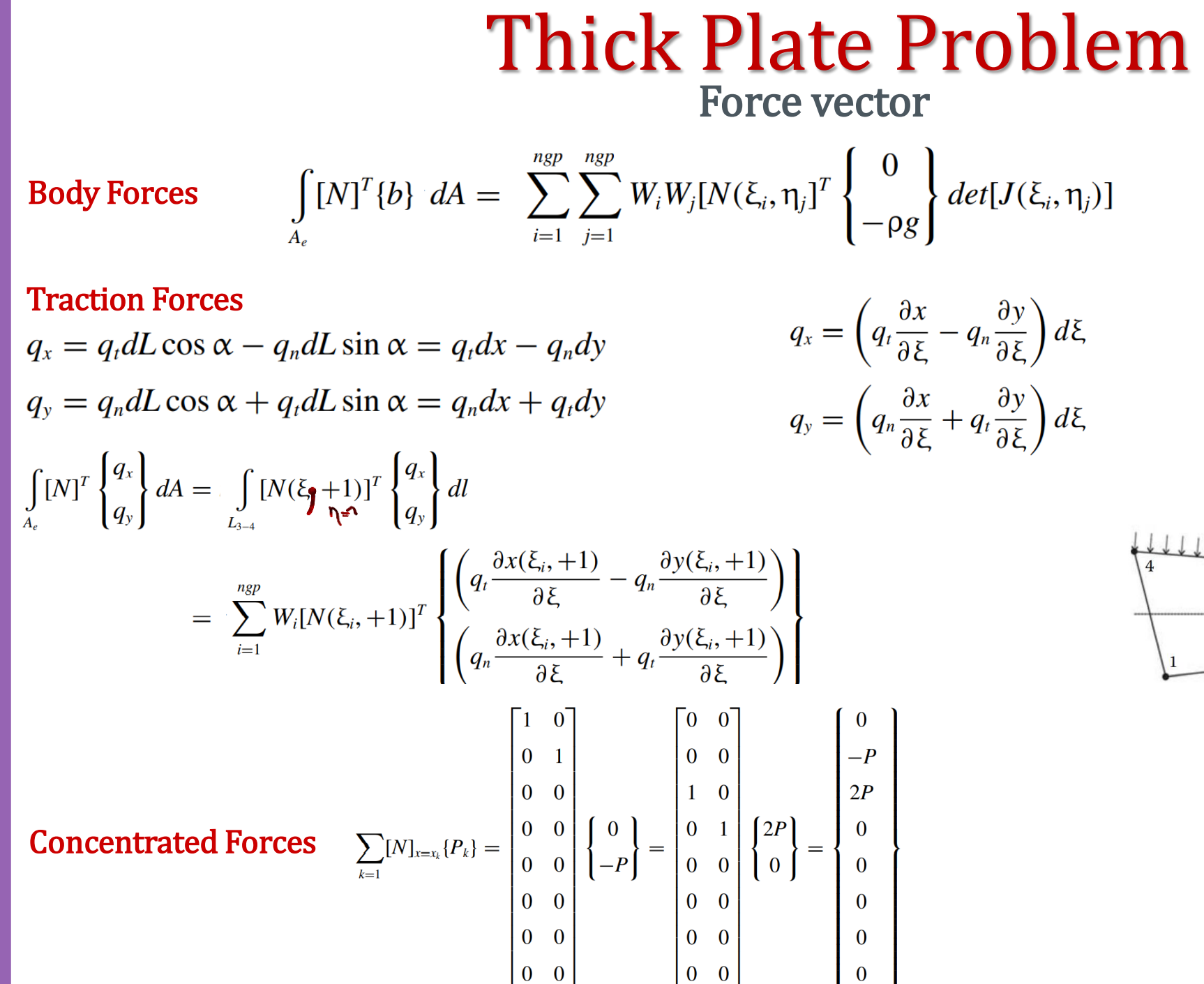

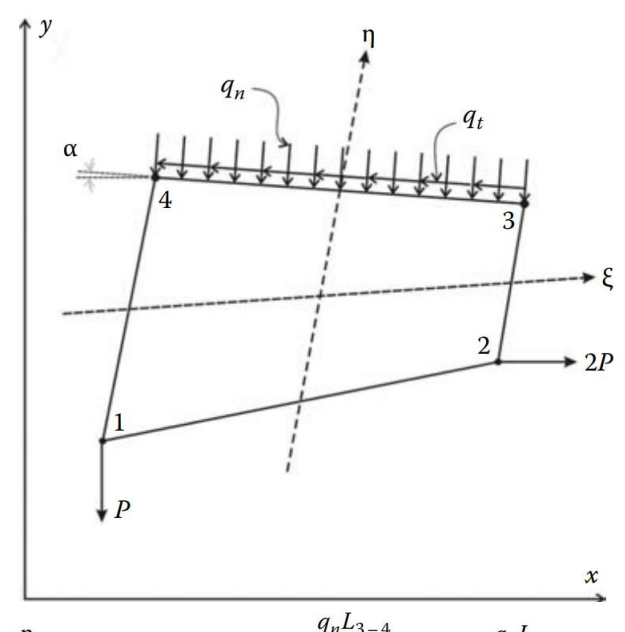

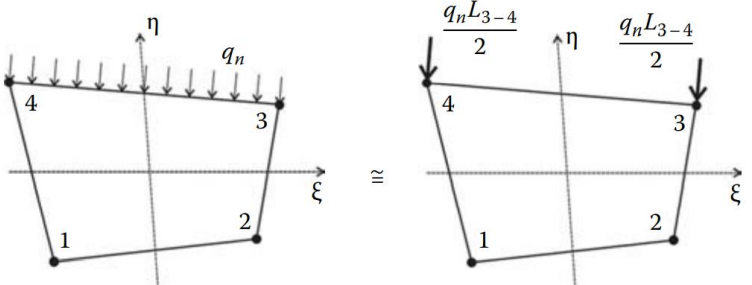
## Thick Plate Problem

Apply B.C's and Solve (free) Nodal Displacement

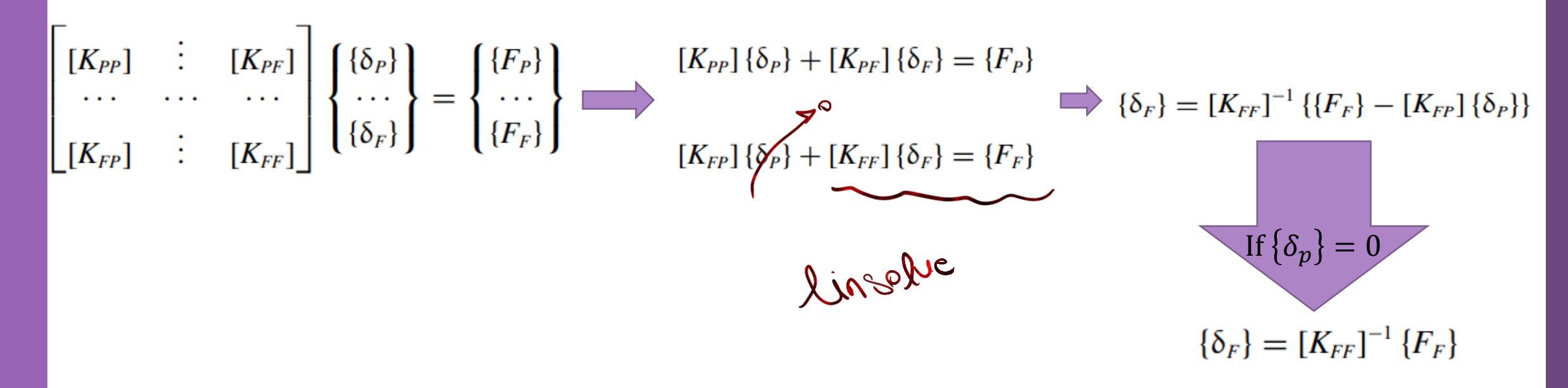

The subscripts P and F refer respectively to the prescribed and free degrees of freedom

## Thick Plate Problem

Calculation of the Element Resultants

## SUPPORT REACTIONS

$$
[K_{PP}]\{\delta_P\} + [K_{PF}]\{\delta_F\} = \{F_P\}
$$

If 
$$
\{\delta_p\} = 0
$$

$$
\{F_P\}=[K_{PF}]\,\{\delta_F]
$$

## Thanks for attention

Milad Vahidian, Ph.D. Student

Milad Vahidian, Ph.D. Student of Mechanical Engineering 255